# ESCUELA POLITECNICA NACIONAL FACULTAD DE INGENIERIA ELECTRICA

#### INTERFASE

#### MICROCOMPUTADOR - MAQUINA VIP DE TARJETAS UNIVAC

IVAN ENDARA -

TESIS PREVIA A LA OBTENCIÓN DEL TITULO DE INGENIERO ELECTRICO EN LA ESPECIALIZACION DE ELECTRONI CA Y TELECOMUNICACIONES

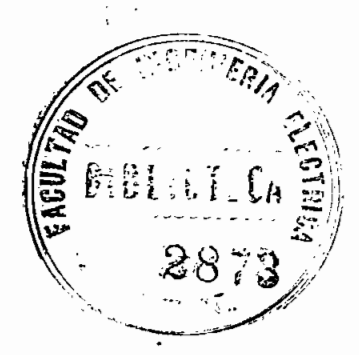

Abril, 1982

Certifico que el presente trabajo ha sido realizado en su totalidad por el se ñor Iván Endara Prieto

31 Jawton M

ING. HERBERT JACKOBSON DIRECTOR DE TESIS

 $\ddot{\phantom{a}}$ 

A DIOS; A MIS PADRES.

 $\mathcal{F}_{\mathcal{A}}$ 

#### A G R A D E C I M I E N T O

A la Escuela Politécnica Nacional, su alumnado y personal docente; en especial a los Ingenie ros Herbert Jackobson y Malachy J. Foley que han hecho posible la realización de este traba  $j \circ$  .

"Y • ÍNDIC E •

INTRODUCCIÓN: MICROCOMPUTADORES E INTERFASES ---------- 1

 $\mathbb{R}^2$ 

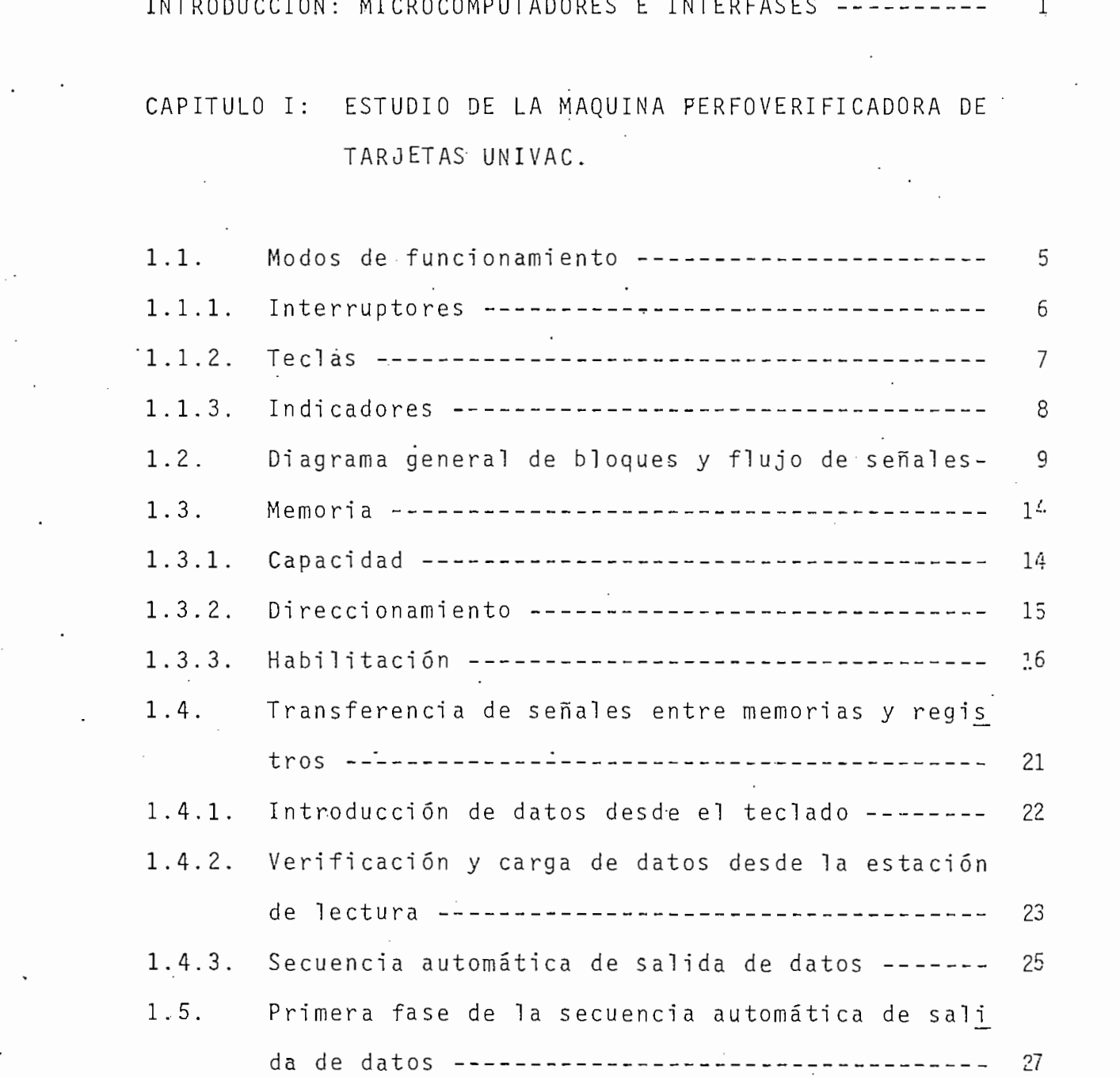

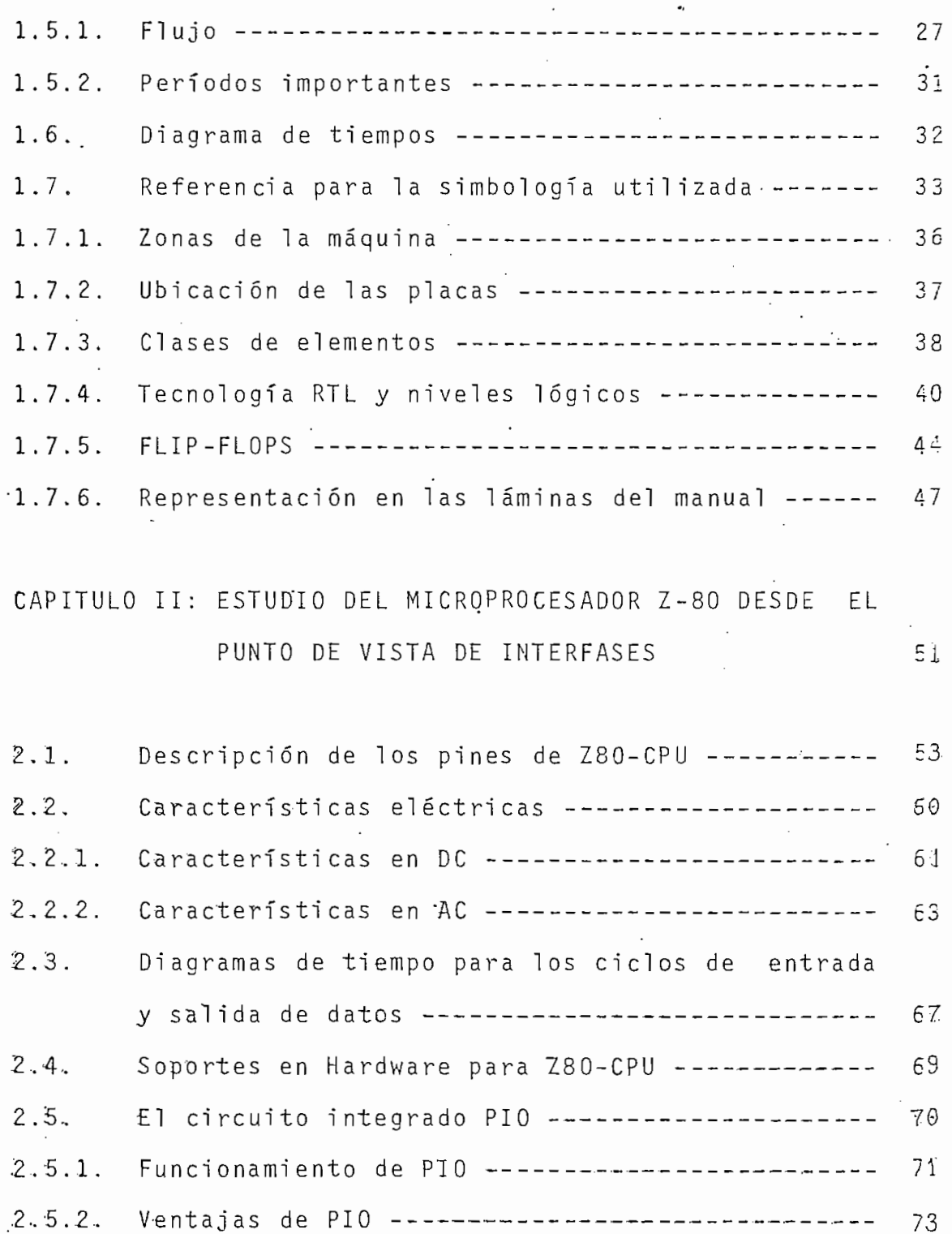

ï

 $\frac{1}{\sqrt{2}}$ 

 $\frac{1}{2}$ 

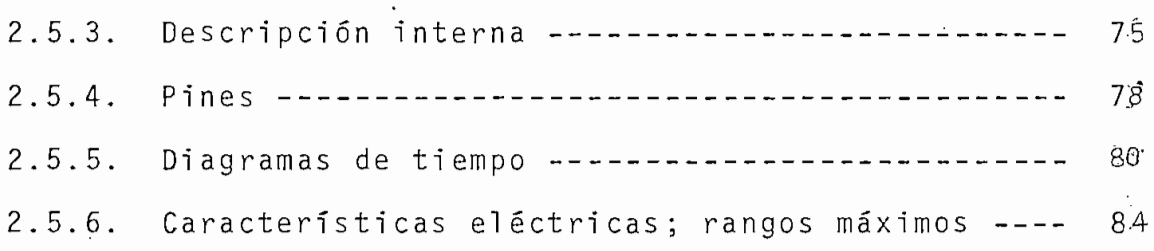

### CAPITULO III: INTERFASE ·

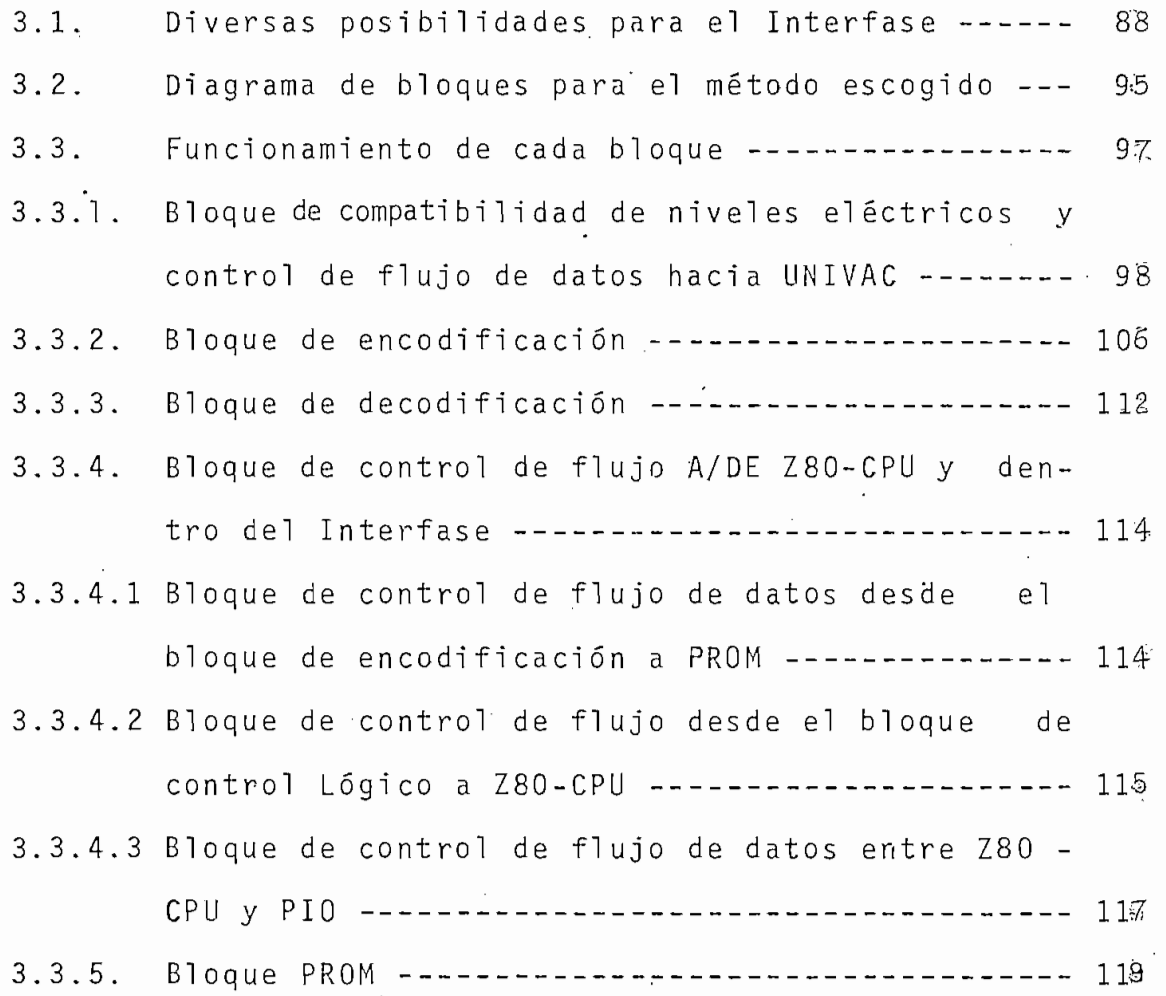

Pág.

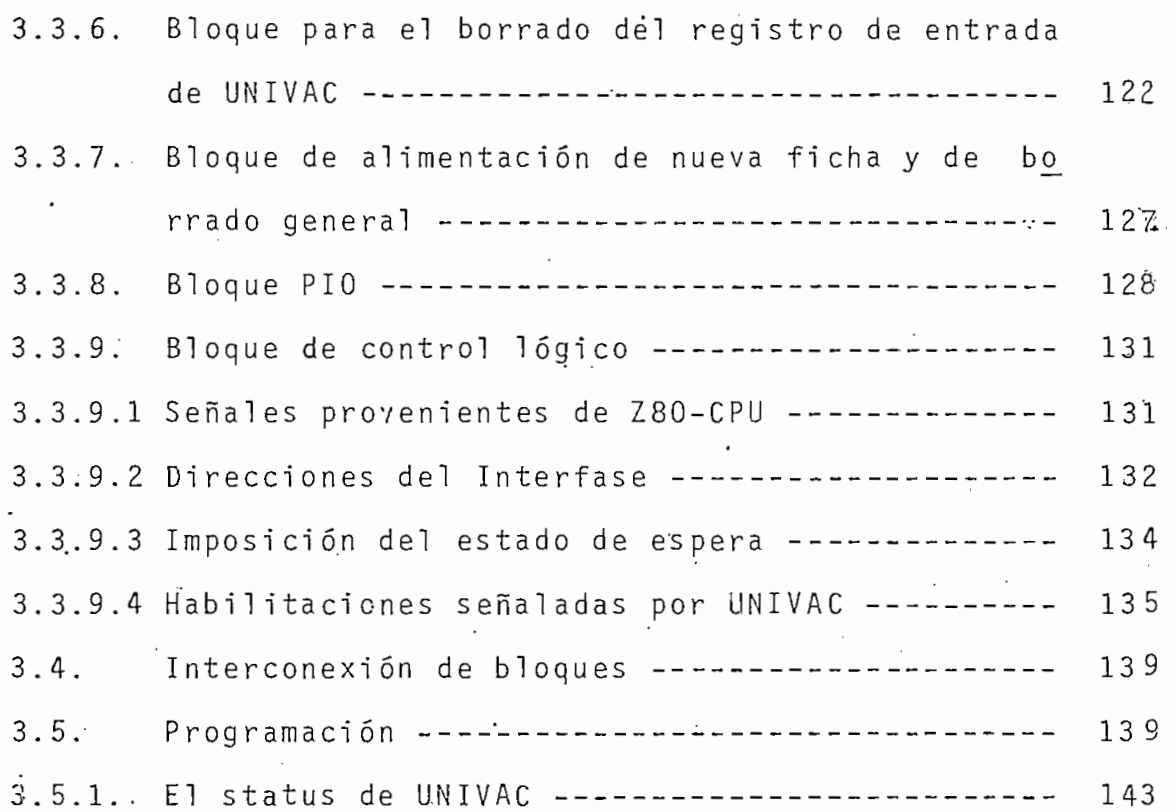

CAPITULO IV: CONSTRUCCION PRACTICA

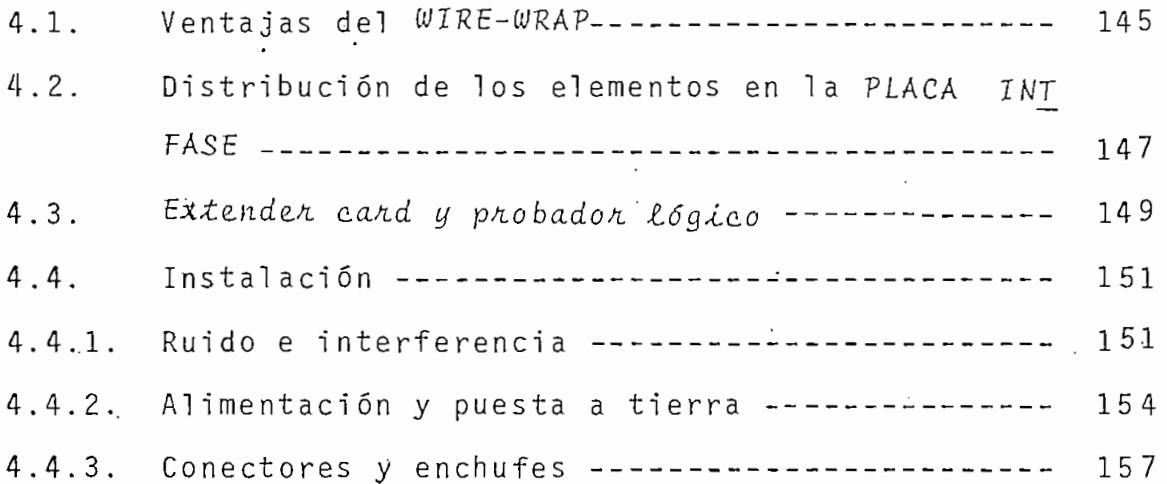

 $\ddot{\phantom{0}}$ 

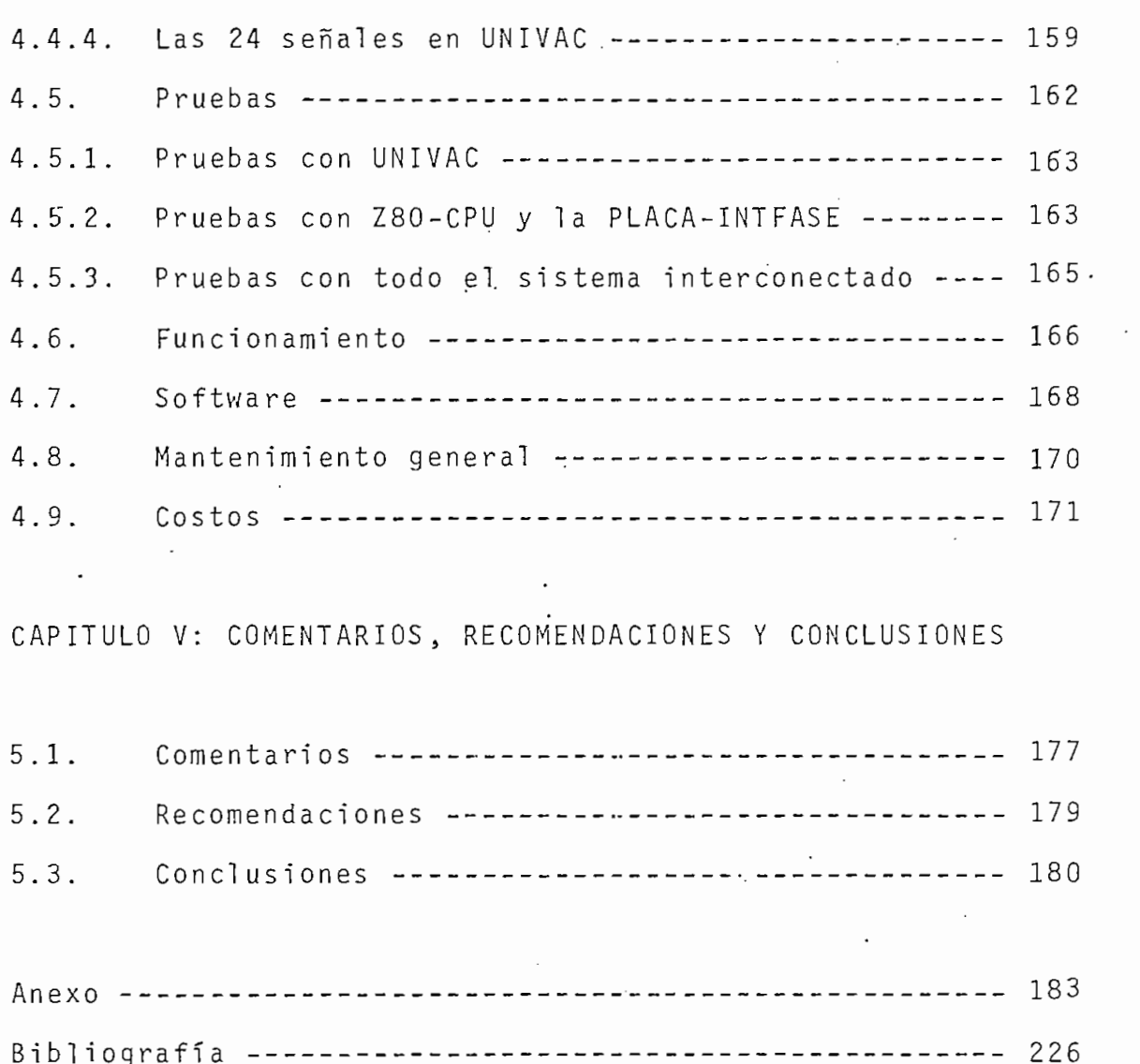

 $\hat{\boldsymbol{\beta}}$ 

.

#### I A I E O D N C C I O N

#### MICROCOMPUTADORES E INTERFASES.

Los microcomputadores son sistemas electrónicos construídos para el procesamiento de cualquier tipo de información, y se componen de un microprocesador, cierta cantidad de memoria y uno o varios "terminales" o "sistemas periféricos" que sir ven para efectuar la entrada/salida de datos en una forma a propiada.

La utilización de los microcomputadores en muchos campos d e la vida diaria se ha vuelto común y a veces, imprescindible. Dos factores que han contribuído para que esto suceda son:

1. Su relativa facilidad de adquisición;

2. Su enorme flexibilidad, que está dada por su capacidad de aceptación y comando de terminales periféricos por medio de Ics "Interfases" o entre-fases.

Se puede, entonces, conformar sistemas de procesamiento de in formación con características acordes a casi todo propósito. Esta es la finalidad que persigue el diseño de un Interfase.

En forma general se clasifican a los Interfases en cuatro ca tegorías:

a) Interfases Independientes, que permiten el acceso dis a

cos, cintas, memorias masivas en general.

eos, cintas, memorias masivas en general,

b) Interfases Interactuantes, para manejo de impresoras, con

b) Interfases Interactuantes, para manejo de impresoras, co\_n\_

- $da$ tos que proviene n de algúns proviene n de algúns puede ser 3 de algúns puede ser 3 de algúns puede ser 3 de a la detección de presión y temperatura de un horno dentro de una fábrica5 etc. Éstas señales son de naturaleza ana\_
- d) Interfases de Control, que se utilizan en el manejo auto mático de switches, válvulas , generadores de señales, etc.

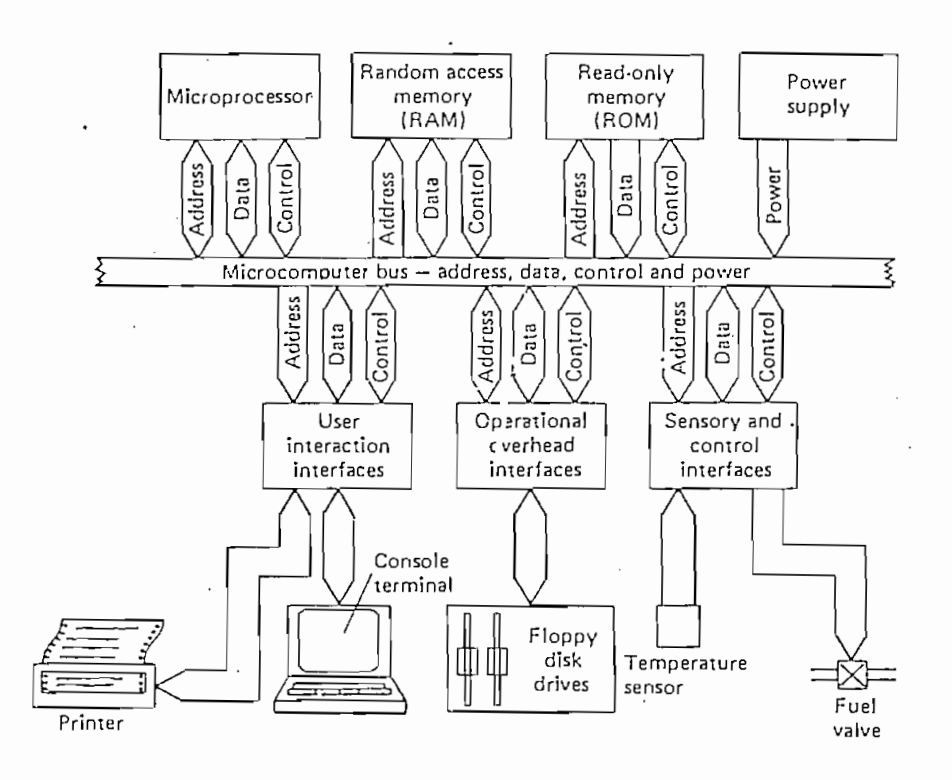

 $\overline{2}$ 

Se distinguen dos aspectos en el Interfase:

- 1. El aspecto funcional, que involucra la forma como actúan los distintos elementos que lo constituyen, principalmen 'así como también el desempeño global del conjunto: y,
- 2. El aspecto eléctrico o de niveles voltamperimétricos, que Involucr a los requerimientos de corrientes y voltajes pj^ ra di chos. el ementos de acuerdo con sus características; pos de retardo, ruido , etc.

Estos dos aspectos anotados han sido considerados en el desa

fases Interactuantes y acopla a dos sistemas electrónicos de

- signado Z80-CPU para objeto de simplificación de simplificación a lo largo de simplificación a lo largo de sim<br>En la región de simplificación a lo largo de simplificación a los largos de simplificación de simplificación d signado Z80-CPU para objeto de simplificación a lo largo del presente); y 5
- c⊙n 1710 VIP UNIVA C (.designada UNIVAC) .

El Interfase permitirá una comunicación bidireccional de da tos, de modo que UNIVAC pueda actuar como terminal de entra da de datos (sea como lectora de tarjetas o por medio de te clado) y/o como terminal de salida de datos en forma de tar jetas perforadas; todo ésto, bajo control automático.

El control automático está determinados por el "software" in troducido al microcomputador, en estrecha vinculación con las señales que se produzcan en el mismo Interfase.

Se estudian en primera instancia y por separado ambos siste mas, UNIVAC y Z80-CPU en los capítulos I y II; luego, cono ciendo sus características particulares y sabiendo de sus fun cionamientos, se procede propiamente al diseño del Interfase en el capítulo III.

El capítulo IV considera su construcción práctica.

#### CAPIIULO **I**

# ESTUDIO DE LA MAQUIN A PERPOVERTFICADORA DE TARJETAS UNIVA C

terpretación (Verifier Interpret Puncher, VIP) UNIVAC 1710 ha resultado muy interesante3 como podrá notarse a través de los diferentes puntos de es te capítulo . Es te capítulo . Es te capítulo . Es termentes de es te capítulo . Es te<br>Es termentes de escrito . Es termentes de escrito . Es termentes de escrito . Es termentes de escrito . Es te

mén de UN.IVAC) para que as estados de UN.IVAC, que as estados de su final de su final de su final de su final<br>Internacional to no ofrezca mayores dificultades.

Con estos puntos se va profundizando gradual mente en el exa-

UNIVAC es una máquina que no ha sido construída para trabajar con Interfases, por ello ha sido necesario analizar la forma co'rno podría ser aprovechada justamente para ésto y de ahí" el e l

#### 1.1. MODCS DE FUNCIONAMIENTO

Los modos de funcionamiento que tiene UNIVAC son:

- Como perforadora de tarjetas;
- como verificadora de tarjetas;
- como interpretadora de tarjetas.

- Como perforadora de tarjetas;

in

dicadores, los mismos que se ven en la figura 1.1.

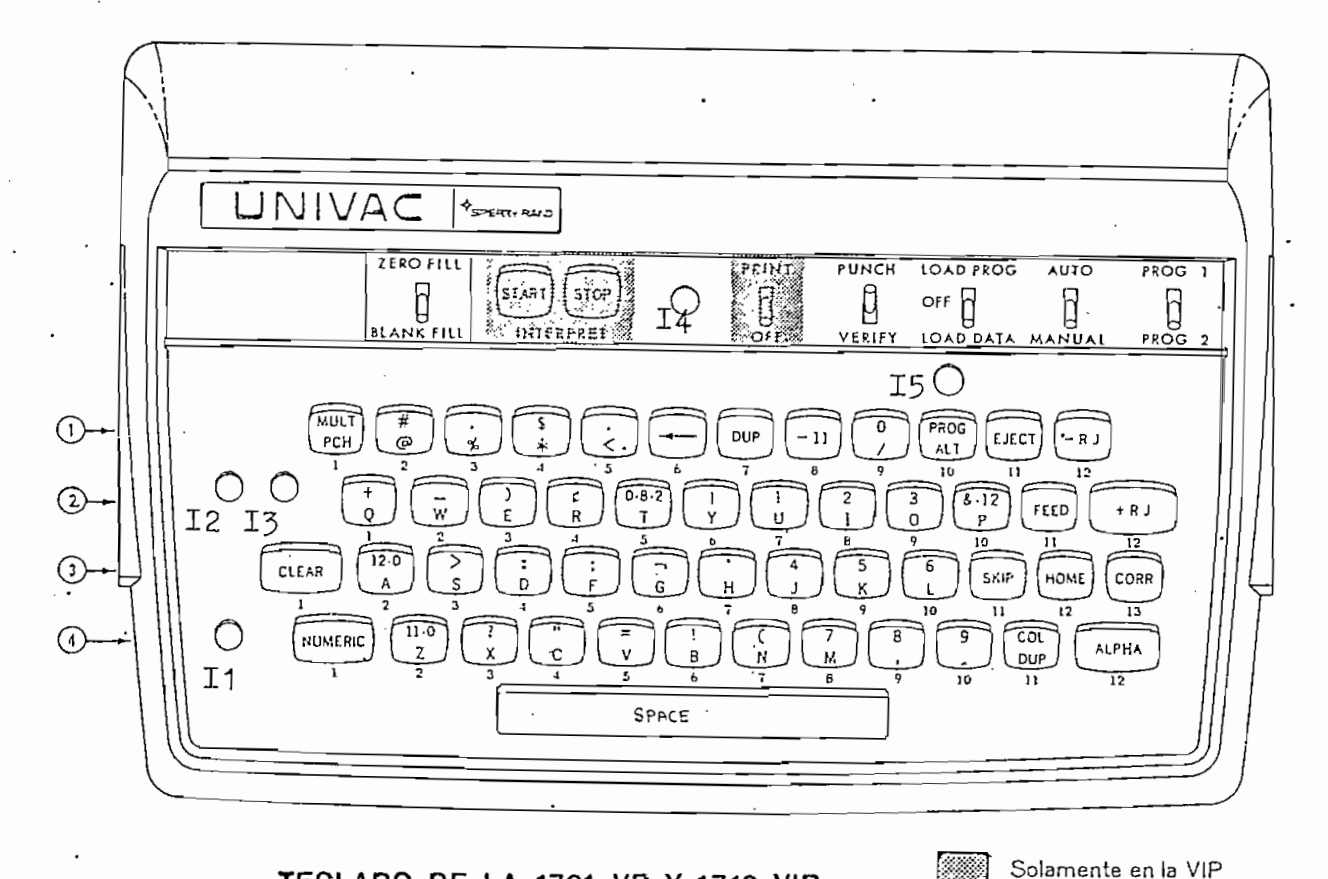

# **TECLADO DE LA 1701 VP Y 1710 VIP**

#### 1.1.1. INTERRUPTORES

- ZERO FILL/BLANK FILL: determina si las columnas a la izquiernarse con ceros 5 con espacios en blanco .
- presora, de modo que la impresión pueda o no tener lugar, tan\_ presora, de modo que la impresión pueda o no tener lugar, tan

- PUNCH/VERIFY: según la posición de este interruptor, la máquina operará como Perforadora o como Verificadora.

to si se está perforando como si se está verificando como si se está verificando. En está verificando. En el t

 $P$ UNCH/VERIFY: según la posició n de este interruptor, la má $\sigma$ 

- LOAD PROG/OFF/LOAD DATA: permite al operador cargar progra mas o datos en memoria a partir de fichas\*. Para empezar a  $\bar{a}$ . perforar es necesario que este interruptor se encuentre en laposicióndeOFF .
- AUTO/MANUAL: hace que la máquina realice, bajo control  $ma$ nual o bajo control automático, funciones tales como las de • salto, duplicació n y alimentación.
- PROG 1/PROG 2: mediante este interruptor el operador puede hacer el cambio de un programa a otro con sólo variarl o de hacer el cambio de un programa a otro con sólo variarlo d≘ posición de la contrada de la contrada de la contrada de la contrada de la contrada de la contrada de la contr<br>En la contrada de la contrada de la contrada de la contrada de la contrada de la contrada de la contrada de la posición.

 $S$  explication breve $\mathcal{E}$  explication de alguna s technologies esa\_guna s technologies es $\mathcal{E}$ e s peciales.

- INTERPRET START/STOP: inician o detienen la interpretación de fichas perforadas; para ello, el interruptor de impresión
	- ferirse a las conocidas tarjetas Hollerith.

 $7\overline{ }$ 

deberá estar situado en posición de P'RINT.

- MULT. PUNCH: permite la perforación múltiple de cuantos datos se deseen en una misma columna .
- COL. DUP: duplícalo s datos de la memoria, sin afectaría. é e col. Dor. auprica los autos de la memoria, sin alectaria.<br>Columna del siguiente de la primera columna del siguiente de la primera columna del siguiente de la primera de
	- campo, borrando las anteriores.
	- PROG. ALT: escoge uno de los dos programas de memoria, estan do UNIVAC en el modo automático.

#### 1.1.3. INDICADORES

¿ . •

& ' . Hay cinco indicadores luminosos' que dan información sobre las condiciones o  $\lambda$ tatus de UNIVAC durante su funcionamiento; és tos son:

II; indicado r de condició n general de error. 11: indicador de condicion general de crior.

- I2: indicador de disparidad o diferencia de caracteres duran te la verificación.
- 13: indicador de error luego del tercer intento en la verificación de una columna.
- 14: indicador de modo alfabético o numérico de los datos que se digitan.

15: indicador de programa principal o alterno.

ra-ciones antérioress se trae a continuación el diagrama de d e bloques de sus circuitos. bloques de sus circuitos.

Ahora, en orden a indaga r cómo ejecuta UNIVA C la serie de op\_e\_

La figura 1.2. muestra el diagrama general de bloque s y f 1 \_u\_

#### 1.2. DIAGRAMA GENERAL DE BLOQUES Y FLUJO DE SEÑALES

flu jo de señales de UNIVAC . jo de señales de UNIVAC.

Se da a continuación una idea de lo que es cada bloque.

- READER PHOTOCELL DATA: estación lectora de tarjetas. (Se  $\alpha$ precia en la Fig. 3 .1. c .). precia en la Fig. 3.1.c.).
- cronismo de la lect.ura con los ciclos de la máquina . cronismo de la lectura con los ciclos de la máquina.

- READER SPROCKET COUNTER: detector de tarjetas para el sin\_

- READ-VERIFY LOAD DATA OR PROGRAM: circuito lógico que de-

- $t_{\rm eff}$  el funcionamiento de UNIVA C como lectora, verifica $\alpha$ , verifica $\alpha$ , verifica $\alpha$ , verifica $\alpha$ , verifica $\alpha$ , verifica $\alpha$ dora ó alimentador a de' datos - cambien. programas -. dora ó alimentadora de datos - cambién programas -.
- TRANSLATOR: codificador de caracteres tecleados, en doce li tarjeta Hollerith . Se detall a en la Fig. S.l.b. tarjeta Hollerith. Se detalla en la Fig. 3.1.b.
- ALPHA: indicador de entrada de caracteres en modo alfabéti  $co.$

SKIP: salto de columnas en blanco.

- SKIP: salto de columna s en blanco..

- DUPLICATER: duplicador de columnas.

 $\frac{4}{3}$ 

- OPERATIONAL CONTROL: control operacional lógico que automatiza el funcionamiento del flujo de datos de acuerdo al pro grama alimentado previamente a UNIVAC .
- INPUT REGISTER 12 BITS: registro de 12 bits en paralelo, quealmacena un carácter que puede provenir del teclado, de la. estación lectora ó de DATA REG, de acuerdo con el ciclo que, esté tomando lugar en UNIVAC.
- --DATA REGISTER 12 BITS: registro de 12 bits para almacenar un carácter que puede provenir de INPUT REG., de la Memoria de Entrada ó de la Memoria de Salida.
- COMPARATOR: comparador de los caracteres que se encuentran en DATA REG e INPUT REG en un momento- dado. Sirve en verifj\_ cación.
- MISMATCH CHARACTER CONTROL: indicador de caracteres iguales, q ue actúa una vez realizada la comparación mencionada.
- VERIFY NOT CHARACTER CONTROL: indicador para que se realice o no la comparación de caracteres.
- OUTPUT SEQUENCE COUNTER: contador automático utilizado para indicar las diferentes fases que se suceden en la "Secuencía de Salida de Datos".
- PUNCH SPROCKET: sincronizador de la perforación de tarjetas

con los ciclos de la máquina.

- CARD MOTION CONTROL: control del desplazamiento de tarjetas.
- PUNCH ODD: perforador de columnas impares.
- PUNCH EVEN: perforador de columnas pares.
- PROGRAM REGISTER: registro que contiene la información de los programas cargados en UNIVAC; dicha información dá el comportamiento que debe'tener OPERATIONAL CONTROL para ca\_ da columna de la tarjeta cuando UNIVAC se encuentra en me do automático.
- MEMORY CONTROL: controlador del flujo de datos entre OUTPUT MEMORY Ó INPUT MEMORY con DATA REG.
- OUTPUT MEMORY: memoria que contiene los datos de la última ficha leída o perforada; estos datos salen luego hacia DATA REG. Contiene también la información del programa 1.
- INPUT MEMORY: memoria que almacena los datos nuevos pro /e. nientes de DATA REG. Contiene también la información del pro\_ grama 2.
- MEMORY SELECTION CONTROL: seleccionador de una de las dos memorias que posee UNIVAC.
- MEMORY ADDRESS REGISTER: Registro que posee la dirección de una localidad de memoria.
- COLUMN INDEX DISPLAY: indicador que permite la lectura en

En primera instancia, un estudio sobre la memoria de UNIVAC resulta conveniente, puesto que de esta forma se va a adquirir una Idea más clara de las capacidades y limitaciones qué pre\_ pre senta esta máquina.

En primera i nstancia, un estudio sobre la memoria de UNIVA C re-

UNIVAC posee dos bloques de memoria como se ha visto en la filmación de memoria como se ha visto en la filmació gura 1.2. El primero, OUTPUT MEMORY o Memoria de Salida de Salida de Salida de Salida de Salida de Salida de D tos, contiene los datos que saldrán hacia DATA REG. y de allí hacia las bobinas de perforación y registros de impresión. El segundo, INPUT MEMORY o Memoria de Entrada de Datos, almacen a

Cada bloqu e tiene una capacidad de almacenamient o de 80 pa pa tabsi $\alpha$ é 16 bits cada una, con una, con una, con una, con una, con una, con una, con una, con una, con una, c en tre ambos.

Cada bit está construído físicamente por un núcleo de ferri

"palabras", "words" o "bytes\*

ta, siendo el dato almacenado ahí, no volátil.

ta, siendo el dato almacenado ahí » no volátil .

Los 16 bits de cada palabr a se distribuyen asi:

Los 16 bits de cada palabra se distribuyen así:

rico. Esto es s los datos conten i dos en la memori a, se encue\_n\_ tran codificados de acuerdo al Código IBM para tarjetas Ho\_ Ho llerith (en este código, la tarjeta es dividid a en- 12 zonas, de manera que cualquier columna de dato equivale a una corn COM binación determinada de estas 12 zonas). binación determinada de estas 12 zonas).

- 12 bits son utilizados para almacenar un carácter alfanumé-

la zona 12 del bloqu e OUT. MEM. es útil izado para guardar la zona 12 del bloque OUT. MEM. es utilizado para guardar el resultado de la comparación efectuada entre los datos que el resultado de la comparación efectuada entre los datos que estan siendo verificados.

Cuando UNIVAC se halla en el bit de Verifi cació de Verifi cació de Verifi cació de Verifi cació de Verifi cac<br>Cuando un el bit de Verifi cació de Verifi cació de Verifi cació de Verifi cació de Verifi cació de Verifi cac

4 bits son utilizados para almacenar una columna de progra ma. En dichos 4 bits se codifican- la-s operaciones que .debe .debe .debe .debe .debe .debe .debe .debe .debe ma. En dichos 4 bits se codifican las operaciones que debe realizar OPERATIONAL CONTROL cuando UNIVAC se encuentra en el modo automático. En OUT. MEM. se almacena el programa 1 el modo automático. En OUT. MEM. se almacena el programa 1 y en IN. MEM. el programa 2.

1.3.2. DIRECCIONAMIENTO

clonadas en una forma especial .cionadas en una forma especial.

La figura 1.3.2. representa al Registro de Direccionamiento de la Memoria con sus circuitos\*. Pueden allí verse a  $\log 7$ flip-flops utilizados para realizar el direccionamiento, así como algunas señales adicionales que sirven de control y que son generadas en concordancia con las secuencias automáticas que toman lugar en UNIVAC. También se incluyen dos tablas que muestran los estados de los 7 flip-flops para el direccionamiento, tanto de los dígitos de las unidades como de las dece  $nas.$ 

1.3.3. HABILITACTON

Cada memoria posee 8 grupos -decenas- que son habilitados en forma individual y a su vez, cada grupo contiene 10 unidades que son habilitadas en grupos de 5 (figuras 1.3.3.1-2). Las líneas que habilitan a tales grupos y unidades dependen de al gunas señales de control y temporización.

Se muestra finalmente la ruta de los 12 bits de datos  $\mathsf{a}$ tra vés de la memoria en la figura 1.3.3.3. donde se observan cier tos bloques que son los que regulan la intensidad de corriente que pasará a través de los núcleos de ferrita señalando los datos.

\* En el punto 1.7. se da una referencia para la simbología empleada en es tas figuras. Por el momento no se requiere ahondar en ello.

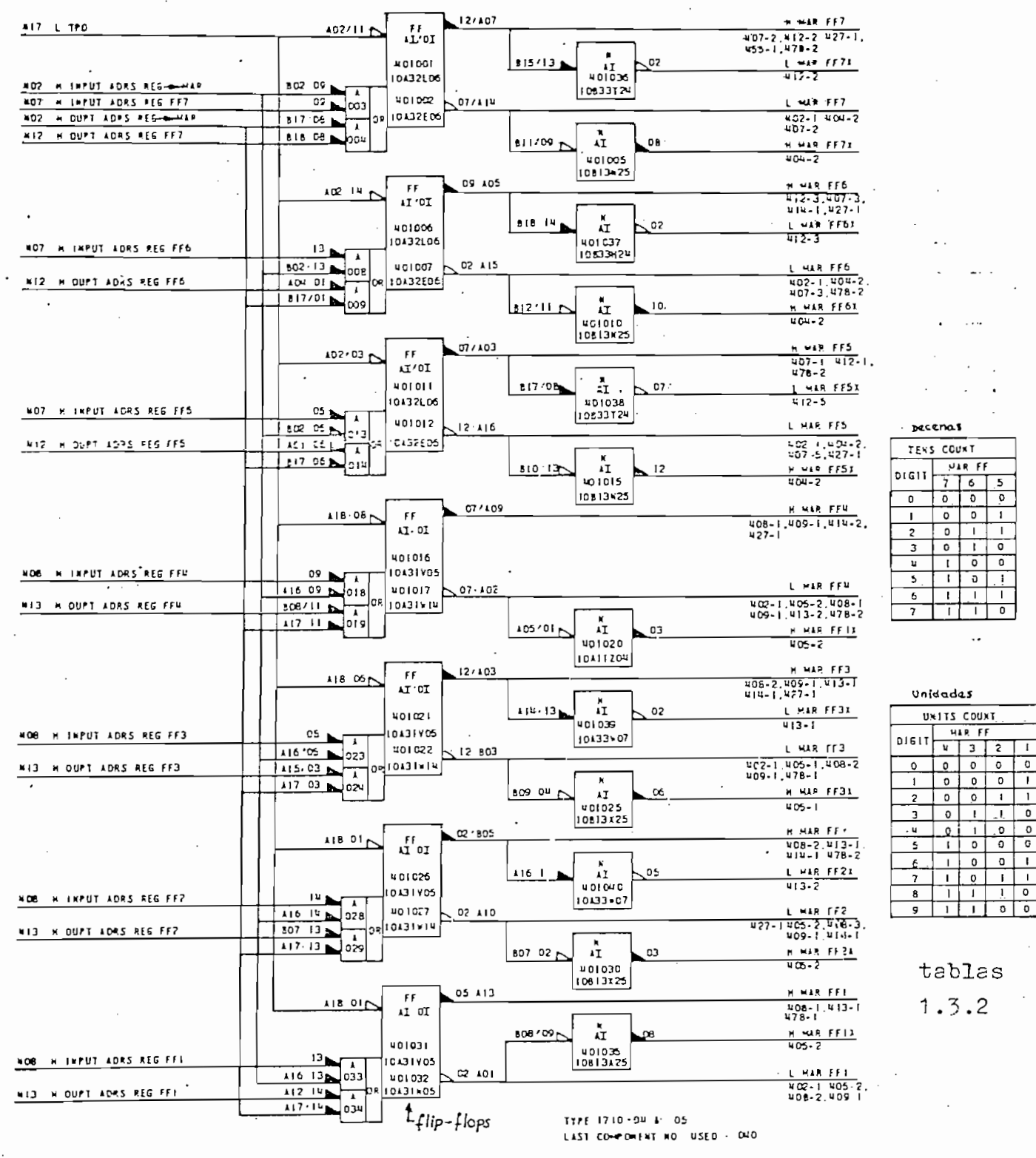

Figura 1.3.2. Circuitos que constituyen el Registro de Direc

cionamiento de la Memoria de UNIVAC.

 $17$ 

 $\overline{5}$ 

 $\overline{\phantom{a}}$ Π.

 $\blacksquare$ 

 $\mathbf{I}$ 

Γο

<u>ັ</u>

 $0<sup>1</sup>$ 

 $0$   $1$ 

 $1<sub>0</sub>$ 

 $\overline{\phantom{0}}$  $\blacksquare$ 

 $\overline{\cdot}$ Ŧ

 $\ddot{\phantom{0}}$ 

 $\overline{\cdot}$  $\overline{\cdot}$ Ŧ

 $\mathbf{o}$  $\blacksquare$  $\mathbf{1}$ 

 $\mathbf{I}$  $\mathbf{I}$ 

 $\overline{1}$  $\circ$  $\Omega$ 

18

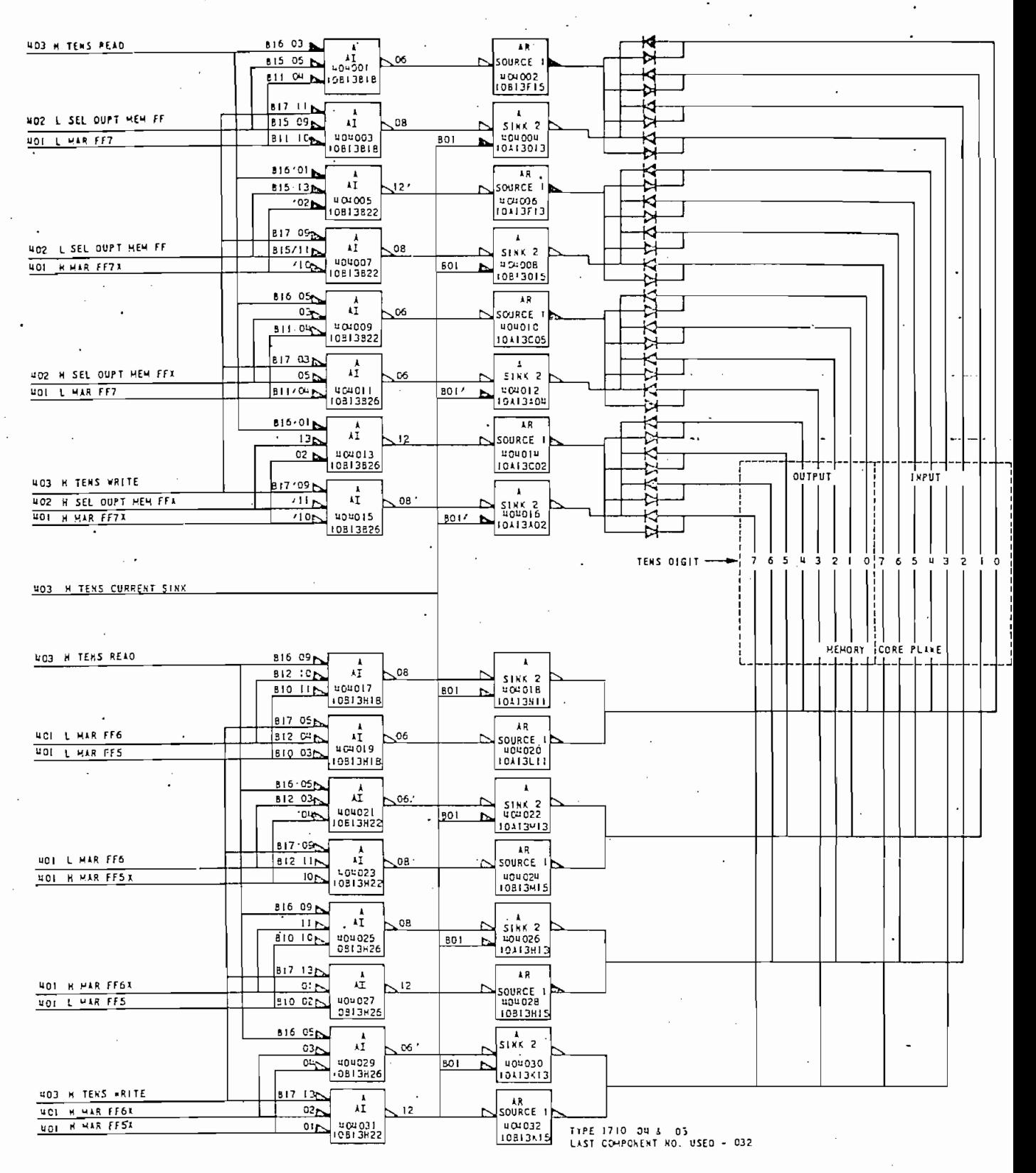

Figura 1.3.3.1. Direccionamiento de los grupos de las  $dec$ e –

nas de la Memoria.

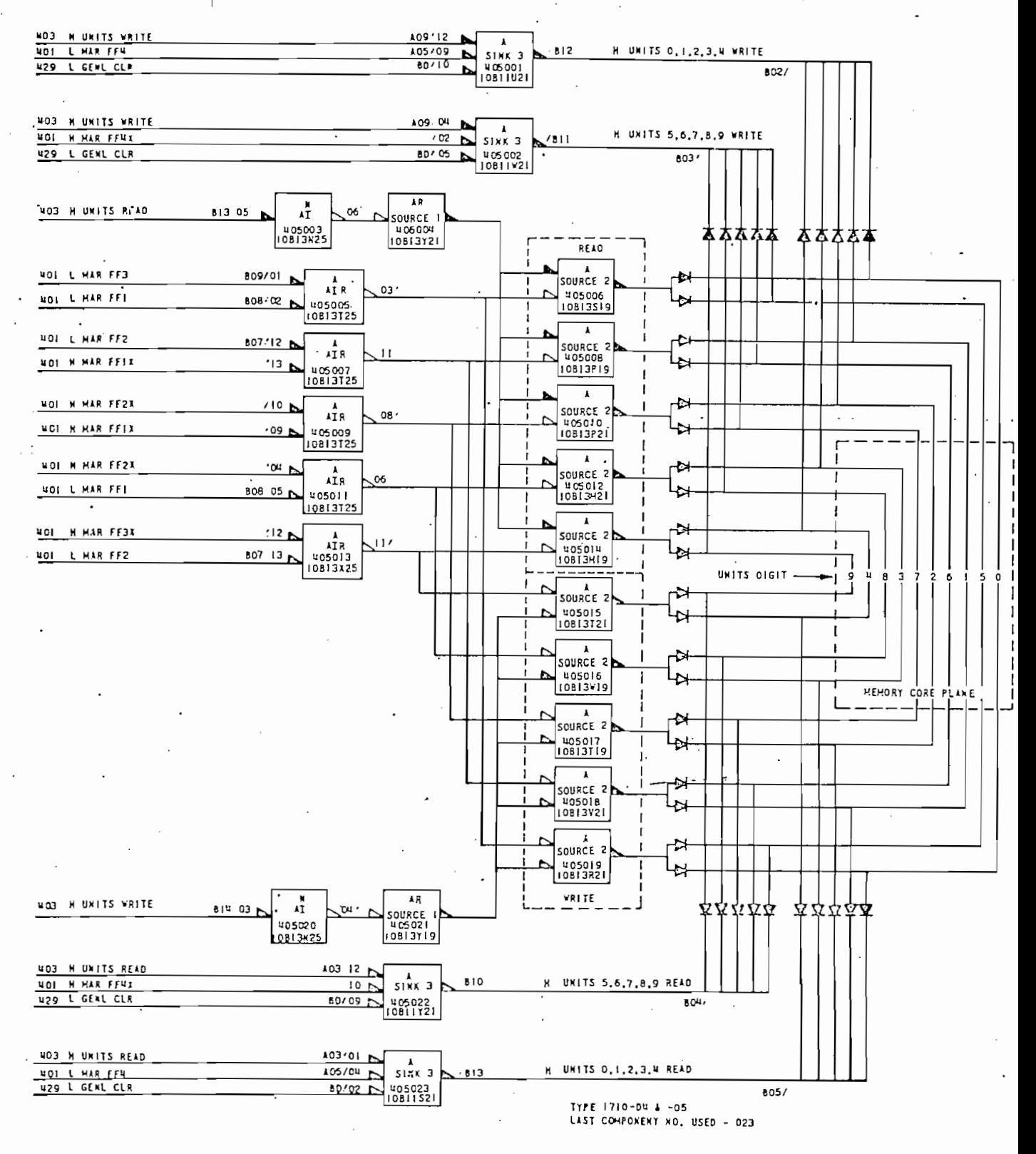

Figura 1.3.3.2. Selección de las direcciones de unidades de

la Memoria.

 $\overline{z}$ 

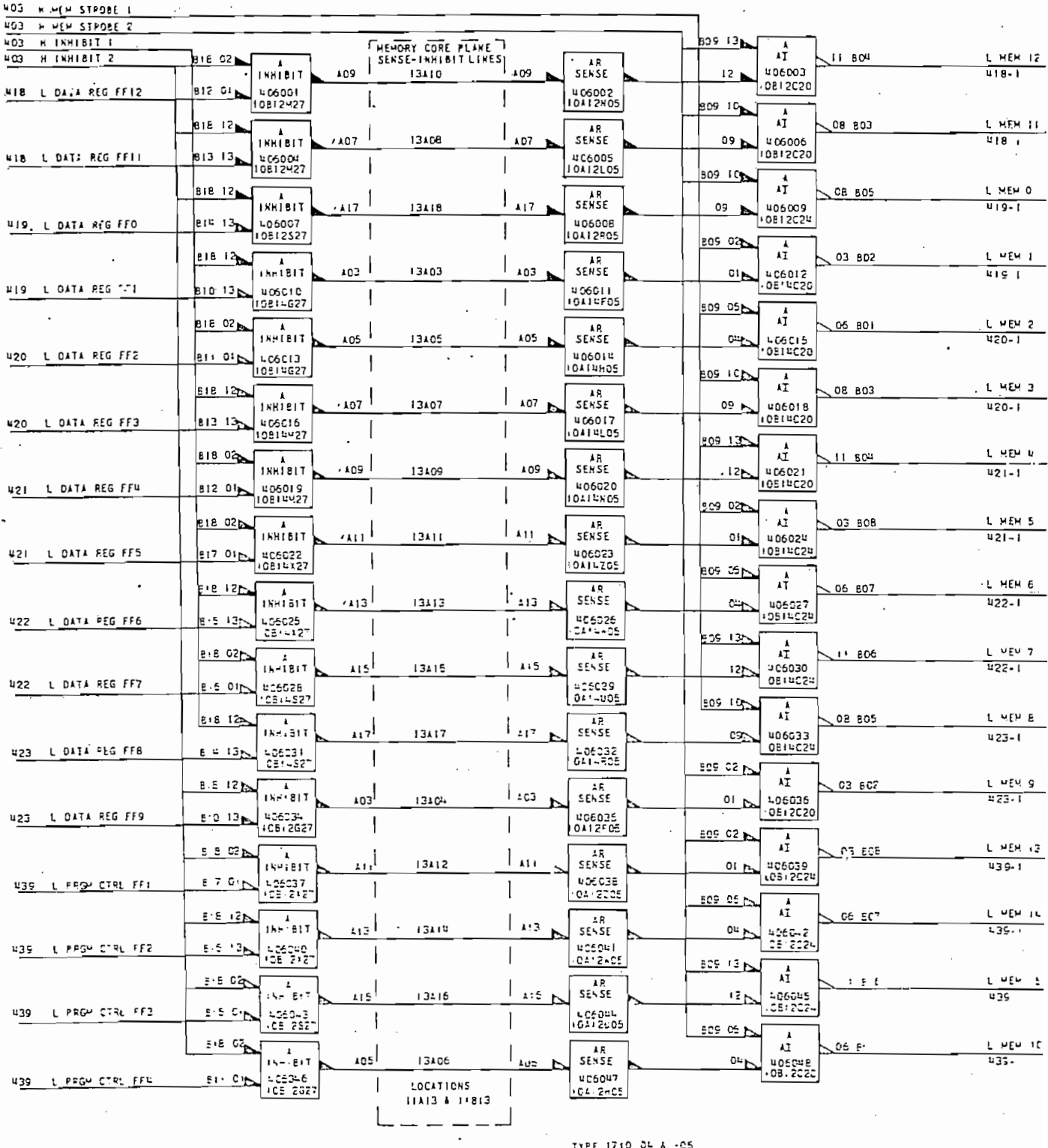

LIST COMPONENT NO USED - OHE

Figura 1.3.3.3. Ruta de los datos a/de Memoria -habilitación-

 $\tilde{\textbf{c}}$ 

En conclusión puede decirse que el acceso directo a la memoria recelonamtentó y la habilitación de la memoria resulta ser una tarea algo compli cada, por lo cual conviene más bien estudiar la forma en que entran y salen los datos por los diferentes regis tros internos; ésto se lo ha hecho en el siguiente punto.

#### 1.4. TRANSFERENCIA DE SEÑALES ENTRE MEMORIAS Y REGISTROS

El paso de los datos a través de los registros y memorias de UNIVAC se realiza en forma secuencial, siguiendo un orden pre ciso. Las -operaciones se suceden principalmente co.n intervención de circuitos monoestables, biestables y contadores; estos circuitos se encuentran sincronizados en su mayoría con una se^ nal maestra de reloj deUNIVAC .

En la figura 1.2. también se observan los dos registros de da tos que intervienen en la transferencia de señales conjuntamen te con la memoria, éstos son DATA REGISTER e INPUT REGISTER; am bos construidos a base de flip-flops y qu.e resultarían ser un sitio muy favorable para lograr un acceso a los datos desde el exteri or.

Algunas operaciones automáticas que se efectúan en UNIVAC ( y que se encuentran descritas en el Documento de Servicio de UNI VAC 1710) aclaran la forma como se efectúa, la mencionada trans\_

 $tes:$ 

ferencia de señales, siendo las de mayor Interés las siguien\_

1.4.1. INTRODUCCION DE DATOS DESDE EL TECLADO

1.4.1. I.4.1. I.4.1. I.4.1. I.4.1. I.4.1. I.4.1. I.4.1. I.4.1. I.4.1. I.4.1. I.4.1. I.4.1. I.4.1. I.4.1. I.4.1<br>International design of the Datos Design of the Datos Design of the Datos Design of the Datos Design of the Da

Al presionar una tecla, se da inicio a una serie de hechos  $\alpha$  cumple n en muy corto tiempo internamente en university en UNIVACs s ea UNIVACs s ea UNIVACS s ea UNIVACS s ea UNIVACS s ea UNIVACS s ea UNIVACS s ea UNIVACS s ea UNIVACS s ea UNIVACS s ea UNIVACS s ea UNIVACS s ea U que se cumplen en muy corto tiempo internamente en UNIVAC, sea para introducir el dato digitad o en IN. MEM., 5, si el modo para introducir el dato digitado en IN. MEM., ó, si el modo en que se encuentra encuentra es el desde Verificación, efectuar dich a verificación, efectuar dich a verifica en que se encuentra es el de Verificación, efectuar dicha ve rificación. En estas operaciones interviene n los registros de rificación. En estas operaciones intervienen los registros de datos, de direccionamiento, contadores y los dos bloques de memoria.

La forma como se efectúen dichas operaciones, depende del mo do en que se encuentre UNIVAC , esto es 3 en modo de Perforado en que se encuentre UNIVAC, esto es, en modo de Perforación ó en modo de Verificación. ción ó en modo de Verificación.

de datos consta de dos "c¿e£o4 de datos consta de dos "cíclos

a) En el modo de Perforación.- L? operación de introducción

bá $\tilde{c}$ í $\tilde{c}$  (un cicl o básico de memoria tiene  $\tilde{c}$  o básico de memoria tiene  $\tilde{c}$ 

básicos de memoria" (un ciclo básico de memoria tiene 8 pe ríodos de 5 yseg. cada uno, por lo tanto dura 40 yseg.)\*. riodos de 5 µseg. cada uno, por lo tanto dura 40 µseg.)\*. El primer ciclo reemplaza el dato de IN. MEM. con el dato que acaba de ser digitado e incrementa en uno el indice de columnas; el segundo ciclo chequea el programa almacenado en la memoria cuando UNIVAC se encuentra en modo automáti en la memoria cuando UNIVAC se encuentra en modo automáti

co de operación (más detalles sobre esta operación cons tan en la tabla 3.1.)  $tan$  en la tabla  $3.1.$ ).

b) En el modo de Verificación.- Utiliz a también dos ciclo s

ro realiza la comparación e incrementa el direccionamien- ,

co de operación (más detalle s sobre esta operación cons\_

ciclos básicos de memoria; el prime

ro realiza la comparación e incrementa el direccionamien-. to del registro; el segundo chequea el programa almacena^ to del registro; el segundo chequea el programa almacena do en memoria para el control automático de la operación. do en memoria para el control automático de la operación. Si ocurriera una disparidad , entonces el direccionamient o Si ocurriera una disparidad, entonces el direccionamiento del registro no es incrementado y son permitidas dos ten tativas más para la verificación. Si luego de dichas dos tentativas persistiera el error, el carácter digitad o reem\_ tentativas persistiera el error, el carácter digitado reem plazará al dato que se encontraba en IN. MEM . plazará al dato que se encontraba en IN. MEM.

Si bien es cierto que los ciclos de memoria se suceden con mu cha rapidez, sin embargo el inicio de los mismos ocurre sola do para asegurar la estabilida d cel dato digitad o y asi evidencialmente digitad o y asi evidencialmente digi do para asegurar la estabilidad cel dato digitado y así evi tar los problemas de redisparos, rebotes, rebotes, sobretiros, etc. 5, etc. 5, etc. 5, etc. 5, etc. 5, etc. 5, haya regresado a su estado original luego de unos 12 mseg. de haber sido presionada la tecla.

# 1.4.2. VERIFICACIÓN Y CARGA DE DATOS DE DATOS DE DATOS DE LE££.<br>1.2. VERIFICACIÓN Y CARGA DE LE££ ESTACIÓN DE LE££ ESTACIÓN DE LE££ ESTACIÓN DE LE££ ESTACIÓN DE LE££ ESTACIÓN

En esta operación, los datos se introducen a través d e  $\log$ 

En esta operación , los datos se introducen a través de los

perforadas que se desean verificar ó desde tarjetas perforadas cuyos datos sé desean cargar .a memori a para lueg o dupli \_ carlos en otras tarjetas y/o interpretarlos. carlos en otras tarjetas y/o interpretarlos.

fotodiodos de la estación de lectura y proviene n de tarjetas

.En la operación de lectura se utiliza n cuatro ciclos de memorial de memorial de memorial de memorial de memo

En la operación de lectura se utilizan cuatro ciclos de memo ria. El primero almacena en IN. MEM ; el dato leído, realizan \_ ria. El primero almacena en IN. MEM. el dato leído, realizan do previament e una comparación entre el dato guardado ant\_e do previamente una comparación entre el dato quardado ante ri.ormente en IN. MEM . con el -dato que acaba de leerse; el s\_e\_ riormente en IN. MEM. con el dato que acaba de leerse; el se gundo almacena el resultado de dicha comparación enOUT.MEM . (solamente), incrementa la modo de Verificación, incrementa la director de Verificación, incrementa la directo<br>En el modo de Verificación, incrementa la director de Verificación, incrementa la director de la director de V (sólamente en el modo de Verificación), incrementa la direc ción de MEMORY ADDRESS REG. y establece el inicio de la op\_e ción de MEMORY ADDRESS REG. y establece el inicio de la ope ración, de "control de post-1ectura". ración de "control de post-lectura".

El control de post-lectura viene a ser una secuencia de con teo efectuada por medio de fli'p-flops, que toma inici o el mo\_ teo efectuada por medio de flip-flops, que toma inicio el mo 'mentó en que ha atravezado por la estación lectora una colum \_ na cualquiera de. la tarjeta que está siendo leída. na cualquiera de la tarjeta que está siendo leída.

El ciclo de memória para la primera columna ocurre cuando el contador-sincronizador interno de UNIVA C alcanza la cuenta de contador-sincronizador interno de UNIVAC alcanza la cuenta de 46 y los ciclos de memoria para las subsiguientes columnas ocurren cada vez que dicho contador alcanza la cuenta de 16. ocurren cada vez que dicho contador alcanza la cuenta de 16.

Los ciclos básicos de memoria tercero y cuarto, son usados para generar 25 contabilizacione s adiciones adiciones adicionales s adicionales s adicionales de columnas 1u^.<br>De columnas 1u^. go de que ya han sido leta 80 columna s de la tarjeta; en la tarjeta; en la tarjeta; en la tarjeta; en la tarj go de que ya han sido leidas las 80 columnas de la tarjeta;

hasta que acabe de pasar ésta por la estación visible.

1.4.3. SECUENCIA AUTOMÁTICA DE SALIDA DE DATOS

hasta que acabe de pasar ésta por la estación visible .

1.4.3. SECUENCIA AUTOMATICA DE SALIDA DE DATOS

El momento en que se digita una de las teclas FEED ó EJECT, ocurre internamente en UNIVAC una secuencia que automáticamente transfiere todo el contenido de IN. MEM. a OUT. MEM. <sup>S</sup> inicia la movilización de la movilización de la tarjeta hacia la estación de la estación de la estación visiba ble , lueg o continua con su perforación, hasta acabar con la ble, luego continúa con su perforación,hasta acabar con la expulsión de la tarjeta hacia el cajetín de salida. expulsión de la tarjeta hacia el cajetín de salida.

Dicha secuencia puede iniciarse automáticamente cuando UNI VAC se hall a bajo el modo auto-mático. VAC se halla bajo el modo automático.

Dicha secuencia puede iniciarse automáticamente.cuando UNJ\_

des criben a continuación.

a) La primera fase transfiere lo.s datos de IN. MEM. a OUT. a) La primera fase transfiere los datos de IN. MEM. a OUT.  $\mathcal{M} = \{ \mathcal{M} \mid \mathcal{M} \in \mathcal{M} \mid \mathcal{M} \neq \emptyset \}$ MEM. para lo cual utiliza dos de los siete contadores bá si eos (flip-flops de conteo); y continúa ininterrumpida sicos (flip-flops de conteo); y continúa ininterrumpidamente hasta que las 80 columnas han sido totalmente trans\_ mente hasta que las 80 columnas han sido totalmente trans

Esta fase opera en forma idéntica en los modos d/e^'í ración y de Verificación . Para la Interpretaci/ójo, 1 a trans\_ í\ 11 **7 - - - , A Y .-.'-'.**  $\int_{\mathbb{R}}$  for  $\int_{\mathbb{R}}$  in  $\int_{\mathbb{R}}$  or  $\int_{\mathbb{R}}$  or  $\int_{\mathbb{R}}$  or  $\int_{\mathbb{R}}$  or  $\int_{\mathbb{R}}$  or  $\int_{\mathbb{R}}$  $\sum_{\alpha}$  8  $\sum_{\alpha}$ 

posición del switch PROGM/AUTO.

to.

b) La segunda fase se inicia inmediatamente después de com pletada la primera. Aquí, la tarjeta inicia su recorrido hacia l a estación de lectura. La dirección del registro hacia la estación de lectura. La dirección del registro<br>de salida es incrementada en uno cada vez que los conta dores alcanzan la cuenta de 4. La dirección del registro de salid a sirve a su vez de contador para determinar si de salida sirve a su vez de contador para determinar si una tarjeta se encuentra en la estación de lectura o no. una tarjeta se encuentra en la estación de lectura o no.

Esta fase se desarrolla a través de 4 ciclos básicos d e memoria.

- c) La ttrcera fase sirve para, sincronizar la perforación y c) La tercera fase sirve para sincronizar la perforación y la impresión de datos en la tarjeta que se desplaza a tra vés de la estación visible . Los datos salen de OUT. MEM. vés de la estación visible. Los datos salen de OUT. MEM.
- d) La cuarta y últim a fase toma lugar una vez finalizad a la d) La cuarta y última fase toma lugar una vez finalizada la anterior. Sirve para remover la tarjeta desde la estación de perforación hasta el cajetín. Se desarroll a a través de perforación hasta el cajetín. Se desarrolla a través de 4 ciclos básicos de memoria.

#### 1.5. PRIMERA FASE DE LA SECUENCIA AUTOMATICA DE SALIDA ΩĒ DATOS

Como ya se anotó, durante esta fase se vierte todo el contenido de la Memoria de Entrada en la Memoria de Salida.

Los datos van pasando uno a uno por entre los dos registros principales, en períodos predeterminados dentro de cada ciclo de memoria.

Se ofrece de esta manera una buena oportunidad para extraer datos o introducirlos en UNIVAC desde el Interfase, con ēĨ auxilio de algunas señales de sincronización provenientes de los registros que controlan esta fase.

Seguidamente se analiza más esta fase.

1.5.1. FLUJ0

En la tabla 1.5.1. se describe el desarrollo de esta primera fase de la secuencia automática de salida, desarrollo que ha sido traducido en diagramas de bloques de más fácil compren sión, como se muestran en las figuras 1.5.1.1-2.

Los 10 diagramas ahí indicados equivalen a los 10 pasos que toman lugar durante esta fase; así:

 $28$ 

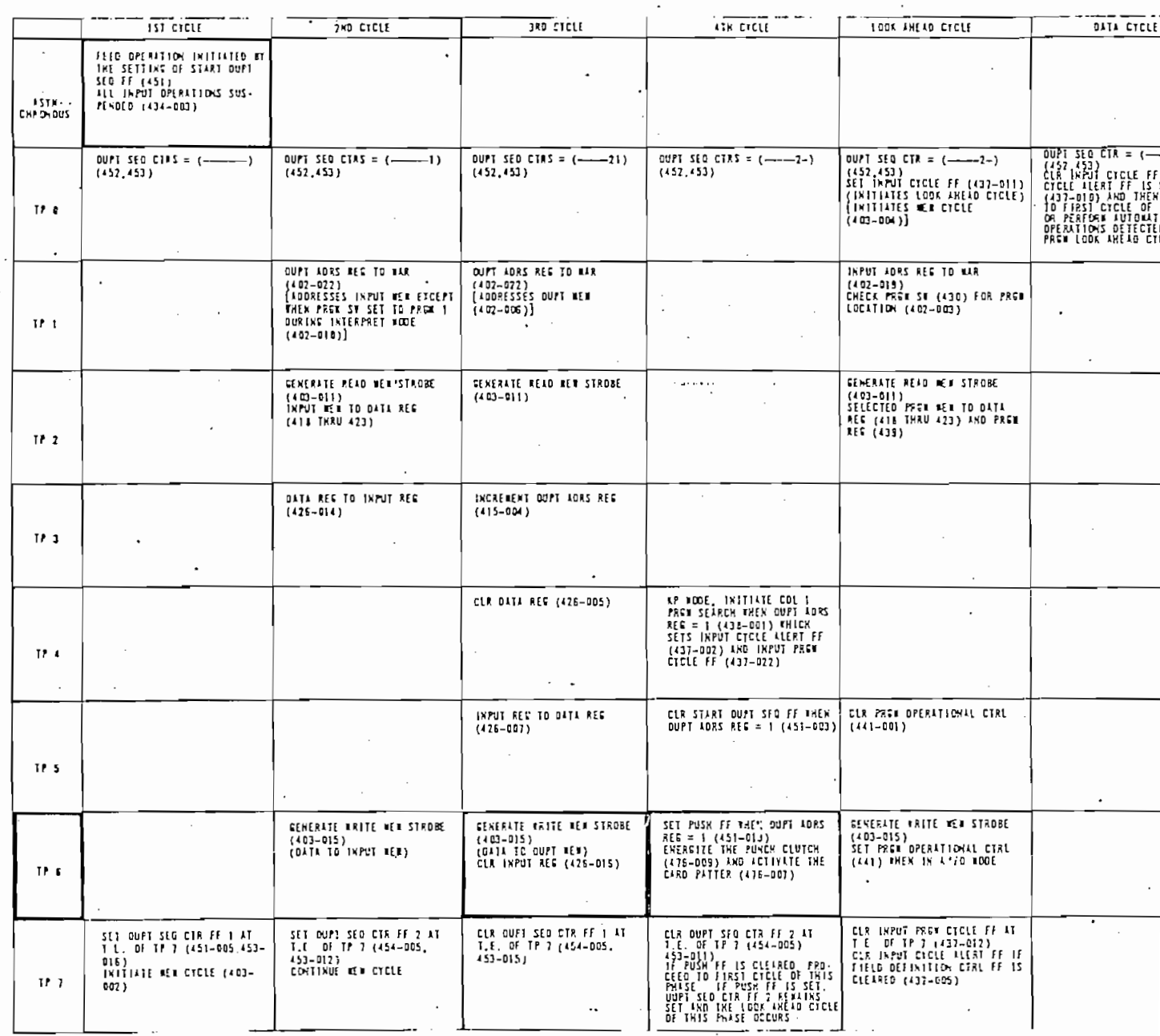

# Tabla 1.5.1. Primera fase de la Operación Automática de Sali

da de Datos.

#### 1.5.2. PERIODOS IMPORTANTES

 $max$ facilidad para la transferencia de datos. Es en este momen\_ facilidad para la transferencia de datos. Es en este momen to en que s-e escriben los datos en la Memoria de Salida . to en que se escriben los datos en la Memoria de Salida.

De entre los diez pasos anteriores, el décimo presta mayor

Si el modo en que se encuentra UNIVA C en encuentra UNIVA C es el desde perforación, en el desde perforación,

dichos datos son perforados en tarjetas; si se encuentra en el modo de • casiga de dato¿ , entonces dichos-dato s son los que fueron leídos de 1 a tarjeta anterior y almacenados en que fueron leídos de la tarjeta anterior y almacenados  $en$ la Memoria de Entrada. Así puess este paso CIO) es tomado la Memoria de Entrada. Así pues, este paso (10) es tomado muy en cuenta para el diseño del Interfase. muy en cuenta para el diseño del Interfase.

Para el caso de introducción de datos desde el Interfase ha\_ cia el Registro de Da tos-3 es necesario que este registro se ro) con el fin de evitar "c/ioqueV o interferencias entre da\_ tos diferentes. Este borrado deberá ser efectuado artificial mente por el Interfases ya que como se ha visto, queda car. gado este registro con el contenido de la Memoria de Entra^

El período en que se tiene mayor facilidad para conseguir el .borrado del Registro de Datos cuando se desea introducir nuevos datos a través del Interfase, vien e a ser el sexto (.TP6 en la tabla 1.5.1.). Este período contiene a los pasos do contiene a los pasos do contiene a los pasos d<br>Este período contiene a los pasos do contiene a los pasos do contiene a los pasos do contiene a los pasos do c 4 y 10.
Durante este período se puede lograr el mencionado borrado sin alterar significativamente la normal realización de to da la secuencia, cosa que entrañaría mucho riesgo.

Si en el paso 4 se produjera el borrado del Registro de En trada como se produce en el paso 10, entonces se . obtendría en definitiva el borrado del Registro de Datos en el paso 10, como puede deducirse de la figura 1.5.1.2.

Para el caso de lectura de datos desde UNIVAC hacia el Interfase, no hace falta efectuar este borrado ni ninguna otra operación" adicional ,

### 1.6. DIAGRAMA DE TIEMPOS

Los períodos y ciclos básicos de memoria a los que se hacia referencia en los puntos anteriores, pueden visualizarse en forma más clara en la figura 1.6.

En esa figura se tiene en la parte superior a la señal maes tra de reloj de UNIVAC denominada "H CLOCK", la cual es ge nerada por un circuito oscilador de frecuencia igual a 200 KHz. Este oscilador entrega pulsos cuadrados de 5  $\mu$ seg. de período.

Un tren de 8 pulsos -desde t0 hasta t7- constituye un "ci-

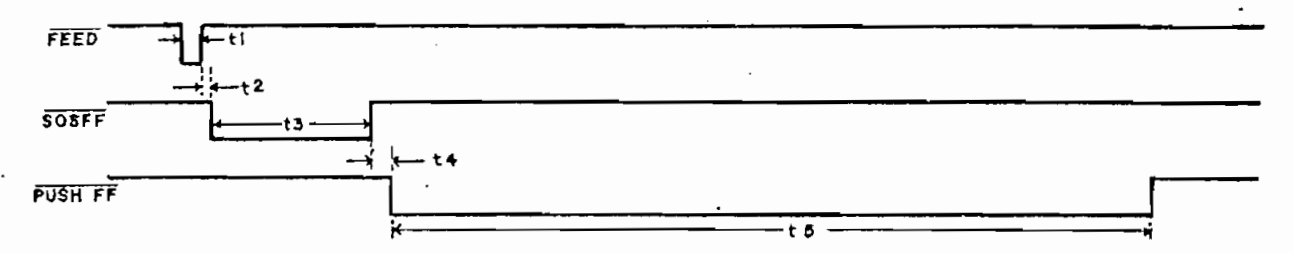

. Inicio (FEED), desarrollo de la Primera Fase (SOSFF) y de las Fases 2-3 y 4 (PUSH FF) de la Secuencia Automática de Salida de Datos.

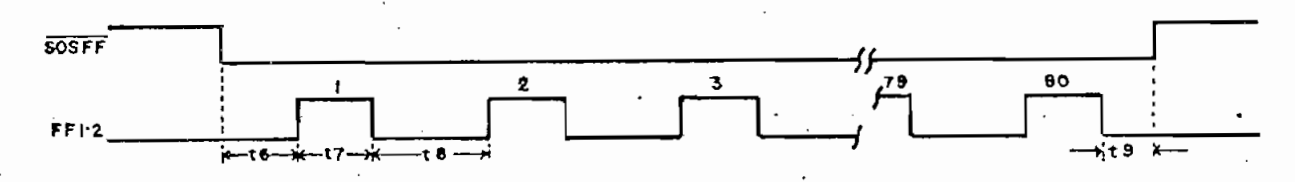

Desarrollo de la Primera Fase mostrando los Terceros Ciclos Básicos de memo  $ria$  (FF1.2)

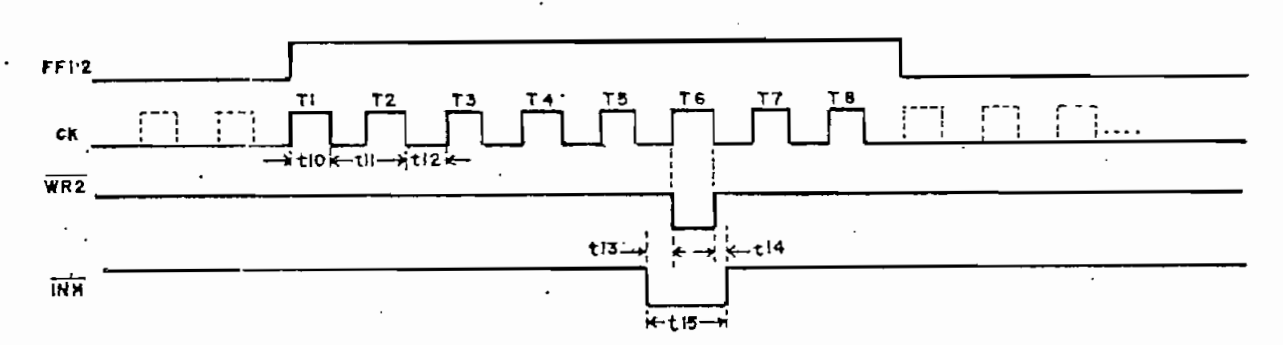

Tercer Cicio Básico de Memoria y escritura del dato en memoria (WRZ)

 $t_1 \approx 0.5$  us  $t_6 = 80 \text{ }\mu\text{s}$  $t_{11} = 5$  us  $t_2 = 0.03$  µs  $t_7 = 40 \text{ }\mu\text{s}$  $t_{12}$  = 2.5 µs  $t_8 = 120 \text{ }\mu\text{s}$ .  $t_{13}$  = 2.2 µs  $t_3 = 12.79$  ms  $t_9 = 25 \text{ }\mu\text{s}$  $t_{14} = 0.3 \text{ }\mu\text{s}$  $t_4 = 5 \text{ }\mu s$  $t_{15} = 5 \text{ }\mu\text{s}$  $t_5 \approx 1.1$  s  $t_{10}$  = 2.5 µs

Figuras 1.6.2. Diagrama de tiempos de ciertas señales generadas en la Se cuencia Automática de Salida de Datos de UNIVAC.

## 1.7.1. ZONAS DE LA MAQUINA

Se muestran en la figura 1.7.1. En la zona 10 o "Módulo de Placas"\* es donde van a centrarse las conexiones del Interfa  $se.$ 

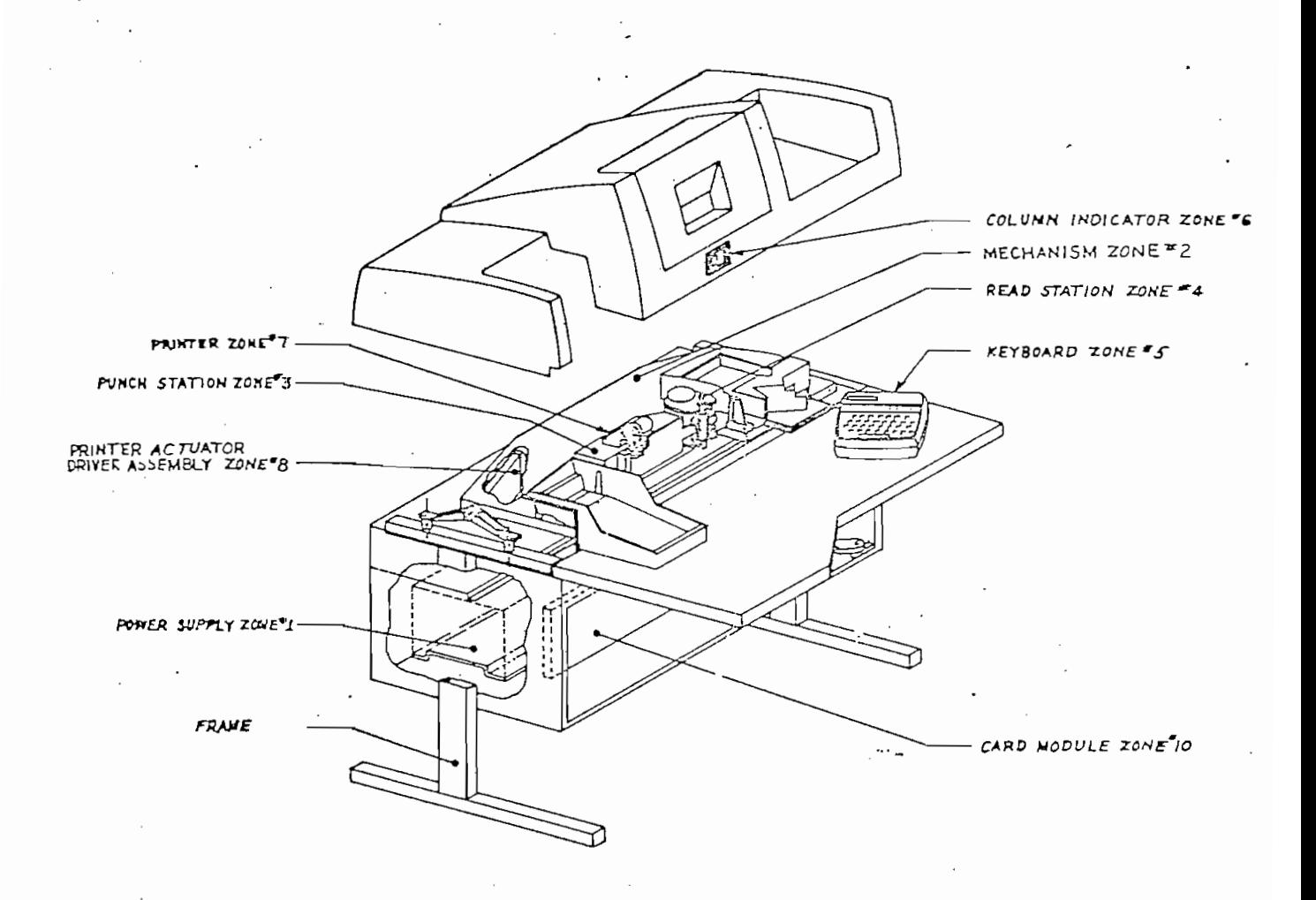

Figura 1.7.1. Localización de las zonas de la máquina UNIVAC 1710

\* Placas o cartas conteniendo a los circuitos electrónicos en este caso.

## 1.7.2. UBICACION DE LAS PLACAS

 $\mathcal{L}_{\mathcal{A}}$ 

La ubicación de las placas dentro del Módulo, así como el fun cionamiento específico de cada una de ellas, se muestra en la figura 1.7.2. Las placas encerradas en líneas cortadas son

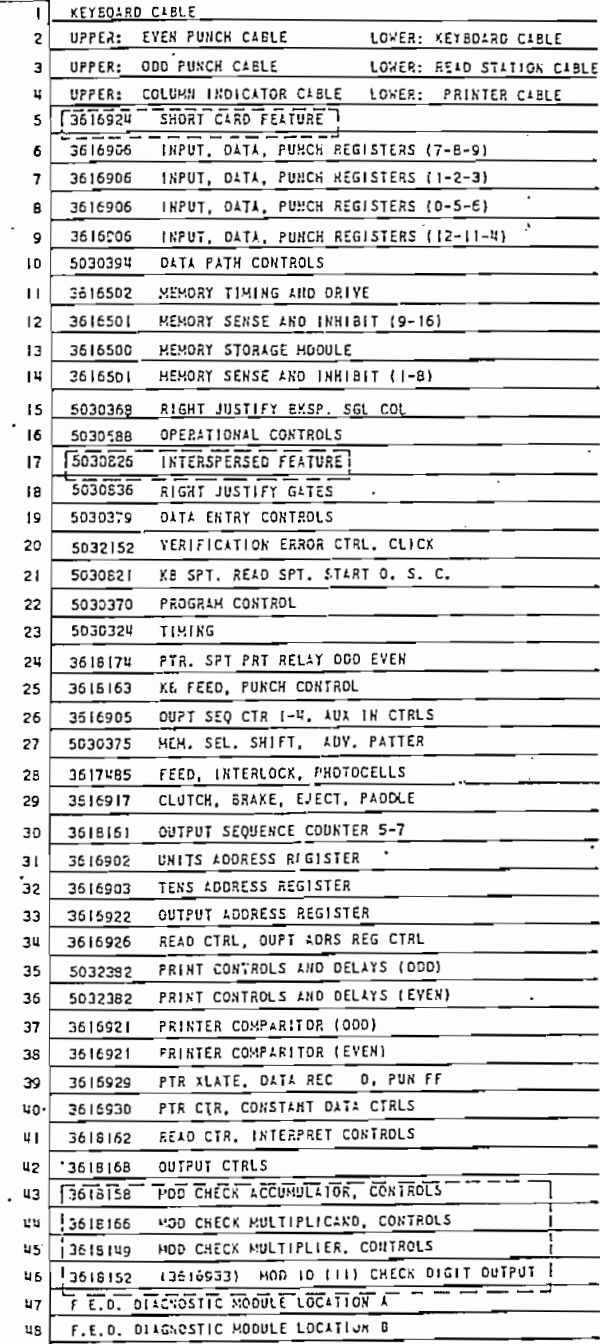

Figura 1.7.2. Ubicación de las Tarjetas en e 1 "Bus". opcionales, esto es, pueden ser insertadas o no en el "bus" del Módulo y cumplen funciones especiales.

1.7.3. CLASES DE ELEMENTOS

En las placas se tienen circuitos discretos e integrados. Los circuitos integrados son casi en su totalidad de la primera *A eneración*, es decir, son construídos en base a la tecnolo gía RTL (Resistor Transistor Logic).

Los seis tipos fundamentales de "chips"\* que existen en UNI VAC se muestran en la figura 1.7.3.1. Nótense los pines de alimentación  $V_{CC}$  y GND; así también el valor de  $V_{CC}$  = +6 V.

\* "chips"., I.C., o circuitos integrados, son palabras que se usan indis tintamente.

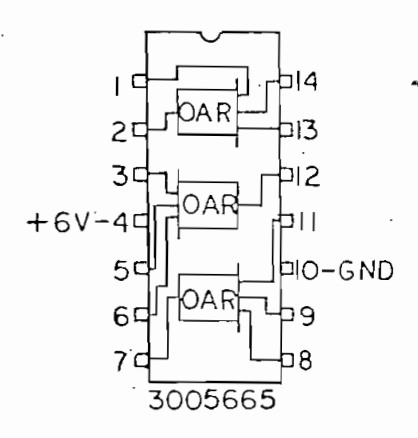

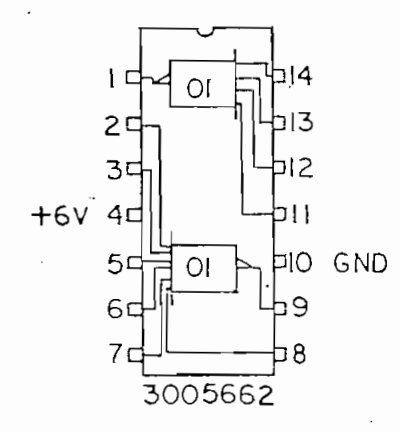

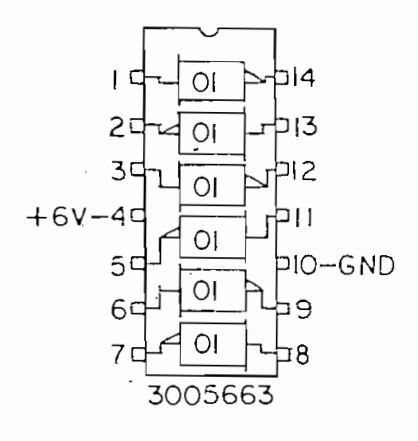

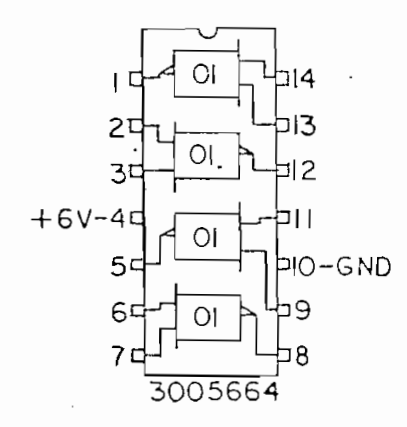

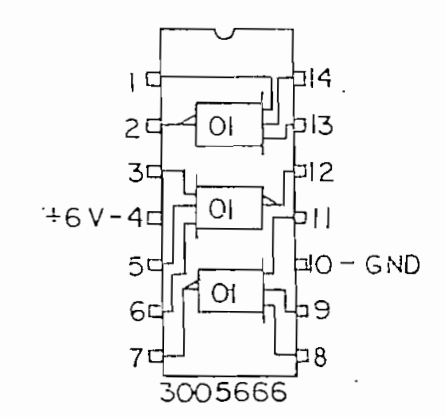

NOTE:<br>I. ALL SCHEMATICS ARE SHOW VIEW. TOP

Figura 1.7.3.1. Clases de circuitos integrados utilizados en UNIVAC.

Los bloques nominados "01" que se aprecian en dicha figura, tie nen su equivalencia en una compuerta NOR - ver figuras 1.7.3.2<br>y 1.7.3.3.

Los bloques nominados "01" que se aprecia n en dich a figura , t1\_e

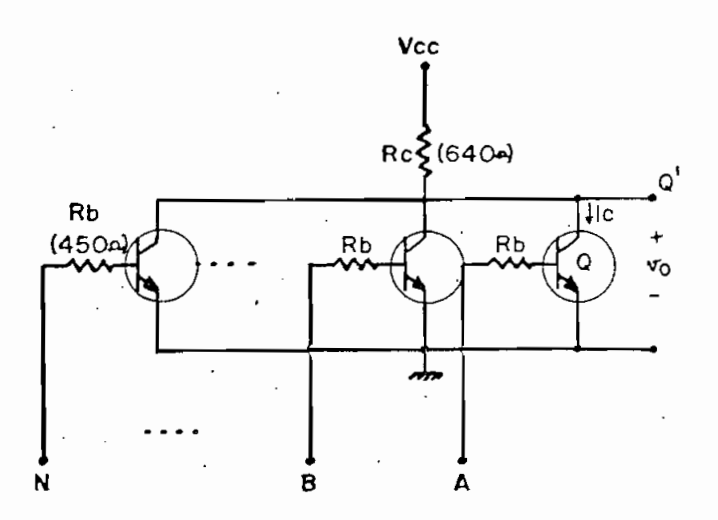

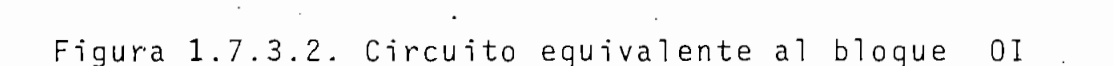

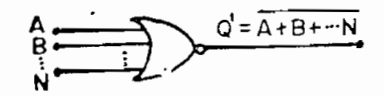

Figura 1.7.3.3. Compuerta NOR equivalente al circuito anterior.

Figura 1.7.3.3-. Conlpuerta ÑOR equivalent e al circuito anterior,

1.7.4. TECNOLOGIA RTL Y NIVELES LOGICOS

Como se ha visto, los chips de UNIVAC giran en torno al transistor y la resistencia. sistor y la resistencia.

Se han tratado de obtener en forma experimental los valores

Se han tratado de obtener en forma experimental los valore s

numéricos del circuito equivalente al bloque 01 de la figura 1.7.3.1. llegándose a la conclusión -ya expuesta- de que se trata de un circuito perteneciente a la tecnología RTL y con valores de resistencias aproximados a los que se encuentran entre paréntesis en la figura 1.7.3.2.

El valor de los niveles lógicos teóricamente es:

1  $16q = +6$  V  $0 \ 16g. = 0 \ 0 \ V$ 

altos . munmente.

De la figura 1.7.3.2., para Q en saturación - ON -:

$$
I_{C} = \frac{V_{CC} - V_{Ce}}{R_{C}}
$$

$$
I_{C} = \frac{6V - 0.15V}{640}
$$

$$
I_c \approx 9.1 \text{ mA}
$$

no funcionamiento, se han sacado en promedio los siguientes  $resultados:$ 

no funcionamiento, se han sacado en promedio los siguientes

 $\overline{5.8}$  $\gamma$   $\geq$   $\gamma$ <sub>OH</sub>  $\geq$   $\sim$   $\sim$   $\gamma$ 7 mA  $\leq$  I<sub>OH</sub>  $\leq$  12 mA<br>0.1V  $\leq$  V<sub>OL</sub>  $\leq$  0.2 V  $--- 5 = 101$ 

Las diferentes funciones aritmético-lógicas que efectúan las compuertas AND5 OR, NAND; las funciones de los flip-flops, r\_e gist $\alpha$  realizadas por circuitos construidos construidos s ó 1  $\alpha$   $\alpha$   $\beta$ mente en base a los chip s mencionados , conectándose a ellos el ementes discretos externos como son resistencias, diodos y condensadores.

podría reducirse considerablemente el número de placas, el con sumo de potencia y además, simplificarse mucho su construcción.

a 1 "oscilador secundario para duplicación automática de columnas" y a 1 os \*i nversores con tiempos de retardo" 1 argo y corto, se s e dan a continuación .dan a continuación.

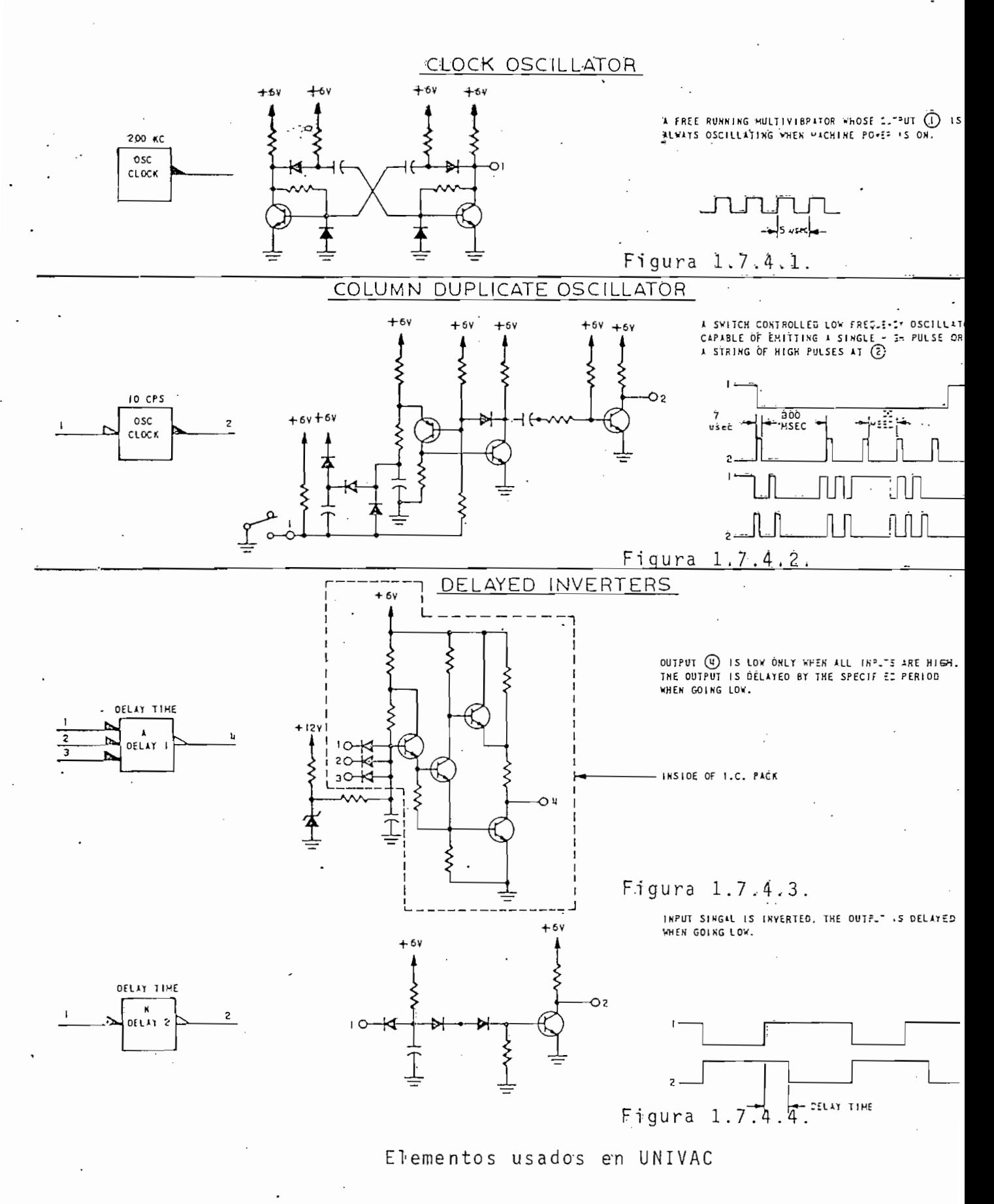

### 1.7.5. FLIP - FLOPS

Como se aprecia en las figuras 1.7.5.1-4, los flip - flops son construídos a partir de los chips mencionados, con alqunos diodos externos conectados a sus pines.

El flip-flop FF AI/OI de la figura  $1.7.5.2$ ., es utilizado pa ra formar los Registros de Datos y de Entrada.

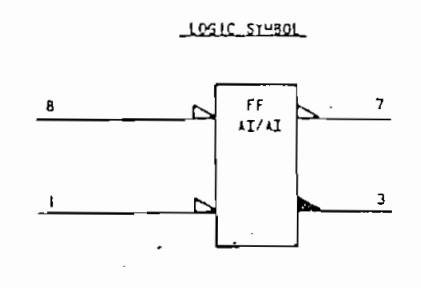

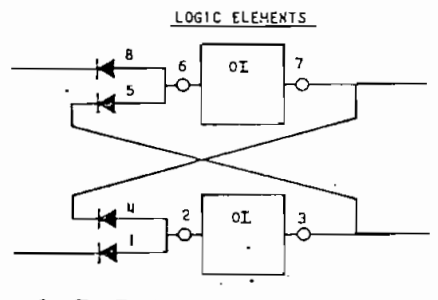

Figura 1.7.5.1.

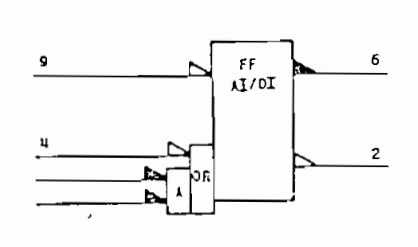

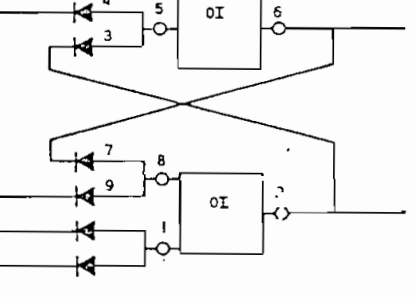

Figura 1.7.5.2

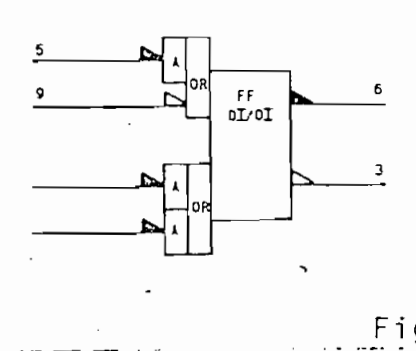

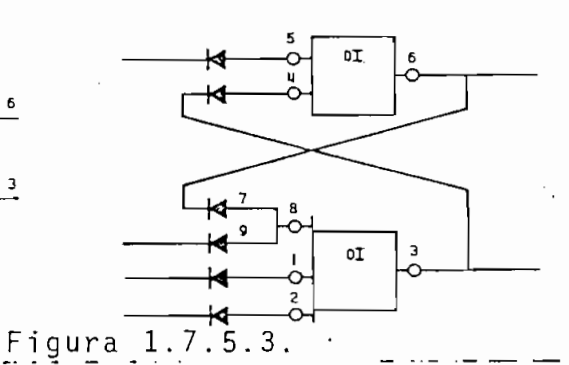

FLIP-FLOPS de UNIVAC y su función lógica

DESCRIPTION TD SET

(1) LOW MAKES (2) LOW WHICH MAKES (3) OUTPUT HIGH.  $\overline{\textcircled{\scriptsize{\textsf{B}}}}$  is a set of the contrution of  $\overline{\textcircled{\scriptsize{\textsf{B}}}}$  and  $\overline{\textcircled{\scriptsize{\textsf{B}}}}$ WHICH CAUSES (2) TO GO LOW. THIS LOW FEEDS (4) WHICH INTURN KEEPS 3 HIGH.

#### TD RESET

8 GOES LOW WHICH HAKES 6 LOW AND CAUSES 7 TO GO KIGH, ELEMENT 7 HIGH AT 4 WITH 1 HIGH HAKES (2) HIGH WHICH CAUSES (3) TO GO LOW. THIS LOW HOLOS (7) HIGH VIA (5) AHD (6).

### TO SEL

1999 WIGH WILL HAKE 2 OUTPUT LOW. THIS LOW MAXES 5 LOW VIA 3. 5 LOW MAXES 6 OUTPUT **RIGH. THIS HIGH ALONG WITH (9) HIGH MAKES (B) RIGH** WHICH HOLDS (2) LOW.

 $\circledR$  LOW MAXES  $\circledS$  GO HIGH VIA  $\circledS$ . This High AT  $\circlearrowright$ WITH (9) HIGH HAKES (2) LOW VIA (8). @LOW IN TURE KEEPS 6 HIGH.

 $\Omega$ 

TO\_CLEAR **(9) LOK AND (1) LOW MAKES (2) OUTPUT HIGH. THIS** HIGH AND WHIGH CAUSE @ TO GO LOW WHICH KEEPS 2 HIGH VIA B AS LONG AS 1 REMAINS LOW.

## TO SET

(1) OR (2) GOING HIGH WILL HAKE (3) GO LOW. THIS LOW AT (4) WITH (5) LOW WILL MAKE (6) HIGH WHICH IN TURN WILL KEEP (3) LOW VIA (8) PROVID. 9 REMAINS HIGH.

TO CLEAR (S) GOING HIGH HAKES (6) LOW VHICH HAKES (3) B+ VIA (B) AS LONG AS (D) AND (2) REMAIN LOW. (3) **HIGH KEEPS 6 LOW VIA 4.** 

#### na

 $\odot$  LOW MAKES  $\odot$  HIGH AS LONG AS  $\odot$  AND  $\odot$ REHAIN LOW. 1 HIGH HAKES 6 LOW VIA 4.

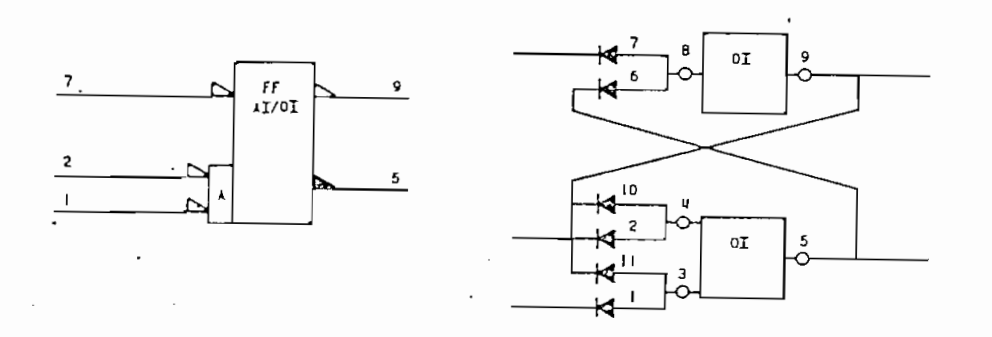

TD SET

1 AND 2 GOING LOW MAKE 5 GO BIGH VIA AND (U). THIS HIGH ON (6) WITH (7) ALSO HIGH HAKE OLON VIA (B). TOW FEEDS BOTH (1) A 1 THESE IN TURN KEEP 5 HIGH VIA 3 AN

TD CLEAR 1915 COING LOW MAKES <sup>1</sup> HIGH VIA 3. THIS HIGH FEEDS BOTH @ AND (I). AS LONG AS EIT 1 OR 2 REMAIN HIGH 5 KILL GO LOW AND KE  $(9)$  HIGH.

Figura 1.7.5.4. FLIP-FLOPS de UNIVAC y su función lógica

Se explica a continuación su funcionamiento con más detalle. Para ello se ha dibujado un circuito equivalente al flip-fleg que utiliza compuertas AND, NAND y NOR.

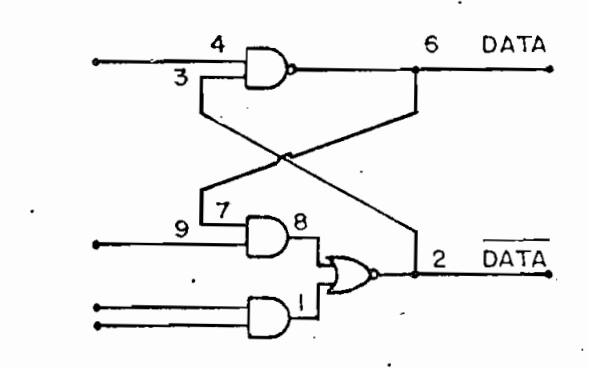

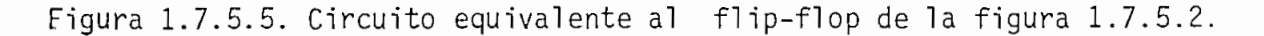

a) Para poner en DATA un 1 lógico:

- Poner en las lineas 1 y 9 un 1 lógico; cualquier transi

ción posterior no afectará el estado del flip-flop.

clon posterior n.o afectará el estado del flip-flop .

- Otra forma es poner en 9 un 1 lógico y efectuar una tran sición positiva en 4.
- . Si pasa 9 desde 1 lógico a 0 lógico cuando 1 está en ba jo, puede cambiar el estado del flip-flop.

. Si pasa 9 desde 1 lógic o a O lógic o a O lógic o a O lógic o cuando 1 estados 1 estados 1 estados 1 estados 1

b) Para poner en DATA un O lógico:

· - Poner la línea 1 en O lógico, 4 en 1 lógico y efectuar u na transición positiva en 9.

 $\mathcal{P}_\text{c}$  and the 1 energy line and 1 energy effects of  $\mathcal{P}_\text{c}$  and  $\mathcal{P}_\text{c}$  of  $\mathcal{P}_\text{c}$ 

Cambia el estado del flip-flop con el cambio de cualquie ra de las líneas 1 o 4.

 $E = \frac{1}{2}$ ien, para "ca/uja/t a./i.i. a./i.i. a./i. a./i. a./i. a./i. a./i. a./i. a./i. a./i. a./i. a./i. a./i. a./i. a./i. a./i. a./i. a./i. a./i. a./i. a./i. a./i. a./i. a./i. a./i. a./i. a./i. a./i. a./i. a./i. a./i.

Si se desea poner en DATA un 1 lógico, puede conseguirse és\_

En cambio, para poner en DATA un O lógico , deberán cumplirs e

En resumen, para "cargar artificialmente" un dato en el flipflop, debe observarse lo siguiente:

Si se desea poner en DATA un 1 lógico, puede conseguirse és to simplemente haciendo que la línea 2 alcance un nivel de voltage correspondiente a O lógico; para cualquier estado pre vio del flip-flop.

En cambio, para poner en DATA un O lógico, deberán cumplirse ciertas condiciones previas en algunas líneas del flip - flop, lo cual complica esta operación.

dí enter a lógico. Entertamente <del>día entertamente el contenido a l</del>ógico.<br>Día entre el contenido . de la contenida . de la contenida . de la contenida . de la contenida . De la conteni dientes a 1 lógico, borrando previamente el contenido del f 1 i p-f 1 opera el caso de que este posea un 1 lógic o 1 lógic o 1 lógic o 1 lógic o 1 lógic o 1 lógic o 1 l<br>1 lógic o 1 lógic o 1 lógic o 1 lógic o 1 lógic o 1 lógic o 1 lógic o 1 lógic o 1 lógic o 1 lógic o 1 lógic o flip-flop, para evitar el caso de que éste posea un 1 lógico en -DATA sin que se haya escrito ningún dato desde el exterior. en DATA sin que se haya escrito ningún dato desde el exterior.

1.7.6. REPRESENTACIÓN EN LAS LAMINAS DEL MANUA L

Todos los elementos existentes en UNIVAC son perfectamente -i'dentificados en las laminas del Manual de Servicio. Esta iden\_ identificados en las láminas del Manual de Servicio. Esta iden tificacióri incluye, como se encuentra indicad o en las figutificación incluye, como se encuentra indicado en las figuras 1.7.6.1-3., los siguientes aspectos: ras 1.7.6.1-3, los siguientes aspectos:

- tipo de elemento; dado por el grupo de letras mayúsculas --que están en la parte superior del bloque; . que están en la parte superior del bloque;
- $10s$ 3 números de la izquierda ubicado s bajo el grupo de letras 3 números de la izquierda ubicados bajo el grupo de letras mencionad o anteriormente; mencionado anteriormente;

--númer o de la lámina en que, se hall a dibujado; que, son los la láminas en que, son los los los los los los

- número con el que consta dentro.de dicha lámina ; que son

- múmero con el que consta dentro de dicha lámina;<br>los 3 números a continuación de los anteriores; que son
- items:

narlo con los niveles activos de las demás líneas que entran o sa 1 en del el emento .

50

# $Low$  $H$ i

'- Los dos grupos de letras y números a la entrada de un blp\_ que, señalan el pin correspondiente en la tarjeta y el pin del chip; de igual manera con las letras y números ubicados a la salida del bloque .

Para concluir este capítulo, cabe decir que se ha logrado  $\alpha$ barcar en éste lo más útil en lo que concierne al sistema e léctrico y a la estructuración de UNIVAC; sin topar el aspec tó mecánico.

Lo escrito hasta aquí, permite proseguir con certeza en el logro del Interfase con UNIVAC. Toca seguidamente chacer lo propio con el microprocesador Z-80.

## CAPITUL O .I I

# ESTUDIO DEL MICROPROCESADOR Z-80 DESDE EL PUNTO DE VISTA DE **INTERFASES**

El microprocesador Z-80\* es en materia de microprocesadores, uno de los más avanzados que se han construído últimamente..

Su diseño parte del microprocesador INTEL 8080 poseyendo sin embargo sobre éste, muchas ventajas, así:

- 158 instrucciones básicas;
- frecuencia de reloj de hasta 4.5 MHz en el modelo Z-80A;
- 5 líneas dedicadas a la comunicación con sistemas periféri  $co:$
- $-$  alimentación simple de 5 V/90 mA;
- capacidad de realizar el " $nef$ ,  $nef$ ,  $nef$ ,  $nef$ ,  $nef$ ,  $nef$ ,  $nef$ ,  $nef$ ,  $nef$ ,  $nef$ ,  $nef$ ,  $nef$ ,  $nef$ ,  $nef$ ,  $nef$ ,  $nef$ ,  $nef$ ,  $nef$ ,  $nef$ ,  $nef$ ,  $nef$ ,  $nef$ ,  $nef$ ,  $nef$ ,  $$ di námica s ;
- excelentes soportes en software como en hardware; etc.
- En realidad se ha realizado en la práctica el Interfase con Z-80A que es la versión más veloz del Z-80 aunque en todo lo demás muy similar a

La capacidad que tiene Z80-CPU para aceptar interfases es am pilada enormemente por la serle de.chip s que se han construí^ do expresamente para tal fin y que se describen en el punto de segundo en el punto de segundo en el punto de punto 2.4.

Un estudio a fondo de este microprocesador no viene al caso, mas bien se ha pretendido da pretendido da pretendido da pretendido da pretendido da en este capTtul o una som mas bien se ha pretendido dar en este capítulo una somera νi sión de cómo se podría utilizar a Z80-CPU en el di-seño y cons\_ trucción de Interfases.

Un estudio a fondo de este microprocesador no vien e al caso,

En el anexo, punto A.2.3, se .1 ncl uyen las 158 Instrucciones bá\_ sicas de Z80-CPU y otros datos de importancia . De esta forma, sicas de Z80-CPU y otros datos de importancia. De esta forma,

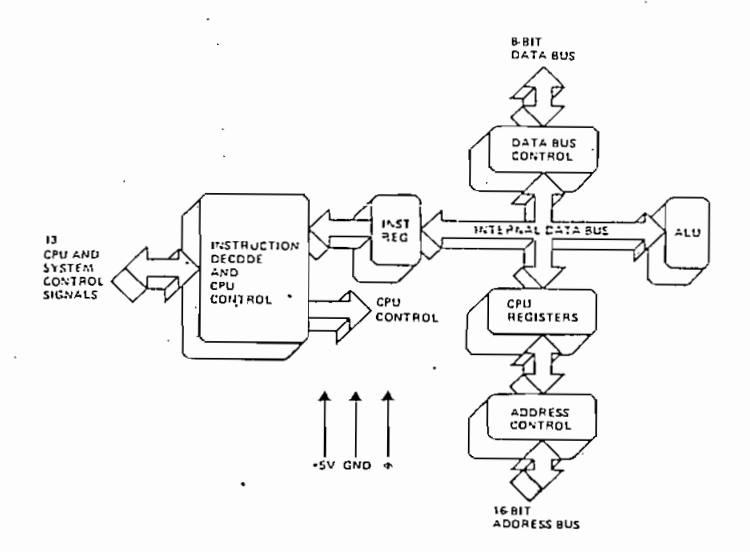

Figura 2.a. Diagrama en bloques de Z80-CPU

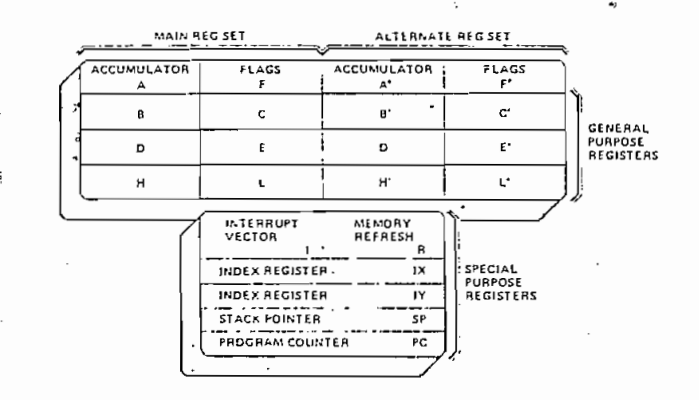

Figura 2.b. Los 22 registros de Z80-CPU

### 2.1. DESCRIPCION DE LOS PINES DE Z80-CPU

La descripción de los pines que tiene el chip Z80-CPU ofrece rá una idea panorámica de los dotes de este microprocesador al mismo tiempo que un conocimiento certero sobre la natura leza de las señales que entran y salen de él, de manera que se tendría ya la información suficiente para juzgar cuáles se ñales podrían ser utilizadas en el Interfase y cuáles son sus características funcionales.

pines o patas que posee el circuito integrado Z80-CPU Los 40 se muestran en las figuras 2.1.1-2. En ellas se indica la no tación de cada una de las 40 señales de entrada/salida de CPU así como también el número de pin que ocupan.

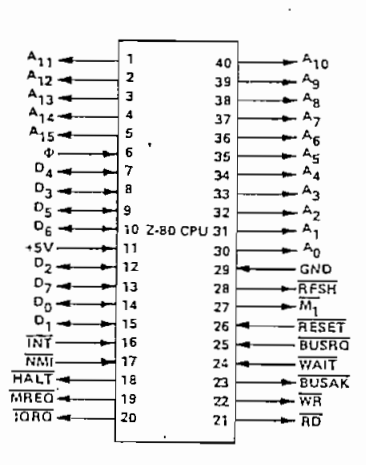

El circuito integrado Z80-CPU Figura  $2.1.1.$ 

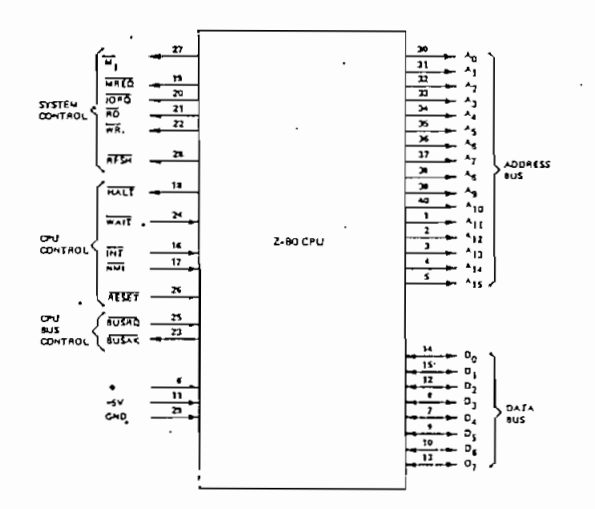

Figura 2.1.2. Pines de Z80-CPU agrupados según sus funciones

Seguidamente se explican las señales:

A0-A15 : (address Bus); son 16 líneas que constituyen la va bus de direccionamiento de 16 bits en para ra o lelo con una capacidad de hasta 64Kbytes de direc

cionamiento directo de memoria.

Son líneas "tristate"\* de salida de CPU y lógica positiva - se activan en "H*igh*" (ver V<sub>OH</sub> en la ta  $b \, la \, 2.2.1.1) - .$ 

- DO-D7 (Data Bus); son 8 líneas que constituyen la vara de datos. Sirven para el intercambio de palabras  $(bytes)$  de 8 bits con memoria  $y/o$  periféricos.

> Son líneas tristate bidireccionales y de lógica positiva .

 $\overline{M1}$  (Machine Cycle one); indica que el ciclo de máqui na que está tomando lugar cuando se activa -se po ne en "Low" (ver  $V_{0L}$  en la tabla 2.2.1.1)- es el correspondiente al inicio de una nueva instrucción.

La señal sale de CPU y tiene lógica negativa.

 $MREQ$  (Memory Request); indica que la vara de direccionamien

\* Las palabras "tristate" o "three-states" se usan para indicar que la lí nea o pin que sale del chip puede pasar a un estado de alta impedancia *(k¿Qk 2}* que no es ni 1|\_ ni 0^-

. to posee una dirección válida para la lectura o es critura en-memoria .

Es tristate, de salida de CPU y lógica negativa.

 $\overline{\text{IORO}}$   $\,$  (Input/Output Request); indica que la mitad  $\,$  inferior de la vara de direccionamiento contiene una di rección válida de entrada/salida para una operación de lectura o escritura en algún terminal periféri co\*. Se activa también cuando una interrupción es tá siendo reconocida, para indicar que puede ser co\_ locado en la vara de datos un vector de respuesta a interrupciones.

Es tristate, de salida de CPU y lógica negativa.

 $-$  RD (Memory Read); indica que CPU se dispone a leer un dato desde la memoria o desde algún periférico (es ta línea debería ser utilizada para realizar la ha bilitación del elemento requerido).

Es tristate, de salida de CPU y lógica negativa.

 $\overline{\text{WR}}$  (Memory Write); indica que la vara de datos contie

Pueden estar conectados hasta 256 ( $2^8$ ) terminales periféricos.

ne un dato válido para ser almacenado en memoría ó escrito en algún periférico.

Es tristate, de salida de CPU y lógica negativa...

**RFSH** 

(Refresh); indica que los 7 bits inferiores de la vara de direccionamiento contienen una dirección de memoria que va a ser "resrescada"\* y que la señal-MREQ debería ser usada para realizar una lectura de refresco a todas las memorias dinámicas.

La señal sale de CPU y tiene lógica negativa.

 $-$  HALT

(Halt state); indica que CPU ha ejecutado una instrucción dada por software de "alto" ("Halt") y que se encuentra aguardando una interrupción "no enmas carada" (cuando la máscara está habilitada) antes que la operación pueda concluirse. Mientras está aguardando, CPU ejecuta ciclos de "no-operación" pa ra mantener la actividad del refresh o refresco de memorias:

La señal sale de CPU y tiene lógica negativa.

<sup>\*</sup> esto es, los mismos datos son sobreescritos para evitar su pérdida (oca sionada en las memorias dinámicas por una degradación de sus niveles a lo largo del tiempo).

WAIT (Wait); indica a Z80-CPU que la memoria o periféri co direccionado no se encuentra listo para la trans ferencia de datos. CPU entonces entra a un estado de espera que durará tanto como dure la actividad de ésta y durante todo este tiempo no podrá ejecu tar ninguna operación.

La señal entra en CPU y tiene lógica negativa.

 $\overline{INT}$  (Interrupt Request); esta señal es generada por al gún periférico y es atendida al término de la ins trucción que está siendo ejecutada si el "flip-flop de habilitación de interrupciones controlado por software"se encuentra habilitado y la señal de BUSRQ no está activada .

La señal INT entra en CPU y tiene lógica negativa.

 $-$  NM  $\overline{I}$ 

(Non Maskable Interrupt); esta señal tiene mayor prioridad que  $\overline{\text{INT}}$  y es siempre reconocida al final de la instrucción en curso, independientemente del : status del flip-flop de habilitación de interrupciones. Cuando esta señal ha ocurrido, Z80-CPU se ubica automáticamente en la localidad 0066µ.

La señal entra en CPU y tiene lógica negativa.

- RESET (Reset); señal que inicializa a CPU de la siguiente manera:

> - vuelve a su estado original al flip-flop de habi litación de interrupciones;

 $\mathbf{R}_{\text{R}}$ eset) ; señal que inicializa a CPU de la siguiente a CPU de la siguiente a CPU de la siguiente a CPU de la siguiente a CPU de la siguiente a CPU de la siguiente a CPU de la siguiente a CPU de la siguiente a C

- encera al contador del programa (registro PC), así como a los registros I y R;-y - pone el modo de interrupción como en 8080A.
- pone el modo de interrupción como en 8080A.

Durante el tiempo de "reset", las varas de datos  $\mathcal{Y}$ di reccionamiento pasan a un estado de alta impedcn\_ direccionamiento pasan a un estado de alta impedan cia y todas las señales de control que salen de CPU pasan al estado inactivo, de suerte que otros peri féricos -pueda n ganar el control de estas varas y se\_ féricos puedan ganar el control de estas varas y se ñales.

 $B_{\rm B}$ us Request $\sim$  es usada cuando algú n periféric $n$  periféric $n$ 

r e cesita ganar el control de las varas de datos y ci\_ cesita ganar el control de las varas de datos y ci reccionamiento así como también de las señales de con trol tristate de salida. Todas ella s pasan a un . e\_s\_ tado de alta impedancia cuando esta señal se ha ac-

BUSAK (Bus Acknowledge); es la señal de reconocimiento de CPU que sirve para indicar al periférico que ha activado la línea BUSRQ, que en ese momento se encuentran ya las varas en su estado de alta impedancia y que el periférico puede empezar a controlarlas.

La señal sale de CPU y tiene lógica negativa.

- (Clock); es la señal de reloj que debe ser intro ducida a CPU - hasta 4.5 MHz para Z-80A -.
- + 5V , GND son las señales de-alimentació n del chip .

Hasta aquí la descripción de los 40 pines de Z80-CPU en su parte funcional. Empero, es necesario además saber sus carac terísticas eléctricas y rangos máximos para sus conexiones. Esto se precisa en el siguiente punto.

## 2,2. CARACTERÍSTICAS ELÉCTRICAS

Para completar el estudio iniciado sobre los pines de Z80 -CPU, es indispensable, sobre todo si se lo enfoca desde el punto de vista de la construcción del Interfase, el poseer la necesaria seguridad en el plano eléctrico, es decir, ana lizar las características eléctricas, rangos mínimos, máxj\_

mos y típicos y, en lo posible, tolerancias y capacitancias en la carga.

mos y típicos y, en lo posible , tolerancia s y capacitancia s y capacitancia s y capacitancia s y capacitancia

 $C$ os entenderás , este análisi s hech o cabalment e podría lle $\mathcal{C}$  lle $\mathcal{C}$ 

Como se entenderá, este análisis hecho cabalmente podría lle var muchas páginas; pero puede también hacerse en forma con cisa, agrupando a los principales parámetros con sus ran- $40$  pine s que pose e  $28$ Q-CPU s que pose e  $28$ Q-CPU .  $28$ 40 pines que posee Z80-CPU.

En lo que se refiere a las características eléctricas que poseen los pines, éstas pueden ser agrupadas en:

a ) Característica s en DC o para a e l estad o estad o estadounidense en DC o estadounidense  $\alpha$ 

a) Características en DC o para el estado estable; b) características en AC o para el estado transitorio.

2.2.1. CARACTERISTICAS EN DC

Las características en DC para Z80-CPU se resumen en la ta bla 2.2.1.1 en la que pueden observarse también los rangos mínimos, típicos y máximos.

La s característica s en DC par a  $\mathcal{L}_\mathcal{A}$  en  $\mathcal{L}_\mathcal{A}$  en la t $\mathcal{L}_\mathcal{A}$  ta $\mathcal{L}_\mathcal{A}$  ta $\mathcal{L}_\mathcal{A}$ 

L o s diferente s parámetro s voltamperimétrieo s d e lo s pine s d e Los diferentes parámetros voltamperimétricos de los pines de Z80-CPU resulta n se r totalment e compatible s co n lo s nivele s TTL . Lo s pines, si n embargo , posee n u n reducid o "¿an-oue», si n embargo , posee n u n reducid o "¿an-ou<br>En 1930 e se posee n u n reducid o "¿an-oue" \* ¿an-oue en 1930 e se posee n u n reducid o "en 1930 e se posee TTL. Los pines, sin embargo, poseen un reducido "fan-out"\*

 $\overline{\phantom{a}}$  . El "fan-out " es una característica de los IC's que da el número máxi $\overline{\phantom{a}}$ \* El "fan-out" es una característica de los IC's que da el número máxi mo de circuitos similares que pueden ser alimentados por una misma lí nea de salida.

## Absolute Maximum Ratings

Temperature Under Bias Storage Temperature Voltage On Any Pin with Respect to Ground Power Dissipation

0°C to 70°C  $-65^{\circ}$ C to +150°C  $-0.3V$  to  $+7V$ 

 $1.5W$ 

11 250 mA para 280 A 12 250 neg. para 2-60A \*Comment

Stresses above those listed under "Absolute Maximum Rating" may cause permanent damage to the device. This is a sitess rating only and functional operation of the device at these or any other condition above those indicated in the operational sections of this specification is not implied. Exposure to absolute maximum rating conditions for extended periods may aftect device reliability

## **D.C.** Characteristics

 $T_A \approx 0^\circ C$  to  $70^\circ C$ ,  $V_{cc} \approx 5V \approx 5\%$  unless otherwise specified

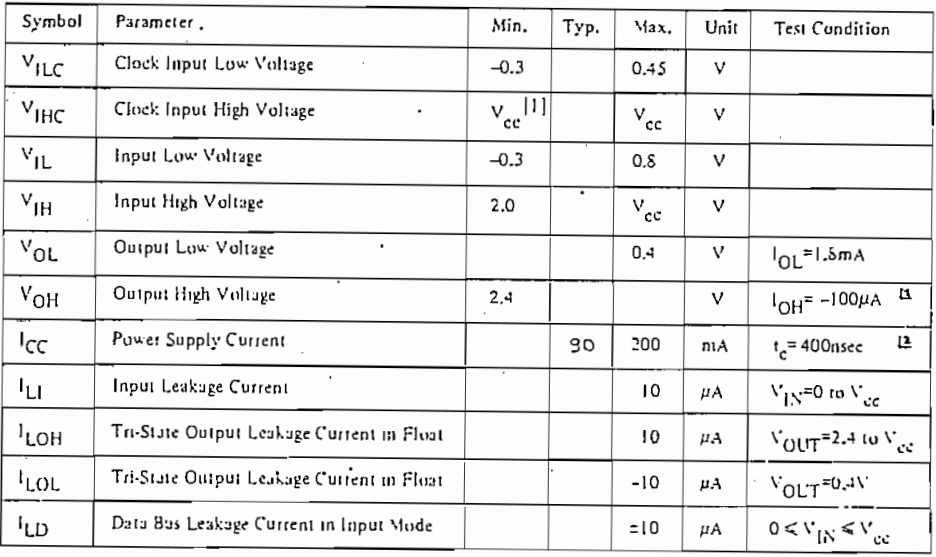

Tabla 2.2.1.1. Características en DC de Z80-CPU

siendo por ello conveniente el conectarlos a "buffers" de mane ra de poder conseguir el tener conectado a las varas un mayor número de cargas.

El valor máximo de capacitancia que tienen las líneas en DC se resume en la tabla 2.2.1.2.; y en la figura 2.2.1. se mues tra la forma más conveniente de realizar la conexión para la señal de reloj φ en Z80-CPU.

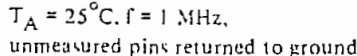

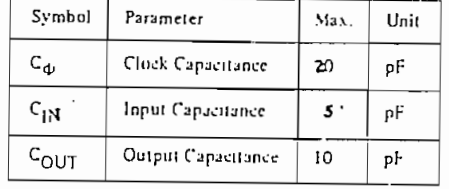

Tabla 2.2.1.2. Capacitancia en los pines de Z80-CPU

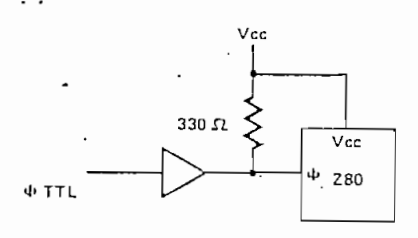

Figura 2.2.1. Circuito que cumple los requerimientos para la señal  $\phi$  en A.C. y D.C.

2.2.2. CARACTERISTICAS EN AC

₹,

En la tabla 2.2.2. constan las principales características e léctricas en AC para las 38 señales de Z80-CPU (V<sub>CC</sub> y GND se incluyen en las características en DC).

La figura 2.2.2.2. complementa a la tabla, definiendo gráficamente los diversos tiempos que se hallan simbolizados.

Algunas notas adicionales sobre las características en AC:

- 1. Los datos deberían ser habilitados hacia el bus de datos de CPU el momento en que  $\overline{RD}$  se active. Durante el recono cimiento de una interrupción, los datos deberían ser habi litados cuando  $\overline{M1}$  y  $\overline{10RQ}$  se encuentren ambos activados.
- 2. Jodas las señales de control se hallan internamente  $sin$ cronizadas, así, pueden a su vez encontrarse totalmente a sincrónicas con respecto a la señal de reloj  $\phi$ .
- 3. La señal de RESET deberá permanecer activa por lo menos du\_ rante 3 ciclos de reloj para lograr su fin.
- 4.  $t_w(\phi H)$  tiene garantizado un valor máximo de 200 µseg. рa ra Z-80A.
- 5. Las señales de control y de direccionamiento (AO-A15) tie nen un retardo adicional de 30 nseg. para una carga capa\_ citiva de 100 pf.

Con ésto se ha podido repasar prontamente sobre las características eléctricas y algo importante se ha concluído: todas esas características son totalmente compatibles con los nive les, velocidades de respuesta y lógica del sistema TTL.

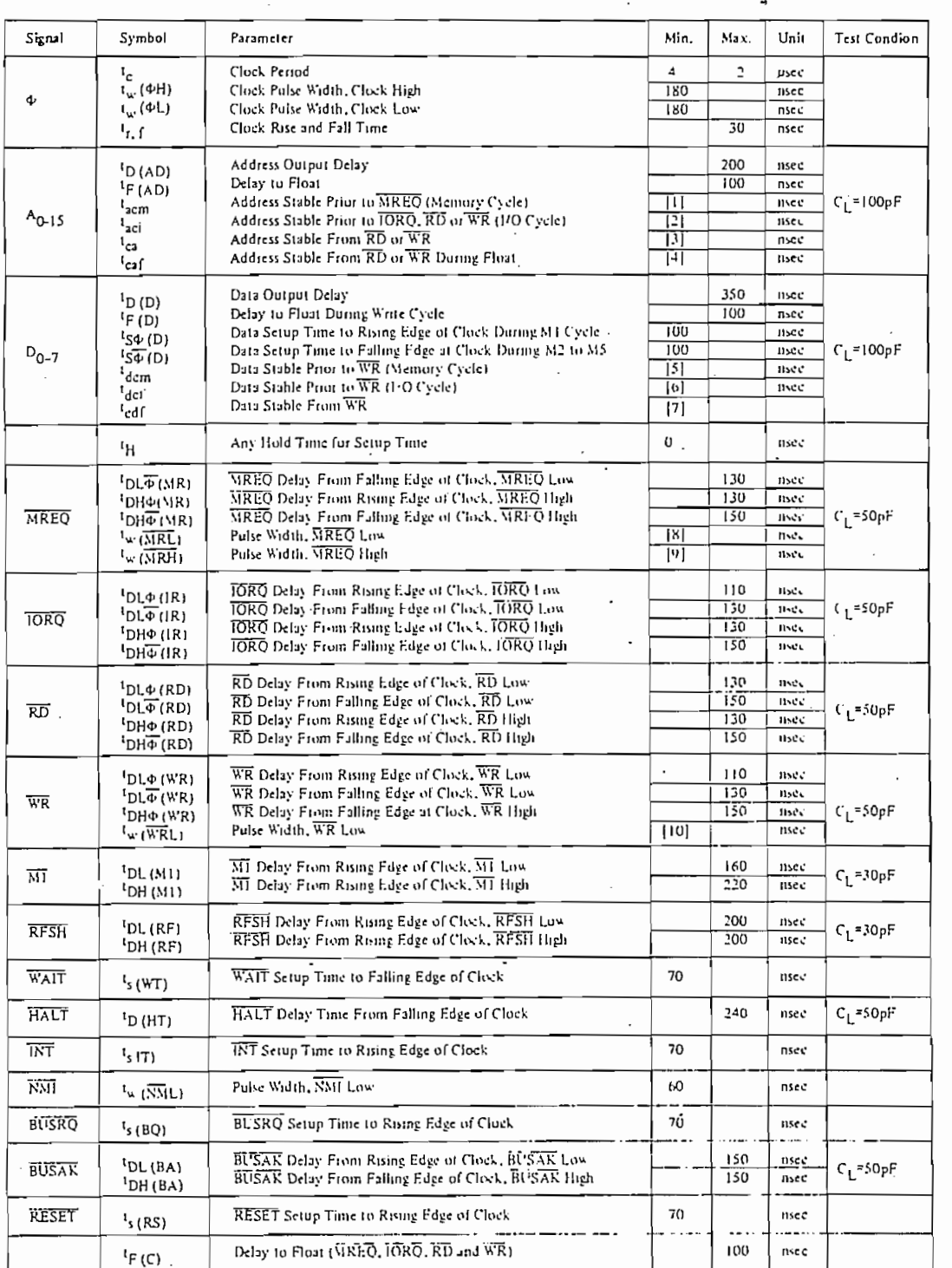

 $T_A = O^{\circ}C$  to 70°C. Vcc = +5V ± 5%. Unless Otherwise Noted.

 $\begin{bmatrix} 2 & t_{ac} \\ t_{ac} & t_c \end{bmatrix} = 40$  $[3]$   $I_{ca} = I_{w \to c\frac{1}{2}i} + I_{f} - 80^{\circ}$ 

 $\begin{bmatrix} t \end{bmatrix} = t_{\text{acm}} = t_{\perp} \Rightarrow H_1 \uparrow t_{\parallel} = 120$ 

 $[4]$   $\frac{1}{\cos f} = 1$ ,  $\frac{1}{\cos f} + f = 100$ 

 $|5^x - 1|$ <sub>dcm</sub> = 1<sub>2</sub> = 360

 $\left\lbrace \sigma_{\pm}^{\dagger} - \tau_{\text{dc}} \right\rbrace = \left\lbrace \tau_{\infty} \right\rbrace \pm \left\lbrace \tau_{\pm} \right\rbrace + \left\lbrace \tau_{\pm} = 3.30 \right\rbrace$ 

 $[7] \quad \iota_{\text{cdf}} \models \iota_{\mathbb{Q} \rightarrow \mathbb{Z} \rightarrow \mathbb{Z} \rightarrow$ 

 $\begin{bmatrix} \delta \end{bmatrix} - 1_{\text{w}} \sqrt{\text{MRE}} = 1_{\text{c}} - 80$ 

 $\begin{bmatrix} 0 & \frac{1}{2} \sqrt{MR_{\infty}} & \frac{\pi}{2} \Delta \left( \Phi H \right) \end{bmatrix} = \frac{1}{2}$ 

 $[10]~\tau_{\rm w\, (WR)}$  =  $\tau_{\rm c}$  = 80

Tabla 2.2.2. Características A.C. para Z80-CPU

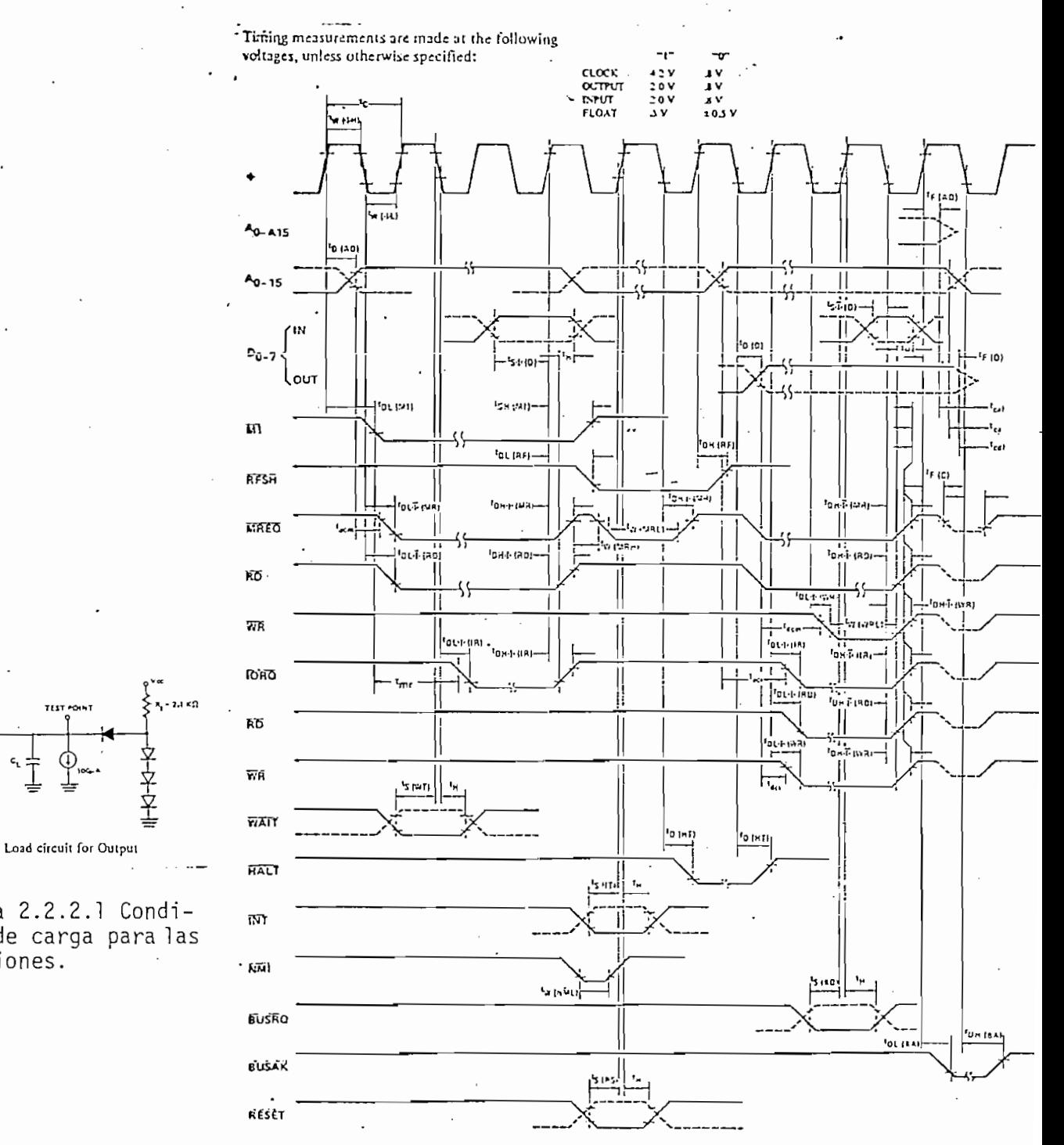

Figura 2.2.2.2 Diagrama de tiempos para A.C. que mues<br>tra gráficamente los tiempos a los que<br>se refiere la tabla anterior.

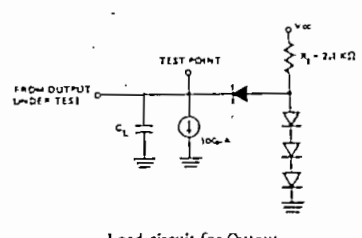

Figura 2.2.2.1 Condi-<br>ción de carga paralas mediciones.

# 2.3. DIAGRAMAS DE TIEMPO PARA LOS CICLOS DE ENTRADA Y SALIDA DE DATOS

Para saber como varían las señales durante las operaciones de entrada y salida de datos, se exponen los siguientes diagramas' de tiempo:

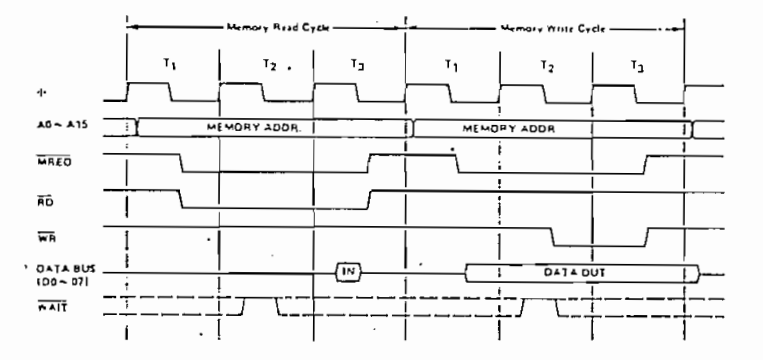

Figura 2.3.1. Diagrama de tiempos para los ciclos de lectura/escritura de datos de/en memoria.

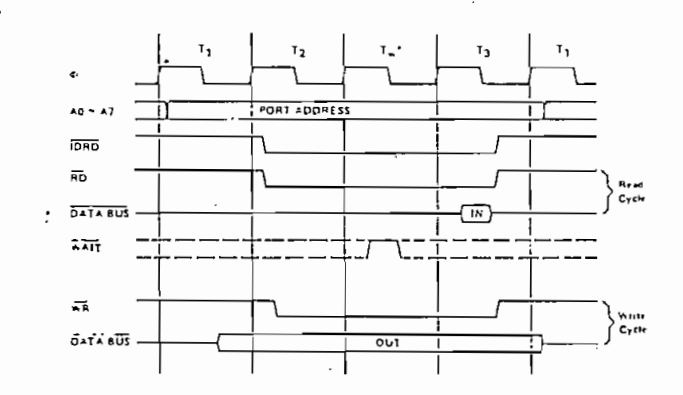

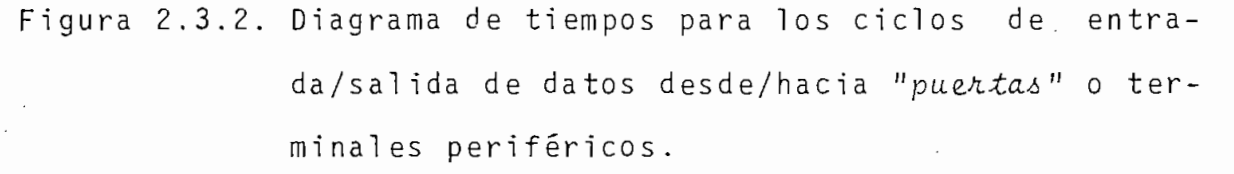

Este último diagrama explica la forma como los datos provenien tes de alguna "puerta"\* pueden ser leidos por CPU o escritos en ella. Ambas operaciones, "Read" y "Write", han sido grafi cadas en el mismo diagrama.

En la operación de entrada de datos desde una puerta, se tie ne que apenas iniciado el primer período de este ciclo, CPU di recciona a la puerta. Luego, al empezar el segundo período, activa las señales IORQ y RD que indican a la puerta que debe escribir ya un byte en la vara de datos. Se tienen a continua ción cinco semiperíodos para que los datos sean escritos y pue dan estar ya estables en la vara.

Las señales TORQ y RD regresan a su estado inactivo en la mi tad del último período (T3) escribiéndose en CPU el dato que se encontraba en la vara un instante antes.

Nótese que un estado simple de espera (Tw) es insertado auto máticamente (en algunos sistemas con Z80-CPU son opcionales 3, 2, 1 o ningún Tw adicional). Con ésto se deseadar suficien te tiempo a la puerta para que decodifique su dirección y аc tive la línea WAIT si requiere todavía de un mayor tiempo рa ra responder.

<sup>\*</sup> Como "puerta" o "PORT" se comprende cualquier sistema externo que puede conectarse directamente a CPU. En este sentido la palabra "periferico" es utilizada para referirse a cualquier sistema externo que para acoplar se a CPU requiere de un Interfase previo.

En la operación de salida de datos hacia una puerta, la puer ta es direccionada apenas empezado el primer periodo de este ciclo. En el siguiente semiperíodo CPU escribe un dato en la vara y aproximadamente un semiperíodo más tarde se activan IORQ y WR permaneciendo así por unos cinco semiperíodos al fi\_ nal' de los cuales se desactivan y desaparece el dato después, de un semi período.

La señal WAIT también es utilizada para prolongar la duración de esta operación. Las demás señales de CPU no intervienen directamente en la realización de las dos operaciones anterio

## 2.4. SOPORTES EN HARDWARE PARA Z80-CPU

Es oportuno tener ya un conocimiento, aunque sea general, de algunos circuitos integrados fabricados para trabajar con Z80-CPU y conseguir su interfase con sistemas periféricos.

A continuación se enumeran algunos de estos chips que son fá ciles de encontrar:

- Z80(A)-PIO : utilizado para realizar el Interfase con casi cualquier terminal periférico standard, a ba se de dos "puentas" de 8 bits en paralelo.

- Z80(A)-SIO : para el Interfase con hasta dos canales de co

٬69

municación serial de datos en forma asincrónica  $0 \quad n0 \quad$ 

municació n serial de-dato s en forma asincrónic a

- Z80(A)-CTC: temporizador-contador cuádruple, para eventos en los que se requiera de diversas señales de re  $lo.$ 

- Z80(A)-DMA: para lograr el acceso directo a memoria por in termedio de dos puertas de 8 bits cada una.

 $\mathcal{L}(\mathcal{L}|\mathcal{L})=\mathcal{L}(\mathcal{L}|\mathcal{L})$  and in parallographs are considered as memorial por inquirements of  $\mathcal{L}(\mathcal{L}|\mathcal{L})$ 

- Z80(A)-DART: chip programable con control de "modem" para dos

- : temporizador-RAM (memoria para entrada / salida - MK3886 de datos desde/hacia sistemas periféricos).
- Z80(A)-DART: chip programable con control de "modem" para dos canales seriales independientes.

De los seis chips anotados se estudia más detenidamente a PIO puesto que, como se habrá podido advertir, es el que más se a dapta a los requerimientos del Interfase en curso.

### 2.5. EL CIRCUITO INTEGRADO PIO

Dada la necesidad que se tiene en este Interfase de transferir datos constituídos por varios bits en paralelo a una bue na velocidad, se ha concluído que el elemento que serviría

mejor para ello es el circuito Integrado Z80-PIO\*, por lo que se ha hecho en esta parte un estudio de este circuito.

2.5.1. FUNCIONAMIENTO DE PIÓ

PIO. es un elemento que sirve de puente en la comunicación CPU-•periférico.

Se tienen en PIO tres varas tristate de 8 bits, una de ellas comunica a PIO con CPU y las otras dos comunican a PIO con el periférico a través de las "puentas" o "PORTs" A y B.

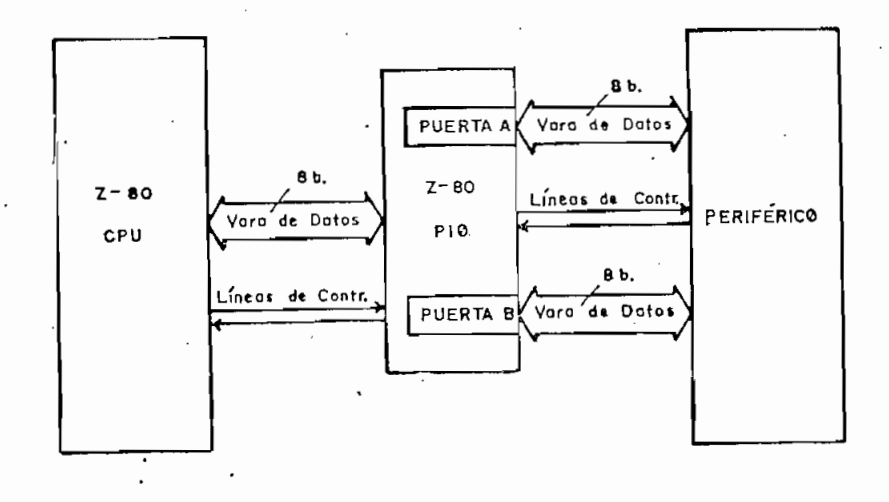

Figura 2.5.1. Esquema de la conexión CPU-PIO-Periférico

<sup>\*</sup> Similar a Z-80A PIÓ, con la única excepción de que este ultimo puede
Puede verse a PIO como si se tratara de cuatro localidades de memoria, dos de las cuales servirían para el intercambio de datos -puertas- y las dos restantes para determinar el modo modo

Cuando se ha programado a alguna puerta como puerta de salida de datos, entonces CPU puede escribir un byte en ella como si lo escribiera en RAM. La puerta almacenará el dato y PIO indi cara al periférico que se encuentra cargado. Así, el momento en que el periférico responda con una señal, saldr á el dato de la puerta hacia la vara que la une con el periférico; al mis\_ c ia CPU, señal que puede ser atendid a o no dependiend o de si se ha puesto o no 1 a máscara a interrupciones.

e n el "Reqistro de Salida" que hay dentro de ella).

Cuando se ha programado a alguna puerta como puerta de entra-(propiamente en su "Registro de Entrada"). Esta lectura puede efectuarse en cualquie r momento y cualquie r numero de veces. efectuarse en cualquier momento y cualquier número de veces.

Por su parte, el periférico " es informado" de que ha sido leí to lo hará enviand o una señal a RIO que habilit a el Registro

de Entrada,

Estos dos modos de operación de las puertas son los principa les. Estan explicados gráficamente en el punto 2.5.5.

Estos dos modos de operación de las puertas son los principa^

Otra característica propia de PIO es la de poder ser programado para que envíe una señal de Interrupció n automáticamenmado para que envíe una señal de interrupción automáticamen- $\mathcal{L}_{\mathcal{A}}$ byte particula r -que ha sido previamente Introducido en PIÓ byte particular -que ha sido previamente introducido en PIO para -e l -efecto-. Asi se considerable -e l -efecto-. Asi se considerable considerable considerable -e l -efe sumamente rápidos. sumamente rápidos.

2.5.2. VENTAJAS DE PIO

2.5.2. VENTAJA S DE PIÓ

do construido expresamente para trabajar.con Z80-CPU, su in\_ do construído expresamente para trabajar con Z80-CPU, su in terconexión redundaría en. la simplificación tanto del hardware como del software. ware comp del software.

Simplificaría el software en cuanto que las instrucciones de entrada/salida de Z80-CPU son "¿e¿c£¿Ló" y atendida s por PIÓ. entrada/salida de Z80-CPU son "Leídas" y atendidas por PIO. Las señales de control que PIÓ posee permite una respuesta 1;n\_ mediata a estas operad enes. mediata a estas operaciones.

Simplificarí a el software en cuanto que las Instrucciones de

Simplificaría el hardware en razón de que:

- no necesita de "drivers", "buffers" u otros elementos que hagan compatibles sus niveles eléctricos:
- los problemas de tiempos de retardo, de respuesta, etc. que dan de lado:
- el sincronismo entre los dos circuitos integrados resulta elemental al tener ambos la misma señal de reloj  $\phi$ ;
- las señales de control que requiere, corresponden justamen te a algunas de las señales de control generadas en Z80-CPU\*, entonces no es necesario generar ninguna señal auxiliar por medio de circuitos combinacionales externos.

Por otra parte, al ser PIO realmente un michophocesador e r. sí, viene a constituírse en el elemento fundamental para  $7\bar{c}$ realización de Interfases Interactuantes entre Z80-CPU y ter minales periféricos sean éstos "torpes" o "inteligentes", sin ne cesidad virtualmente de lógica adicional; esto implica:

- menor costo para el Interfase;

una casi completa adaptación de PIO al terminal deseado

\* al trabajar con el bus S-100, algunas de ellas cambian de nomenclatura.

(PIO puede particularizar su modo de funcionamiento por me dio de la programación previamente introducida en él cuan do es inicializado):

- posibilidad de trabajar con terminales sumamente rápidos o lentos por medio del sistema de "handshake"\* que posee; otras ventajas más.

Todas esas capacidades de PIÓ se comprenden mejor una vez que se conoce su estructura interna. Esta es tratada a continua ción.

#### 2.5.3 DESCRIPCION INTERNA

Un diagrama de bloques, que describe la arquitectura interna de PIO se muestra en la figura 2.5.3.1. Allí pueden observar se el "Bus de Datos", las 6 "Líneas de Control" de PIO que se interconectan con Z80-CPU, el "Control Lógico Interno", las "Puertas" A y B de entrada/salida, el "Control lógico ριπα procesar las Interrupciones" y el "Bus Interno" que intercomunica a todos los anteriores.

\* el "handshake" o "darse la mano" es un protocolo sencillo de comunicación entre dos sistemas por el cual, el sistema más rápido espera has ta que el otro haya concluído su operación de recepción o envío de da tos para reiniciar el envío o recepción de nuevos datos.

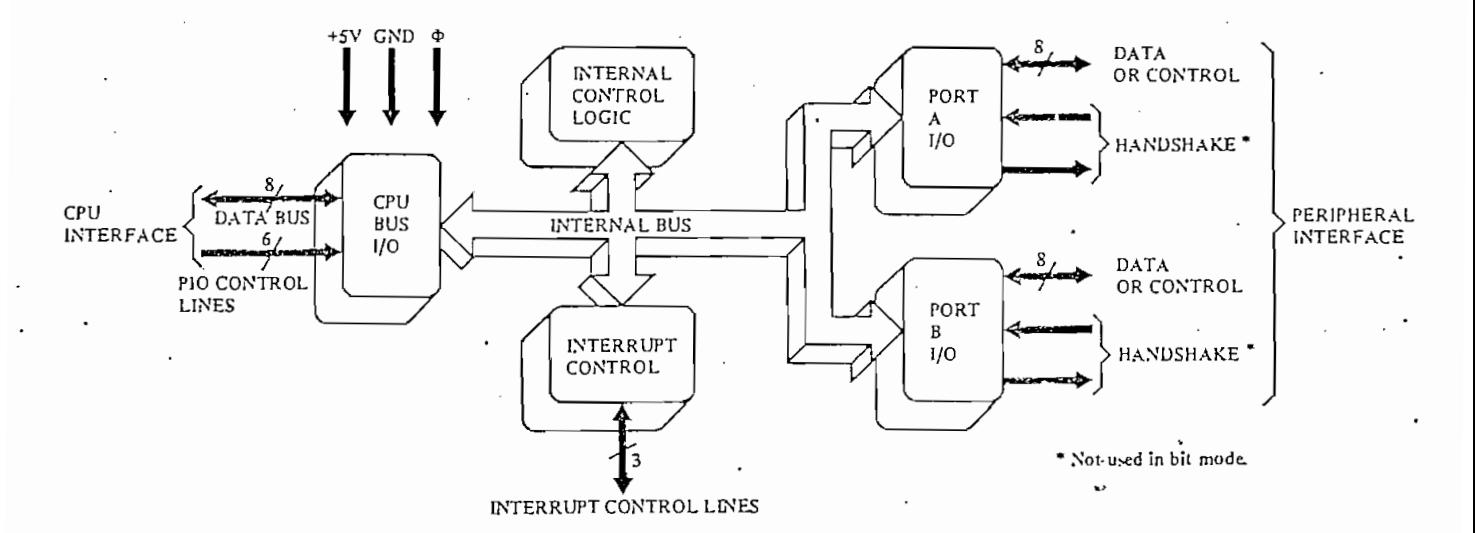

Figura 2.5.3.1. Diagrama de bloques de  $PIO$ 

Cada una de las puertas se compone de seis registros con un "Control Lógico para el handshake", como se ve en la figura  $2.5.3.2.$ 

Los seis registros corresponden a:

- 1) un registro de 8 bits para los datos provenientes de  $a$ ] gún terminal y que entran por una de las puertas;
- 2) un registro de 8 bits para los datos que van a salir por la puerta hacia algún terminal periférico;
- 3) un registro de 2 bits para el control del modo de operación de la puerta; este registro es cargado desde CPU y de acuerdo a su estado lógico la puenta operará como:

- puerta de salida de datos;
- puerta de entrada de datos;
- puerta de entrada o salida de datos (bidireccionales);
- puerta de entrada y salida de datos (ciertos bits sirven pa
- ra leer datos y otros para escribirlos en el periférico).

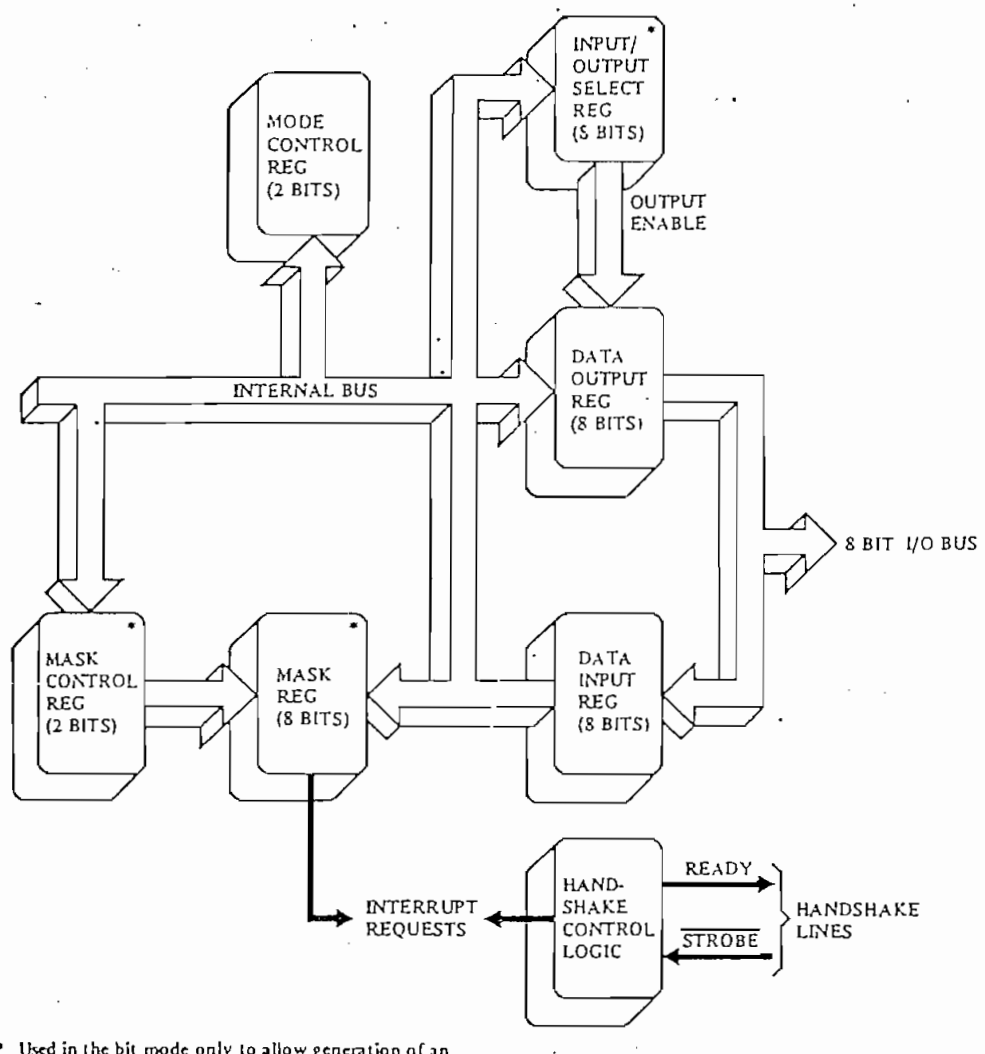

**intcrrupl If** thc **pcriphcral** I/O **pins go to the spccífied state.**

Figura 2.5.3.2. Diagrama que muestra los registros y la con-

figuración de una puerta.

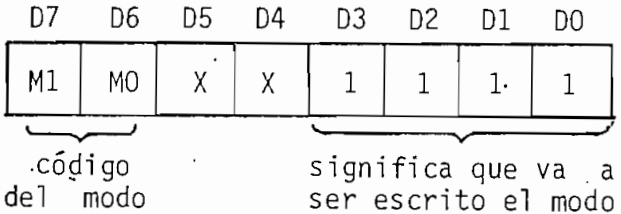

palabra a escribirse en el Registro de Control

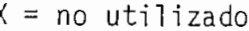

ì

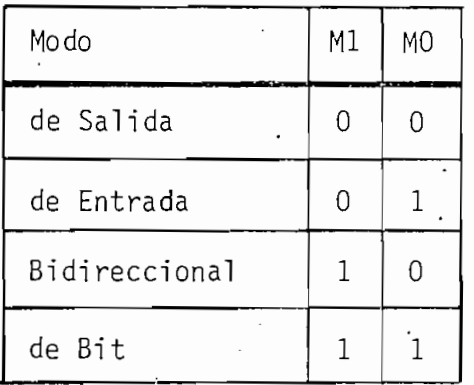

Tabla 2.5.3. Selección del modo de operación de la puerta.

2.5.4. PINES

PIO posee, similarmente a Z80-CPU, 40 pines cuya descripción se encuentra resumida en las siguientes figuras.

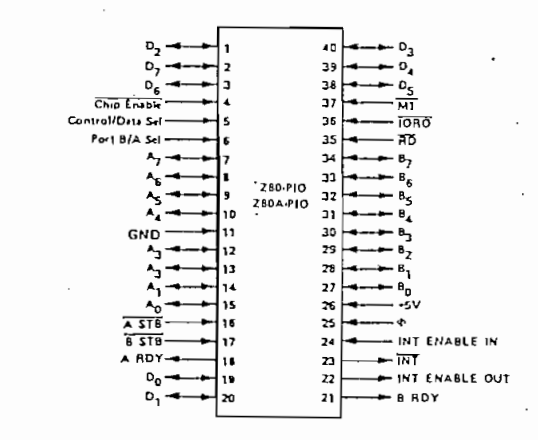

Figura 2.5.4.1. Los 40 pines de PIO

out of a

79

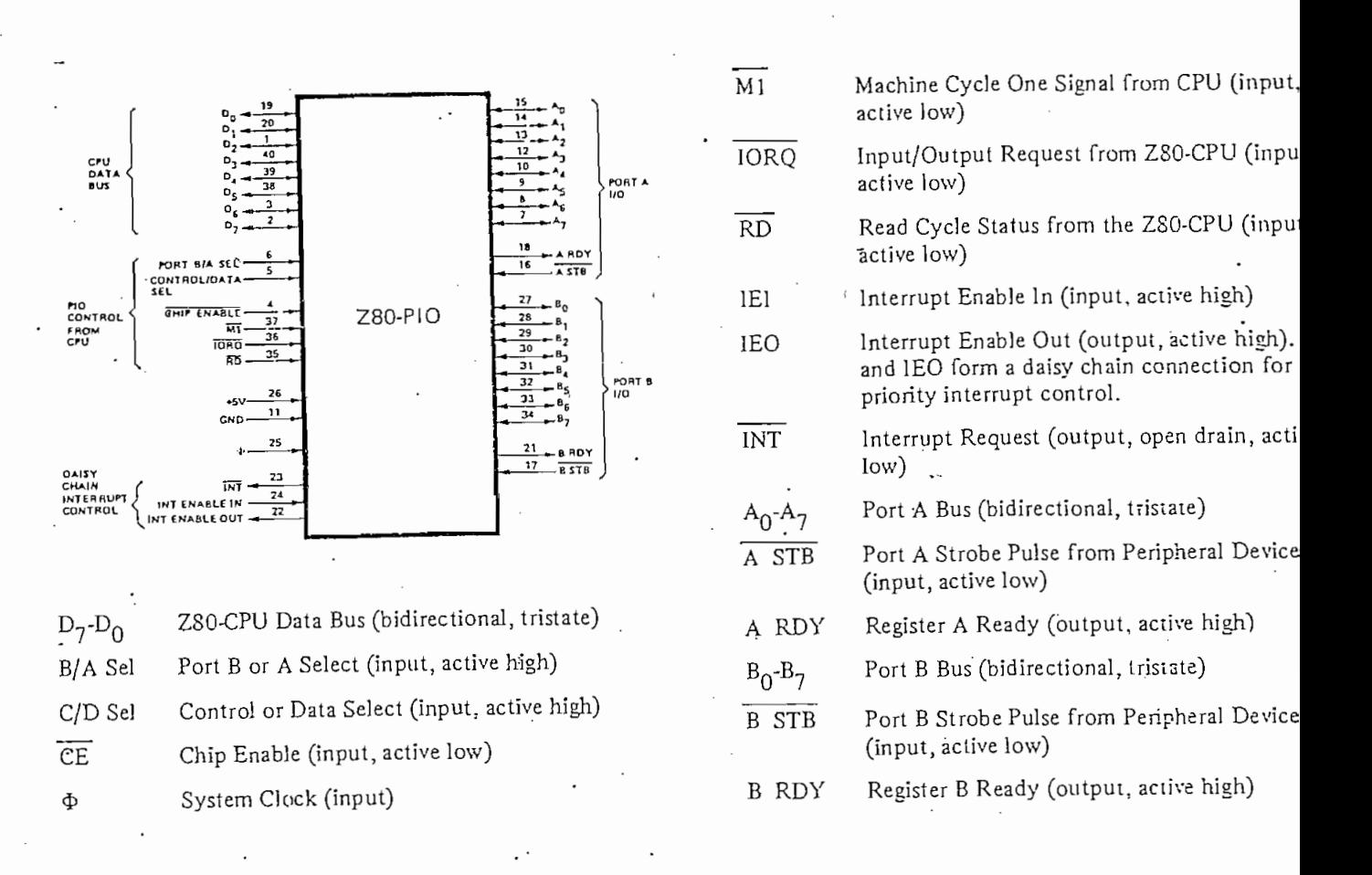

Figura 2.5.4.2. Descripción de las señales de PIO

Las señales "A RDY", "A STB". "B RDY"  $"B STB"$ ¥. son utilizadas para el handshake.

Las señales "INT". "INT ENABLE IN" e "INT ENABLE OUT" sirven para el establecimiento de interrupciones -PORT A tiene una prioridad mayor que PORT B para la atención de alguna interrupción-.

Las señales "PORT B/A SEL.", "CONTROL/DATA SEL. " CHI P ENA BLE" se utilizan para el direccionamiento de las cuatro loca lidades de PIO.

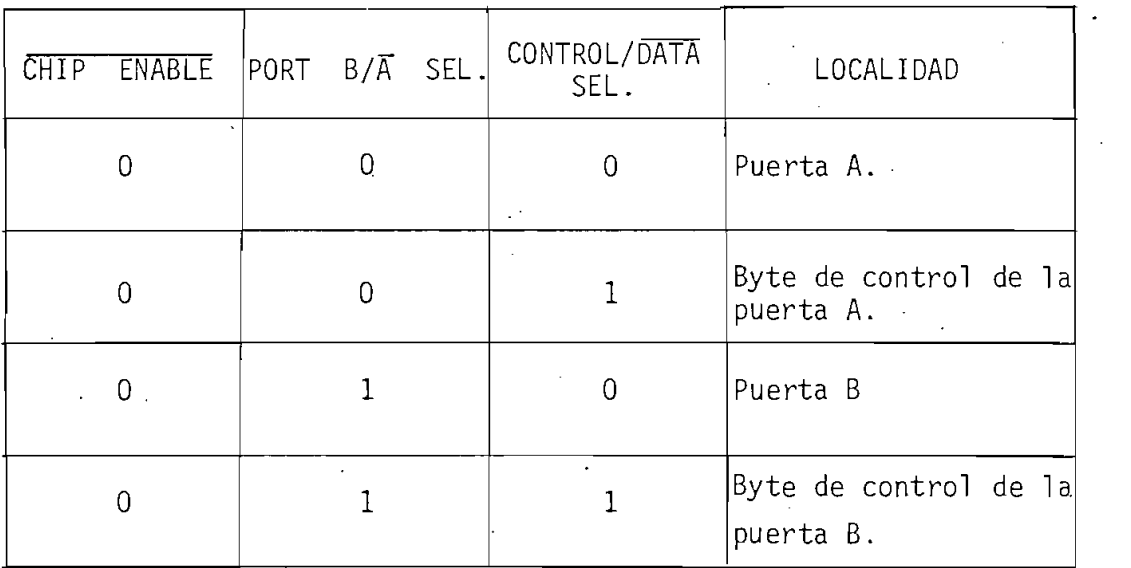

Tabla 2.5.4. Direccionamiento de los registros de datos y de control de PIÓ.

2.5.5. DIAGRAMAS DE TIEMPO

Los diagramas de tiempo dependen del-modo de operación de las puertas de PIÓ.

- Puerta de salida de datos:

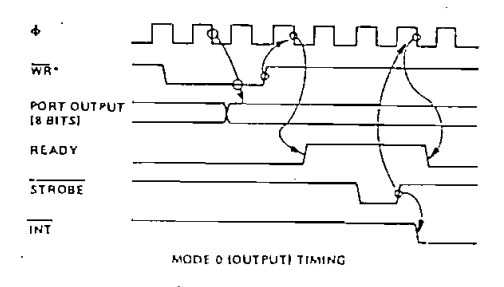

WR\* = RD • CE • C/D • IORQ

Figura 2.5.5.1. Puerta en el modo de salida

4) = reloj de CPU .

 $\overline{\mathsf{WR}}$ 

= señal proveniente de CPU que indica que va a ser escrito en el registro de salida de la puer ta direccionada el dato contenido en el bus de datos (en realidad esta señal no entra en PIO sino que equivale a las condiciones de  $\overline{RD} = 1$   $\Lambda \overline{CE} = 0$   $\Lambda$   $C/D = 0$   $\Lambda \overline{IORQ} = 0$ ).

Una vez que  $\overline{WR}$  regresa a su estado inactivo, pueden variar los datos del bus, que no variarán los datos cargados ya en la puerta.

PORT OUTPUT = registro de salida de alguna de las puertas de

- $READY$  = señal generada por PIO que indica al periférico que la pueria se encuentra lista para enviar el dato que acaba de ser cargado.
- $STROBE$  = señal que envía el periférico para habilitar la puerta y así tener a su disposición los datos ahí contenidos (en conjunto con READY realiza el handshake).

 $\overline{\text{INT}}$  = señal de interrupción que envía PIO a CPU y per

mite, si así está programado, entrar en alguna ru tina de interrupción.

Las flechas y pequeños círculos en el diagrama indican la se cuencia, la dependencia y el estado lógico necesario de las señales para efectivisarse las transiciones.

- Puerta de entrada de datos:

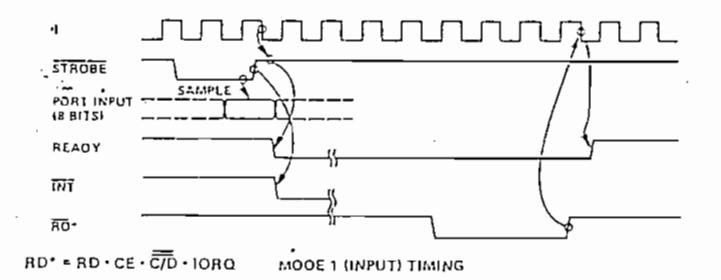

Figura 2.5.5.2. Puerta en el modo de entrada

Nótese que los datos retemidos por el registro de entrada de la puerta, corresponden a aquellos que envió el periférico un instante antes de deshabilitarse STROBE; READY pasa enton ces a su estado "stand-by" permaneciendo en él hasta cuando CPU ha efectuado la lectura de la puerta.

- Puerta bidireccional:

Es una combinación de los dos modos anteriores utilizando las 4 líneas para el handshake (de A y B).

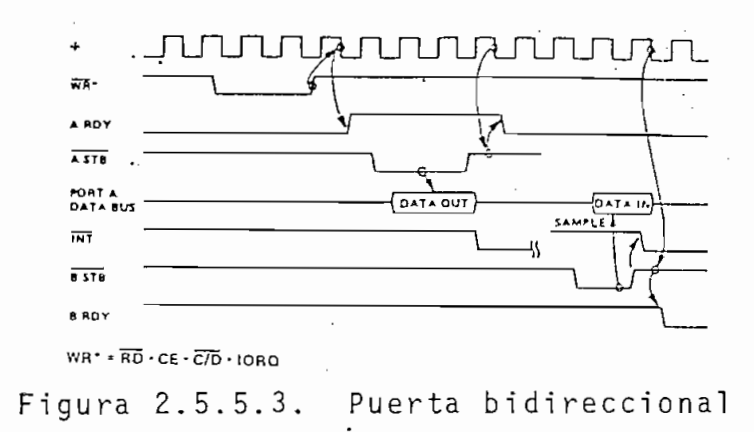

La puerta A es utilizada en el ejemplo como puerta bidireccio nal y la puerta B en el modo de Bit para efectuar el control de la operación.

Puerta en el modo de Bit:

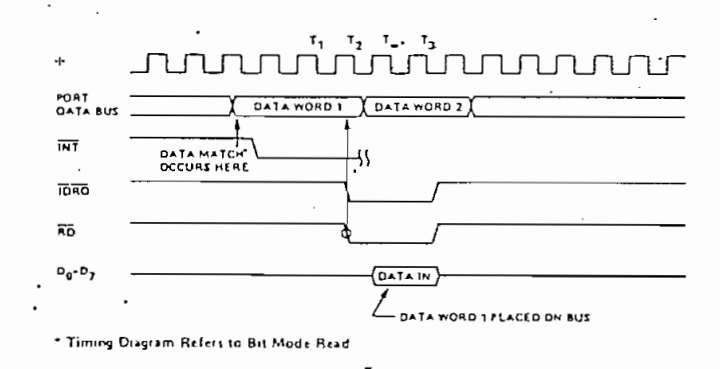

Figura 2.5.5.4. Puerta en el modo de "bit"

En este caso no se utiliza el handshake, pudiendo utilizarse las lineas de cualquier puerta para el control de la comuni cación.

2.5.6. CARACTERISTICAS ELECTRICAS; RANGOS MAXIMOS

Las características eléctricas de Z80-PIO con sus rangos máxi mos para DC y AC pueden verse en las tablas 2.5.6-1-2  $1a$  $V$ figura 2.5.6.2.

TA =  $0^{\circ}$  C to 70° C, Vcc = 5 V ± 5% unless otherwise specified

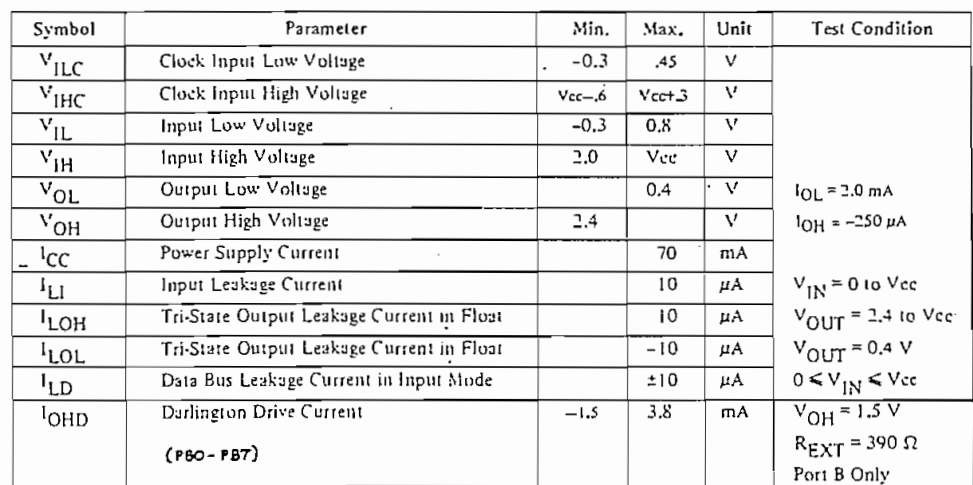

Tabla 2.5.6.1. Características D.C. de los pines de PIO

Output load circuit.

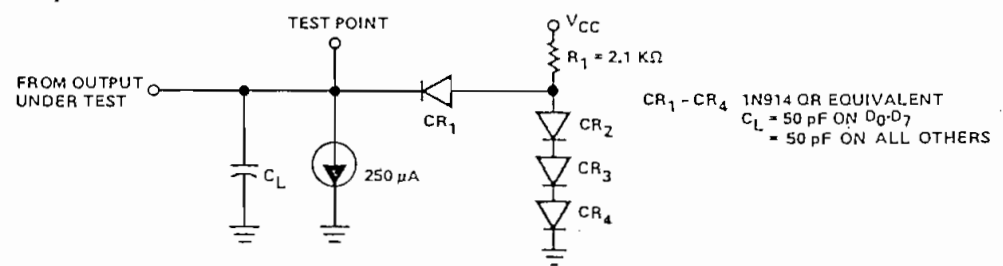

Figura 2.5.6.1. Circuito equivalente de carga a la salida.

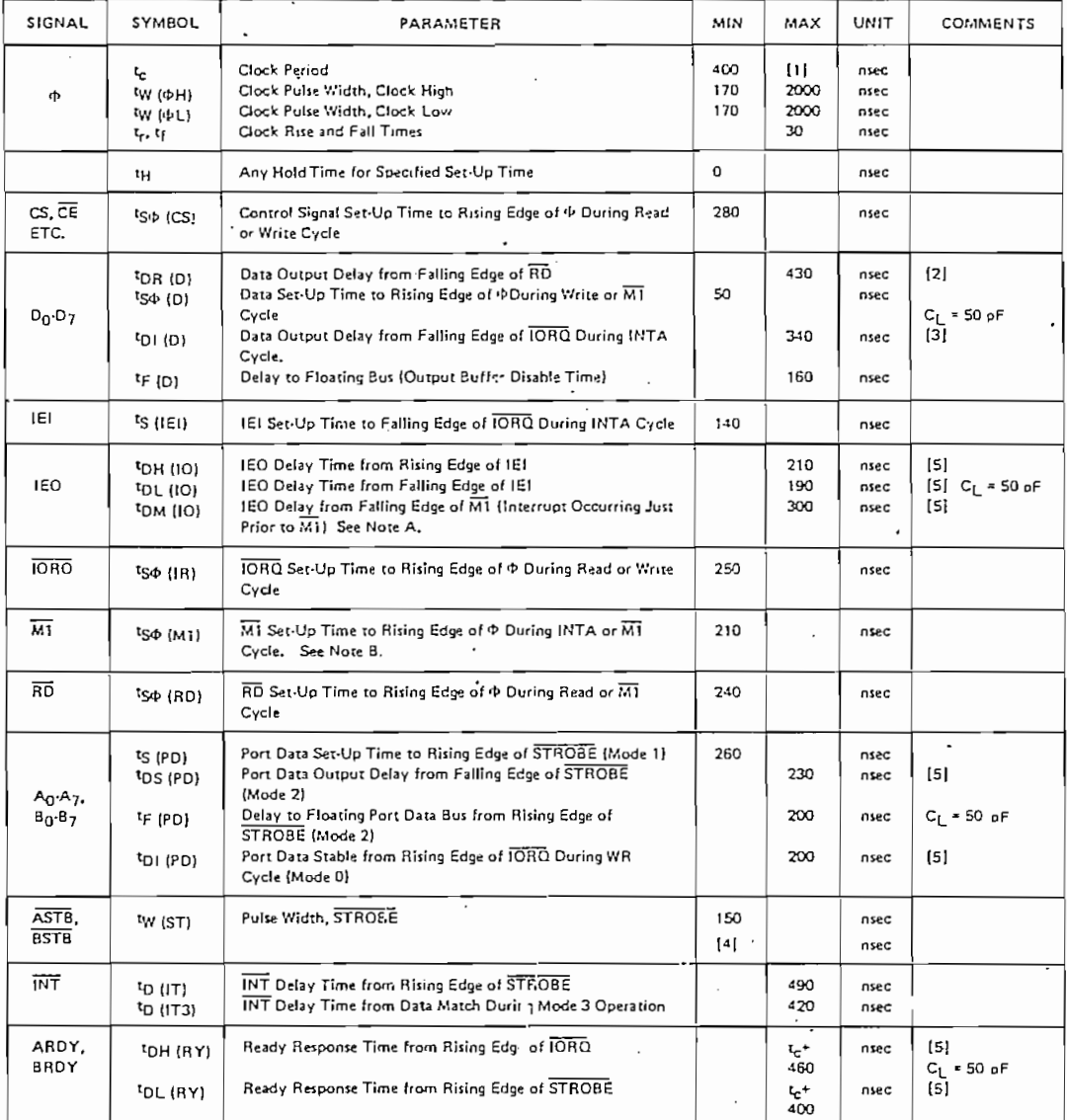

TA =  $0^{\circ}$  C to 70° C, Vcc = +5 V ± 5%, unless otherwise noted

Tabla 2.5.6.2. Características A.C. de PIO

 $TA = 25^{\circ} C, f = 1 MHz$ 

| Symbol | Parameter          | Max. | Unit | Test Condition     |
|--------|--------------------|------|------|--------------------|
| ⊾ժ     | Clock Capacitance  | 10   | рF   | Unmeasured Pins    |
| ٠IN    | Input Capacitance  |      | рF   | Returned to Ground |
| OUT-   | Output Capacitance | 10   | рF   |                    |

Tabla 2.5.6.3. Capacitancia en los pines  $PIO$ de

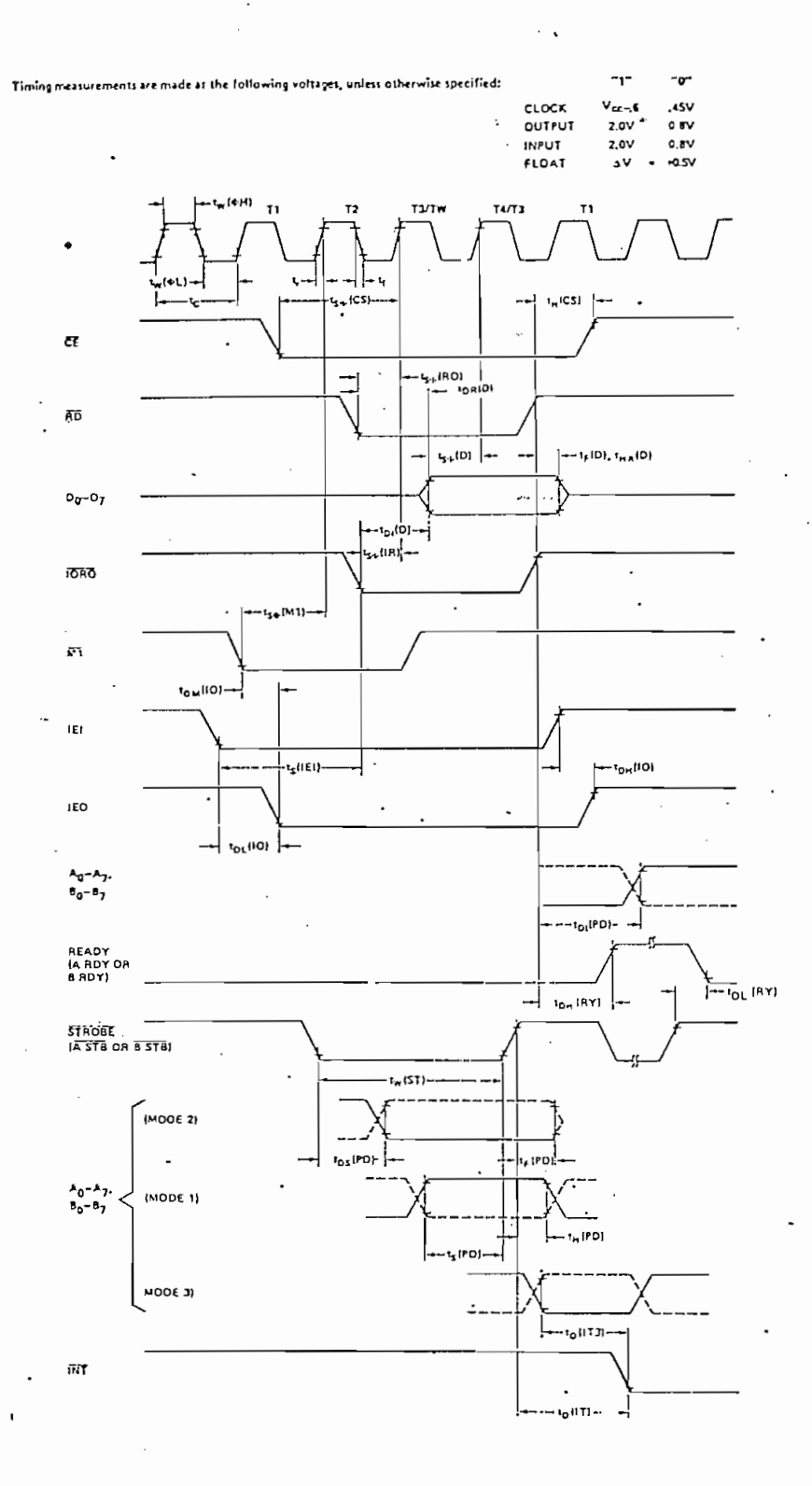

Figura 2.5.6.2. Diagrama de tiempos a los que se refiere la tabla anterior.

Se concluye del análisis de las tablas.que las características son similares a las dadas para Z80-CPU.

Con e'sto se ha realizado el estudio de Z80-CPU y Z80-PIO en una forma breve. El continuar en él y profundizarlo requeri ría el traer a colación ejemplos de aplicación práctica para 'un gran número de casos que puedan darse, ejemplos que, pese a ser muy valiosos para una comprensión mejor del asunto, no se los ha incluído porque irían a extender demasiado el capí tulo; sin embargo, en la construcción del Interfase - Capítu To III -, se espera el saber aprovechar de las capacidades vistas de ambos integrados.

El estudio (enminentemente bibliográfico) de este capítulo, ha estado apuntado a lo que concierne con la comunicación mi croprocesador - sistema periférico; y dentro de ello, al hard w a r e.

El software toma importancia el momento en que se conocen ya la aplicación específica del Interfase y el hardware en el que se desarrollará . Estos dos aspectos, la configuración del hardware y la dirección que requerirá el software, se pp\_ drán hallar en el capítulo siguiente.

# QAEIIUL Q III

# INTERFAS E

#### 3.1. DIVERSAS POSIBILIDADES PARA EL INTERFASE

El estudio llevado en los capítulos anteriores hace que s e puedan ya visualizar algunas formas de realizar el Interfase entre los: dos sistemas Z80-CPU y UNIVA C para lograr una com\_u\_ !, nicación bidireccional de datos.

Algunos factores que se toman en cuenta para el diseño son:

- Factor económico; que implica optimización de costos en su construcción.
- Velocidad de envío de datos; que para el presente caso es relativament e baja, lo cual permite obvia r problema s propios de las líneas de transmisión como son irradiaciones, atenuaciones, ruido por reflexiones en guías de onda, etc.
- Tiempo efectivo de ocupación de CPU; el cual debe minimizar l es que realice CPU.
- Simplificación; procurando mantener sencillez y claridad en

el diseño, a sabiendas de que esto significa una mayor qa rantía de su funcionamiento y también mayor facilidad para la implementació n de eventual es•cambio s y mejoras. la implementación de eventuales cambios y mejoras.

Así pues, tomando en cuenta estos factores y la índole del tra-bajo, se proponen alguna s posibilidades : trabajo, se proponen algunas posibilidades:

a) La forma talvéz más obvi a de real i zar el Interfase, es talvéz más obvi $\mathcal{E}_\text{c}$ 

- a) La forma talvéz más obvia de realizar el Interfase, es te ni en do un acceso di recto a la memoria de UNIVA C y así po\_ niendo un acceso directo a la memoria de UNIVAC y así p o der escribir y leer datos de ella. Esta forma, sin emb.arder escribir y leer datos de ella. Esta forma, sin embargo, presenta dos grandes dificultades : go, presenta dos grandes dificultades:
	- 1) La habilitació n de las memorias de Entrada y de Salid a se realiza automáticamente bajo determinadas condicio nes de los Registros de'Control y en sincronismo con  $con$ la señal de reloj de UNIVAC, como se ha anotado en el punto  $1.3$ ;  $y$ ,
	- $2$ ) Esta forma de acceso a $\mathcal{L}^{\mathcal{L}}$ io puede alterar el func $\mathcal{L}^{\mathcal{L}}$ cionamiento secuencial electro-mecánico de UNIVAC.

micro-

Por estas razones ha si do relegad a esta posibilidad .

computador. Esto requiere, sin embargo, de un bien elaborado circuito combinacional que pueda reproducir la "Ma $triz$  de Datos del Keyboard" - figura 3.1.b -, junto con algunas señales indicadoras dirijidas hacia flip-flops de Control, que son las que se indican en el período asíncróni co de la operación de "Key-In"para el modo de Perforación en la tabla  $3.1.$ 

- Aún más, esta forma de introducción de datos requeriría · por lo menos un tiempo de espera entre datos .de : más de 12.3 mseg., cosa que sí constituye una seria limitación.
- c) Otra forma de realizar el Interfase puede ser aprovechando la detección de datos desde la estación lectora de UNIVAC estando en el modo de Verificación o de Carga de Datos -fi\_ gura 3.1.c-; y, para la perforación de datos, los Registros de Salida hacia las bobinas ("Punch Coils ODD/EVEN" en las figuras  $1.2$  y  $A.3.4$ ), pero, el mayor inconveniente sería el mantener el sincronismo de Z80-CPU con UNIVAC du rante todo el proceso de lectura ó perforación de tarjetas.
- d) En el punto 1.4 se han descrito algunas operaciones automáticas que realiza UNIVAC para la transferencia de datos entre sus diversos registros y memorias; de ellas se ha puesto especial énfasis en la Secuencia Automática de S\_a\_ lida de Datos, pues parece ser realmente la más adecuada

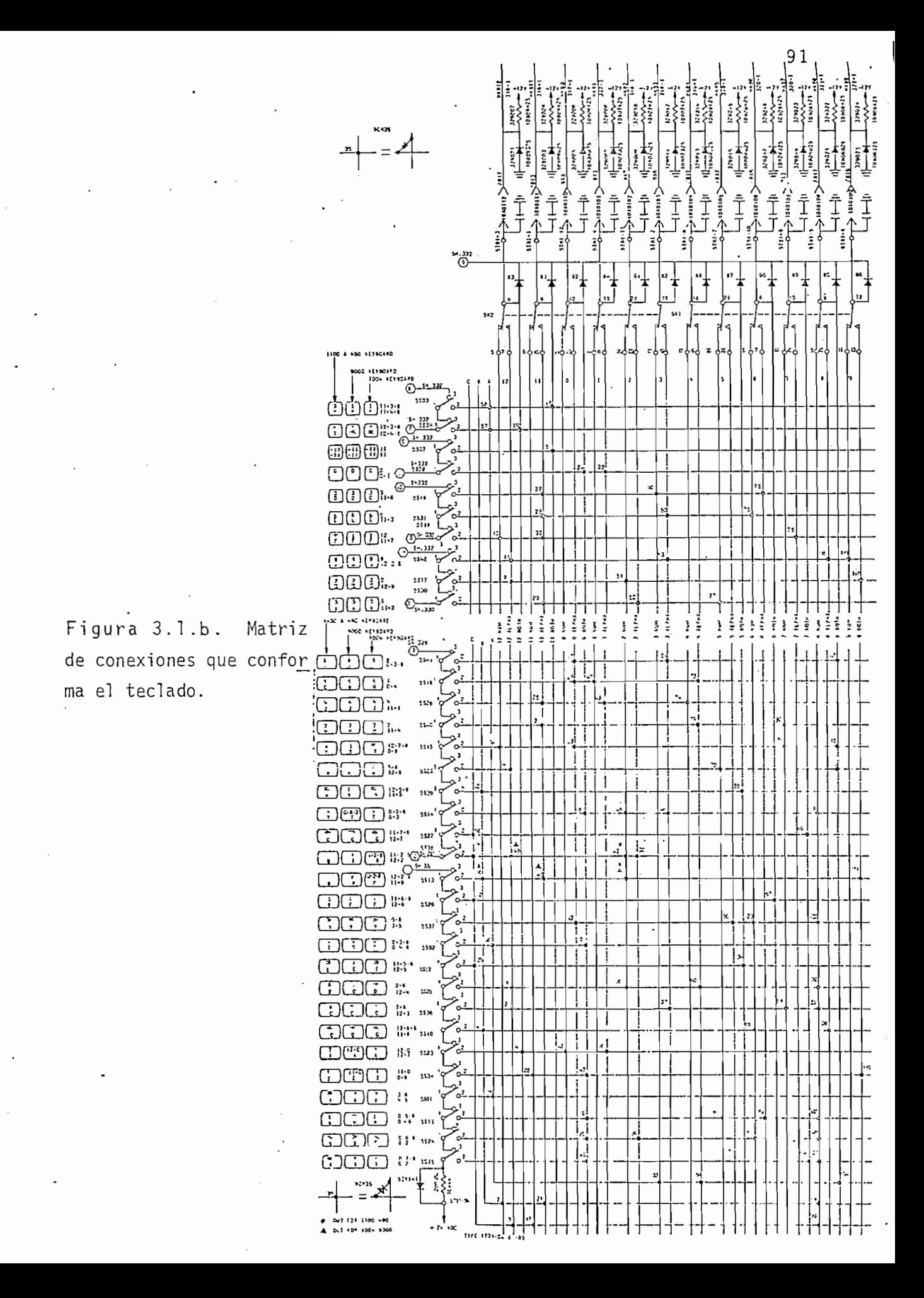

1. PUNCH HODE KEY-IN DATA OPERATION

**1. PURCH MUDIC RET-IN DELA OPERATION CONSIST OF TWO BASIC WEEGRY CICLES<br>THE FIRST CITER REPLACES THE DATA DPERATION CONSIST OF TWO BASIC WEEGRY CICLE REPLACE THE FIRST CITER REPLACES THE PROCESS THE PROCESS OF THE SAUDERA** 

 $\tilde{\mathcal{L}}$ 

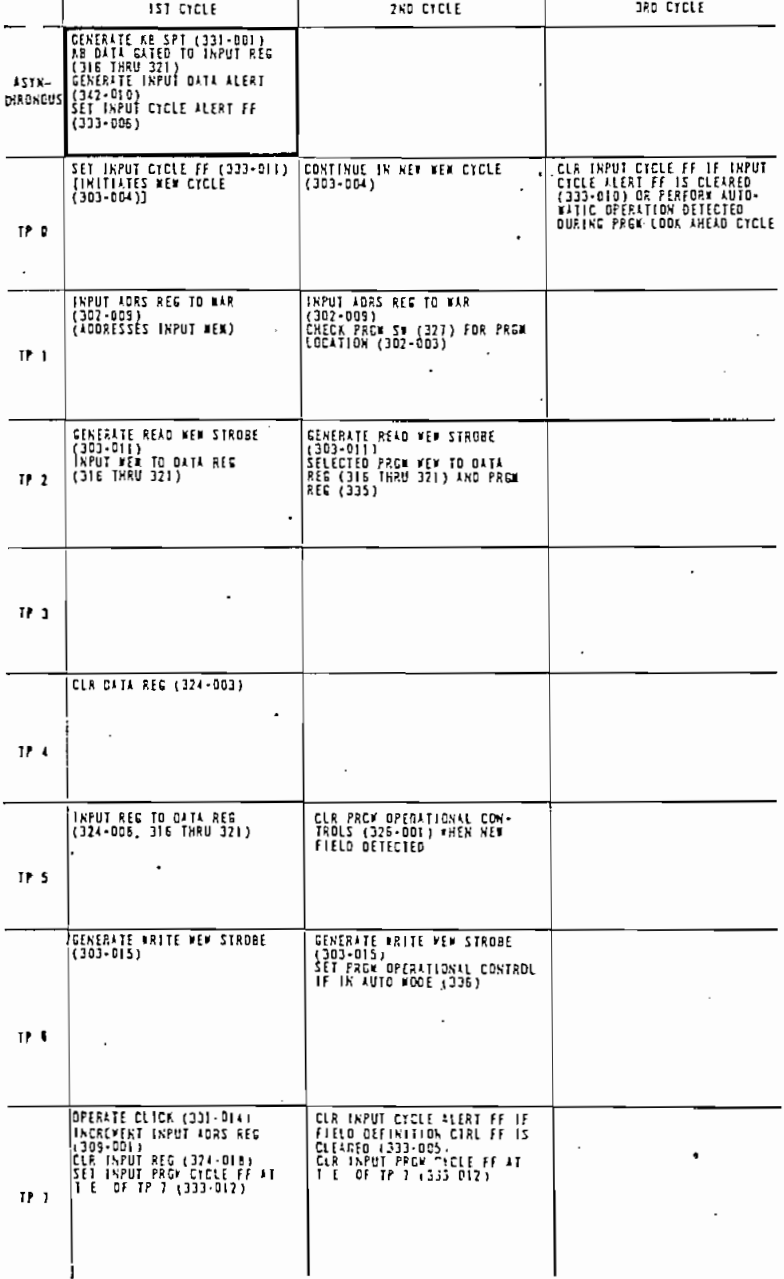

Tabla 3.1. Proceso de entrada de datos por teclado.

 $9.3$ 

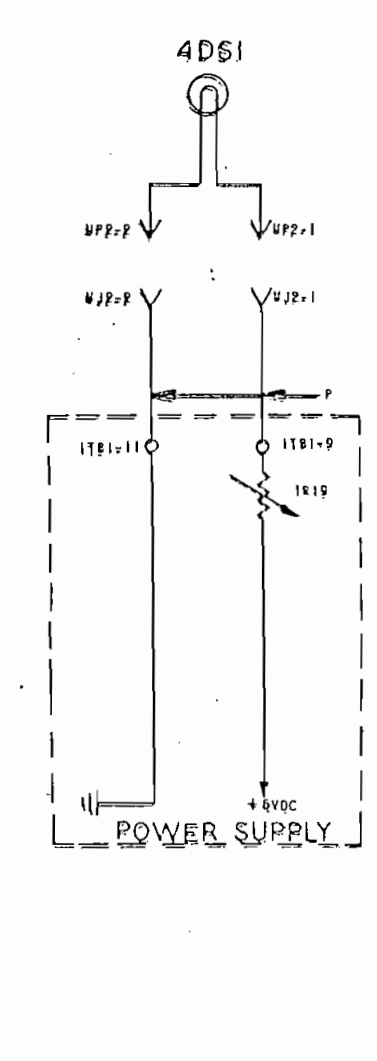

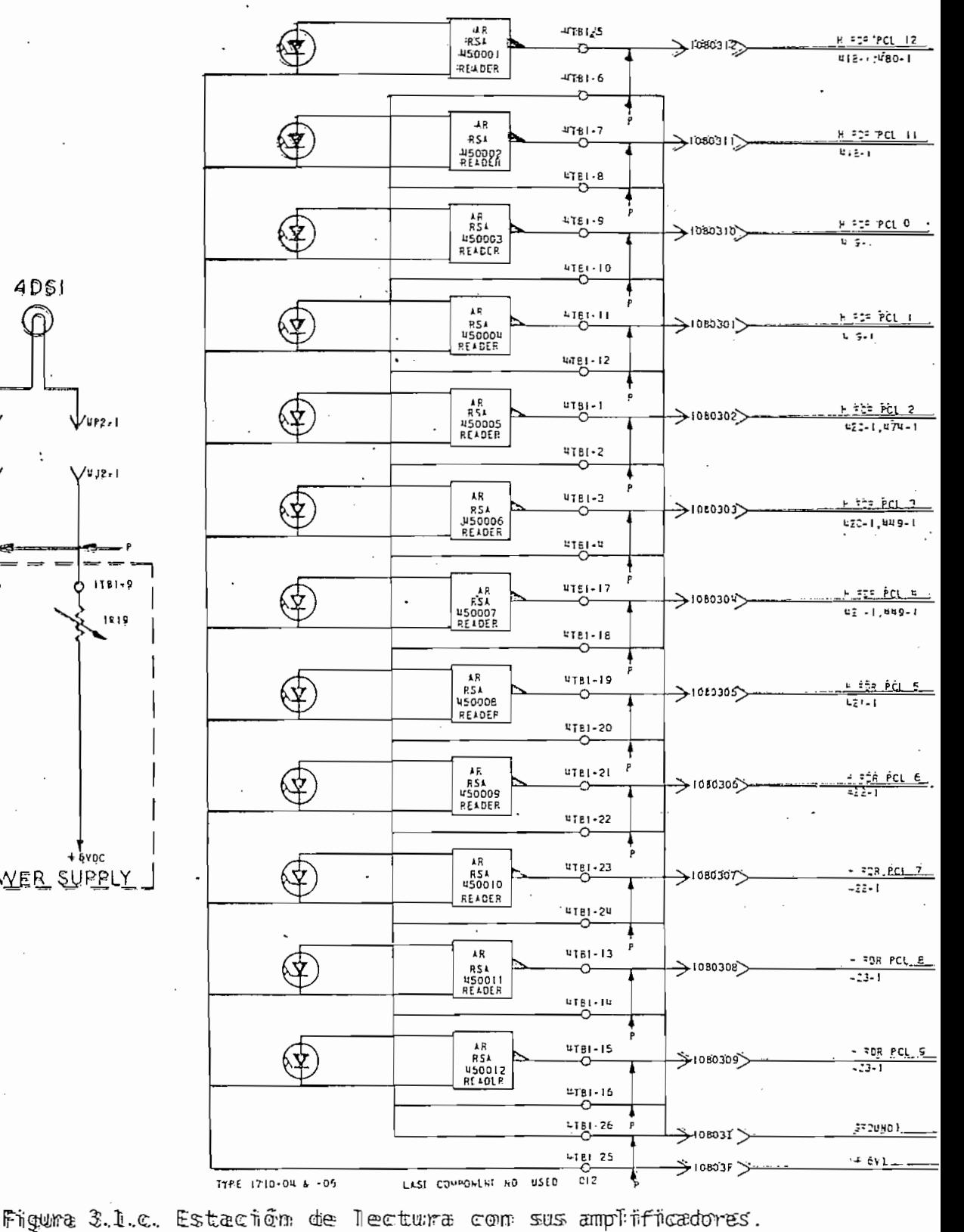

para propósitos del ínterfase.

La primera fase de esta secuencia automática dá la posibilidad de manejar los datos desde el exterior y para ésto se han descrito a continuación por lo menos dos métodos; ambos tie nen sus propias ventajas y desventajas.

1) El primero utilizaría una memoria adicional dedicada a al macenar los 80 datos provenientes de una tarjeta procesa da en UNIVAC ó escrita por Z80-CPU. El almacenamiento y la lectura de los datos se realizaría en forma asincrónica, lográndose de esta manera un mínimo de inferencia en ambos sistemas y una alta independencia en sus funcionamientos individuales .

El diseño del circuito para este método requiere, en con traparte, cierta laboriosidad y atención en lo que respec ta al software\*.

- 2) El segundo método, que es el desarrollado en el presente trabajo, realiza la transferencia de datos directamente entre los dos sistemas. No existe ninguna memoria interme
- \* Se trabajó inicialmente en este diseño, pero no se prosiguió al ser ne cesario desarrollar un software algo sofisticado.

dia, requiriendo por tanto un funcionamiento más coordina do (handshake) entre ellos. Por otra parte, su construcción se torna más sencilla, segura y económica.

En este método es posible aprovechar las capacidades de inte rrupción de PIO; sin embargo, por asuntos de simplicidad en la programación y por la configuración del sistema en que se halla insertado el Interfase (existen otros periféricos con igual o mayor prioridad, que pueden --- en-determinado caso, re querir la atención de CPU en el preciso momento en que se es\_ té llevando a cabo la Secuencia Automática de Salida), no se ha hecho uso de tales capacidades de interrupción.

Una vez escogido el método, se procede al desarrollo del di seño. Su diagrama de bloques se presenta a continuación.

#### 3.2. DIAGRAMA DE BLOQUES PARA EL METODO ESCOGIDO

Se pueden observar en el diagrama de la figura 3.2 (pág. 1'28.b) los elementos principales de que va a constar el diseño, así como también el flujo de las señales de datos y de control que intervendrán en él .

Z80-CPU y UNIVAC están, en el diseño, enlazados por PIO, que tiene como principal función el coordinar la comunicación de datos en ambos sentidos; la puerta A está en el modo de Sali

da y la puerta B en el modo de Entrada de datos.

El bloque "PROM" sirve de "traductor de códigos"; así, un ca rácter codificado en ASCII a la entrada es convertido al có\_ digo IBM-Hollerith a la salida, o también, un carácter codi ficado en IBM-Hollerith a la entrada es convertido al código ASCII a la .salida, dependiendo de la dirección de los datos.

Los bloques de "Control de Flujo" permiten el paso o no de los datos. Estarán conformados en general por elementos tris tate habilitados por determinadas señales de control.

 $\mathcal{L} = \{ \mathcal{L} \mid \mathcal{L} \in \mathcal{L} \}$  . The interpretational properties of the set of the set of the set of the set of the set of the set of the set of the set of the set of the set of the set of the set of the set of the s

El bloque de "ENCODIFICACION" reduce las doce líneas de datos del Código IBM-Hollerith, a siete líneas que direccionan a- PROM. "

El bloque de "DECODIFICACION" extiende las 8 líneas de sali da de PROM, a doce líneas que corresponden al dato en el Có digo IBM-Hollerith.

Estos dos bloques últimos coadyuvan a PROM en su tarea de traducción de códigos.

El bloque de "Compatibilidad de Niveles Eléctricos" lleva los niveles lógicos de UNIVAC a los correspondientes TTL y vice versa, favoreciendo a la manipulación de señales de UNIVAC.

Los bloques "Feed - Clear" y "Clear Register" permiten opera ciones como "alimentación de nueva ficha en UNIVAC", " termi nación de una condición de error en UNIVAC" y "enceramiento del Registro de Entrada".

El bloque "Control Lógico" dirije el funcionamiento de los res tantes bloques durante las diversas operaciones que se efec tüan.

Las diversas señales que parten de este bloque, posibilitan mantener orden en el flujo de datos y en el funcionamiento individual y colectivo del sistema. (Gran parte de estas se ñales son generadas por los registros indicadores del proce so de la Primera Fase de la Secuencia Automática de Salida de Datos de UNIVAC) .

#### 3.3. FUNCIONAMIENTO DE CADA BLOQUE

En los siguientes puntos se explica el funcionamiento y el  $V$ contenido de cada bloque, advirtiéndose que su desempeño den tro ya de todo el sistema en pleno trabajo, se ve más claro una vez realizada la interconexión de bloques, en el punto

# TROL DE FLUJO DE DATOS HACIA UNIVAC

Como ya se ha anotado, los niveles voltamperimétricos de UNI VAC y Z80-CPU (o TTL) resultan ser distintos. Es por ello co\_n\_ venient e en primer lu-gar hacer compatible en primer lu-gar hacer compatible s de UNJ^ veniente en primer lugar hacer compatible los niveles de UNI VAC con los niveles más familiares TTL. Esto se ha conseguido con la ayuda de los siguientes con la ayuda de los siguientes circuitos: en la ayuda de los siguientes circ<br>Con la ayuda de los siguientes con la ayuda de los siguientes con la ayuda de los siguientes con la ayuda de l do con la ayuda de los siguientes circuitos:

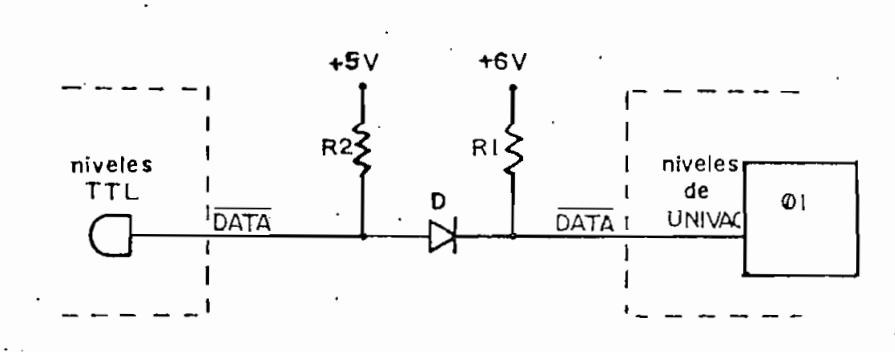

a) Recepción de señales provenientes de UNIVAC

a) Recepción, de señales provenientes de UNIVAC

Figura 3.3.1.1 Circuito para la recepción de señales de UNIVAC.

Figura 3.3.1.1 Circuito para la recepción de señales de

Ri y R2. asegura n la existenci a de un 1¡\_ mientra s no hay a activació n de la líne a líne a líne a líne a líne a dato , DATA . DATA . DATA . DATA . DATA . DATA . DATA . DAT<br>DATA . DATA . DATA . DATA . DATA . DATA . DATA . DATA . DATA . DATA . DATA . DATA . DATA . DATA . DATA . DATA tivación de la línea de dato, DATA.

valente s de entrad a y salid  $y \rightarrow y$  university  $y \rightarrow y$  university  $y \rightarrow y$  . The spectral and  $y \rightarrow y$  is a set of  $y \rightarrow y$  university of  $y \rightarrow y$  university of  $y \rightarrow y$  , we have a set of  $y \rightarrow y$  , we have a set of  $y \rightarrow y$  , we have valentes de entrada y salida LSTTL\* y UNIVAC respectivamente.

\* Se ha trabajado con la tecnología LSTTL por razones de menor consumo de

<sup>\*</sup> Se ha trabajado con la tecnología LSTTL por razones de menor consumo de potencia primordialmente, así como también por su aceptable fan-out. En el anexo, punto A.3.2, se tienen los circuitos equivalentes de entra da y salida de algunas familias.

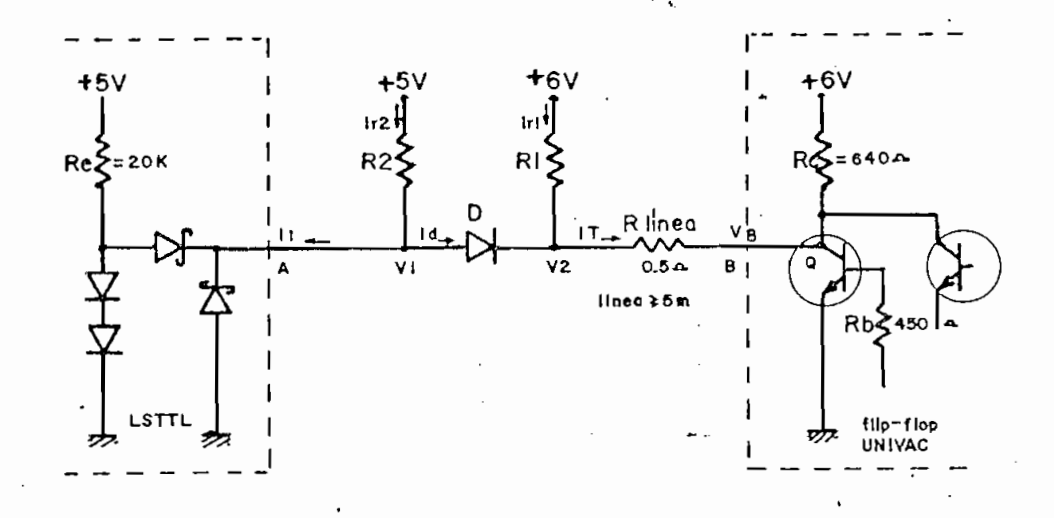

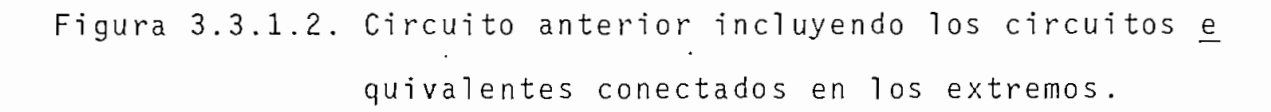

Los cálculos siguientes mantienen cierta "holgura" en los valores numéricos.

-- Para  $B = 1$ .

 $V_R = 6 V$  $V_2 = 6 V$  $V_1 = 5 V$  $I_D = 0$  mA

R<sub>1</sub>, R<sub>2</sub> y D prácticamente no infieren con su valor.

Para  $B = 0_1$ :

 $V_R \approx 0.2 V$  $V_2 \approx 0.2 V$ 

es conveniente que D sea un diodo de Germanio para que el vol taje transmitido a V1 se encuentre dentro del margen aceptado como  $0_1$ ; entonces,

> $V_D \approx 0.3 V$  $V_1 = 0.5 V$

Se trata de tener a IT de un valor relativamente pequeño de suerte de no alterar mayormente la carga original de Q.

Para una velocidad de respuesta del circuito mediana y un con sumo de potencia algo bajo, se toman

 $R_1 = R_2 = 10$  KΩ

entonces,

 $I_{R_1}$  = 0.58 mA

Según la tabla A.3.3.:  $I_{IL} \leq -0.36$  mA

$$
I_D \approx 0.81 \text{ mA}
$$
\n
$$
I_T \approx 1.39 \text{ mA}
$$

El circuito anterior puede ser mejorado con el fin de dismi nuir el efecto del *ruido* inducido en la línea, ruido que es

 $I_{R_2} = 0.45$  mA

producido entre otras causas, por las transiciones de  $esta$ dos en los circuitos de UNIVAC por donde atravieza.

En la siguiente figura se observa el " ¿¿

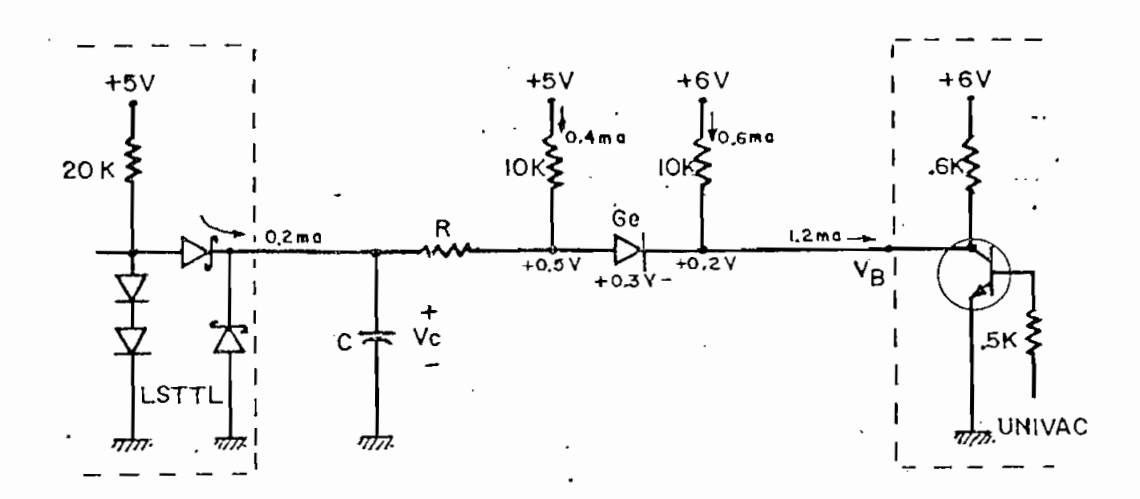

Figura 3.3.1.3. Circuito de la figura anterior en el que cons ta el filtro RC.

Halland o valores para R y C: • -

 $con$ sidera el caso en que Vg es el caso en que va el que es el que es el que es el que es el que es el que es el q<br>Cuando en el caso el que es el que es el que es el que es el que es el que es el que es el que el que el que e Vg = 1|\_ práct i camente no hay cambi o en los valores de vol ta\_ jes y corrientes).

La constante de tiempo de la red t viene dada por la fórmula:

 $\cdot \tau$  |seg| = R| $\Omega$ | x C|f|

es conveniente un valor de t desde unos 100 nseg, hasta unos 300 nseg. para una respuesta moderada a los pulsos de datos (cuyos anchos son de 2.5 yseg.),

Según la tabla A.3.2. del anexo, para LSTTL:

 $V_{IL}$  máx = 0.7 V

asumiendo:  $V_c \leq 0.7$  V

entonces,  $0.2$  mA x R < 0.7 V - 0.5 V

R < 1 K

Se toman:  $R = 470 \Omega$  $C = 220$  pf

con lo que  $T = RC = 103$  nseg. (aceptable)  $V_c$   $_{low}$  = 0.6 V (aceptable)

El circuito de la figura 3.3.1.3. actúa en la detección del nivel lógico de ciertos flip-flops de UNIVAC que indican su

status y que son indispensables para el Bloque de Control; és tos son: SOSFF, LD DATA, PUSH FF, ERROR, WRZ, FF1'2 e INH.\*

b) Envío y recepción de datos a/de UNIVAC por una misma  $11$  $nea.-$ 

Para este caso se ha construído, a partir del circuito ante rior, el siguiente:

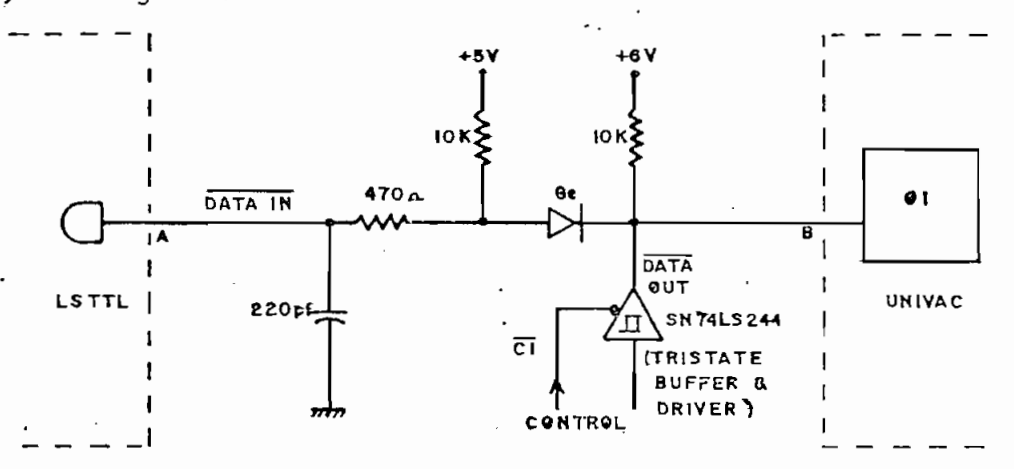

Figura 3.3.1.4. Circuito para envio/recepción de datos a/de UNIVAC.

Cuando se requiere la recepción de datos, los "Buffer-Drivers"\*\* pasan a su estado de alta impedancia, de manera que dicha  $\overline{O}$ peración se efectúa en la misma forma a la descrita en la par te  $(a)$ .

\* Se estudian en los puntos 3.3.4.2 y 3.3.9. \*\* En el anexo, punto A.3.7.7., son descritos.

Para el envío de datos, los Buffer-Drivers deberán imponer un O<sub>l</sub> en el punto B (conforme se había anotado en el punto 1.7.5 el envío de datos se lo efectúa por el envío de un 0|\_ enlali \_ nes  $\overline{\text{DATA}}$ , la misma que normalmente se encuentra en 1,).

En el punto A.3.4. del anexo, se ha hecho un estudio para de terminar la máxima corriente I<sub>nt</sub> que demandaría una línea de dato para poder ser impuesta un  $0_1$ . Se ha encontrado que la línea "L DATA REG FF7" es la que tiene el mayor número de car gas y que para su activación, requiere de una corriente I<sub>OL máx</sub> = 26 mA -durante 2.5 µseg.- Este valor sí es factible de conseguir con los IC anotados.

El circuito de la figura 3.3.1.4 es utilizado para la detección y manejo de las doce líneas de datos provenientes del Re gistro de Datos de UNIVAC .

c) Envío de señales hacia UNIVAC

Para el envío de señales hacia UNIVAC se han construído los siguientes circuitos:

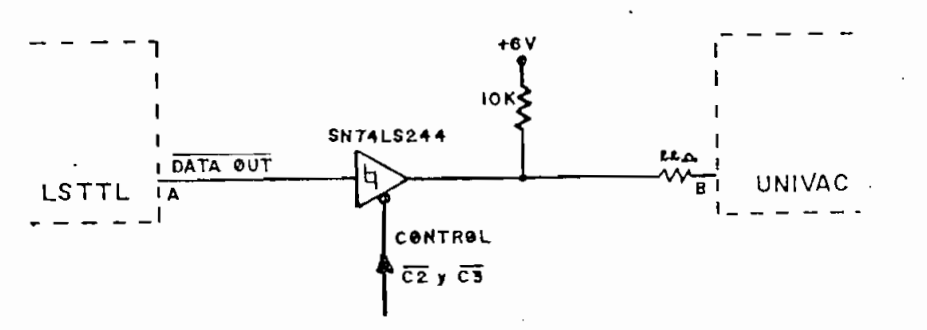

Figura 3.3.1.5. Circuito para el envío de señal hacia UNIVAC

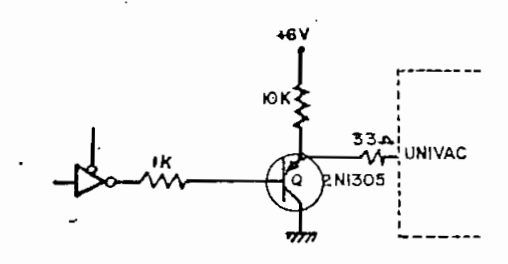

Figura 3.3.1.6. Circuito para el envío de señales con alto

El circuito de la figura 3.3.1.5. viene a ser la sección de salida del circuito representado en la figura 3.3.1.4. Es uti lizado para la alimentació n automática de nueva 'ficha y para el borrado general de UNIVAC por control remoto desde el mi

El circuito de la figura 3.3.1.6. utiliza un transistor tipo de colector. Sirve para el borrado de los 12 bits del Regis\_ tro de Entrada de UNIVAC, en donde se necesita 'Un elemento con alto fan-out.

Así pues, el Bloque de Compatibilidad de Niveles Eléctricos  $\log$ circuitos de las figuras 3.3.1.3 - 4 - 5 y 6,

### 3.3.2. BLOQUE DE ENCODIFICACION\*

Las doce líneas de datos provenientes de UNIVAC, producen al combinarse, los 66 caracteres alfanuméricos diferentes\*\* que se indican en la tabla 3.3.2.1.

.<br>Un menor número de líneas puede brindar la misma información y resulta ser más manejable para objetos del Interfase. Este ha sido un motivo para realizar la encodificación.

Otro motivo es el de minimizar el costo, pues es más económi co el uso de elementos como PROM, DRIVERS, etc., de menor nú mero de líneas de entrada y salida (es decir, de menos capa cidad).

Dado que la PROM utilizada en este Interfase \*\*\* sirve para realizar las recodificaciones Hollerith+ASCII y ASCII + Holle rith; y, siendo que el código ASCII se compone de 8 bit / carácter, con el bit más significativo fijo en 0,, entonces es deseable que PROM posea 8 bits de salida en paralelo y ocho pines de direccionamiento con uno de ellos actuando de indi

\* Se usa el término "encodificación", para significar una codificación que va de más a menos número de elementos de código.

\*\* No se toma en cuenta el caso de perforación múltiple o MULT PUNCH en el que se pueden sobreescribir uno o más datos. \*\*\* Se la estudia en el punto 3.3.5.

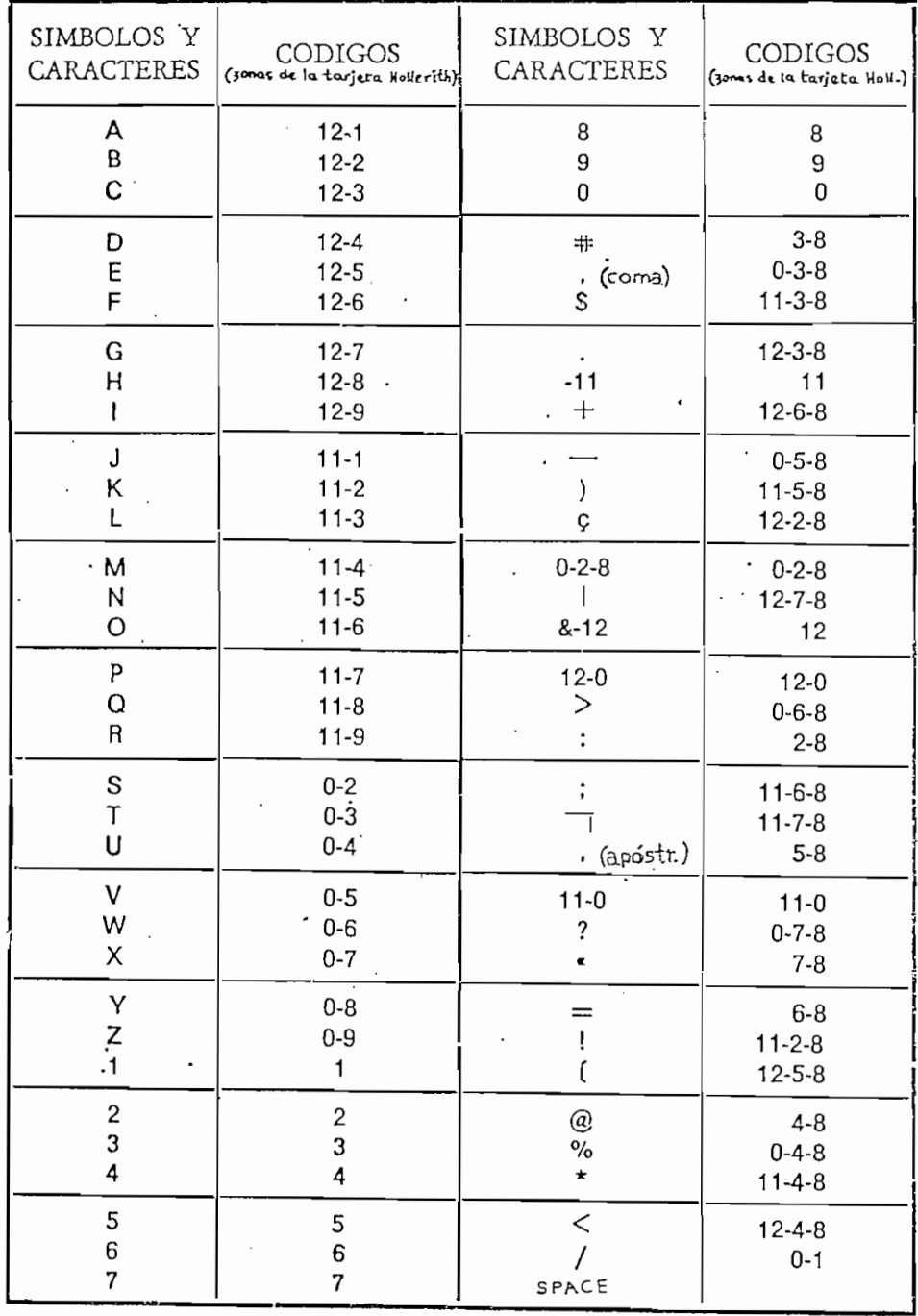

## " TABLA DE CODIGOS DE LA 1701 VP Y 1710 VIP PARA LA LINEA UNIVAC 9000

Tabla 3.3.2.1

107
cador del sentido de la recodificación. Este ha sido el motivo por el que se ha hecho que la encodificación reduzca el número de las líneas de datos de doce a siete.

mentó básico de este bloque .

Poniend o ahora atención al hecho de que la capacida d potencial de información a la entrada del ENCODER es mayor que a su sa<sup>-</sup> lida (teóricamente 2<sup>8</sup> combinaciones diferentes a la entrada pasan a ser  $2<sup>3</sup>$  combinaciones diferentes a la salida - no s e cuentan EO y GS -), entonces cabria decir que se va a produ\_ cir una "disminución de la información" que atraviese por es

Pues bien, analizando la tabla 3.3.2.1 se puede comprobar que  $\frac{1}{10}$ s códigos -zonas- 1,2,3,4,5,6,7 y 9 nunca se dan simultá neamente. Esta característica del Código IBM para tarjetas -Holleriih es aprovechada para salvar el "inconveniente" ano tado cuando son éstas líneas las que se conectan a la entra da del ENCODER.

En la tabla de verdad del ENCODER se nota que existe un mismo status de salida para dos combinaciones diferentes  $\mathsf{a}$ la entrada (cuando IO es  $0<sub>1</sub>$  y cuando todas las entradas IO - 17 son  $1_L$ ). Por ello la entrada de IO a  $1_L$  en forma permanente

y se ha antepuesto al ENCODER un circuito combinacional a base de compuertas AND tipo Open Collecton, con el fin de con seguir una nueva combinación para el caso de tener activa la zona 1; esta combinación no debe ser alterada ni sufrir equí voco para ningún código válido, incluyendo aquellos en que se active la zona 1 conjuntamente con otra zona.

Con esta salvedad se sigue manteniendo el número de siete lí nea a la salida de este bloque.

En la siguiente figura se ha desarrollado el Bloque de Enco dificación, poniendo atención a lo dicho.

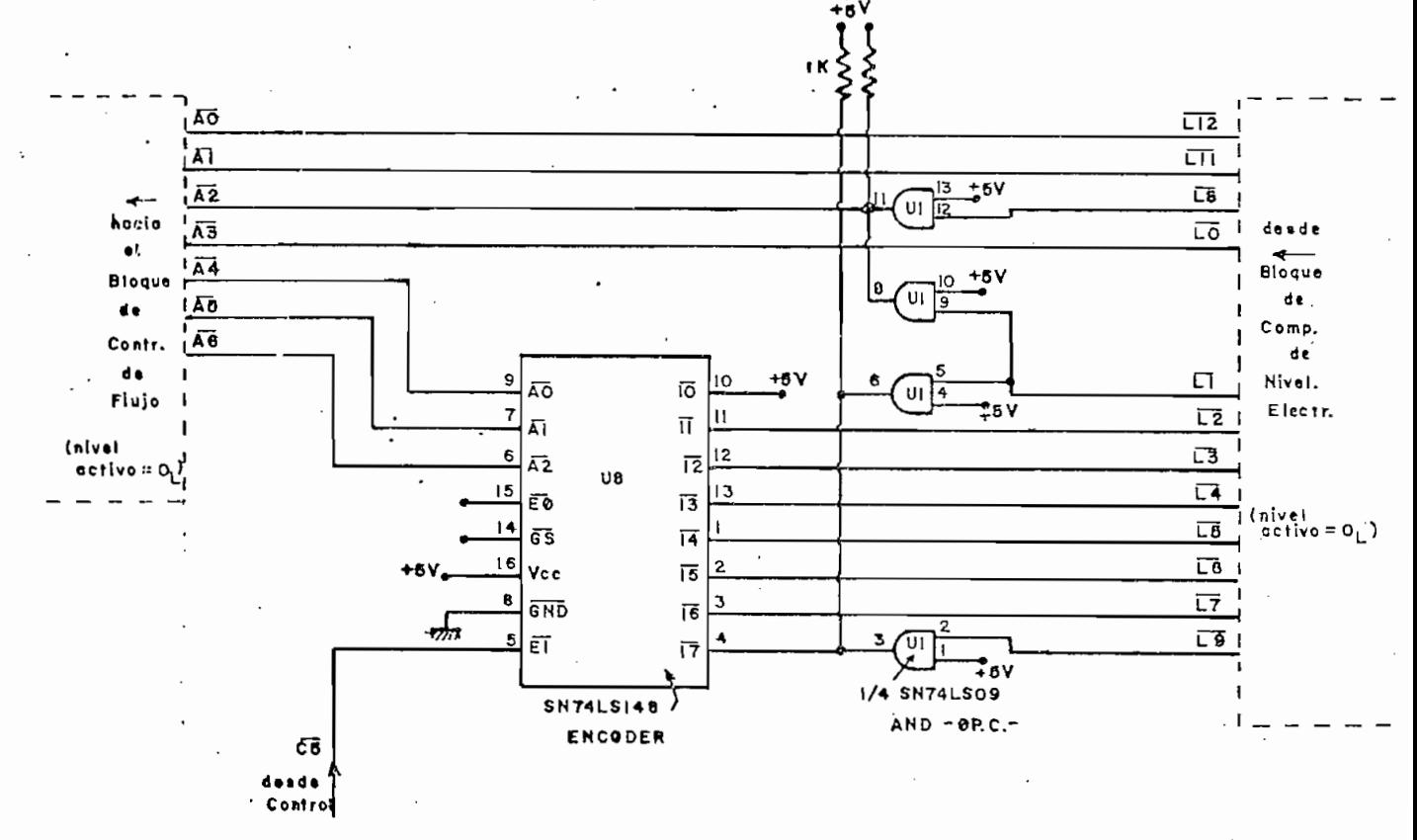

Figura 3.3.2.1 Bloque de ENCODIFICACION

La disposición de las líneas de la figura facilita mucho el trabajo de encodificación, así:

- las líneas L12, L11 y L0, las mismas que generan un buen número de combinaciones, atraviezan el bloque sin alteraciones;
- la línea L8 pasa también sin alteración, pero es activada junto con L9 el instante en que existe un dato en L1;
- La línea L1 es "reemplazada" por una combinación de L8 y L9; esto es, la activación simultánea de L8 y L9 (que nun ca sucede conforme a la tabla 3.3.2) se "lee" como dato en  $L1$ ;
- las líneas L2, L3, L4, L5, L6, L7 y L9, las cuales nunca se activan simultáneamente, son conectadas al ENCODER y reducidasa31íneas .

Las cuatro compuertas AND Open Collector intervienen en la formación de la combinación que reemplaza al dato L1 por me dio del AND cableado (el valor de las resistencias se lo ha  $t$ omado de 1 K $\Omega$  como un valor aceptable).

Gracias a esta disposición, la codificación de los caracteres en los que intervienen 2 y 3 líneas, se efectúa sin problemas

con la activación de las respectivas líneas.

La tabla 3.3.2.2. resume la codificación de las 12 líneas que entran al Bloque, en 7 líneas que salen del mismo.

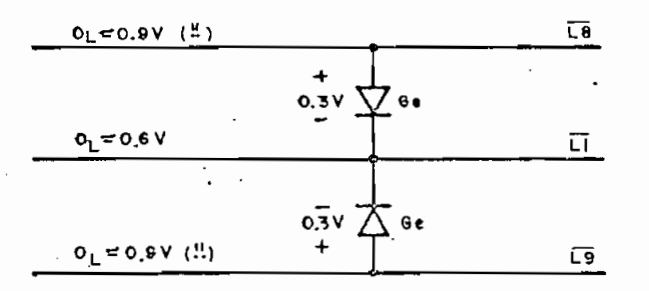

Figura 3.3.2.2. Conexión equivalente al circuito combinacional de las compuertas AND Open Collector, pero no realizable por los valores de  $0<sub>1</sub>$ .

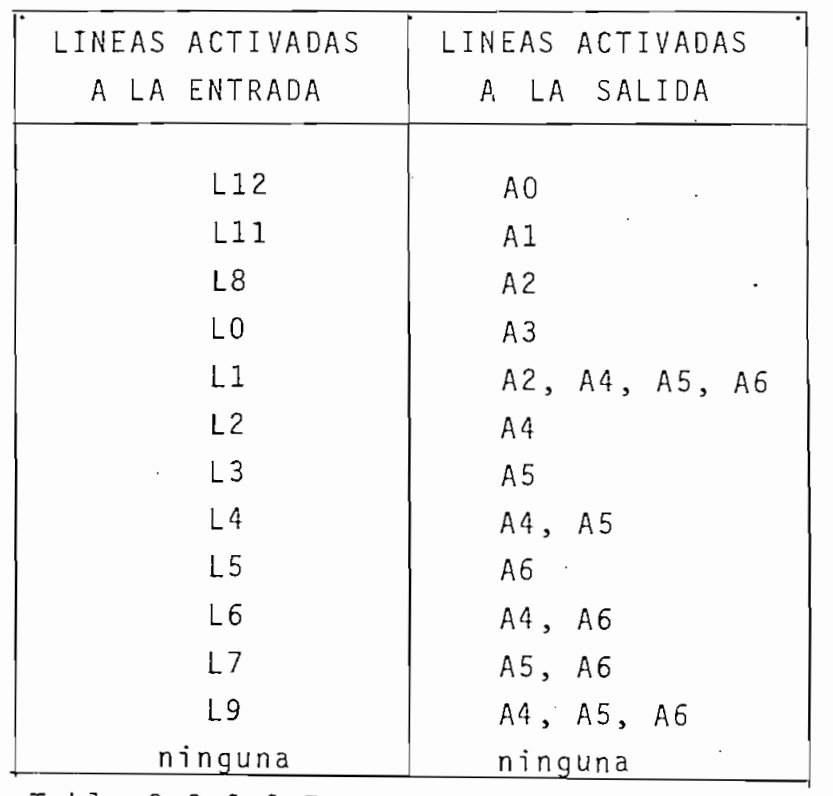

Tabla 3.3.2.2 Encodificación de líneas

## 3.3.3. BLOQUE DE DECODIFICACION

Los datos que salen desde el Interfase hacia UNIVAC deben ir codificados en 12 zonas, conforme a la tabla 3.3.2.1., lo cual implica que los 8 bits de salida de PROM sean extendidos a 12. Esta función es justamente la que desempeña el presen te Bloque.

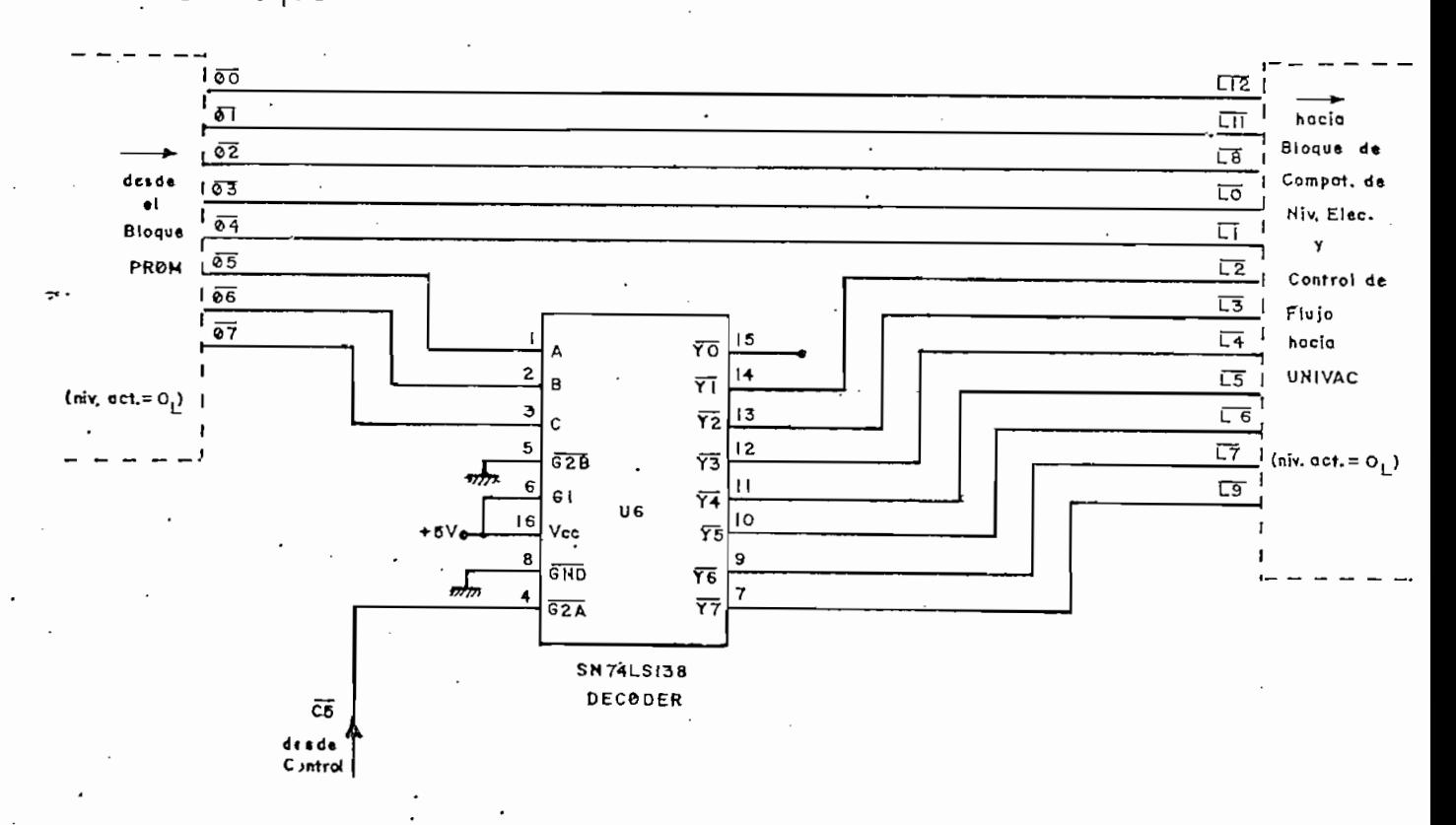

Figura 3.3.3. Bloque de Decodificación

Un 3-To-8 Line DECODER es el elemento básico de este Bloque.

Por iguales motivos a los expuestos en el punto 3.3.2., se han generado a las líneas L2, L3, L4, L5, L6, L7 y L9 desde

el DECODER.

La tabla 3.3.3 resume la decodificación, de 8 líneas que en tran al Bloque, en 12 que salen de él con la codificación de seada.

| LINEAS ACTIVADAS.            | LINEAS ACTIVADAS    |  |
|------------------------------|---------------------|--|
| <b>ENTRADA</b><br>A<br>LA    | SALIDA<br>L A<br>Α  |  |
| $\phi$ O                     | L12                 |  |
| $\phi$ 1                     | L11                 |  |
| $\phi$ 2                     | L8                  |  |
| $\phi$ 3                     | L0                  |  |
| $\phi$ 4                     | $\lfloor \ \rfloor$ |  |
| $\phi$ 6, $\phi$ 7           | L <sub>2</sub>      |  |
| $\phi$ 5, $\phi$ 7           | L <sub>3</sub>      |  |
| $\phi$ 7                     | L4                  |  |
| $\phi$ 5, $\phi$ 6           | L <sub>5</sub>      |  |
| $\dot{\phi}$ 6               | L6                  |  |
| $\phi$ 5                     | L7                  |  |
| $\ddot{\cdot}$<br>ninguna    | L9                  |  |
| $\phi$ 5, $\phi$ 6, $\phi$ 7 | ninguna             |  |

Tabla 3.3.3 Decodificación de Líneas

Nótese que las líneas 05, 06 y 07 producen 7 combinaciones diferentes que corresponden a 7 diferentes líneas a la sali

da del Bloque . En la programación de PROM se debe tomar en cuenta esta consideración .

3.3.4. BLOQUE DE CONTROL DE FLUJO A/DE Z80-CPU Y DENTRO DEL INTERFASE

En la Figura 3.2 constan dos bloques de Control de Flujo en tre Z80-CPU y el Interfase, así como también uno entre el blo que de Encodificación y PROM.

Seguidamente se detallan cada uno de tales bloques.

3.3.4.1. BLOQUE DE CONTROL' DE FLUJO DE DATOS DESDE EL BLOQUE DE ENCODIFICACION A PROM

Evita que suceda el manejo impropio de los pines de direccio namiento de PROM por los datos provenientes del Bloque de En codificación y de PIO al mismo tiempo.

Se cuenta para ello con elemento cuya salida es tristate co mo son los IC SN74LS368 HEX BUS DRIVER y se cuenta también con el propio PIO cuya puerta A es tristate (se habilita o desha bilita por medio de la línea "A STB").

Vale anotar que las señales de habilitación  $\overline{C6}$  y  $\overline{A}$  STB deben ser no coincidentes.

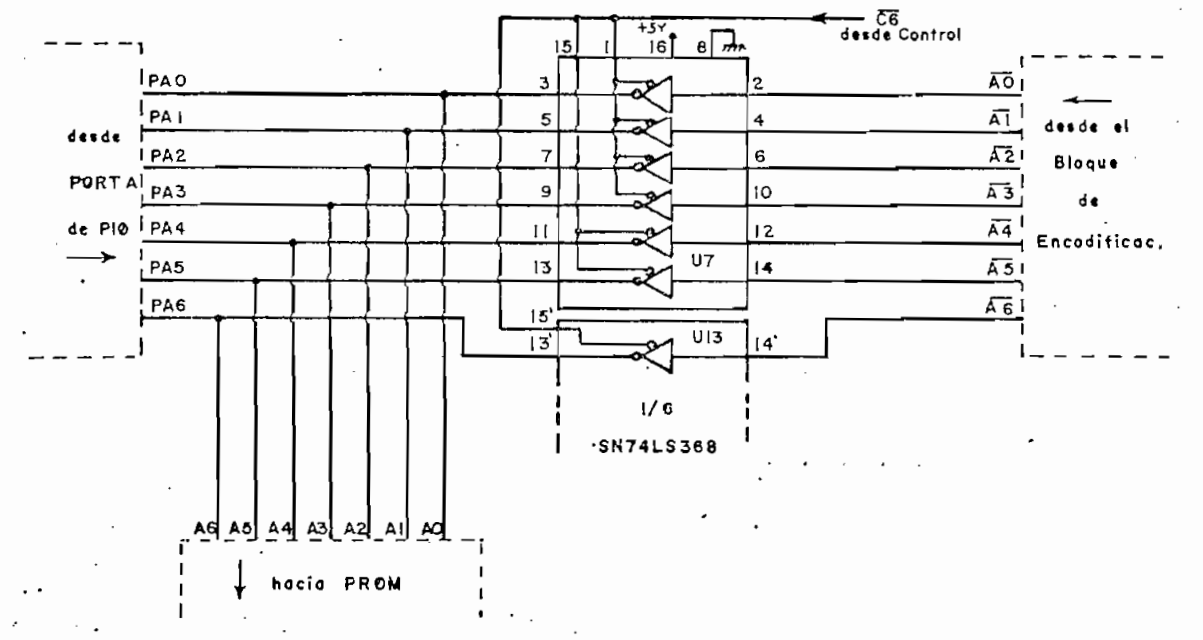

Figura 3.3.4.1. Bloque de Control de Flujo de Datos desde el Bloque de Encodificación a PROM.

3.3.4.2. BLOQUE DE CONTROL DE FLUJO DESDE EL BLOQUE DE  $COM-$ TROL LOGICO A Z80-CPU

Las señales indicadoras del status de UNIVAC pueden tener ac ceso a la vara de datos del microcomputador a través de este bloque el momento en que así sea requerido.

La composición de este bloque es muy similar al anterior.

A continuación se indica la naturaleza de las cuatro señales de control de la figura.

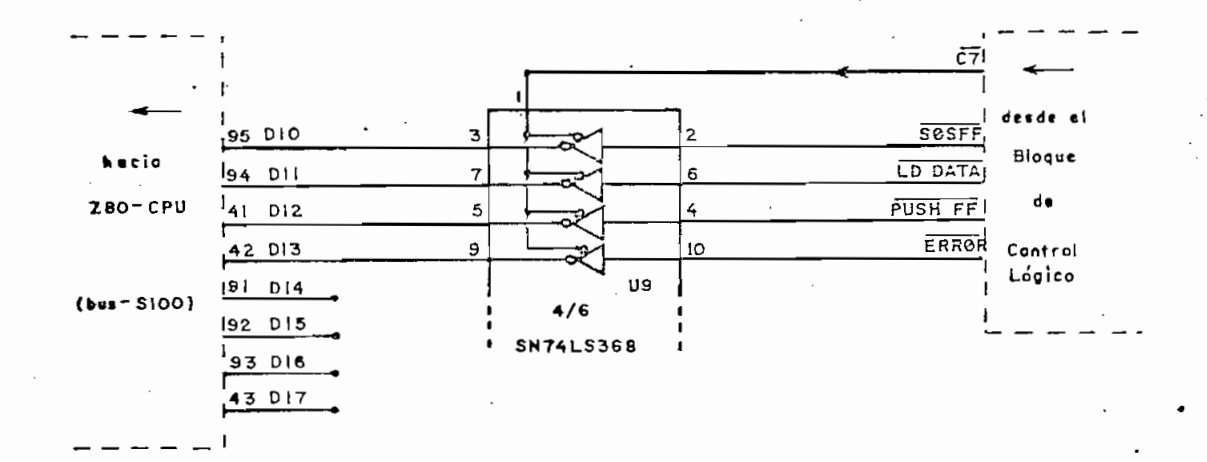

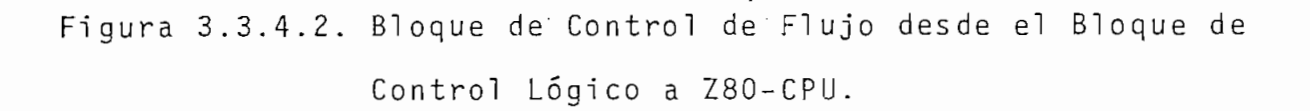

- : (Start Output Sequence Flip-Flop) es la señal que  $-505FF$ se activa al iniciarse la Primera Fase de la  $Se$ cuencia Automática de Salida de Datos de UNIVAC, permaneciendo así hasta el término de dicha fase.
- LD DATA : (Load Data) se activa el momento en que UNIVAC se pone en el modo de Carga de Datos. En este modo, los datos leídos de tarjetas deberán transferirse al microcomputador.
- PUSH FF : (Push Flip-Flop) es la señal que señala la movi-·lización de la tarjeta a través de las estaciones de lectura y perforación. El momento en que deja de estar activa, UNIVAC estará en condiciones de ser alimentada con una nueva tarjeta.

116

- ERROR : (Error) es la señal que se activa el momento en que se tiene en UNIVAC cualquier condición de e rror. De ésta deberá ser Informado el microcompu\_ tador en el menor tiempo posible .

## 3.3.4.3. BLOQUE DE CONTROL DE FLUJO DE DATOS ENTRE Z80 - CPU Y PIÓ

Permite el paso de datos del microcomputador al Interfase y viceversa. Su salida - como la de cualquier sistema periféri <sup>c</sup>'o que se conecte a la vara de datos- es tristate, y su h^ bilitación, tanto como la dirección de los datos, dependen de las señales  $\overline{CS}$ ,  $\overline{WR1}$  y  $\overline{RD}$  provenientes del Bloque 'de Con trol ,

La vara de datos es del tipo S-100 standard\*, con 8 líneas de dicadas a los bits de salida desde CPU (DOO-DO7) y 8 líneas para los bits de entrada (DIC-DI7). Por su parte, PIO posee 8 líneas para una comunicación bidireccional de datos; en tal virtud, el presente bloque se lo ha construído en la forma como se observa en las siguientes figuras:

 $\star$  Se detalla en el punto A.3.5. del anexo.

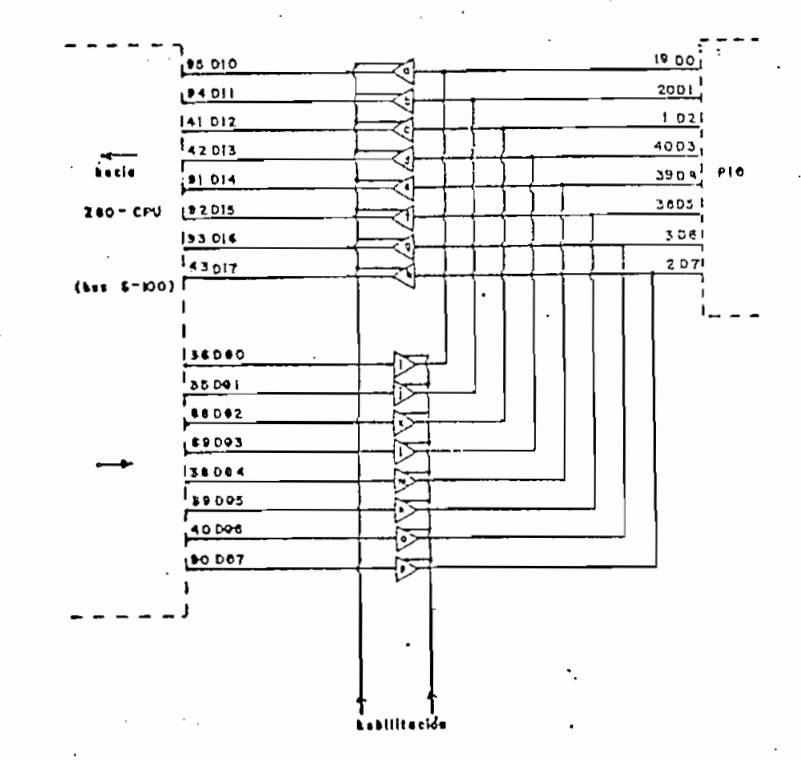

Figura 3.3.4.3.1 Bloque de Control de Flujo de Datos entre<br>Z80-CPU y PIO

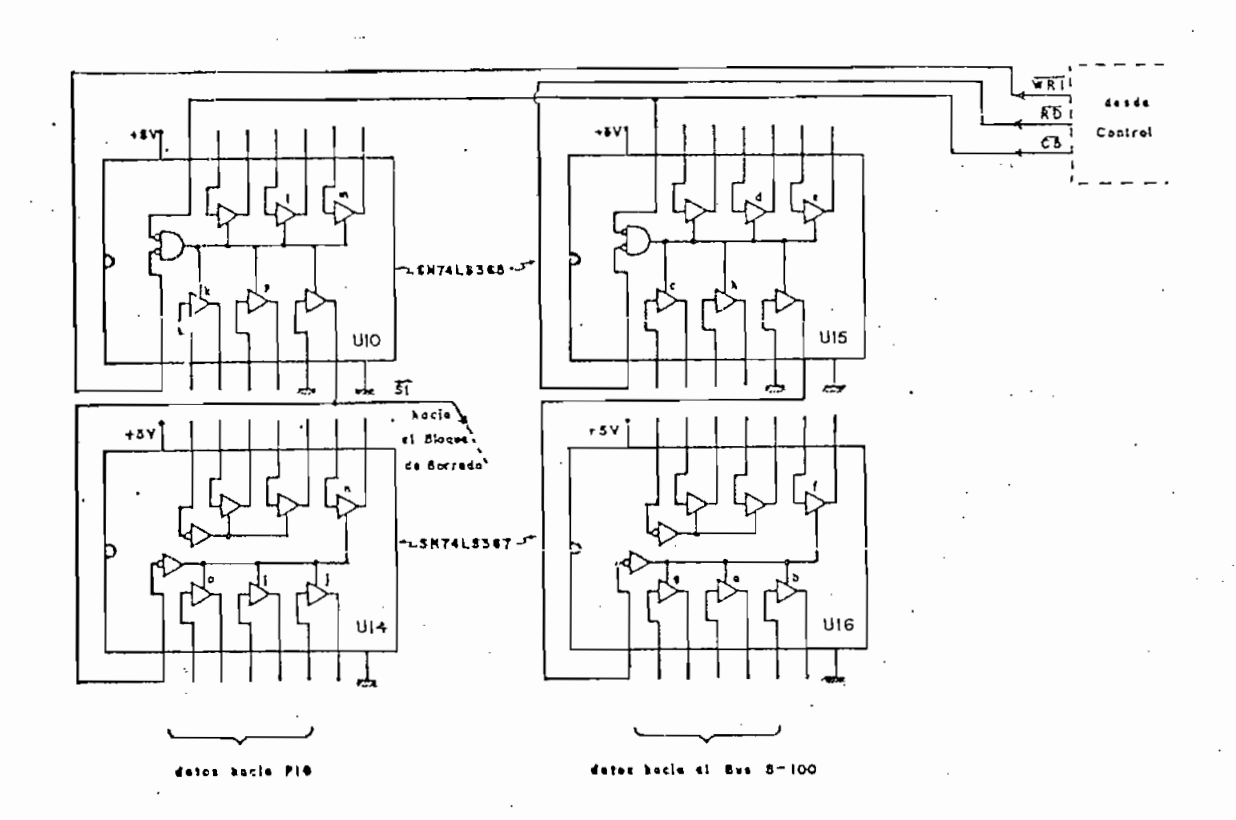

Figura 3.3.4.3.2 Detalle de las conexiones del bloque anterior.

## 3.3.5. BLOQUE PROM

Está constituído por una INTEL B2758\* UV ERASABLE PROM, cuya función será la de realizar la conversión de códigos:

IBM Hollerith  $\rightarrow$  ASCII

ASCII  $\rightarrow$  IBM Hollerith

Esta conversión se realiza en concordancia con los bloques de Encodificación y Decodificación.

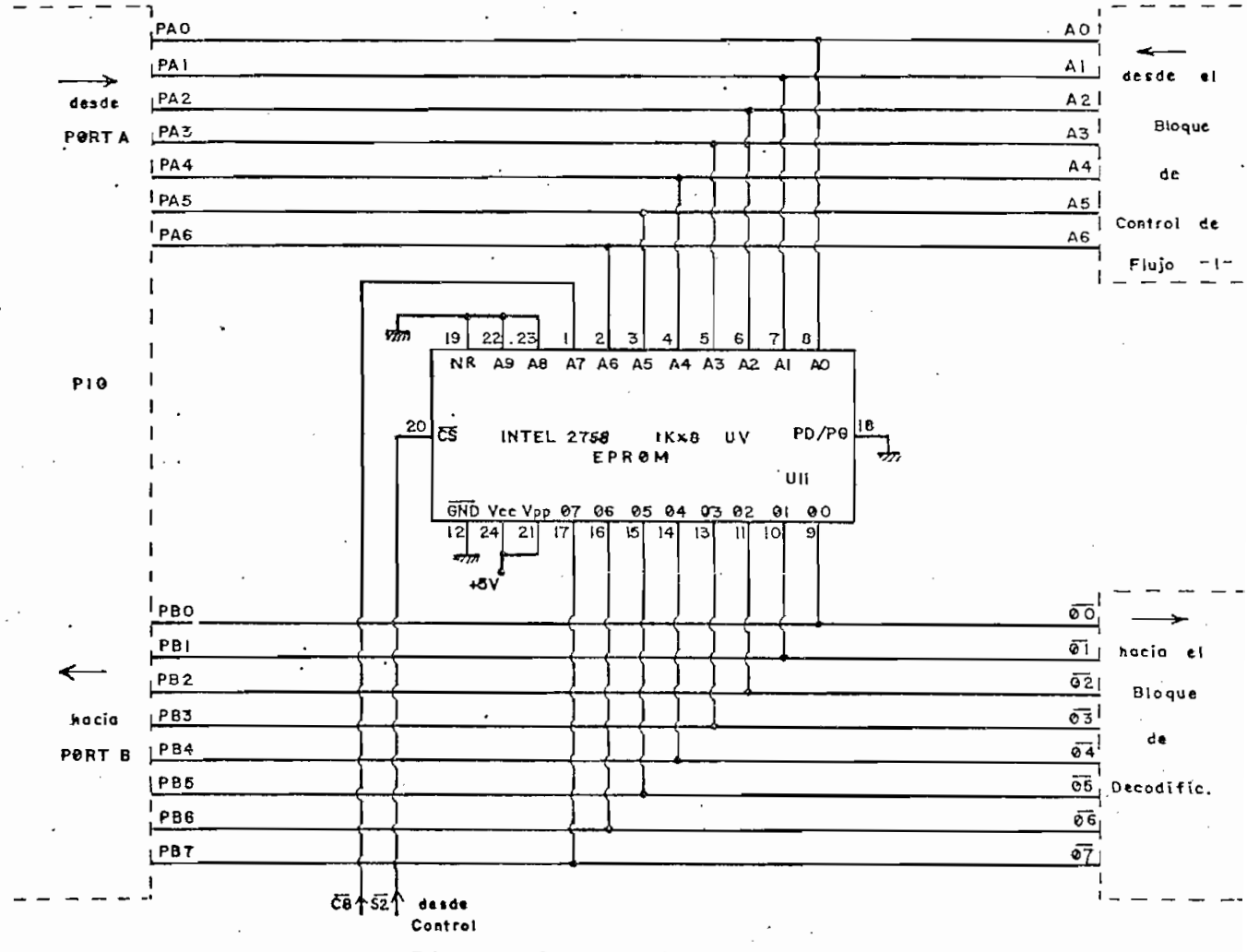

Figura 3.3.5. Bloque PROM

<sup>\*</sup> Aunque el diseño está hecho para una PROM de menor capacidad - de 8 adreses -, se ha utilizado la PROM 2758 de 10 adreses por causas aje nas a éste.

De las 8 líneas de direccionamiento, la más significativa., A7, determina el sentido de la conversión de códigos y es ma nejada desde Control.

La programación de PROM se ha basado en las tablas 3.3.2.1.y 3.3.5.1 y se la ha efectuado cuidadosamente en conformidad con las tablas 3.3.2.2 y 3.3.3.

Chart E-I. ASCII Character Code

LEAST SIGNIFICANT HEX DIGIT

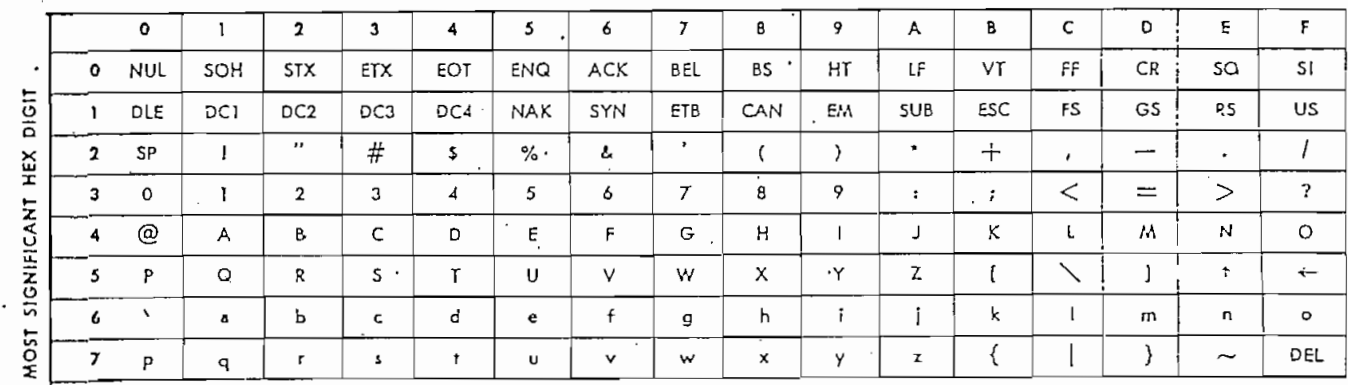

Tabla 3.3.5.1. Código ASCII de los 128 caracteres alfanuméricos que se utilizan.

121

PROM ADD DĀTA  $\overline{H}$   $\overline{L}$  $H$   $L$  $\frac{1}{3}$  $\overline{\mathsf{F}}$ 22222222222222222243333333333333344  $\overline{0}$  $\frac{9}{B}$ 123456789ABCDEFO123456789ABCDEF D55719997B5150 B<br>B<br>B<br>E<br>B  $\overline{A}$ <br>9 9  $\begin{array}{c}\nA \\
3 \\
D\n\end{array}$  $A$ <br>7 I 7  $\overline{F}$ 03579B  $\overline{F}$ FFFFFF  $\mathsf D$  $\frac{B}{F}$  $\mathbf 1$  $\overline{F}$  $\frac{1}{3}$  $\sf B$  $\sf B$  $\mathsf 9$ 7 B B D 7 O 3 5 7 9 B D 1 F<br>A B 3 3 B E E E E E E E E E E A E  $\frac{B}{B}$  $\overline{0}$ <br>  $\overline{2}$ <br>  $\overline{3}$ <br>  $\overline{4}$ <br>  $\overline{5}$ 4 4  $\overline{4}$  $\overline{4}$ 4  $\frac{6}{7}$  $\overline{4}$  $\bf 4$  .  $\frac{A}{E}$  $\overline{4}$ 89ABCDEF  $\overline{4}$  $0 3 0$ <br> $3 5 0$ <br> $7 0 5$ 4  $\overline{4}$  $\sqrt{4}$  $\begin{array}{c} 4 \\ 4 \\ 4 \end{array}$  $9D$  $\mathsf B$  $\mathsf{D}$ 

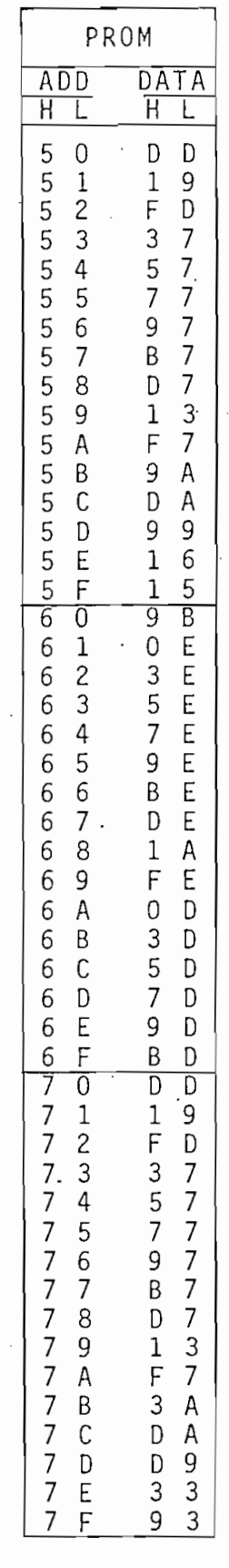

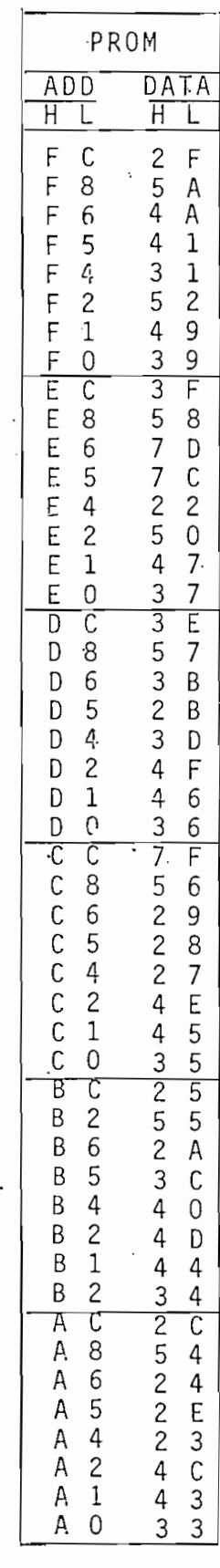

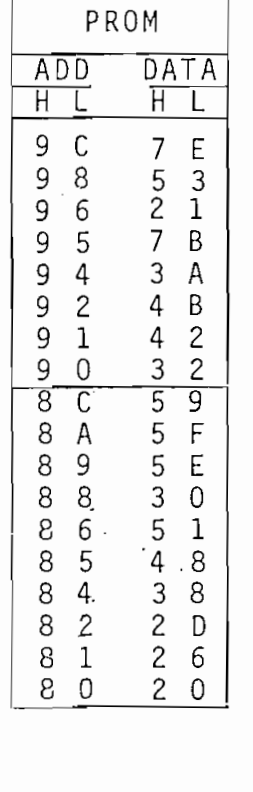

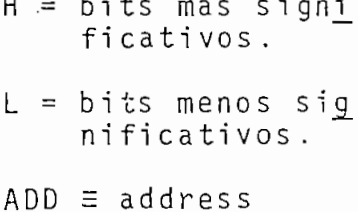

 $DATA \equiv data$ 

Η

L

Tabla 3.3.5.2. Programa de PROM (en Hexadecimal)

en forma desarrollada).

(En la tabl a A.3.6 del anexo se muestra 1 a programad ón en

## 3.3.6. BLOQUE PARA EL BORRADO DEL REGISTRO DE ENTRADA DE : UNIVAC

En el punto 1.7.5. se ha analizado la forma como podrían ser Introducido s los datos desde el exterior en los f11p - flops introducidos los datos desde el exterior en los flip - flops que constituyen el Registro de Datos de UNIVAC, viéndos e la que constituyen el Registro de Datos de UNIVAC, viéndose  $\overline{\phantom{a}}$  a necesidad de efectuar el borrado del Registro de Entrada pr\_e\_ necesidad de efectuar el borrado del Registro de Entrada pre viamente a esta operación.

De acuerdo a lo escrito en el punto 1.5.2. este borrado debe ría realizarse durante el período T6 de la Primera Fase de ría realizarse durante el período T6 de la Primera Fase d e la Secuencia Automática de Salida de Datos, período part1cu\_ larmente favorable para el efecto.

De acuerdo a lo escrito en el .punto 1.5,2. este borrado deb\_e\_

Esto Implic a el .que se deba mantener un sincronism o con esa

Esto implica el que se deba mantener un sincronismo con esa Secuencia. Secuencia.

La sincronización de esta operación de borrado se la ha  $he$ cho con la ayuda de algunas señales; así es como se han toma\_ do desde Z80-CPU la señal WR1 y desde el bloque de Control Control las señales C5S SOSFF y WR2 (estas dos última s procedentes , las señales C5, SOSFF y WR2 (estas dos últimas procedentes, en definitiva , de UNIVAC).en definitiva, de UNIVAC).

Para cumplir su función, el Bloque deberá enviar un O<sub>l</sub> por la línea Cl.I.R. el momento en que se.cumplan\*s i mu]taneamente las siquientes condiciones:

- 1) el microcomputador haya direccionado al Interfase; 2) el microcomputador se encuentre ejecutando una operación de
- 2) el microcomputador se encuentre ejecutando una operación de salida de datos;

1) el microcomputador haya direccionad o al Interfase;

- 3) UNIVAC se encuentre operando la Primera Fase de la Secuencia Automática de Salida de Datos.
- 4) dentro de un ciclo de memoria de dicha Secuencia, se suce da el período T6. da el período T6.

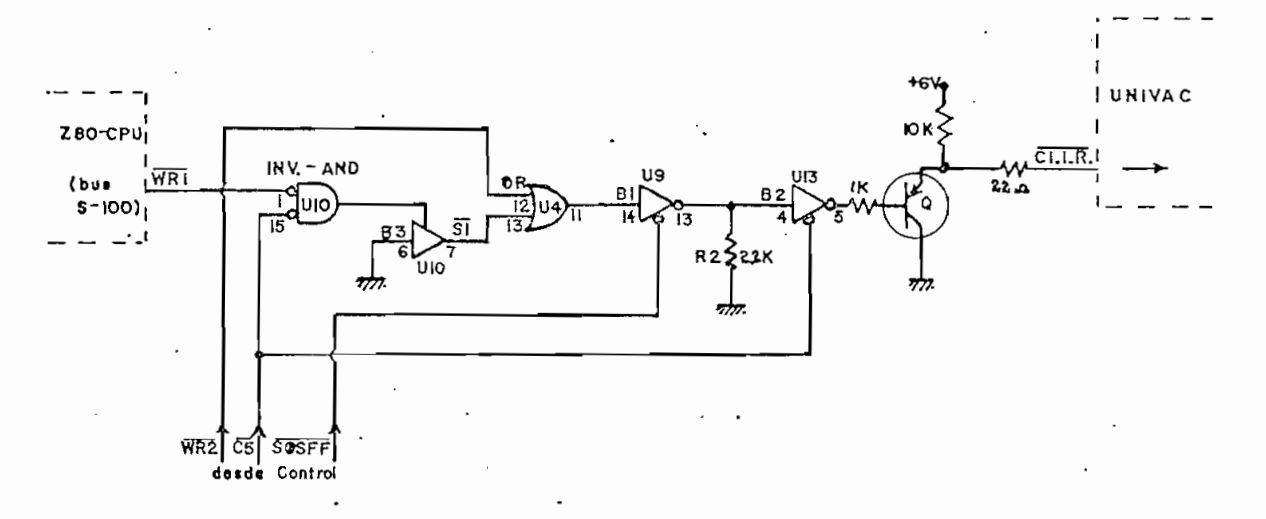

Figura 3.3.6.1. Circuito que constituye el Bloque de Borrado del Registro de Entrada de UNIVAC . del Registro de Entrada de UNIVAC.

A continuació n se explica n las señales que intervienen :

 $-$  WR1

el mismo que deberá ser escrito en el Interfase.

Corresponde a la señal WR del diagrama 2.3.2.

el mismo que deberá ser escrito en -el Interfase.

Corresponde a la señal WR del diagrama 2.3.2.

 $- \overline{C5}$ : Es una señal que proviene del Bloque de Control y que se activa cuando CPU ha direccionado el Inter fase.

En la figura 3.3.9.2 se observa su generación.

51 : Es la señal producida en el Bloqu e de Control de

- WR2 : Es la misma 'señal que señal que señal que se muestra en la figura 1.6 misma 'señal que se muestra 1.6

- $-51$ : Es la señal producida en el Bloque de Control de Flujo entre Z80-CPU y PIO de la figura 3.3.4.3.2.
- : Es la misma señal que se muestra en la figura 1.6  $-WR2$ como "L WRITE MEM" o "TP6", pero una vez que ha a travezado el Bloque de Compatibilidad de Niveles Eléctricos.

- SOSFF : Ya ha sido explicada en el punto 3.3.4.2.

 $-$  SOSFF : Ya ha sido explicada en el punto 3.3.4.2.

-  $\overline{C1.I.R.}$ : (Clear Input Register) es la señal que sale de es te Bloque y se introduce en UNIVAC para realizar el "borrado artificial" del Registro de Entrada.

> La figura 3.3.6.3 indica el sitio más propicio pa ra la introducción de la señal en UNIVAC.

La f i gura  $3.5$ . $3.6$ .3.6.3 indice a el siti $\alpha$  el siti $\alpha$  el siti $\alpha$  el siti $\alpha$ 

Cl.I.R.: (Clear Input Register) es la señal que sale de es\_

La señal C1.I.R. debe mantenerse en alto mientras no sea e 1 momento de realizarse el borrado; de no ser así, se podría al terar el normal desenvolvimiento de las diferentes operaciones automáticas de UNIVAC.

La sección de salida del Bloque corresponde al "Circuito de Envío de Señal con alto fan-out hacia UNIVAC" de la figura  $3.3.1.6.$ 

R2 posibilita mantener un O, a la entrada de B2 en el caso de que B1 no se encuentre habilitado; ésto asegura que al en contrarse habilitado sólamente B2, el transistor Q no se ac tive.

Un circuito más simple que el grafizado podría cumplir la mis ma función, pero el motivo de su constitución estriba en la optimización del uso de los chips existentes en el Interfase.

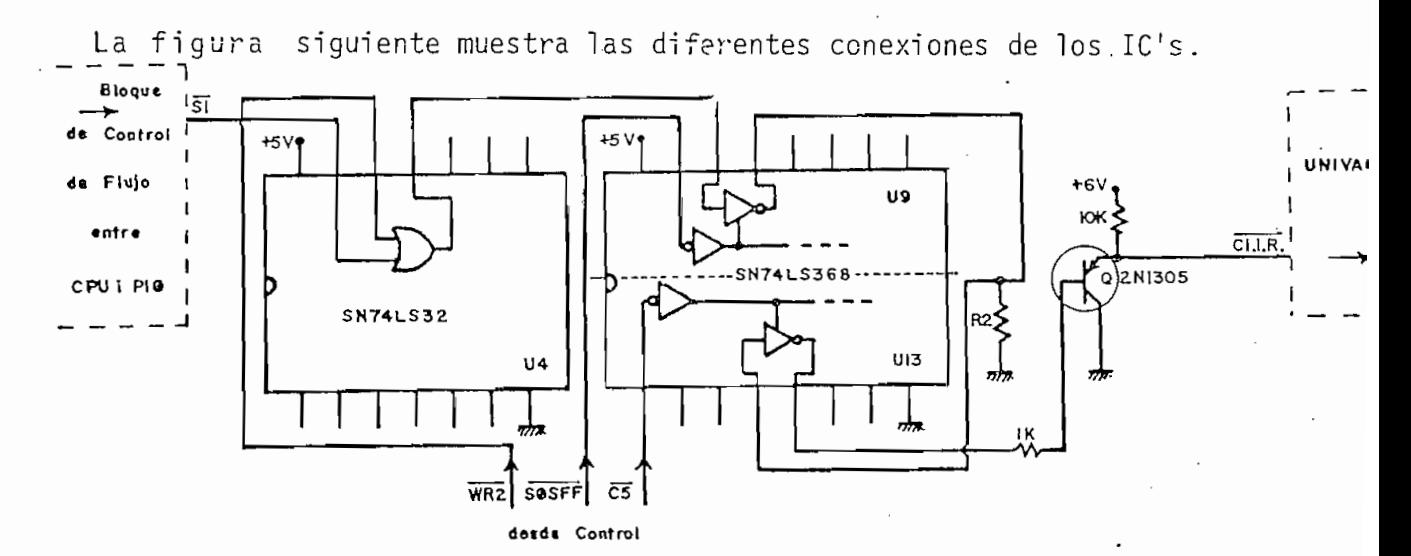

Figura 3.3.6.2. Detalle de las conexiones del circuito anterior

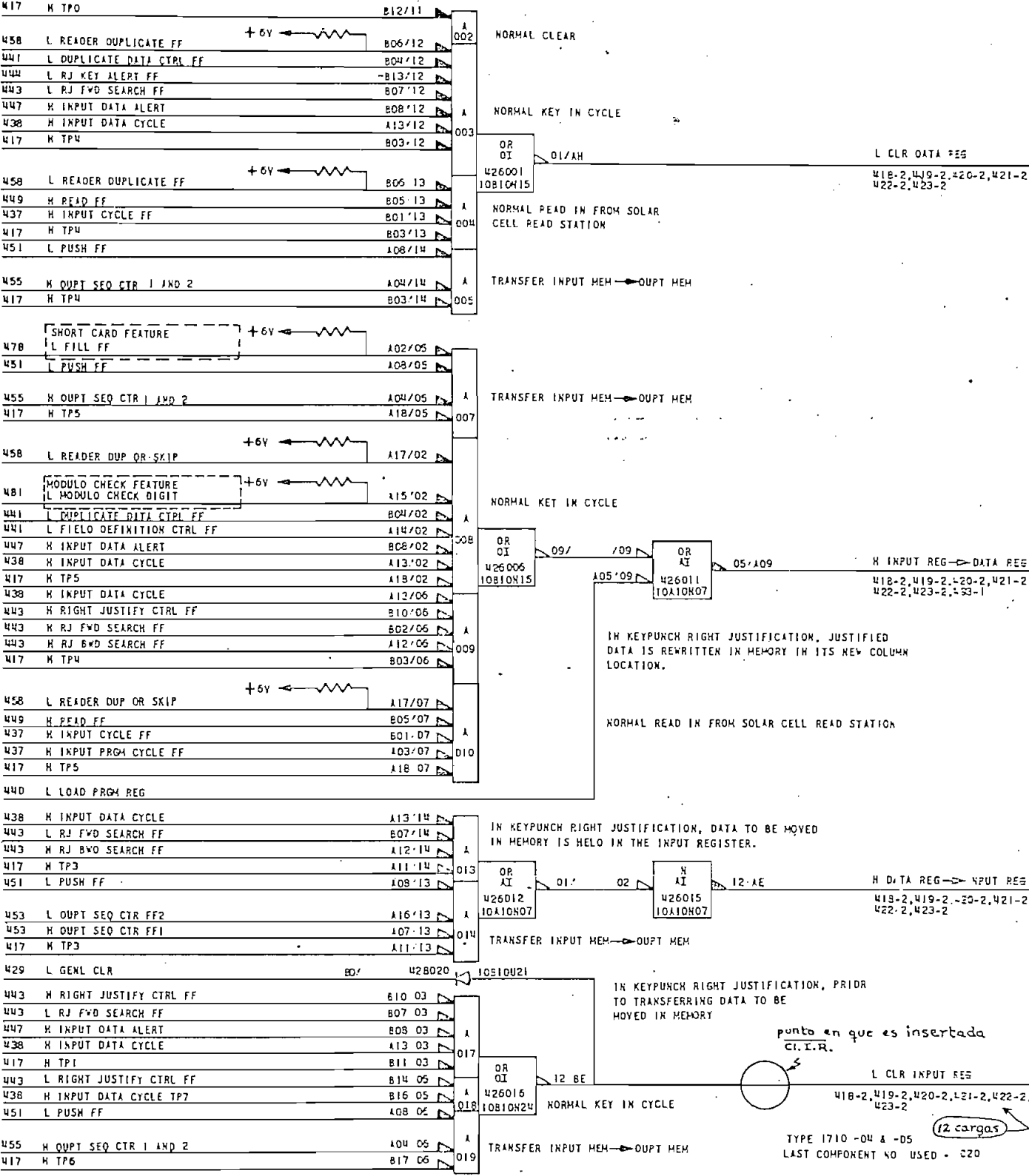

 $\epsilon$  $\bar{\mathcal{A}}$ 

Figura 3.3.6.3. Señales de control para el encaminamiento de datos<br>y borrado en UNIVAC.

126

 $\mathcal{L}^{\star}$ 

# 3.3.7. BLOQUE DE ALIMENTACION DE NUEVA FICHA Y DE BORRADO GENERAL

Este bloque permite al Interfase realizar dos funciones que  $son:$ 

- la alimentación de una nueva ficha en UNIVAC una vez que los datos de la anterior ficha han sido ya procesados debi damente; y,
- el borrado general de UNIVAC cuando se tenga una condición de error.

Ambas funciones equivalen a la digitación de las teclas FEED y. CLR desde el teclado.

En la siguiente figura se muestra la configuración de este bloque.

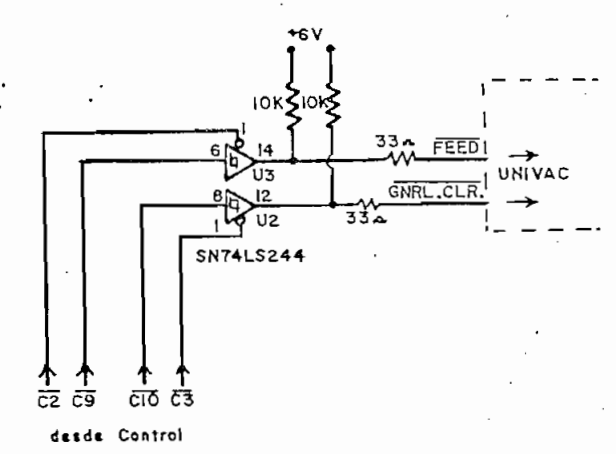

Figura 3.3.7.1. Bloque de Alimentación de Nueva Ficha y Borrado General

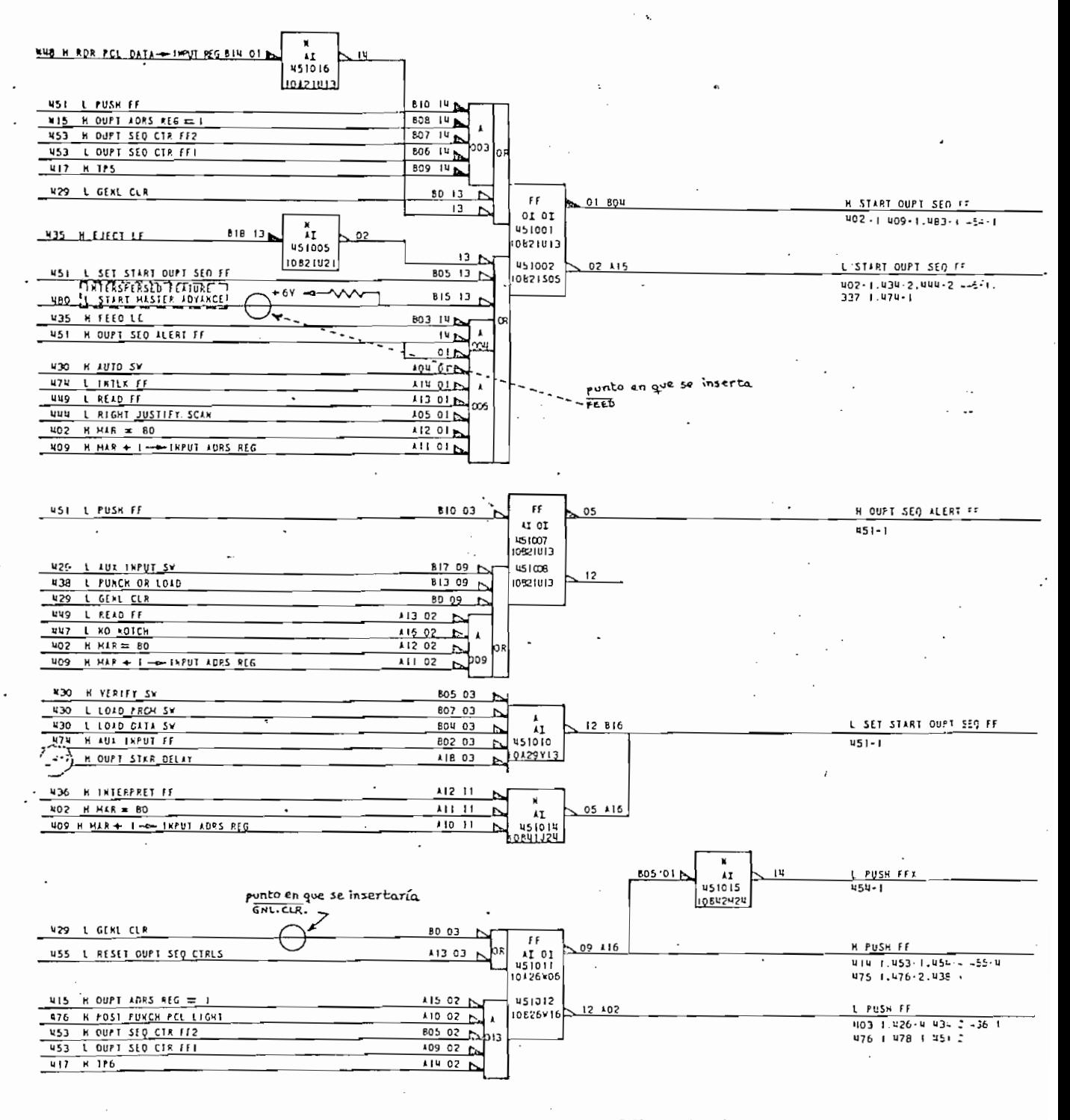

TYPE 1710 ON & 05 LAST CONFORENT NO USED DIG

Figura 3.3.7.2. Circuitos para el inicio de la secuencia d e salida de datos.

ininterrumpidamente la transferencia de datos en la Primera Fase de UNIVAC; esto hace inservibles a las líneas A RDY y B RDY de PIO para el handshake con UNIVAC y por ello se les ha sido asignada otra función particular en el Interfase. Es tas líneas van a conseguir el handshake pero con Z80-CPU.

Repasando, A RDY se activa luego de que Z80-CPU escribe en la puerta A un dato; B RDY se activa luego de ser leída la puerta B por Z80-CPU. Ambas señales regresan a su estado j\_ nactivo con una transición positiva de  $\overline{A}$  STB y  $\overline{B}$  STB respec

Si se toman a las líneas A RDY y B RDY para generar una con dición de espera  $(\overline{WAIT})$  mientras se mantengan activadas y se aplica en  $\overline{A}$  STB y  $\overline{B}$  STB el pulso  $\overline{WR}$  -fig. 1.6.2-, resul  $t = t$ 

- que el dato es escrito en PIO o en UNIVAC en el instante preciso; y
- que Z80-CPU podrá tener acceso a las puertas de PIÓ, solo después de transferido un nuevo dato de UNIVAC.

Por lo tanto se habrá creado el handshake para el Interfase, que, en adición, atendería a alguna eventual interrupción ú nicamente después de laborado el último dato, sin interferir

en el proceso global.

## 3.3.9. BLOQUE DE CONTROL LÓGICO

En todos los bloques estudiados se habrán observado ciertas líneas que partiendo del Bloque de Control, se introducen en . los mismos.

El estudio de estas líneas se io hace en gran parte por medio de gráficos; sea los que se presentan en este punto, los vistos en los bloques anteriores, o el Diagrama General Semiextendido de la fig. 3.4. en donde este "Bloque" se encuentra en forma distribuida.

3.3.9.1. SEÑALES PROVENIENTES DE Z80-CPU

Como se ve en la figura siguiente, algunas señales son alteradas ligeramente para sustituir a sus correspondientes del Bus S-1QO standard (ver Anexo A.3.5 y A.4.2).

Todas estas señales han sido ya estudiadas en la parte 2.1.

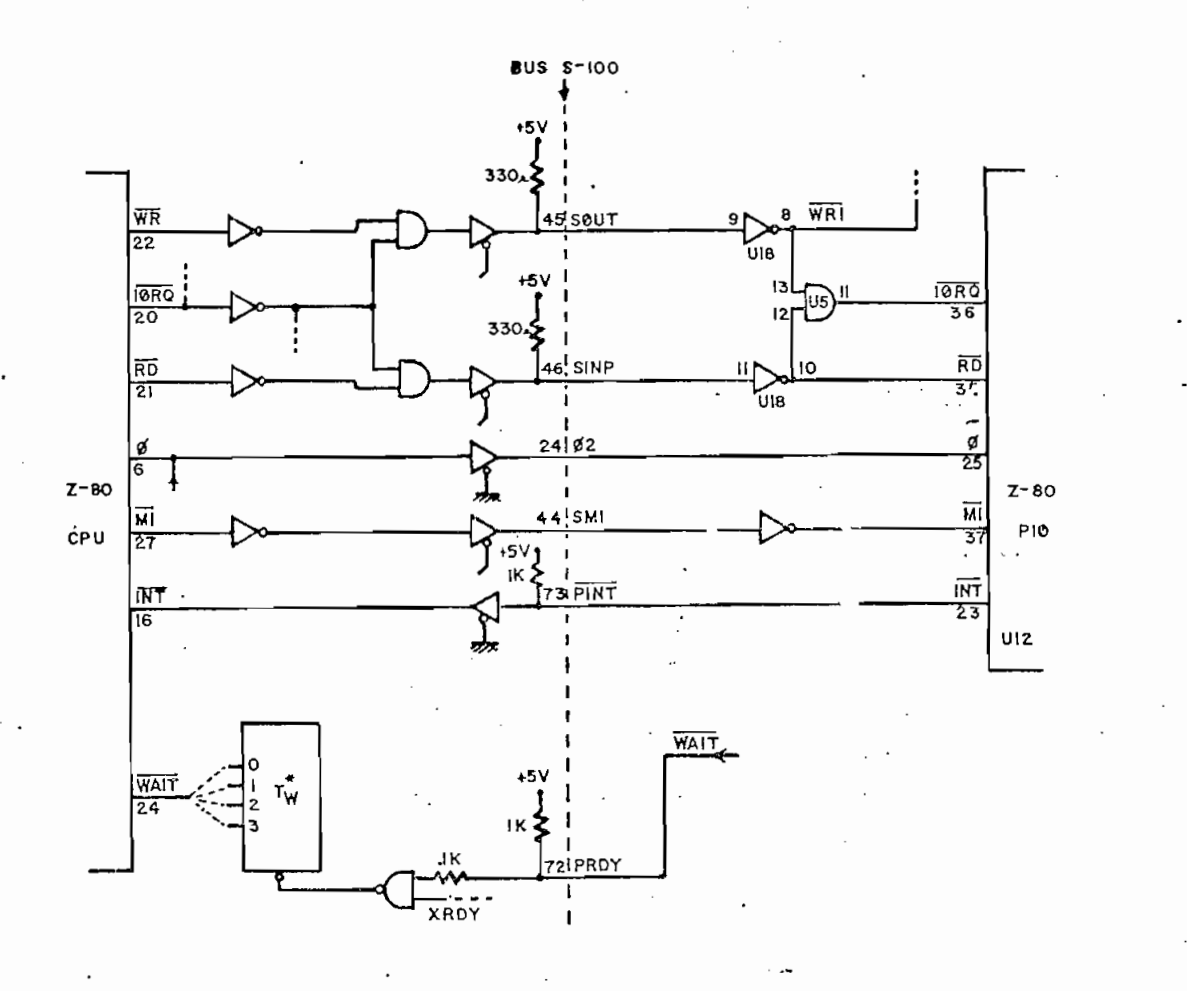

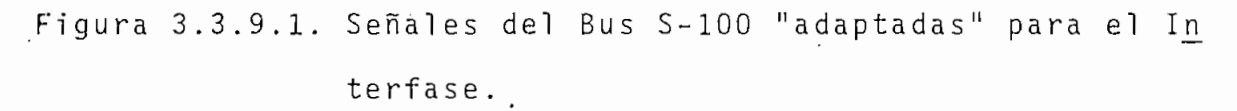

3.3.9.2. DIRECCIONES DEL INTERFASE

Las diferentes funciones del Interfase son "vistas" por Z80-CPU como localidades periféricas (puertas).

Debe tenerse en cuenta que las líneas que se miran en el grá fico son en realidad sus equivalentes.

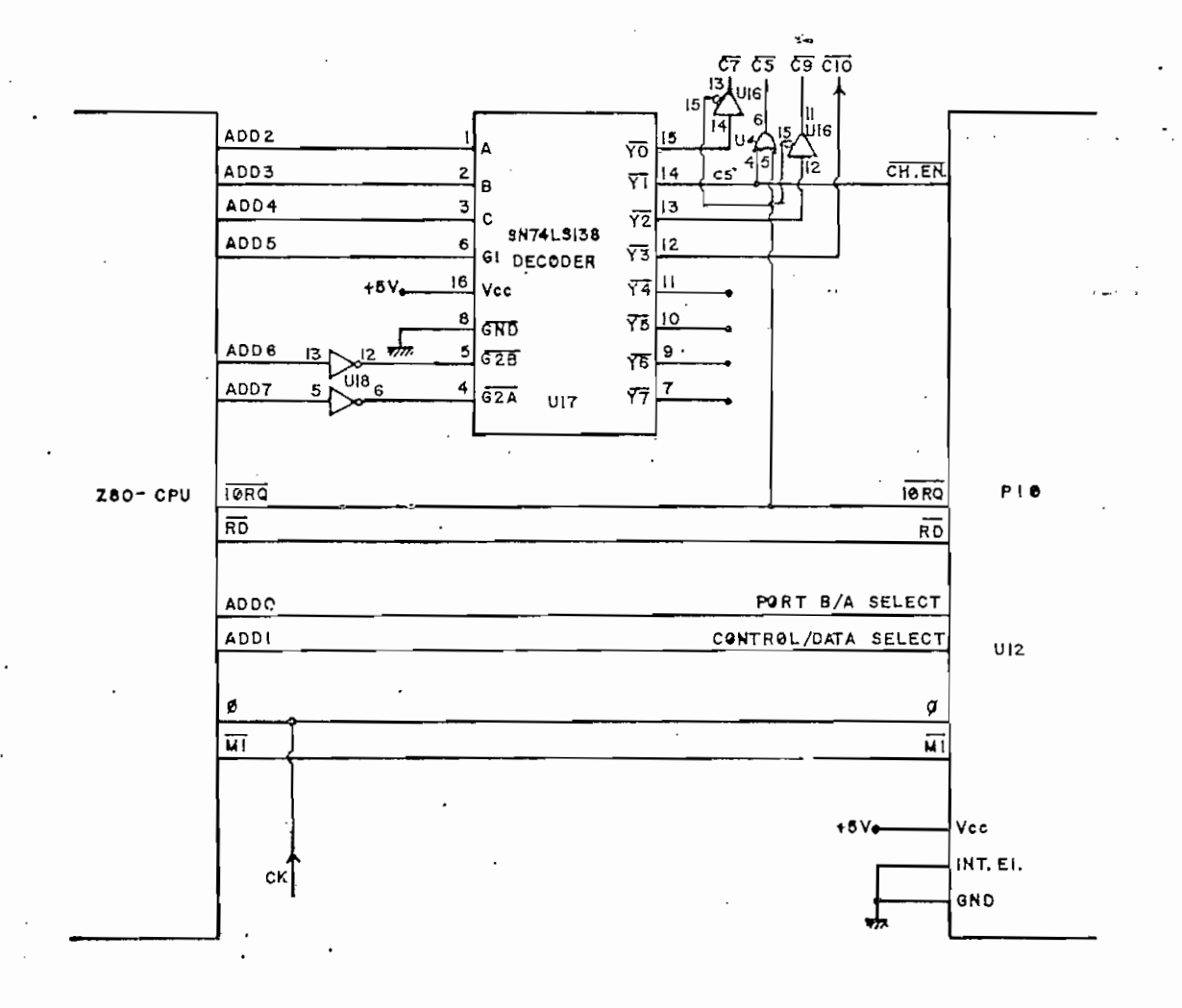

Figura 3.3.9.2. Señales de direccionamiento del Interfase.

| <b>IORQ</b>    | BITS DE DIRECCION CORRES-<br>A7<br>A0 | <b>SE</b><br>PONDEN (H.) TOMA | FUNCION          | INEA DE<br>CONTROL |
|----------------|---------------------------------------|-------------------------------|------------------|--------------------|
| $\overline{0}$ | 111000XX                              | E <sub>3</sub><br>$E0 + E3$   | Status de UNIVAC | $\overline{C}$     |
| $\overline{0}$ | 11100100                              | E4<br>Ε4                      | Dato puerta A    | $\overline{C5}$    |
| $\theta$       | 11100101                              | E5<br>E5                      | Dato puerta B    | $\overline{C}$     |
| $\overline{0}$ | 11100110                              | E6<br>E6                      | Control puerta A | $\overline{C5}$    |
| $\theta$       | 11100111                              | E7<br>E7                      | Control puerta B | $\overline{C}$     |
| $\Omega$       | 111010XX                              | E8<br>$E8 - E8$               | "FEED"           | $\overline{C9}$    |
| X              | 1011XX                                | $EC \rightarrow EF$           | "GNRL.CLR:"      | C10                |

Tabla 3 . 3 . 9 . Z . Direcciones en el Interfase

Como se advierte, las direcciones van de EO a EF (16 puertas)<sup>.</sup> aunque en la práctica se ocupan 6  $(GRRL.CLR.$  no ha sido toma

La línea C5 es la más importante de las líneas de control, pues ella "habilita" a los bloques de Decodificación, Encodificación, Control de Flujo hacia el Bus S-100 y Borrado de Re gistro de UNIVAC .

3.3.9.3. IMPOSICIÓN DEL ESTADO DE ESPERA

Concretando lo dicho ya en'el punto 3.3.8.1., el circuito que se encarga.de imponer el estado de espera es el siguiente :

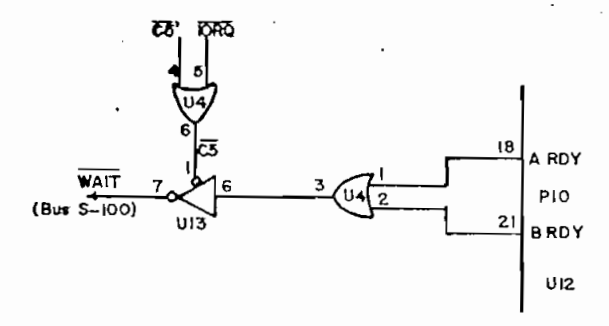

Figura 3.3.9.3. Circuito que impone el estado de espera

La activación de WAIT ocurre si:

i)  $\overline{C5}$  = 0 (Z80-CPU está trabajando con el Interfase).

A RDY =  $1$  $\mathbf{i}$  $\mathbf{i}$ ) >(Ha sido ya escrito o leído un 'dato de PIÓ)  $B$  RD $y=1$ 

sacará a Z80-CPU del estado de espera y le permitirá la ope ración de salid a o entrada de un dato nuevo.

3.3.9.4. HABILITACIONES-SEÑALADAS POR UNIVAC

Es importante aquí volver a revisar el diagrama de tiempos de UNIVAC de la figura 1.6.2.

El instante mismo en que se escribe el dato en la Memoria de

Entrada de UNIVAC se tiene cuando se cumplen simultáneamente las siguientes condiciones:

Entrada de UNIVA C se tiene cuando.se cumple n simultáneament e

 $S$ s realiza la Primera 'Fase' de la Primera 'Fase' de la Sec. Automática) $\mathcal{A} = \mathcal{A}$ 

 $\mathcal{F}_{\mathcal{F}}$  and the tercerological energy energy energy energy energy energy energy energy energy energy energy

 $\overline{SOSFF}$  = 0 (se realiza la Primera Fase de la Sec. Automática)

 $FF1:2 = 1$  (es el "ciclo de escritura en memoria"; el tercero de cuatro ciclos).

WR2 = O (semiperíodo de habilitació n de la memoria)

 $\overline{WR2}$  = 0 (semiperíodo de habilitación de la memoria).

La señal INH acompaña a WRZ con un período algo mayor. Resul ta por esto ser muy útil.

El siguiente gráfico considera los tiempos necesarios para la respuesta de EPROM y PIO; también los tiempos de retardo que sufren los datos tanto en lectura como en escritura.

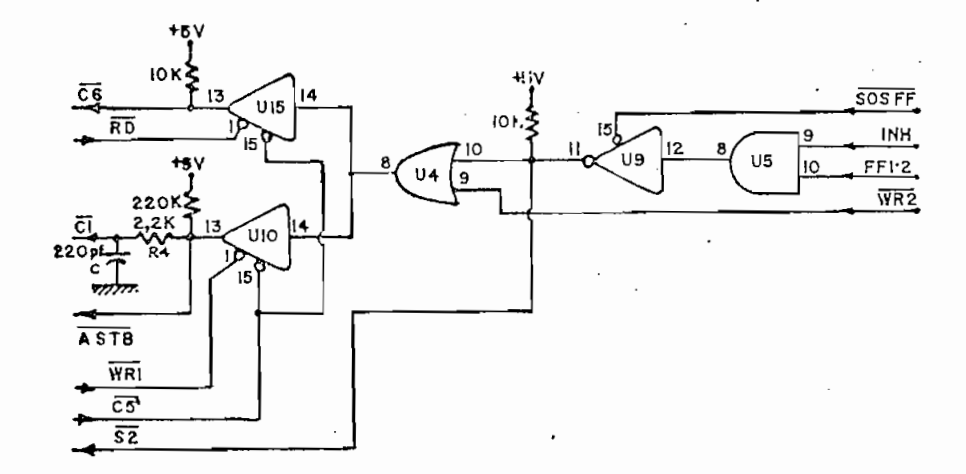

Figura 3.3.9.4.1. Señales de Habilitación de EPROM, puertas de PIO, Flujo de Datos hacia EPROM y Flujo de Datos hacia UNIVAC.

 $\overline{S2}$  se anticipa a  $\overline{WR2}$  con 2.2  $\mu$ s. Habilita a EPROM.

 $\overline{A}$  STB y  $\overline{C6}$  son excluyentes.  $\overline{C6}$  está conectado a  $\overline{B}$  STB y al Control de Flujo de Datos hacia EPROM. Una transición positj\_ Control de Flujo de Datos hacia EPROM. Una transición positi va en ella s desactiva a A RDY o B RDY y levanta el estado de espera.

 $\overline{c1}$  habilita a los buffer-drivers de salida y se activa luego de un . tiempo de retardo adiciona l dado'po r R4 y C (aproximadamente  $0,6 \text{ }\mu s$ .) con el fin de que los datos a su entrada se hallen ya estabilizados para ser enviados a los flip-flops del Registro de Entrada de UNIVAC.

Para el estado de alta impedan'cia de l.os drivers se ha aseg\_u rado un  $l_1$  por medio de las resistencias conectadas a + 5V.

En la siguiente figura se observa la línea  $\overline{C8}$  que controla el centido de la conversión de códigos (A7 de EPROM).

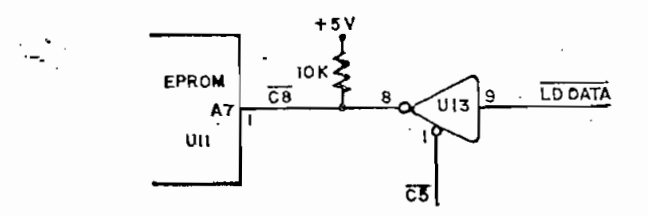

Figura 3.3.9.4.2. Control del sentido de conversión de los

 $Si:$ 

London data en la provincia de la provincia de la provincia de la provincia de la provincia de la provincia de<br>London de la provincia de la provincia de la provincia de la provincia de la provincia de la provincia de la p

 $LD \overline{DATA} = 1$ ,  $A7 = 0$ :  $\Rightarrow$  ASCII  $\div$  IBM Hollerith

Se ha dispuesto además de un par de led's que dan a conocer en forma visual de algunas condiciones críticas que pueden suceder en el funcionamiento del Interfase.

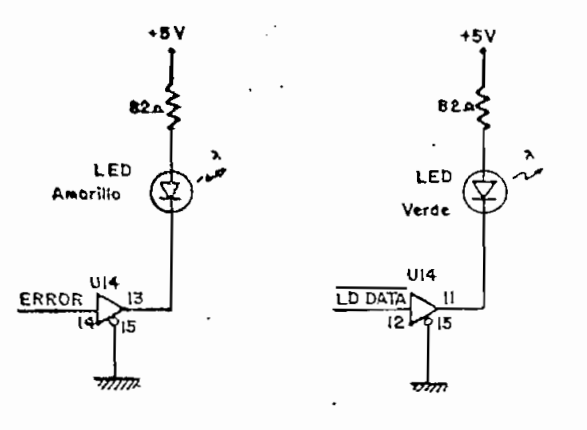

Figura 3.3.9.4.3. Leds para control visual

- Led amarillo encendido implica:

- cables conectores en orden,
- UNIVAC prendida,
- no hay condición de error en UNIVAC.

- Led verde encendido implica:

- UNIVAC en modo de lectura de datos.

El resto de las líneas del Bloque de Control que no han sido

estudiadas en este punto pueden ser observadas y analizadas en el diagrama del siguiente punto.

3.4. INTERCONEXIÓN DE BLOQUES'

Puede decirse que el Diagrama General Semi-extendido de la figura 3.4 es el resumen de todo el circuito electrónico del Interfase y por lo mismo,'es el diagrama más importante.

3.5. PROGRAMACIÓN

Para la programación se habrán de considerar los siguientes aspectos:

 $\cdot$  a) inicialización de PIO,

b) alistamiento de la zona.de memoria a/de la cual se transfi eren 1 os datos, energia eren 1 os datos, energia eren 1 os datos, energia eren 1 os datos, energia eren 1<br>Energia eren 1 os datos, energia eren 1 os datos, energia eren 1 os datos, energia eren 1 os datos, energia er

c).inicialización de los registros de Z80-CPU,

d) instrucciones de Z80-CPU

e) control del proceso.

a) La inicialización de PIO consiste en:

- poner la puerta A en el modo. O,

- poner la puerta B en el modo 1,
- leer y desechar el primer dato de la puerta B, con ി റ  $\frac{1}{2}$ que se prepara además a PIO para el handshake del siste ma.

 $\frac{1}{2}$ 

No hace falta poner la máscara para interrupciones en PÍO. !

- b) La zona de memoria con la que se trabaja debe ser tratada según el modo de operació n del Interfase y eV desarroll o del proceso. Puede componerse de 80 localidade s como de de un número mayor.
- con las instrucciones utilizadas.

.c) La inicializació n de los registros de los registros de los registros de Z80-CPU tiene que versión de Z80-<br>CPU tiene que versión de Z80-CPU tiene que versión de Z80-CPU tiene que versión de la construcción de la const

d) Las '/nstrucciones INIR y OTIR de entrada y salid a automátj\_

En estas instrucciones , el contenido de los registros de

d) Las instrucciones INIR y OTIR de entrada y salida automáti ca en bloque , sirve n muy bie n muy bie n muy bie n muy bie n para el objeto.<br>El objeto de la objeto de la objeto. ca en bloque, sirven muy bien para el objeto.

En estas instrucciones, el contenido de los registros de Z80-CPU es el siguiente:

los datos.

 $C \rightarrow$  dato que sale o entra.

 $B \rightarrow n$ úmero de datos a transferirse -en hexadecimal-.

Automáticamente:

HL aumentan en 1 cada vez que se transfiere un dato.

 $B$ disminuye en 1 cada vez que se transfiere un dato. Si B  $\neq$  0 entonces un siguiente dato es transferido; si  $B = 0$  se rompe el lazo.

Lectura de 80 datos ' Escritura de 80 datos

Los siguientes son programas en lenguaje mnemotécnico para la lectura y escritura de los 80 datos de un registro .

Ld HL,  $1601<sub>a</sub>$  (dirección memoria = 5.633 $_{10}$ ) Ld HL, 1601  $\mathbb{L}$  ,  $\mathbb{L}$  , *r* 3,  $50_{\text{H}}$  (contador =  $80_{10}$ ) Ld B, 50<br> $55\frac{4}{3}$ ,  $30\frac{1}{4}$  (dirección de la puerta) Ld B, 50  $\mathcal{C}$ , E5,  $\mathcal{C}$ ,  $\mathcal{C}$ Inister of the contract of the contract of the contract of the contract of the contract of the contract of the RETURN ' RETURN ' RETURN ' RETURN ' RETURN ' RETURN ' RETURN ' RETURN ' RETURN ' RETURN ' RETURN ' RETURN ' RE

Tabla 3.5.a. Programas en lenguaje mnemotécnico para lectu ra y escritura de una tarjeta.

e) Por último, al tratarse de una serie de tarjetas, Z80-CPU . mantendrá un control a lo largo de la regional de la regional de la regional de la regional de la regional d<br>Estados y para estados y para el proceso y para el proceso y para el proceso y para el proceso y para el proce sirve del status de UNÍVAC. La información leída antes de la transferencia de una tarjeta es fundamental para el buen

Sirve de referencia para la programación de los diferentes m\_o

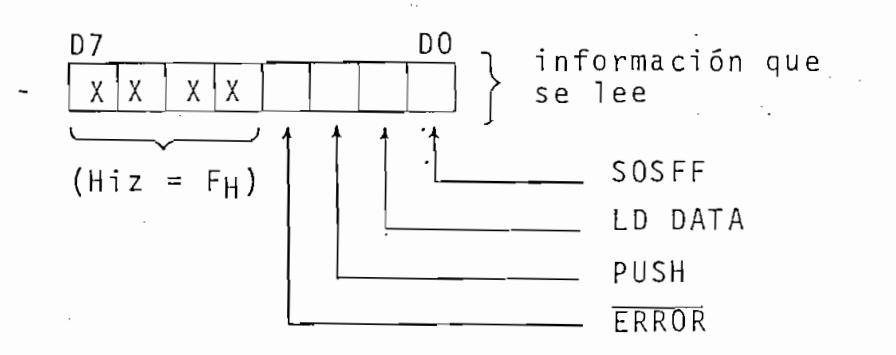

Figura 3.5.1. El status de UNIVA C

tarjeta termine de pasar por la estación visible. Si s e

PUSH FF se activa (pasa de O a l) y queda así hasta que la

-aparecerá luego una condición de Error-.

proceso como series como series da las tarjetas las tarjetas las tarjetas da las tarjetas da las tarjetas da l<br>Tarjetas da las tarjetas da las tarjetas da las tarjetas da las tarjetas da las tarjetas da las tarjetas da la da", "lleno", "lleno", "lleno", "lleno", "lleno", "lleno", "lleno", "lleno", "lleno", "lleno", "lleno", "lleno<br>"lleno", "lleno", "lleno", "lleno", "lleno", "lleno", "lleno", "lleno", "lleno", "lleno", "lleno", "lleno", "l da", "lleno el cajetín de salida", etc.

En las operaciones de lectura y perforación, el regreso de

En las operaciones de lectura y perforación, el regreso de ya una siguiente tarjeta.

En el modo de terminal de teclado, la señal ERROR permanece rá activada hasta que el operador haya digitad o los datos y levantado la condició n de error; solo entonces Z80-CPU pr£ levantado la condición de error; solo entonces Z80-CPU pro cederá a la lectura del Ítem de datos digitado s y almacenacederá a la lectura del item de datos digitados y almacenados en memoria.

Por último, LD DATA será revisada antes de iniciar las  $0<sub>p</sub>$ e racionar, para asegurar el mod o correcto en que se encuentra raciones para asegurar el modo correcto en que se encuentra UNIVAC:

Por ultimo , LD DATA será.revisada antes de inicia r las op^e

LD DATA =  $0 +$  perforadora de tarjetas o terminal de teclado

#### $\underline{C} \underline{A} \underline{P} \underline{I} \underline{T} \underline{U} \underline{L} \underline{O}$  $I V$

## CONSTRUCCION PRACTICA

El llevar a la práctica todas las proposiciones teóricas desarrolladas hasta aquí en los tres capítulos anteriores, siem pre lleva consigo un atender a diversos otros factores que no deben descuidarse. Un repaso de las mas importantes se da en los puntos que contiene el presente capítulo.

### 4.1. VENTAJAS DEL WIRE-WRAP

El "Wire-Wrap" (alambre enrollado) es un método nuevo que se está utilizando cada vez más en la construcción de tableros que contienen circuitos electrónicos. Es ciertamente muy re comendable sobre todo para diseños experimentales.

Entre las ventajas que presenta el Wire-Wrap están:

- Puede acomodar prácticamente a cualquier número de interconexiones dentro de una placa, evitando la complicada cons trucción de tablenos impresos con varios niveles de estra tos.
- Facilita grandemente la realización de cambios en las  $CO$ nexiones.
- Tiene una "duración esperada de vida" de unos 40 años - mu cho más de lo que tendría la misma unión hecha con suelda-Esto se debe a que las uniones, mejor dicho, los cortes del alambre en las esquinas del pin (aproximadamente 7x4=28 cortes para 7 vueltas) evitan la oxidación de las junturas y además se ha probado que con el uso, ambas se van fusio nando.

- Tiene una duración esperada de vida " de una de vida" de unos 40 años - muzicales esperada de unos 40 años <br>A desde una de una de una de una de una de una de una de una de una de una de una de una de una de una de una

- No presenta problemas en diseños que utilizan frecuencias de hasta aproximadamente unos 10 MHz.

- No presenta problema s en diseños que utiliza n frecuencias

" 3 que es una variante de la contrada de la contrada de Milano de Milano de Milano de Milano de Milano de Mil

- El "Just-Wrap", que es una variante del Wire-Wrap y que ha sido utilizado en el presente trabajo, permite la conexión "en cadena", de manera que con un mismo alambre se pueden conectar muchos pines sin necesidad de hacer cortes. En el Just-Wrap el alambre se envuelve forrado en el pin, pelán dose solamente en la zona de contacto con éste.

Para utilizar el Wire-Wrap es necesario que los ICs se encuen tren insertados en zócalos apropiados. Aquí se utilizaron zó calos de 3 niveles (teóricamente para 3 conexiones distintas de 7 vueltas cada una). También se utilizó un buen número de pines individuales para las resistencias, diodos, etc., tan to como para tomar las señales provenientes del Bus S-100 que terminan en orificios en la placa Wnap-Board utilizada.

Para utilizar el Wire-Wrap es necesario que los ICs se

Antes de realizar el Wire-Wrap, se pegaron sobre los zócalos pedazos de pape l señaland o la naturaleza del chi p y sus pi\_ рi nes, luego se iba comprobando cada una de'las conexiones in difería de  $0\Omega$ , entonces debía revisarse la conexión (algún p in conectado equivocadamen-te).

Resumiendo, la construcción del circuito en esta forma fue relativamente sencilla y rápida.

4.2. DISTRIBUCION DE LOS ELEMENTOS EN LA "PLACA-INTFASE"

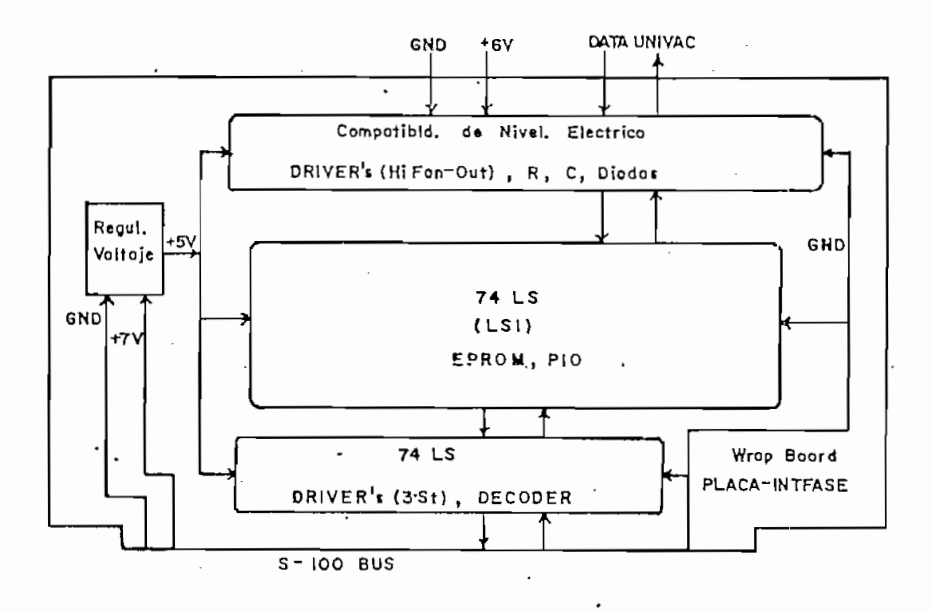

Figura 4.2.1. Diagrama general de la distribución de los ele mentes en la PLACA-INTFAS E

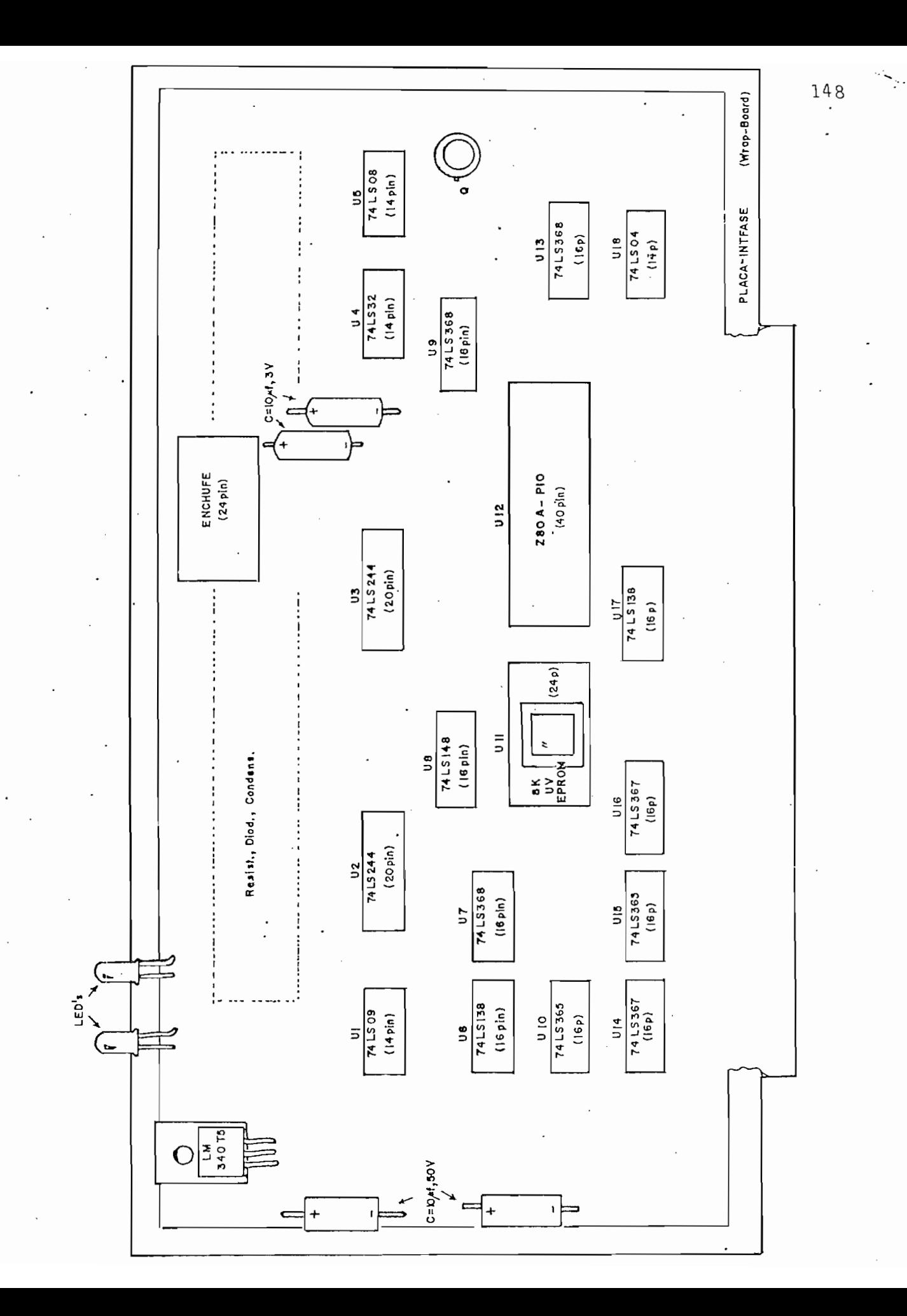

# 4.3. EXTENDER<sup>1</sup> CARD Y PROBADOR LOGICO

El "Extender Card" o. "tablero de extensión" es una placa de mica simple (no contiene más elementos que tres fusibles) cu ya función es la de prolongar las 100 Líneas del Bus S - 100 y posibilitar de esta manera el tomar mediciones y efectuar mediciones y efectuar mediciones y efectuar medici<br>Internaciones y efectuar mediciones y efectuar mediciones y efectuar mediciones y efectuar mediciones y efectu pruebas en otra tarjeta conectada a su extremo superior, mien tras el computador se encuentra trabajando.

Con el fin de hacer más úti l al Extender Card, se ha d1señ\_a do e i mpl ementado lueg o en él un circuito al que se lo ha de los habitantes de los habitantes de los habitan nominado "Probador Lógico" - diagramado en la figura 4.3-.

(1, 0 ó Hiz) que posee determinado punto de un circuito; así, de acuerdo al led que se encienda, el nivel lógico será:

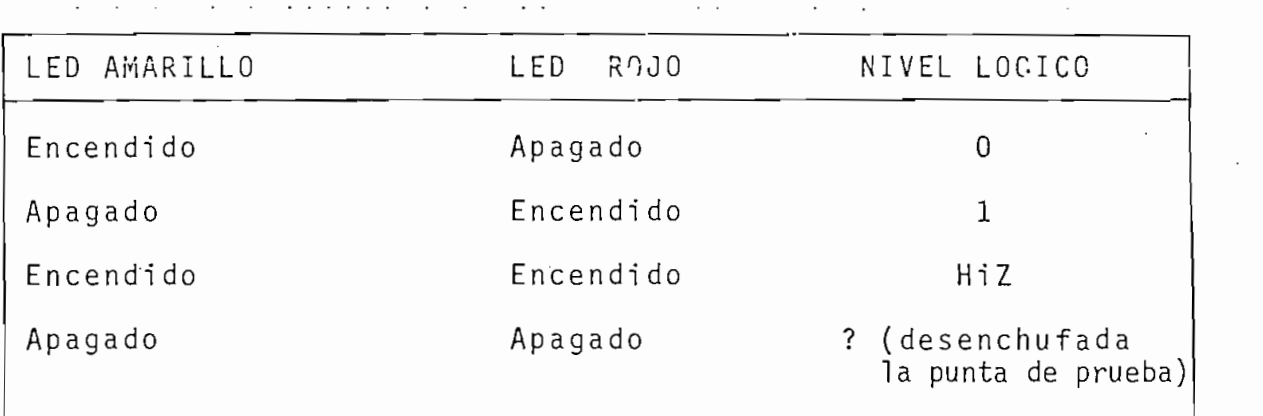

Tabla 4.3. Nivel indicado por el Probador Lógico.

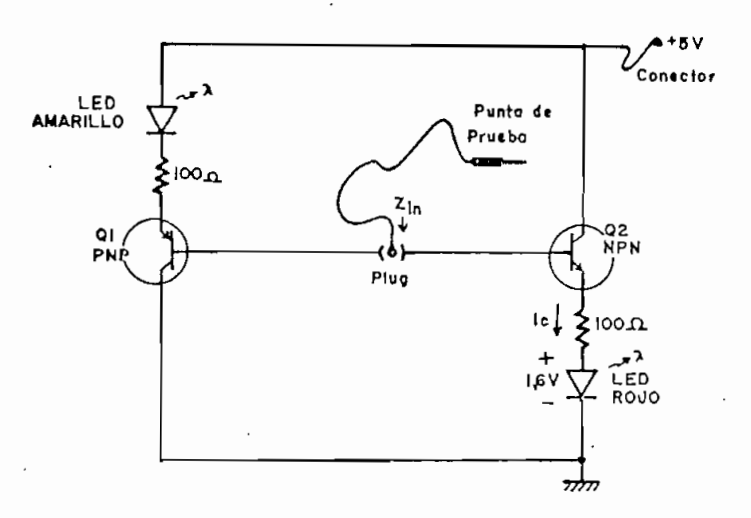

Circuito electrónico del Probador Lógico. . Figura 4.3.

Los transistores - complementarios - están conectados como seguidones de emison con el fin de incrementar la impedancia de la punta de prueba y así no introducir mayor carga en el cir cuito del que se va a detectar su nivel lógico. Seguidamente se muestra un par de cálculos sobre el circuito de la figura  $4.3.$ 

 $Q_1$ ,  $Q_2$  complementarios

 $5V - 0.2V - 1.6V$ Ic  $\approx$  $\beta \approx 100$  $100V$  $\mathsf{Zin} \approx \mathsf{R}_{\mathsf{F}}$  $\approx$  100 (100) Ic  $\approx$  32 mA

 $\approx$  10 K

En las pruebas experimentales ha resultado este Probador de

bastante utilidad. Su construcción es muy rápida y su costo. módico.

bastante utilidad . Su construcción es muy rápid a y su costo, es muy rápid a y su costo, es muy rápid a y su

#### 4.4. INSTALACION

En esta sección se analizan algunos factores inherentes a la construcción física y puesta en funcionamiento de un sistema que tiene uno o más periféricos. Los siguientes puntos han sido repasados:

- ruido e interferencia,

- alimentación y puesta a tierra,

- conectores y enchufes.

### 4.4.1. RUIDO E INTERFERENCIA

en cuenta en el diseño. La serie de factores involucrado s en en cuenta en el diseño. La serie de factores involucrados en la inducción de ruido en el cable y la interferencia de  $ra$ diofrecuencias en el envío de las señales son bastante comdiofrecuencias en el envío de las señales son bastante  $C$  O  $m$ plejos y pueden no ser entendidos en primera instancia. Es así como en muchas ocasiones puede suceder que el sistema funcomo en muchas ocasiones puede suceder que el sistema funcione correctamente en un sitio, pero al ser trasladado a otro sitio ya no lo haga.

Los aspectos de ruido e interferencia deben ser. tomados muy

En realidad tales factores pueden explicarse por medio de los fenómenos electro-magnéticos y ecuaciones particulari zadas al caso tratado. Esto, no obstante, resulta siempre bastante laborioso.

En las primeras pruebas experimentales hechas con todo e 1 sistema interconectado, se indujo externamente (cuando se ac tivó casualmente un timbre cercano al cable conector),  $un$ tren de pulsos que hizo que se alimentaran imprevistamente las tarjetas. Esto fue solucionado incrementando la resistencia del hilo "FEED" como se ve en la figura 4.4.1.

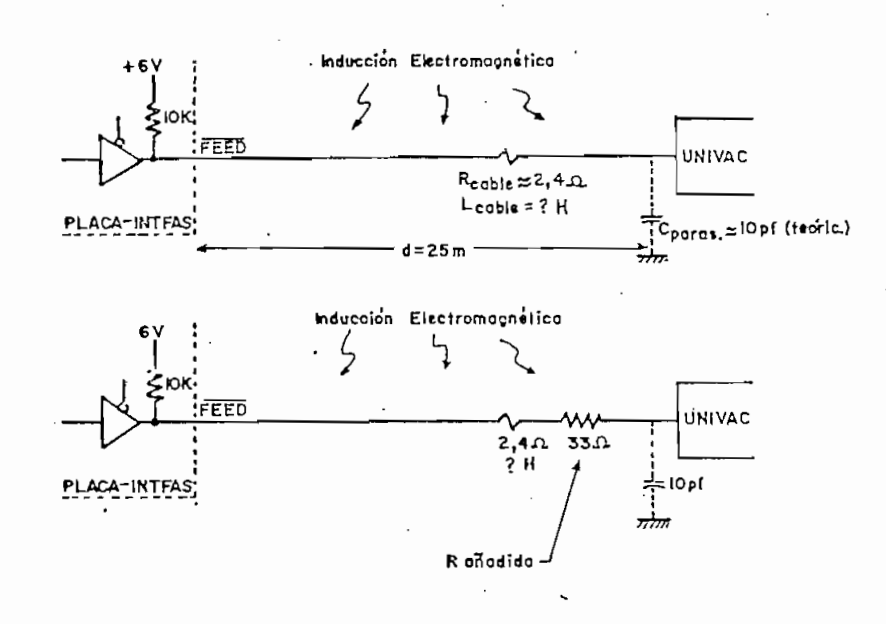

Figura 4.4.1. Aumentando la resistencia del hilo "FEED", pa ra hacerlo menos "sensitivo" a inducciones e lectromagnéticas del medio.

Es bueno en este punto recordar algunas formas de reducir el ruido, como son:

- blindaje de la línea de transmisión;.y

- bal anee de 1 a 1ínea ,

- desacoplamiento,

El cable utilizado en este Interfase es blindado y sus hilos entorchados ("twisted"). Los hilos terminan en un filtro R-C (figuras  $3.3.1.3$  y  $3.3.1.4$ ) bastante eficiente para la elimi nación de frecuencias altas (HF, VHF, etc.)

La frecuencia de. los pulsos no es muy crítica (0.4 MHz). Las capacitancias parásitas debidas a ésta no tienen may^r influ\_ jo y tampoco requieren de un apreciable número de hilos de tierra internamente en el cable (mientras mayor es la frecuen cia, mayor número de puntos y conductores de tierra son nece sari os) .

## 4.4.2. ALIMENTACION Y PUESTA A TIERRA,

 $\mathcal{L}=\mathcal{L}^{\text{max}}$  is the contract of the seto evitará future. Esto evitará future  $\mathcal{L}^{\text{max}}$ tación y tienna es por demás justificable. Esto evitará futu r os problemas relacionado s con cambios Inexplicable s en los ros problemas relacionados con cambios inexplicables en los datos que se procesan, daños en los ICs, ruidos, etc., ahorrando a la larga , tiempo y dinero. rrando a la larga, tiempo y dinero.

Toda la atención de la atención de la atención de la atención de la atención de la atención de la atención de

dos puntos: puntos:

La alimentació n y puesta a tierra se las ha visto desde dos

a) Para el sistema en general; y, b) en el Interfase en partícular.

•a) Para' el sistema en general ; y,

- b) en el Interfase en particular.
- Estabilizador de Voltaje por \$a£u/ia.c.¿ón MagíaéXíao. , que precave los problemas de: precave los problemas de:

a) Para la al 1 mentad ón del sistema se utilizó un Regulador

- caídas o subidas de tensión.

- mlcrocortes de energía en la red; y,

- caídas o súbidas de tensión.

Además se implementó el circuito de la figura 4.4.2.1. pa de voltaje.

Para conseguir tierra -masa- en el sistema, tuvo que acu-

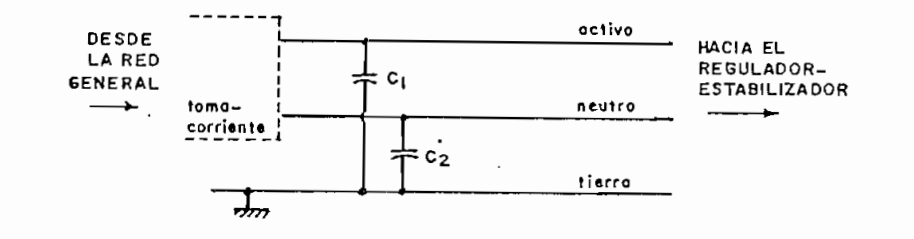

 $c_2 = 0.01 \mu\text{T}$ /2000 V<sub>DI</sub> (Condens. de aceite)

 $G_{\rm eff} = 0.02$  and  $G_{\rm eff} = 0.02$  values of  $\sim 0.02$ 

Figura 4.4.2.1. Circuito protector a sobrepicos en la fuente.

 $\log$ las 3 fases y tierra real); desde all í se tendió (hasta el s^ gun.do piso) un alambre # ' 12 .

En esta forma se asegura una "buena tierra" ya que el tomar

En esta forma se asegura una "buena tierra" ya que el tomar de referencia para ell a tuberías de agua , etc., es nada acon\_ de referencia para ella tuberías de agua, etc., es nada acon sejable (en mediciones- hechas en este trabajo, el nivel de sejable (en mediciones hechas en este trabajo, el nivel d e voltaje de la tubería variaba entre +0.8 V hasta + 1.3V hasta + 1.3V contre +1.3V contre +1.3V contre +1.3V co voltaje de la tubería variaba entre +0.8 V hasta + 1.3V con respecto al neutro). respecto al neutro).

Una vez instalada tierra, se detectaron todavía ligeras  $v a$ riaciones de voltaje (ya no críticas) respecto a neutro, cau\_ sadas por las lámparas fluorescentes del piso, así:

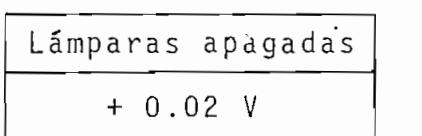

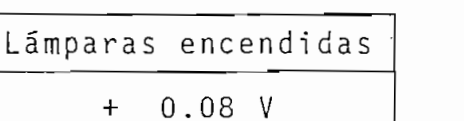

155

b) En el Interfase, el cable conductor que une a la PLACA -INTFASE con UNIVAC llev a las referencias de alimentación INTFASE con UNIVAC lleva las referencias de alimentación  $(+ 6 V_{\text{DC}})$  y neutro.

Originalmente, cuando UNIVAC no se encontraba con referenc ia de tierra (tomacorr lente de 2 patas), la diferencia cia de tierra (tomacorriente de 2 patas), la diferencia que existía entre los neutros de Z80-CPU y UNIVA C era de. que existía entre los neutros de Z80-CPU y UNIVAC era de. aproximadamente + 1.3 V, con una alta componente alterna.

Una vez conectada con tierra, se obtuvieron valores como los de la siguiente figura.

Una vez conectada con tierra, se obtuviero n valore s como

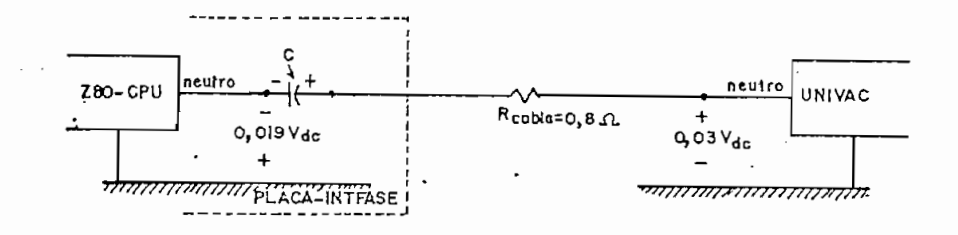

 $C = 10 \mu f$ , 3V, electrolitico

C = lo/cf, 3VS electrolítico electrolítico electrolítico electrolítico electrolítico

 $\mathcal{F}_{\mathcal{A}}$  , and the multiplication neutro-tierra del Interfase quae musical del Interfase quae musical del Interfase q Figura 4.4.2.2. Circuito neutro-tierra del Interfase que mues tra el condensador de acoplamiento de acoplamiento de acoplamiento de neutros de neutros de neutros de neutros<br>En 1990, en 1990, en 1990, en 1990, en 1990, en 1990, en 1990, en 1990, en 1990, en 1990, en 1990, en 1990, en tra el condensador de acoplamiento de neutros.

La línea de tierra consta en realidad de 3 hilos de los 26 que posee el cable conector.

tomada por medio del siguiente circuito.

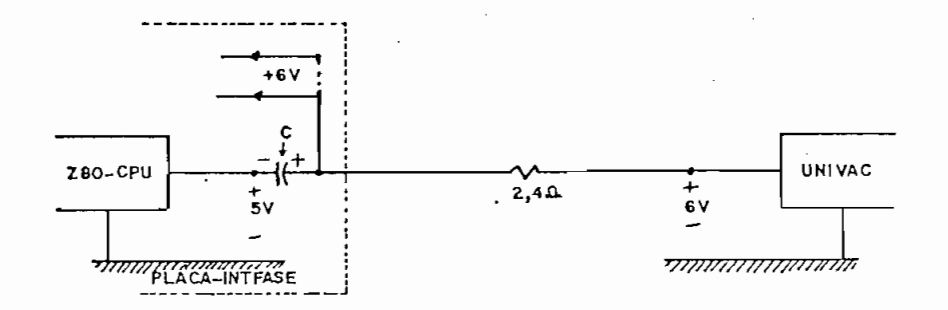

Fi gura 4.4,2.3. Circuito que muestra la forma como se ha tomado la referencia de +6V desde UNIVAC ,

En el momento del encendido va a existir siempre un transito rio que no afectará mayormente, pues los valores de las co rrientes involucradas en ambos casos son pequeños.

En lo que respecta a los pines de entrada de señales que no se usan de los ICs, es recomendable fijarlos a tierra o a +5V según se precise; y así se lo ha hecho.

4.4.3. CGNECTORE3 Y ENCHUFES

Las señales tomadas desde UNIVAC han sido conducidas hacia el computador por medio de dos cables, uno de 20 hilos y otro de 6<sup>\*</sup>. La longitud de éstos es de !25 metros! (bastante más de la  $recomendada$  para estos casos, como es  $5 \, \text{m}$ ).

\*Aunque es más práctico un solo cable ; por causas ajenas a éste han sido utilizados dos.

157 1.57

La longitud del cable hace que se aumente, entre otras cosas, la atenuación de la señal y el tiempo de retardo. Teóricamen te, el tiempo total de retardo resulta ser:

 $t$ TOT.RET.  $=$  <sup>t</sup>RET FILTRO R-C <sup>+ t</sup>RET LONG CABLE <sup>+ t</sup>RET. ADICIONAL

$$
\approx 470 \text{ a } \times 220 \text{ pf } + \frac{25 \text{ m}}{3 \times 10^8 \text{ m/seg}} + 3 \text{ a } \times 20 \text{ pf}
$$
\n
$$
R_{\text{prom. del cable}} \downarrow \qquad \qquad \downarrow
$$
\n
$$
R_{\text{param. cell cable}} \downarrow \qquad \qquad \downarrow
$$

$$
\approx 0.103 \mu s + 0.083 \mu s + 0.0006 \mu s
$$

# $\approx 0.187 \,\mu s$

Los hilos del cable terminan en el un extremo, en 24 "lagartos" (alligator clips ) que se conectan en la parte posterior del Módulo de Placas de UNIVAC. Para agilitar su conexión du rante las pruebas, éstos fueron marcados con etiquetas.

La forma en que entran las 24 señales a la PLACA-INTFASE, es en base a un "Dip Jumper" como se indica en la siquiente fi gura.\*

\* Anexo, fig  $A.4.1$ .

ίīΣ 砳 こす L7  $\overline{L}$  6 匸  $\overline{c}$ ᅙ TA SUPERIOR) PUSH<sub>F</sub>  $6ND$ ERR INH

Figura 4.4.3.1. Dip Jumper que se inserta en un zócalo de 24 pines (se muestra la ubicación de las 24 s e ñales).

La resistencia medida en los 24 hilos, de extremo a extremo -incluyendo todas las uniones- fue la siguiente:

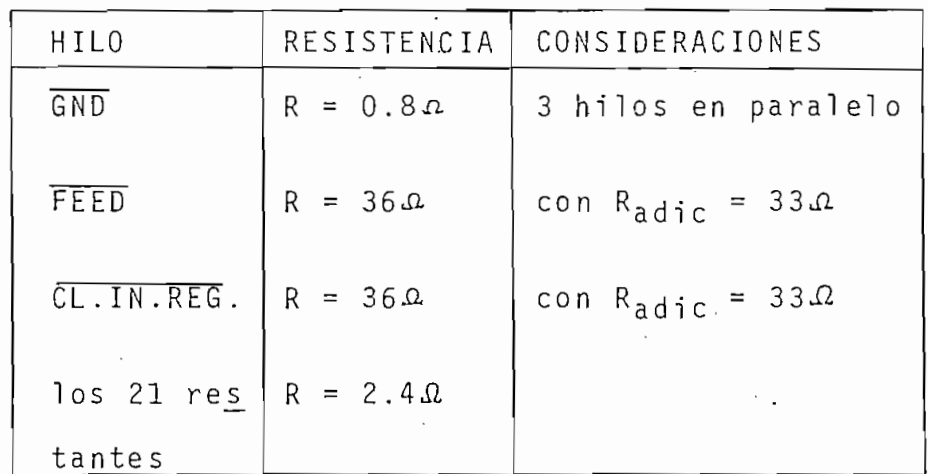

4.4.4. LAS 24 SENALES EN UNIVAC

La determinación de los pines de los que se toman las 24 seña les de UNIVAC para el Interfase, fue concienzudamente analiza

159

da. Una lista de ellos que indica su designación en los manua les, su nivel de activación, el número de la lámina en que se encuentra detallado y su localizacion física, se da a  $\text{cont}$  $i$  $nuación.$ .

 $\mathcal{N} \rightarrow \mathcal{N}$ 

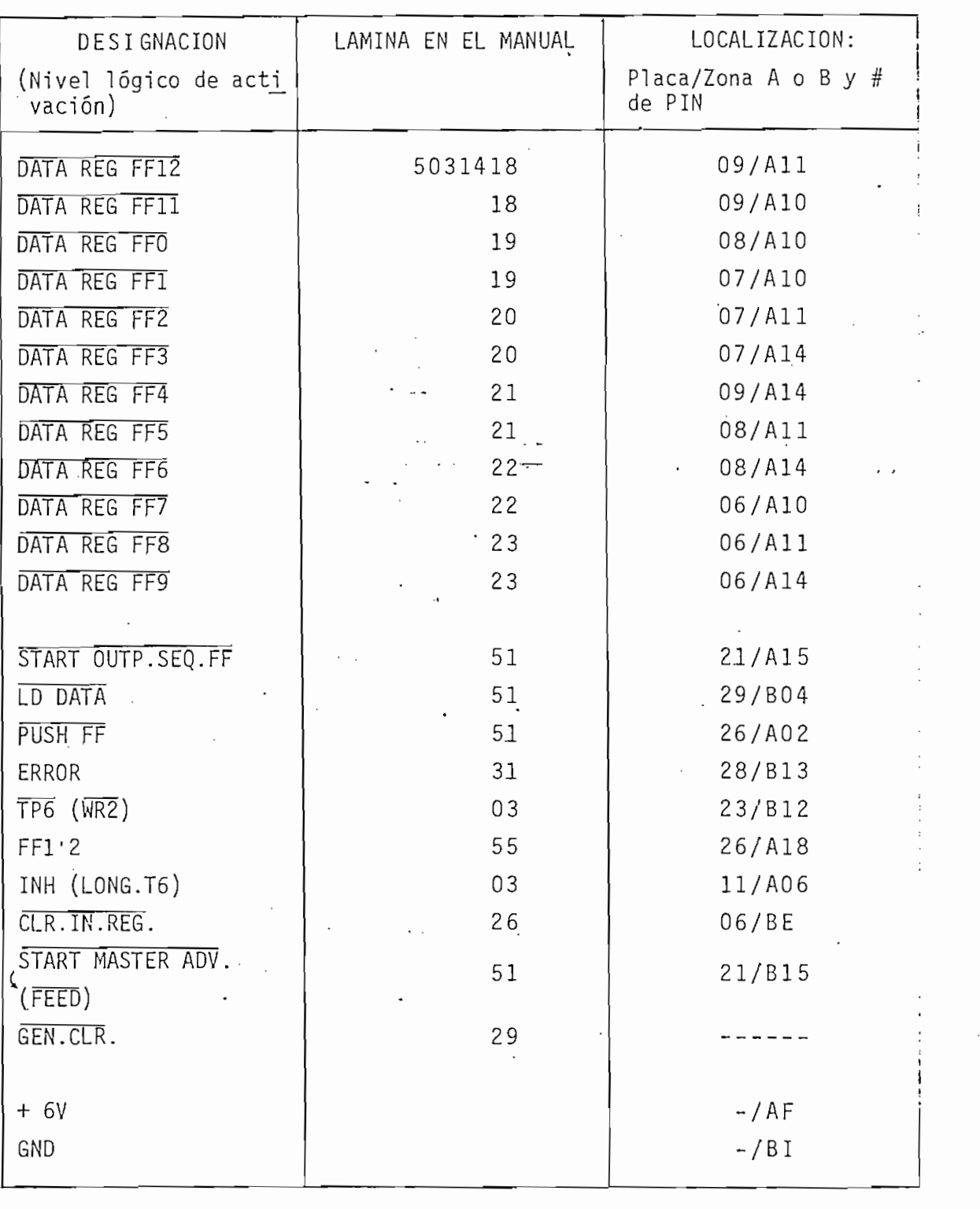

 $24$  se fase.

Todas han sid o ya ex pilcada s en los capítulo s anteriores.

4.5. PRUEBAS

Construída la PLACA-INTFASE, se procedió con las pruebas res pectivas. Estas pueden dividirse así:

1. Pruebas con UNIVAC.

3. Pruebas con todo el sistema interconetado.

Por cierto, el desarrollo estricto de las pruebas requeriría de ciertos instrumentos de medición como: Osciloscopio de buen ancho de banda, Generador de Señales, Analizador Lógico, ... no obstante, los instrumentos con que se contó - y sirvieron bien - fueron:

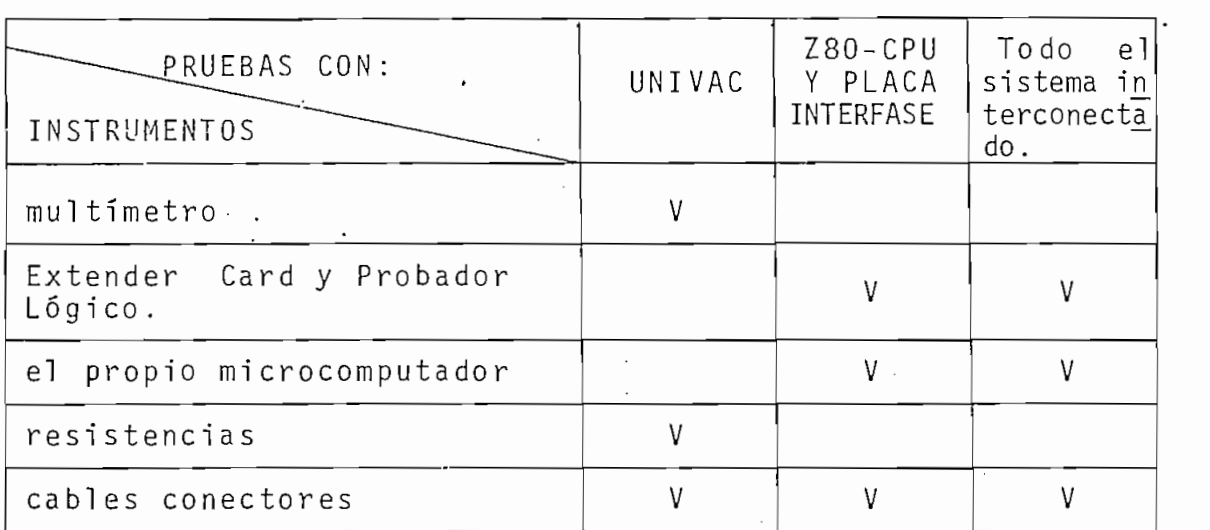

Tabla 4.5. Instrumentos utilizados en las pruebas.

# $4.5\times10^{11}$  PrueBAS Con UNIVA CON UNIVA

Se resumen en mediciones de voltajes y corrientes en las lj\_ neas tomadas para el Interfase; así como también, en la ac tivació n artificia l (por alambres conectores y resistencias) de cíertas líneas como "PEED" y Datos.

Fueron en general satisfactorias. Permitieron confirmar la factibilidad del uso de los 24 pines de UNIVAC.

4.5.2. PRUEBAS CON Z80-CPU Y LA PLACA-INTFASE

Insertada la PLACA-INTFASE en el Bus del microcomputador, se dió paso a una serie de pruebas. En éstas se detectaron al

- .- Deficiencia en la suelda de los contactos de los fusibles d el Extender Card.
	- Falla en la suelda de un pin del Regulador de Voltaje.
	- Falla en la programación de EPROM.
- Falla en PIO; la línea "B RDY", indispensable para generar el "WAIT" y con ello el handshake del sistema, no se activó en ningún momento. Realmente éste fue el más · gran

de inconveniente.

Se plantéó entonces el uso de un circuito alternativo que pu diera reemplazar a B RDY en la imposición de'í estado de espe\_ diera reemplazar a B RDY en la imposición del estado de espe ra.

apreciarse en la figura 4.5.2. (compararlo compararlo compararlo con la figura 4.5.2. (compararlo con la figur

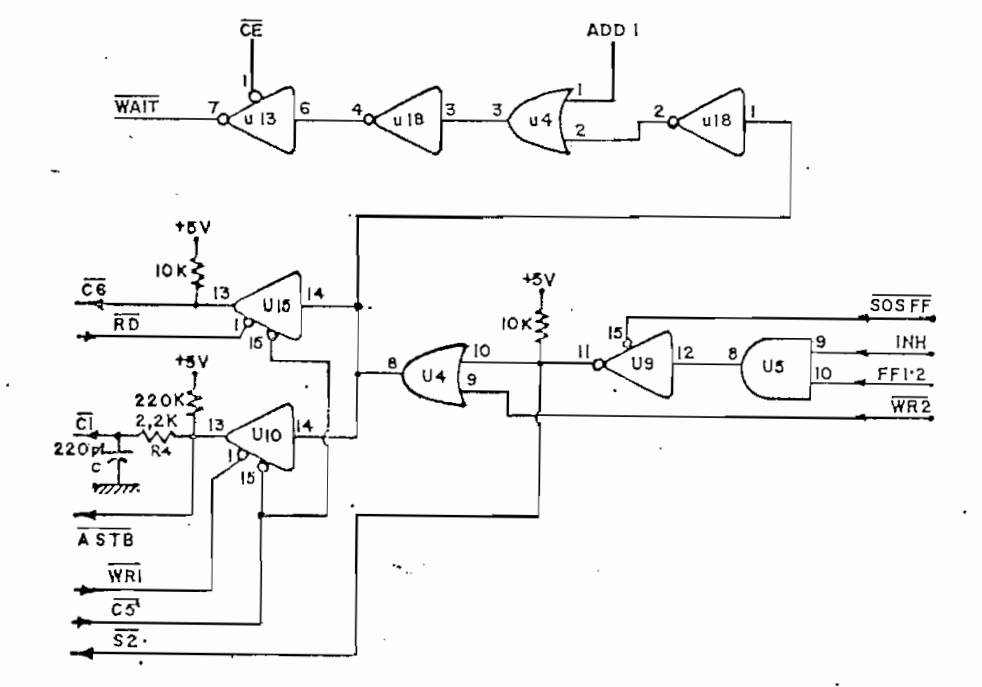

- A RDY y B RDY fueron desconectados.
- permanentemente.

- ADD 1 es la misma línea que entra a C/D SELECT de PIO.

4.5.3. PRUEBAS CON TODO EL SISTEMA INTERCONECTADO

- ADD 1 es la misma línea que entra a C/D SELECT de PIÓ. Es la misma línea que entra a C/D SELECT de PIÓ. Es l

El momento de energizar el sistema ya 1nterconectado, debe

### 4.5.3. PRUEBAS CON TODO EL SISTEMA INTERCONECTADO

El momento de energizar el sistema ya interconectado, debe microcomputador y 2° encender UNIVAC. Lo contrario puede produci r pulso s transitorios que llegue n a afectar eventual^ mente en forma nocios en forma nocios en forma nocios en forma nocios en forma nocios en una construída de UNIV<br>Una construída de UNIVAC.

Hubo el problem a (ya descrito en el numeral 4.4.1) de indu c clon en el cable -line a PEED- que pronto fue salvado . ción en el cable -línea FEED- que pronto fue salvado.

Con el circuito de control de la Figura 4.5.2. y con Z80-CPU datos desde UNIVA C (de tarjetas y desde teclado). A f=4 MHz se presentó el problema (esperado por cierto) de tiempos de de control, Z80-CPU control, Z80-CPU copia direction direction direction direction direction direction directio a la puerta B de PIÓ en el Instante mism o de la lectura.

El programa que se usó para las pruebas de lectura fue el mis

bas confirmarían el funcionamiento completo del Interfase.

 $\mathcal{A}^{\mathcal{A}}$  . Functionally, we can express the set of  $\mathcal{A}^{\mathcal{A}}$ 

Ahora se darán alguno s lincamiento s a seguir para el manejo del Interfase.

- 1) Revisar la conexión del cable, de la cinta conectora in terna del microcomputador y. de los lagartos, en el Módulo
- van a utilizarse y lueg o UNIVAC .
- 3) Cargar el programa para la operación automática del In- $In-$
- 4) Revisar los switches de UNIVAC (ver Tabla 4.6, siguiente página) .
- 5) Si el modo es "lectora de tarjetas", alistar las mismas en el cajetín de entrada y alimentar manualment e la primera. Quitar entonces la condició n de error que se produce.
- 6) Si el modo es "entrada desde el teclado", no hace falta

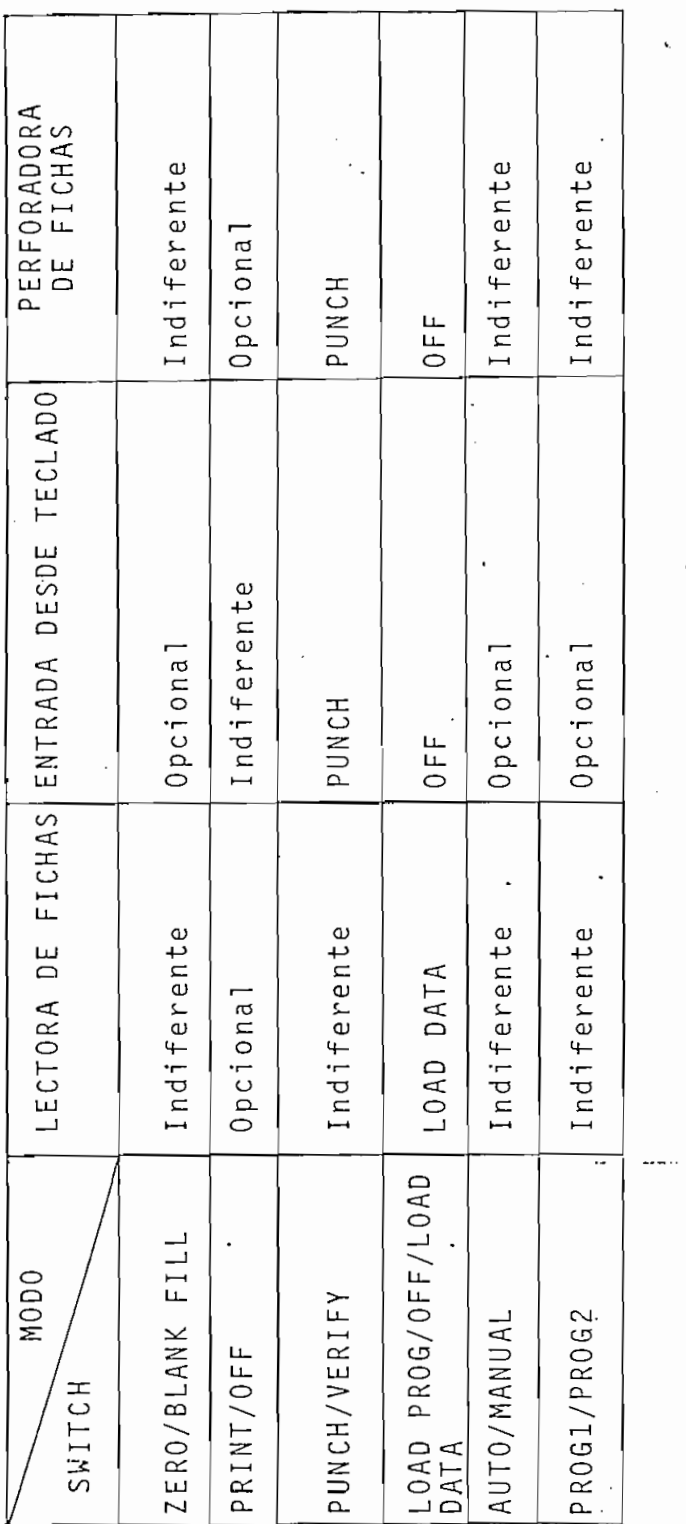

 $\cdot$ 

 $\bar{\mathcal{A}}$  $\ddot{\phantom{0}}$ 

Tabla 4.6. Posición de los Switches de UNIVAC según el modo de operación requerido

 $167$ 

 $\overline{\mathcal{L}}$ 

cargar tarjetas. Una vez digitados los 80 datos de una tarjeta o registro, debe quitarse la condición de error tador).

- $\mathcal{I}(\mathcal{A})$  si el modo es "perforadora de fichas", ubicar las tarje $\mathcal{I}(\mathcal{A})$  . Ubicar las tarje $\mathcal{I}(\mathcal{A})$ tas en blanco en el cajetín de entrada de UNIVAC, alimentar manualmente la primera y quitar la condición de
- 8) Lo que sigue del funcionamiento en todos los casos, es\_ tá dado por el software. Este debe incluir la producción  $\sqrt{2}$ requieran las circunstancias.
- 9) Rara apagar el sistema es preferible apagar primero UHI\_ 9) Para apagar el sistema es preferible apagar primero UNI VAC y luego el mi ero computador -mismas razones del en $en -$

4.7. SOTFVJARE

La programación que se indicó en el punto 3.5 puede servir de partida para el desarrollo de programas más sofisticados que incluyan una amplia gama de opciones y facilidades para el usuario.

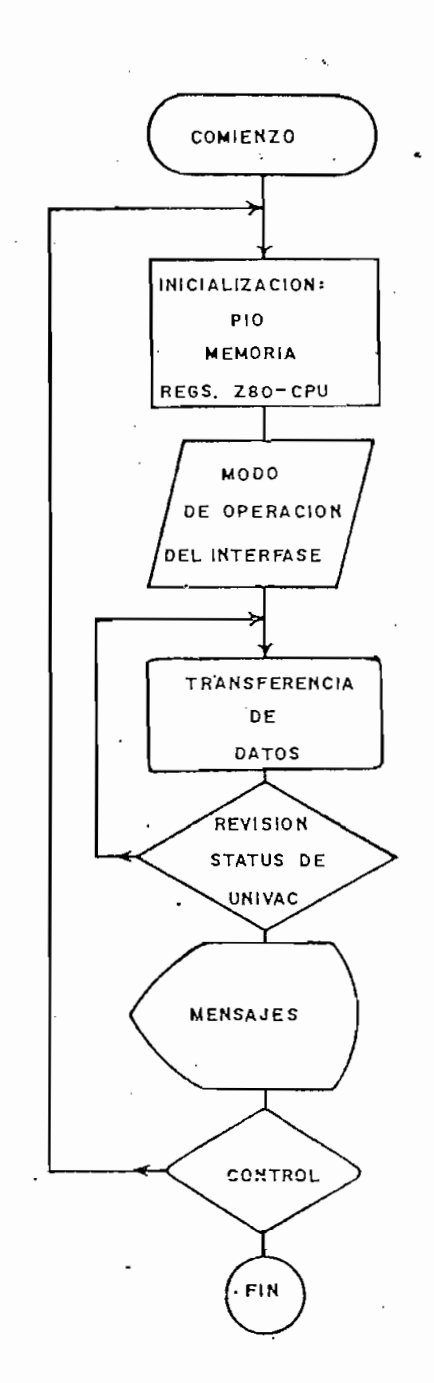

Figura 4.7. Diagrama general de flujo para el Interfase

Esto se ve facilitado en cuanto que el microcomputador puede (traducir) programas escritos en lenguajes ensamblar supe riores como FORTRAN, BASIC, etc. De hecho, tales programas una vez probados, serán grabados por ejemplo en Disketts, pa ra hacer más fácil su manejo.

La intención de este numeral, más que tratar de la elaboración detallada de los programas, es el de indicar lo útil y simplificado que puede volverse el manejo del Interfase una vez automatizado.

El diagrama de flujo general de la figura 4.7 puede dar una idea de los aspectos, acaso los más importantes, que se toman en cuenta en la creación de los programas.

### 4.8. MANTENIMIENTO GENERAL

El Interfase en realidad no precisa de cuidados especiales más que los normales, es decir, prevención del polvo  $en$ 1 a PLACA-INTFASE y conectores, alejar del cable toda fuente d e señales radioeléctricas, guardar el orden del encendido y  $\alpha$ pagado del sistema, asegurar los contactos sobre todo en los pines de UNIVAC -lagartos-.

Es mejor, una vez instalado y probado el sistema, soldar los

hilos a los pines de UNIVAC y tener un sólo enchufe para l a· desconexión o conexión del cable.

hilo s a los pines de UNIVA C y tener un sólo enchura como un sólo enchura de UNIVA C y tener un sólo enchura

Es aconsejable al insertar la PLACA-INTFASE (o cualquier otra) en el Bus S-100 o desenchufarla de él, esperar unos 10 segundos luego de apagado el microcomputador. Nunca hacerlo mientras se encuentre prendido.

# 4.9. COSTOS

El resumen de lo que significa el costo "teórico" del Inter fase (no se toma en cuenta repuestos, transportes, impuestos, depreciaciones, etc.) se ha dado a continuación.

El resumen de lo que significa el costo "teórico" del Inte\_r

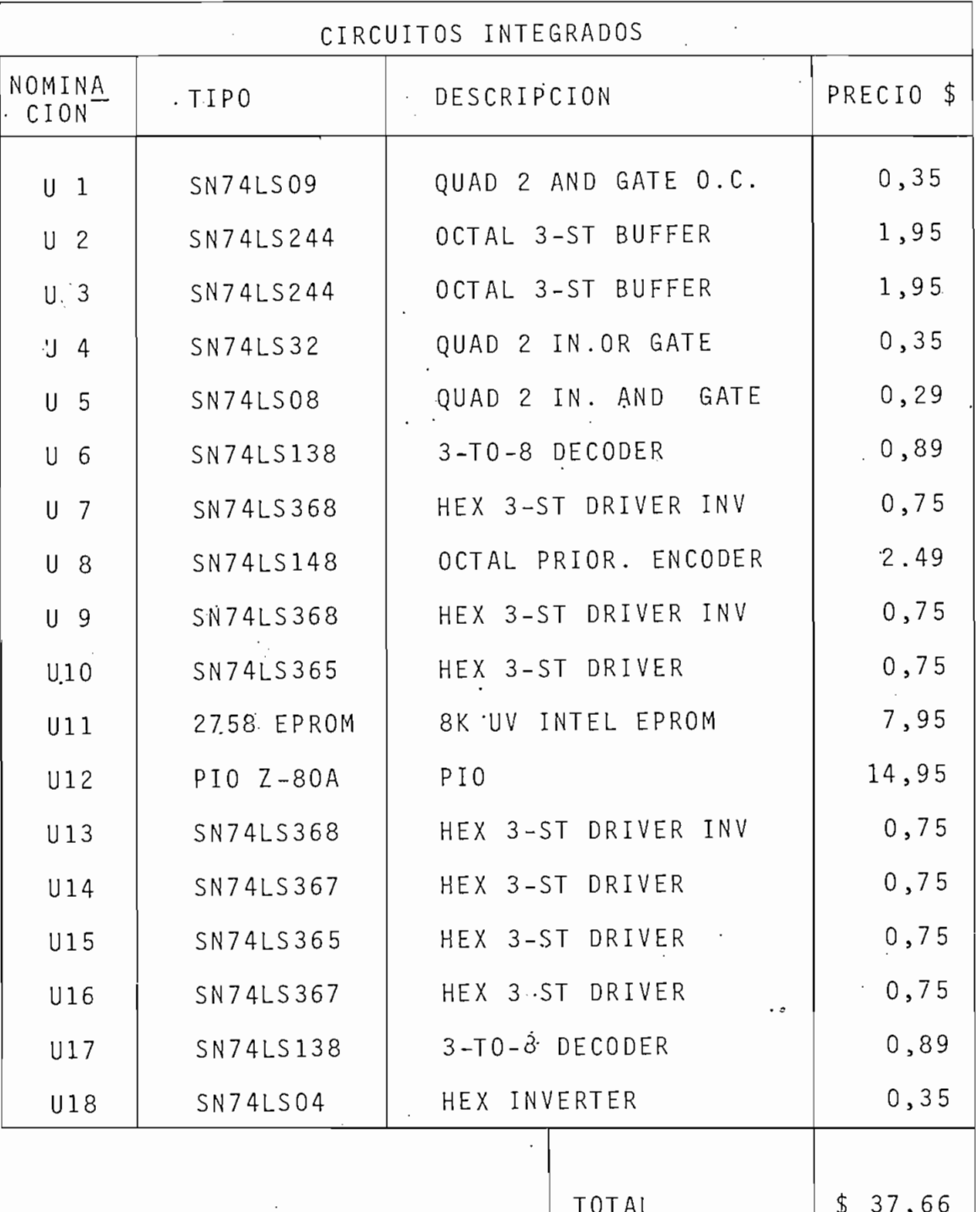

 $$37,66 = S/.1.318,00*$ 

\*NOTA:  $$1 = S/$ . 35

172

 $\langle \sigma_{\rm{eff}} \rangle$ 

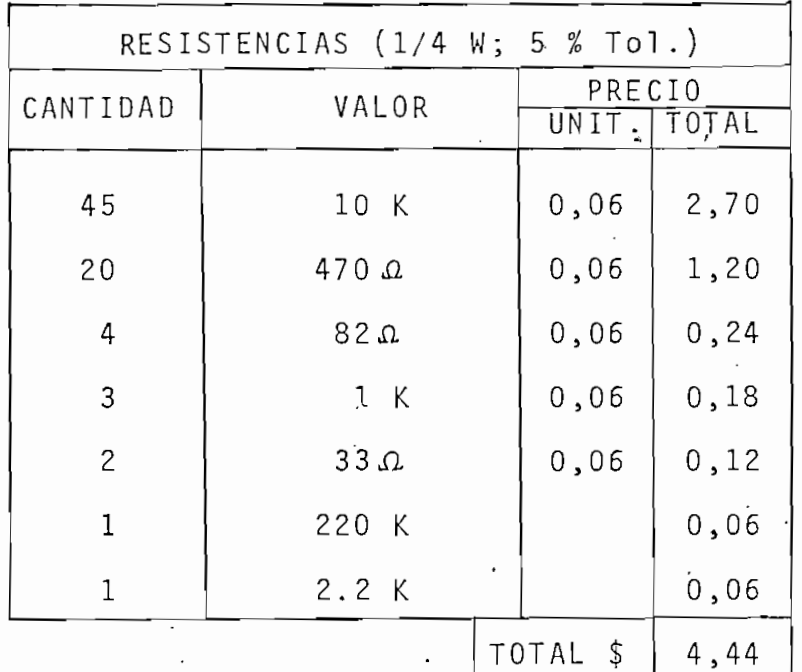

 $4,44$   $(S/. 155, 40)$ 

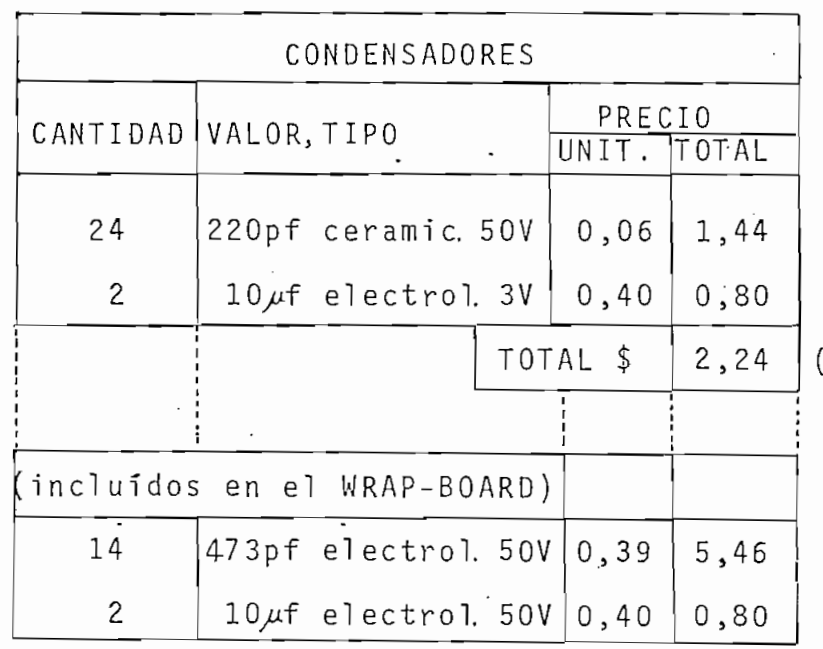

 $(S / . 78, 40)$ 

 $173\,$ 

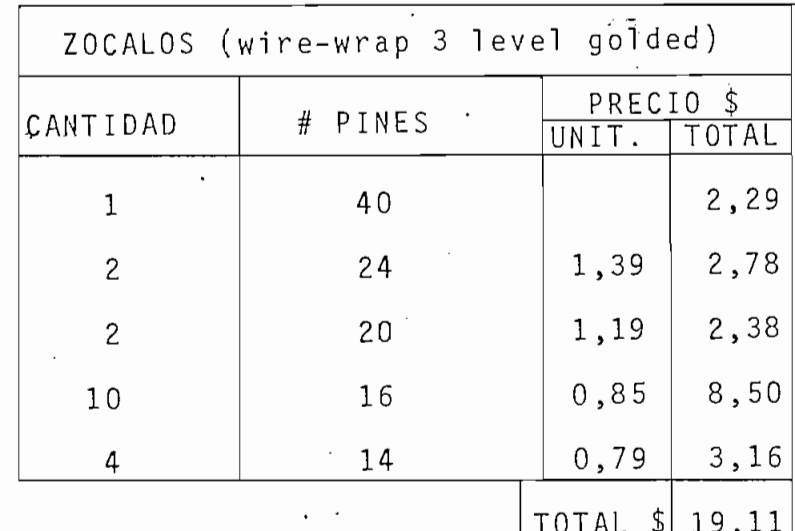

 $(S/0.668, 85)$ 

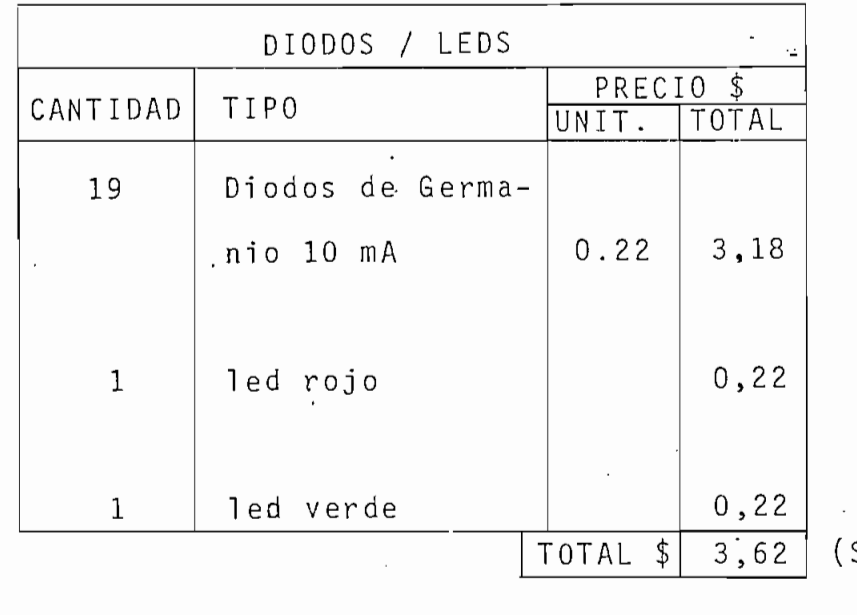

 $0, 50$  $\frac{1}{2}$  $(S/.17, 50)$  $\boxed{1}$ transistor  $\sim$ 

 $\ddot{\phantom{0}}$ 

174

 $\left\langle \cdot \right\rangle$ 

 $S/.126, 70)$ 

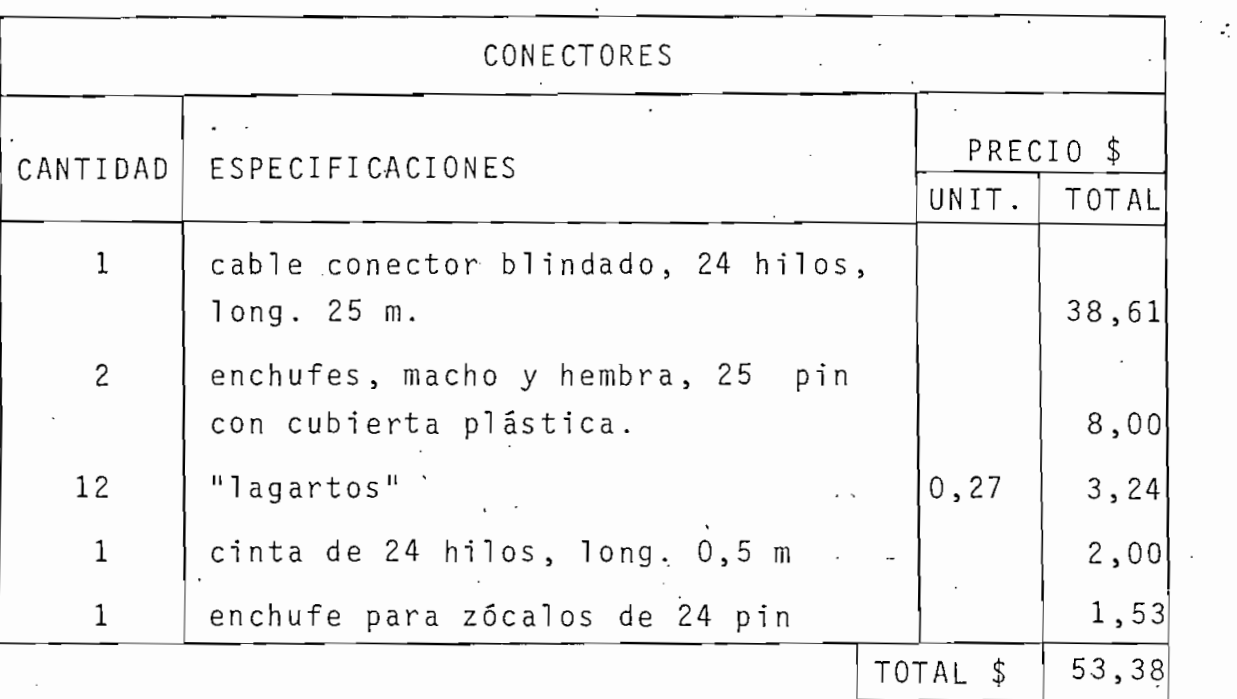

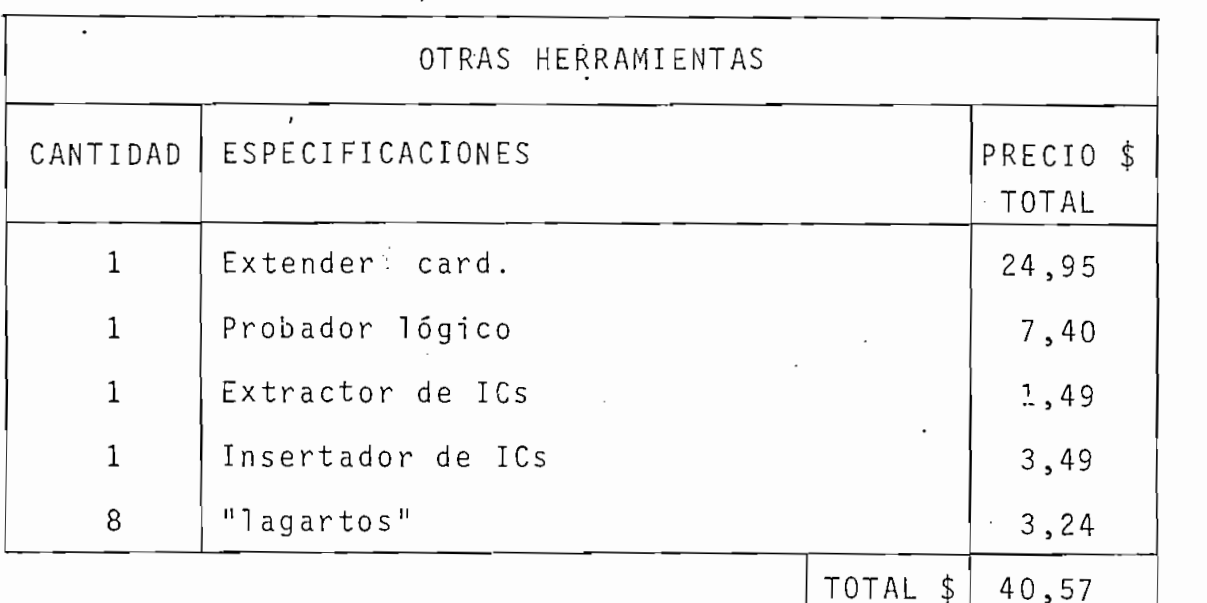

 $\ddot{\phantom{0}}$ 

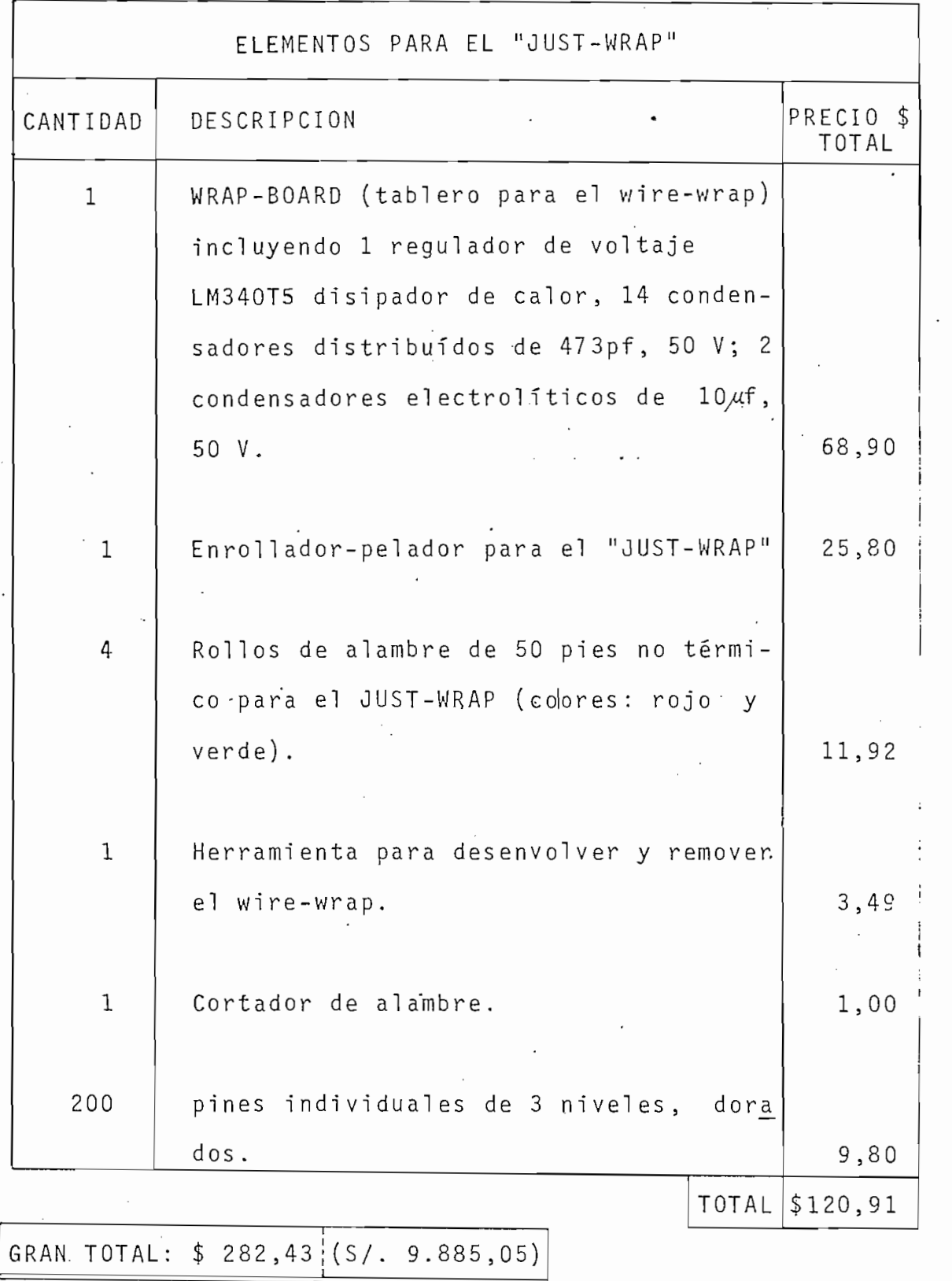

 $\sim 10^{-1}$ 

 $\sim$ 

 $\sim$ 

 $\ddot{\phantom{0}}$ 

# $\underline{\underline{C}}\;\;\underline{\underline{A}}\;\;\underline{P}\;\;\underline{\underline{I}}\;\;\underline{\underline{T}}\;\;\underline{\underline{U}}\;\;\underline{\underline{U}}\;\;\underline{\underline{L}}\;\;\underline{\underline{O}}\qquad \underline{\underline{V}}$

## COMENTARIOS, RECOMENDACIONES Y CONCLUSIONES

COMENTARIOS , RECOMENDACIONE S Y CONCLUSIONE S

#### 5.1. COMENTARIOS

Algunos puntos que merecen ser comentados son:

Algunos puntos que merecen ser comentados son:

- El tiempo requerido entre la habilitación de PIO, tCF, У la activació n de su señal IORQ , no consta en la mayoría de la activación de su señal IORQ, no consta en la mayoría de (parte 4.5.2) hizo necesario el ahondar en detalles de tiempos requeridos entre transiciones. Por último, en ZILOG 1981 DATA BOOK se pudo determinar que tal tiempo debe ser mínimo de 50 nseg. . mínimo de 50 nseg.
- La descripción completa y detallada de los diagramas de tiempo para las operaciones del Interfase en su conjunto, tiempo para las operaciones del Interfase en su conjunto, no se la ha incluido - en razón de que resultaría muy tedio\_ no se la ha incluído en razón de que resultaría muy tedio so y completad o para el lector; han sido , sin embargo 3 esa el lector; han sido , sin embargo3 es so y complicado para el lector; han sido, sin embargo, es tudiado s en forma particular . tudiados en forma particular.
- mentales.

En la construcción se han utilizado todas las compuertas de todos los ICs.

- Interfase en una placa que puede insertarse en el Bus S-100 de cualquier mi crocomputador, es una ventaja. Es cierto que de cualquier microcomputador, es una ventaja. Es cierto que podía habérselo hecho en la propia UNIVAC pero con muchas complicaciones: construcción especial de la placa, dificul \_ complicaciones: construcción especial de la placa, dificul tad para su ubicación en el Módulo de Placas, no existencia de una fuente de alimentación de + 5 V, etc. de una fuente de alimentación de +5V, etc.
- Es de recalcar la eficacia del circuito de envio/recepción de datos, pues tratándose de niveles de entre OV y 6V y de una distancia a peri f eri co-computador no muy usua l (long. c $c$  -computador no muy usua l  $c$ una distancia periférico-computador no muy usual (long. ca ble = 25 .m), sin embargo no se han tenido lecturas o es\_  $b1e = 25 \ldots m$ , sin embargo no se han tenido lecturas o es cri turas de datos alterados por causa de la transmisión. crituras de datos alterados por causa de la transmisión. torchado y blindado , asegurará definitivament e la no oc^ torchado y blindado, asegurará definitivamente la no  $O C F$ rrencia de errores por transmisión . rrencia de errores por transmisión.

Es de recalcar la. eficacia del circuit o de envió/recepció n

- Con el desarrollo del software pueden tenerse muchas venta jas del Interfase; así, poder invertir - el contenido de las jas del Interfase; así, poder invertir el contenido de las tarjetas, clasificarlo , arreglarlo , etc. y lueg o devo l ver\_ tarjetas, clasificarlo, arreglarlo, etc. y luego devolver lo en la perforación de nuevas tarjetas. Lamentablement e , lo en la perforación de nuevas tarjetas. Lamentablemente, la tardansa en la remisión del circuito integrado PIO des de los EE.UU. objetivos estas en las pruebas con el circujar las pruebas con el circujar las pruebas con el ci<br>Uur de las pruebas con el circujar las pruebas con el circujar las propias con el circujar las propias con el to alternativ o de la F i g. 4.5.2. y por tanto, és alternativ o de la F i g. 4.5.2. y por tanto, és alternativ to alternativo de la Fig. 4.5.2. y por tanto, éstas no fue

 $17\%$ 

ron completas, como se habría deseado.

#### 5.2. RECOMENDACIONES

5.2. RECOMENDACIONE S

Hay formas de mejorar el Interfase, y en esta parte se dan aj\_ Hay formas de mejorar el Interfase, y en esta parte se dan al gunas sugerencias al respecto al respecto de la respecto de la respecto de la respecto de la respecto de la re gunas sugerencias al respecto:

- La línea GEN.CLR., no utilizada, puede ser aprovechada  $con$ otros fines, por ejemplo, por ejemplo, para Indica r en la consola de UN^3 en la consola de UN^3 en la consola otros fines, por ejemplo, para indicar en la consola de UNI VAC que ésta se encuentra en el modo de terminal periférico
- Siendo que el tiempo efectivo de ocupación de Z80-CPU por parte del 'Interfase es mínim o (1% del tiempo que le toma a a UNIVAC la alimentación de una nueva tarjeta), podría hacer se sin más reparo que el ocupar un poco de memoria de Z80 se sin más reparo que el ocupar un poco de memoria de Z80 -CPU, la conversión de caracteres en base a software.
- Algunos procesos necesitan almacenar datos en tarjetas mu 1 tiperforadas y también leer tales datos para guardarlo s en tiperforadas y también leer tales datos para quardarlos en .cintas, etc. (así "ahorran" espaci o y memoria). Sería interesante el diseñar un circuito adicional dentro del ínterfa\_ resante el diseñar un circuito adicional dentro del Interfa se (que puede ocupar algun a direcció n libre ) que almacene se (que puede ocupar alguna dirección libre) que almacene los 12 bits originale s de UNIVA C tanto en lectura como en en perforación.

Aquí, por supuesto, el software deberá cambiar apreciable-

mente y en lugar de EPROM se utilizaría un par de Registros de Desplazamiento con salid a Trlstate como lo son los ICs de Desplazamiento con salida Tristate como lo son los ICs 74LS367 OCTAL D-TYPE LATCHES.

- La transmissión en serle de los datos facilitarístic $\mathbf{r}$  la instalación en serle de la instalación en ser

clon del Interfase; reduciría las 12 líneas de datos a una 12 líneas de datos a una 12 líneas de datos a una 1 ción del Interfase; reduciría las 12 líneas de datos a una sola con la posibilida d de transmisió n a mayores distancias. (y aún la utilización de MODEM's para 1 a -transan sión digi - (y aún la utilización de MODEM's para la transmisión digital por líneas telefónicas).

Para esto se debería diseñar un circuito que irá a residir en UNIVAC, circuito que generará las señales lógicas para el handshak e y que en definitiv a "acomodaría" a UNIVA C a la fe.\*-ma standard de un terminal periférico que puede enchu a periférico que puede enchu a puede enchu a puede ferma standard de un terminal periférico que puede enchufar se a la entrada/salida serial de'cualquier mi" crocomputador, se a la entrada/salida serial de cualquier microcomputador, o aún, computador.

# 5.3. CONCLUSIONES

El Interfase para Microcomputador y máquina VIP de tarjetas UNIVAC real izado en forma teórico-práctica es un tratado deta\_ liad o que muestra como se puede n utiliza r los circuitos inte^ grados y algunos conocimientos de sistemas digitales, para la grados y algunos conocimientos de sistemas digitales, para la construcción de un Interfase.

El Interfase para Microcomputador y máquina VIP de tarjetas

El mi ero computador se sustenta en el sofisticado microprocesa

El microcomputador se sustenta en el sofisticado microprocesa

dor Z-80A, cuyos soportes en software le capacitan para correr programas escritos en lenguajes superiores de programa\_

VIP UNIVAC 1710 es una máquina perforadora, verificadora e interpretadora de tarjetas Hollerith, fuerte y compacta; su tecnología electrónica (RTL) es diferente a la actual.

un terminal periférico más del microcomputador, siendo SUS

- lectora de datos introducidos desde tarjetas,
- terminal de teclado; y
- perforadora de datos en tarjetas.

El [rroced i miento seguid o en el diseño es lógic o y natural-S e d e los sistemas electrónicos que toman parte en el I nterfase; se amplían aquellos aspectos que pueden ser aprovechados para el diseño , dándos e oportunida d para encauzarlo en diferentes que reúne puntos fundamentales en la construcción de Interfases.
complementa y hace del presente, un trabajo que puede ser ex\_ tendido y convertido en herramienta para diseños de este ti po.

# $A \subseteq E \subseteq X$  0

## A.1. OTRAS CARACTERISTICAS DE UNIVAC VIP 1710

 $A\in\mathcal{A}$  . Otras Característica s de universitativa s de universitativa característica s de universitativa c

## A.1.1. ASPECTO MECANICO

- Velocidad de perforación: 35 tarjetas por minuto (80 cols).

- Velocida d de pe r fo ra e ion : 35 tarjeta s por mi ñut o (80 cois) .<br>Starte s por mi ñut o (80 cois) .

- Velocidad de verificación: 60 tarjetas por minuto (80 col.).
- Velocidad de interpretación-impresión: 40 tarjetas por minu  $\overline{\phantom{a}}$

 $-$  Velocidad de salto-duplicación: 80  $\mu$ seg. por columna.

A.1.2. OPERACION

CARGA DE FICHAS DE PROGRAMA O DE DATOS

- Poner el interruptor LOAD PROGRAM/LOAD DATA en una de estas dos posiciones, según la función que se quiera realizar.
- Colocar la ficha programa o la ficha de datos en la Entrada Auxiliar y pulsar FEED.
- Poner el interruptor LOAD PROGRAM/LOAD DATA en OFF.

• Poner la máquina en posición de PUNCH.

- Poner la máquina en posición de PUNCH.
- Si se desea, poner PRINT.
- Seleccionar la posición adecuada de los interruptores AUTO/ MANUAL y PROG 1/PROG 2, según el funcionamiento que se • Pulsar FEED para que la ficha pase a la Estación Visible.
- Pulsar FEED para que la ficha pase a la Estación Visible.
- Pulsar CLEAR.
- Teclear los datos variables.
- Si se usa el modo MANUAL, pulsar la tecla SKIP y luego FEED para expulsar la ficha.

Table a A. 1.2. Resumen de la operación de UNIVA C 1710 e 1710 e 1710 e 1710 e 1710 e 1710 e 1710 e 1710 e 171<br>De UNIVA C 1710 e 1710 e 1710 e 1710 e 1710 e 1710 e 1710 e 1710 e 1710 e 1710 e 1710 e 1710 e 1710 e 1710 e 1

Tabla A.1.2. Resumen de la operación de UNIVAC 1710

## • Poner la- máquina en posición de VER1FY.

- Poner la máquina en posición de VERIFY.
- Si se desea, poner PRINT.
- ción de la procession de la procession de la contección de la contección de la contección de la contección de<br>Contradición de la contección de la contección de la contección de la contección de la contección de la contec<br>C Frech et micropics de mede de tenergrammente en pe
- Pulsar la tecla FEED y a continuación la tecla CLEAR.
- Teclear los datos variables.
- Inmediatamente después de la verificación de cada ficha, se produce la alimentación automática.
- Siempre que se encuentre un error, sé puede observar lo si-

Corrección:<br>Siempre que se encuentre un error, se puede observar lo siluz amarilla: volver a teclear los datos. guiente:

luz amarilla: volver a teclear los datos.

luz amarilla: teclear los datos de nuevo.

luz amarilla y luz roja: teclear los datos de nuevo.

En este momento, la memoria ha quedado corregida y puede continuar la verificación. Al terminar de verificar la ficha, no entra ninguna otra ficha nueva hasta que se introduzca una en blanco en la Entrada Auxiliar.

## · INTERPRETACION

- Poner la máquina en posición de PUNCH.
- Poner después PRINT.
- Colocar el interruptor de Selección de Programas en PROG 1 PROG 2.
- · Pulsar la tecla de INTERPRET-START para comenzar la alimentación automática.
- « .Pulsar la tecla INTERPRET-STOP para detener la alimentación automática.

Table a A.1.2 . Resume n d e l a operació n d e l a operació n d e un internació n d e un internació n d e UNI<br>Universidades de un internació n d e un internació n d e un internació n d e un internació n d e un internació

Tabla A.1.2. Resumen de la operación de UNIVAC 1710

## A.1.3. CORRECCION DE FICHAS

- Método 1: A utilizar cuando se Interrumpe el trabalo normal de perforación para realizar UNA O MUY POCAS CO-RRECCIONES.
- Método 2: Para realizar CORRECCIONES DE CAMPO FIJO en un lote de fichas.

## METODO 1 - EN MODO PERFORACION, MANUAL Y CARGA DE DATOS.

No es necesario programa de corrección.

- · Modo LOAD DATA para introducir la imagen de la ficha incorrecta alimentada desde la Entrada Auxiliar.
- En modo MANUAL se corrige la imagen.  $\bullet$
- $\bullet$ Las fichas blancas para la corrección se alimentan desde la Entrada Auxiliar, habiendo puesto previamente la máquina en OFF.

## METODO 2 - EN MODO VERIFICACION.

1) Introducir el programa de corrección. En él se programa un «skip» hasta la primera columna del campo a corregir; esta columna queda en blanco y el resto del campo lleva definición de campo.

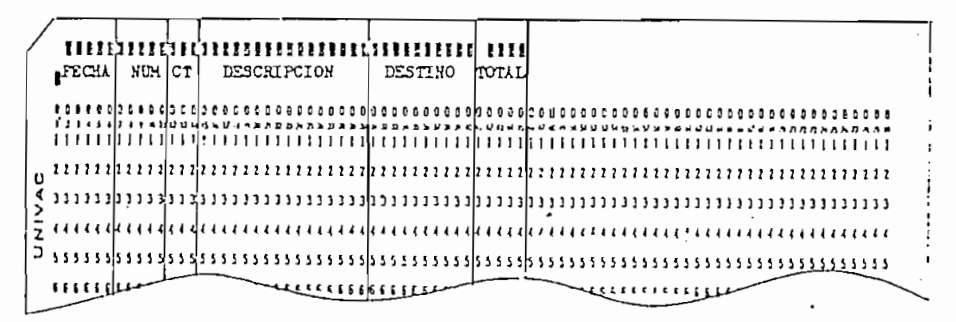

- Poner las fichas que se van a corregir en el cajetín de entrada,  $21$
- 3) Poner el interruptor en VERIFY (Modo AUTOMATICO).
- Pulsar FEED y CLEAR. Con esto la máquina efectúa el salto hasta 4) la primera columna del campo que se va a corregir.
- 5) Pulsar CORR y teclear los datos correctos.
- 6) Introducir una ficha blanca en la Entrada Auxiliar y pulsar FEED Con esto se hace la perforación de la ficha correcta.

 $\frac{1}{2}$ 

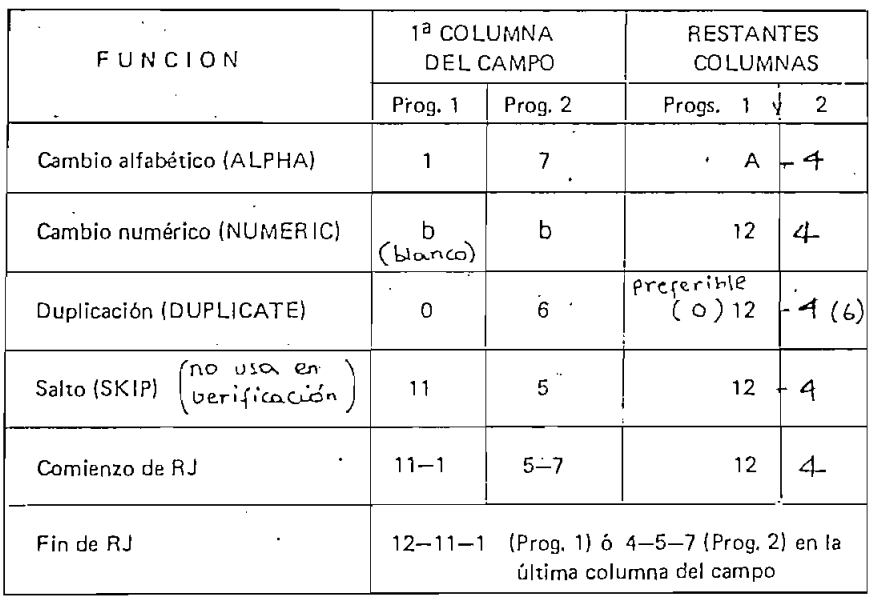

# **CODIGOS**

Tabla A.1.4.a. Caracteres alfanuméricos y blancos que deben

escribirse en la tarjeta-programa.

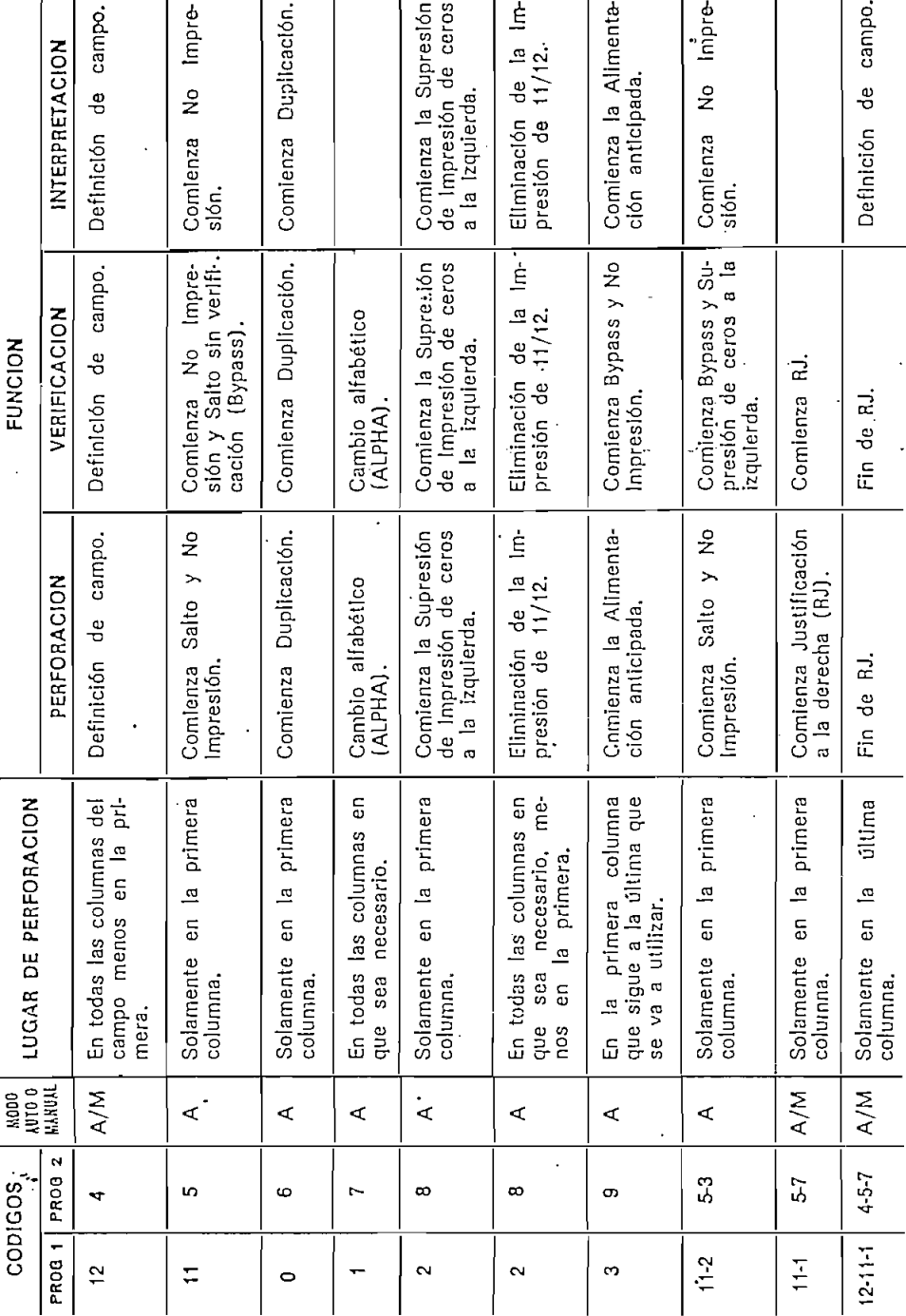

Tabla A.1.4.b. Códigos de la tarjeta-programa

# VERTICAL THIS COLOR CONTRACTOR CONTRACTOR

THE PILO SPIPITOR USIS TOOP CIOCL CTCLES THE FIRST HEMORY CICE COLLEGES WE REPLACES THE OIL AN ELGOR THIN THE OUT AUSTRALIZE OF THE PERSON OF THE PILOT OF THE PILOT OF THE PILOT OF THE PILOT OF THE PILOT OF THE PILOT OF TH

. AFIER THE BO COLUMNS ARE READ, THE TWO ADDITIONAL CIOCA CICLES ARE USED TO GENERATE 75 ADDITIONAL COLUMN SPROCAETS WITH THE INPUT OATA CARCUITS OASARLED THIS CONN IS<br>USED TO INITIATE THE CARD PATIER OPERATION IN THE ADDI

 $\cdot$ 

 $\sim 10^7$ 

KOTE: LOJO DITA REJO DPERATES LOENTICALLY FOR KEIPUNCH OR YERIFI DPERATICMS. THE WISKATCM FF REWALMS CLEARED AND THE PREW LOOF ANEAD CYCLE IS NOT USEC AFTER THE READ OFERATI

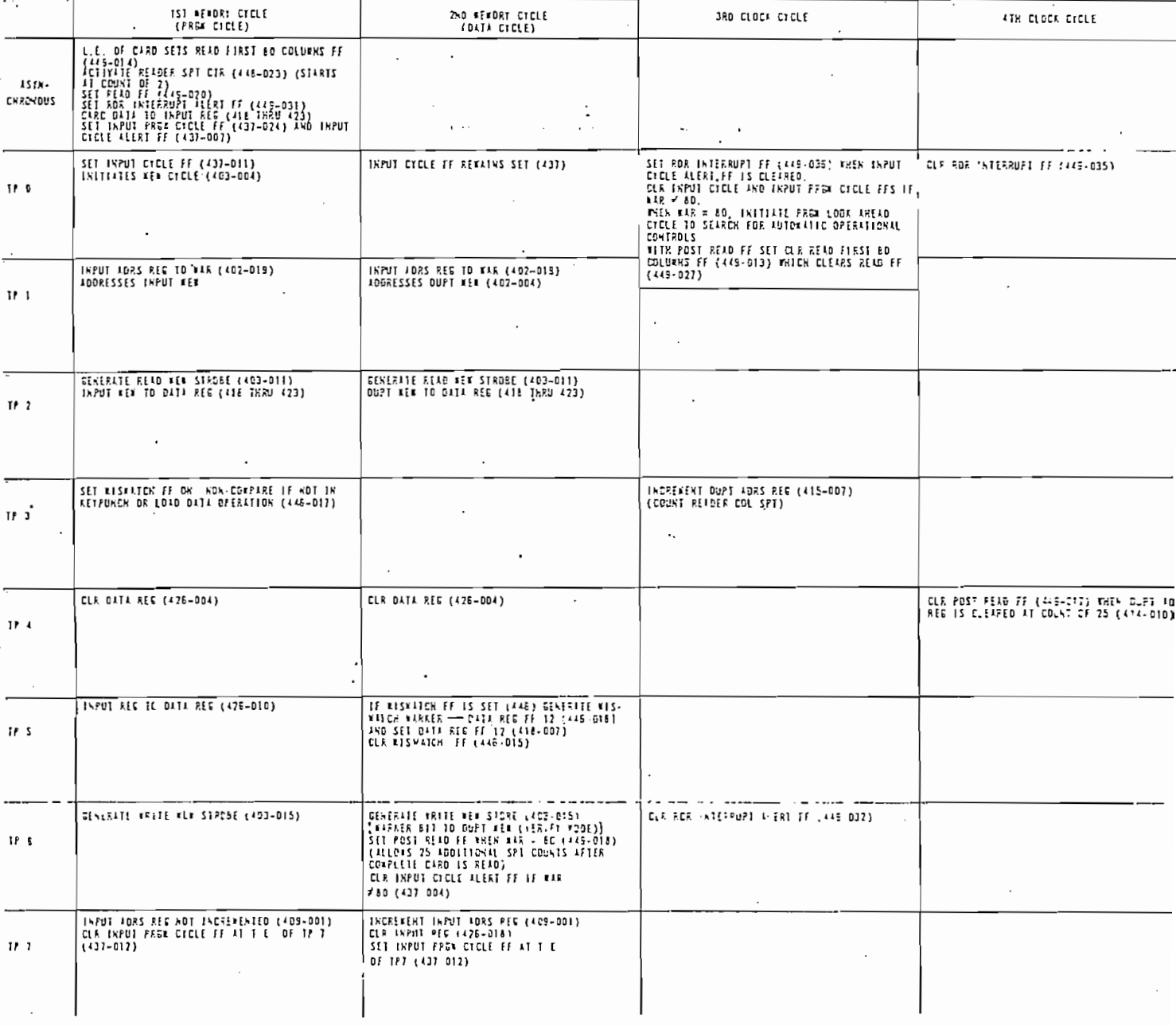

#### OTRAS CARACTERISTICAS DE Z80-CPU y Z80-PIO  $A.2.$

# A.2.1. DIMENSIONES FISICAS DE Z80-CPU

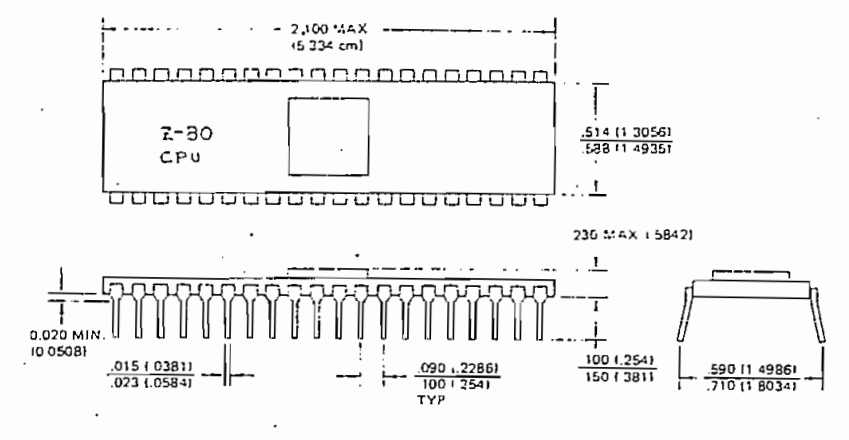

\*Dimensions for metric system are in parenthesis

A.2.2. DIMENSIONES FISICAS DE Z80-PIO

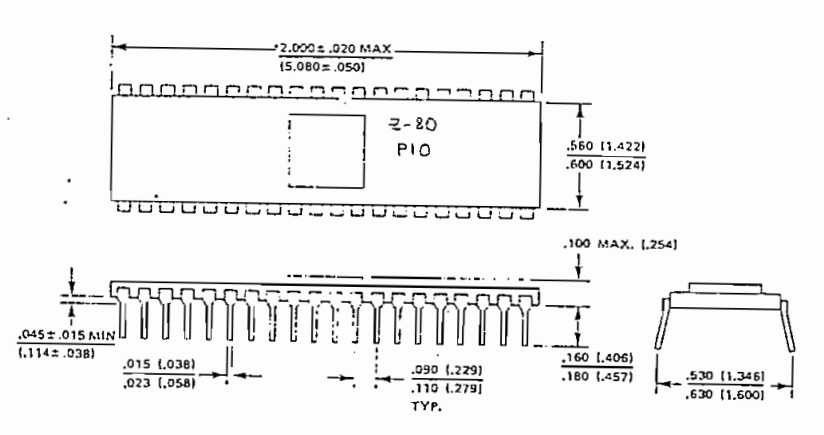

NOTE: Dimensions in parentheses are for metric system (cm).

#### A.2.3. OTROS DIAGRAMAS DE TIEMPO DE  $Z80 - CPU$

## INSTRUCTION OP CODE FETCH

The program counter content (PC) is placed on the , address bus immediately at the start of the cycle. One half clock time later  $\overline{\text{MREG}}$  goes active. The falling edge of MREQ can be used directly as a chip enable to dynamic memories. RD when active indicates that the memory data should be enabled onto the CPU data bus. The CPU samples data with the rising edge of the clock state  $T_3$ . Clock states  $T_3$  and  $T_4$  of a fetch cycle are used to refresh dynamic memories while the CPU is internally decoding and executing the instruction. The refresh control signal RFSH indicates that a refresh read of all dynamic memories should be accomplished.

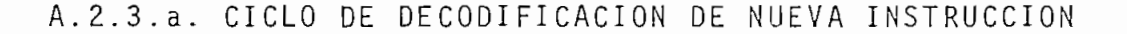

## INTERRUPT REQUEST/ACKNOWLEDGE CYCLE

The interrupt signal is sampled by the CPU with the ' rising edge of the last clock at the end of any instruction. When an interrupt is accepted, a special  $M_1$  cycle is generated. During this  $M_1$  cycle, the  $\overline{1ORQ}$  signal becomes active (instead of  $\overline{\rm MREG}$ ) to indicate that the interrupting device can place an 8-bit vector on the data bus. Two wait . states (Tw\*) are automatically added to this cycle so that a ripple priority interrupt scheme, such as the one used in the ZS0 peripheral controllers, can be easily implemented.

A.2.3.b. CICLO DE REQUERIMIENTO/RECONOCIMIENTO DE NUEVA INSTRUCCIO

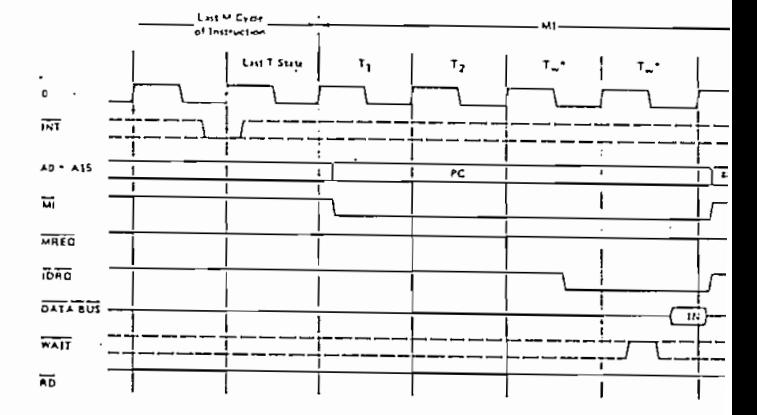

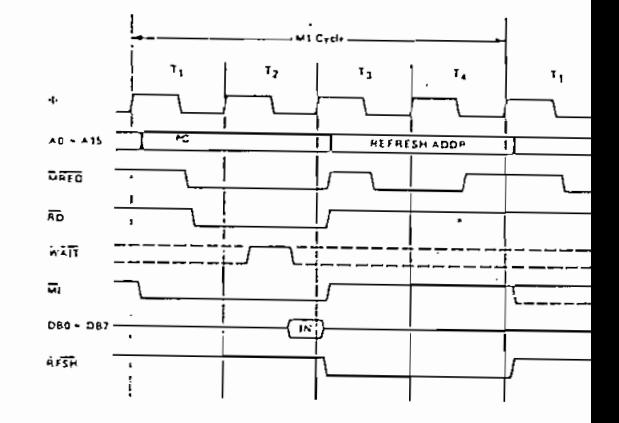

#### $A.2.4.$ INSTRUCCIONES (SOFTWARE)

The following is a summary of the Z80 instruction set showing the assembly language innemonic and the symbolic operation performed by the instruction. A more detailed listing appears in the Z80-CPU technical manual. The instructions are divided into the following categories:

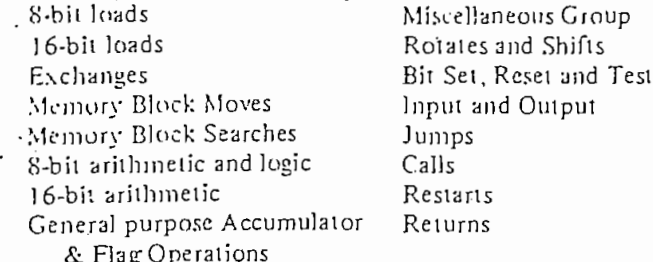

In the table the following terminology is used.

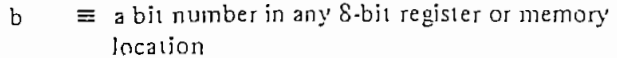

 $\equiv$  flag condition code  $cc$ 

- NZ  $\equiv$  non zero
- Z  $\equiv$  zero
- NC  $\equiv$  non carry
- C  $\equiv$  carry
- PО  $\equiv$  Parity odd or no over flow
- PE  $\equiv$  Parity even or over flow
- P  $\equiv$  Positive
- M  $\equiv$  Negative (minus)

## 191

- $\equiv$  any 8-bit destination register or memory locati
- dd  $\equiv$  any 16-bit destination register or memory local
	- ≡ 8-bit signed 2's complement displacement used relative jumps and indexed addressing
- L  $\equiv$  8 special call locations in page zero. In decumal notation these are 0, 8, 16, 24, 32, 40, 48 and
	- ≡ any S-bit binary number

d

e

n

 $\mathbf{r}$ 

s

- ≡ any 16-bit binary number  $n<sub>n</sub>$ 
	- ≡ any 8-bit general purpose register (A, B, C, D, I  $H.$  or  $L$ )
	- $\equiv$  any 8-bit source register or memory location
- = a bit in a specific 8-bit register or memory local  $s<sub>b</sub>$
- ≡ any 16-bit source register or memory location SS
- subscript " $L$ " = the low order 8 bits of a 16-bit regist
- subscript "H"  $\equiv$  the high order 8 bits of a 16-bit regist
	- $\equiv$  the contents within the ( ) are to be used as a  $( )$ pointer to a memory location or I/O port numi 8-bit registers are A, B, C, D. E. H. L, I and R 16-bit register pairs are AF, BC, DE and HL 16-bit registers are SP, PC, IX and IY

Addressing Modes implemented include combinations of the following: lminediate

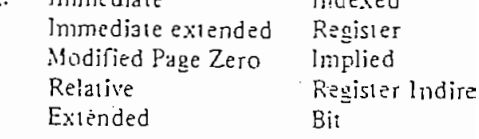

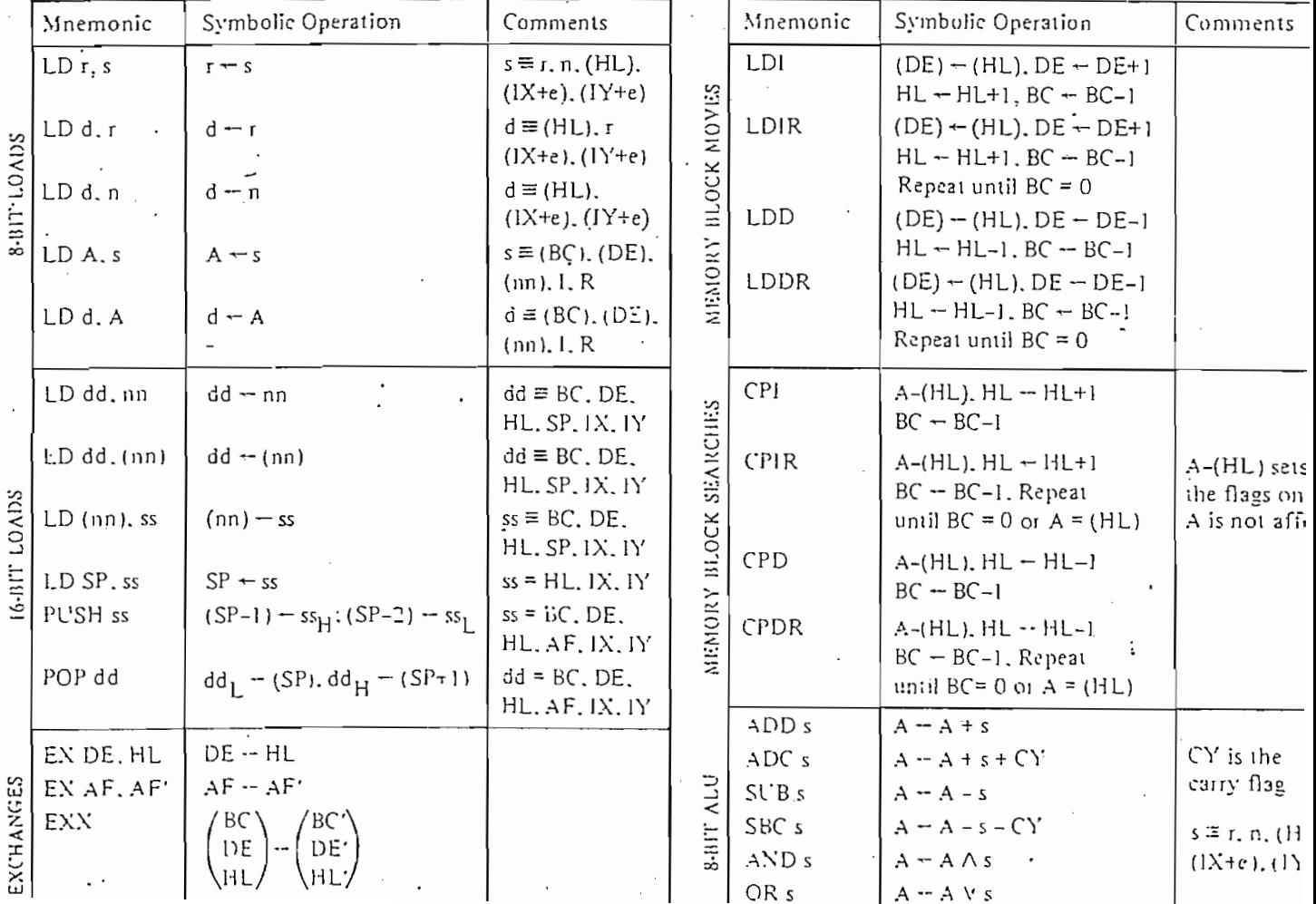

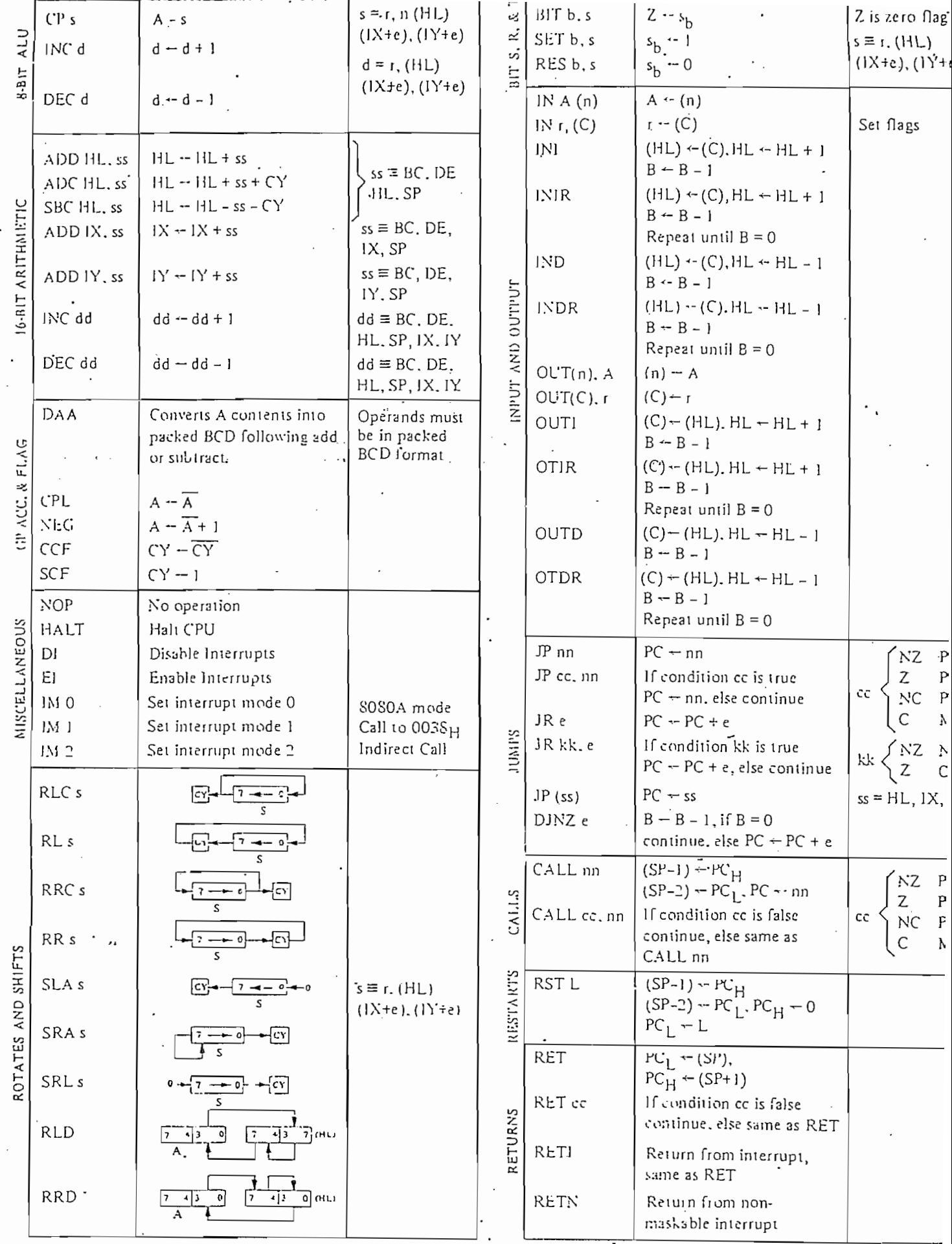

# A.2.5. DIAGRAMAS DE TIEMPOS DE PIO PARA INTERRUPCIONES

 $\cdot$  During  $\overline{\mathrm{M1}}$  time, peripheral controllers are inhibited from changing their interrupt enable status, permitting the INT Enable signal to ripple through the daisy chain. The peripheral with IEI high and IEO low during INTA will place a preprogrammed 8-bit interrupt vector on the data bus at this time. IEO is held low until a return from interrupt (RETI) instruction is executed by the CPU while IEI is high. The 2-byte RETI instruction is decoded internally by the PIO for this purpose.

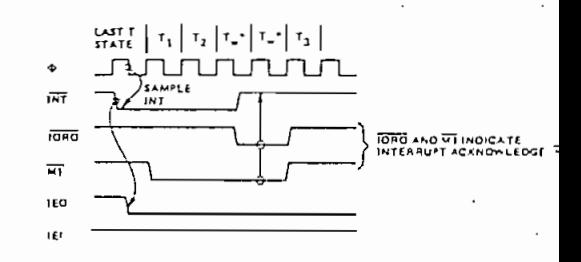

Figura A.2.5.a. Reconocimiento de una interrupción

If a Z80 peripheral device has no interrupt pending and is not under service, then its IEO=IEI. If it has an interrupt under service (i.e., it has already interrupted and received an interrupt acknowledge) then its IEO is always low, inhibiting lower priority chips from interrupting. If it has an interrupt pending which has not yet been acknowledged, IEO will be low unless an "ED" is decoded as the first byte of a two byte opcode. In this case, IEO will go high until the next opcode byte is decoded, whereupon it will again go low. If the second byte of the opcode was a "4D" then the opcode was an RETI instruction.

After an "ED" opcode is decoded, only the peripheral device which has interrupted and is currently under service will have its IEI high and its IEO low. This device is the highest priority device in the daisy chain which has received an interrupt acknowledge. All other peripherals have IEI=IEO. If the next opcode byte decoded is "4D", this peripheral device will reset its "interrupt under service" condition.

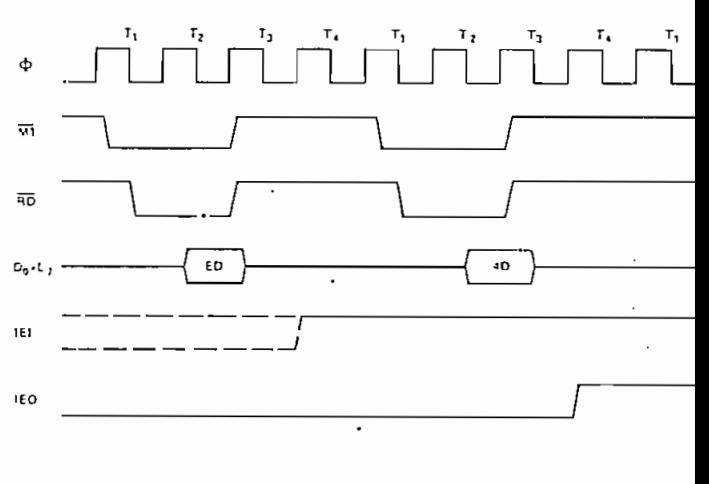

Figura A.2.5.b. Regreso de un ciclo de interrupción

# A.2.6. CARACTERISTICAS EN A.C. PARA Z80A-PIO

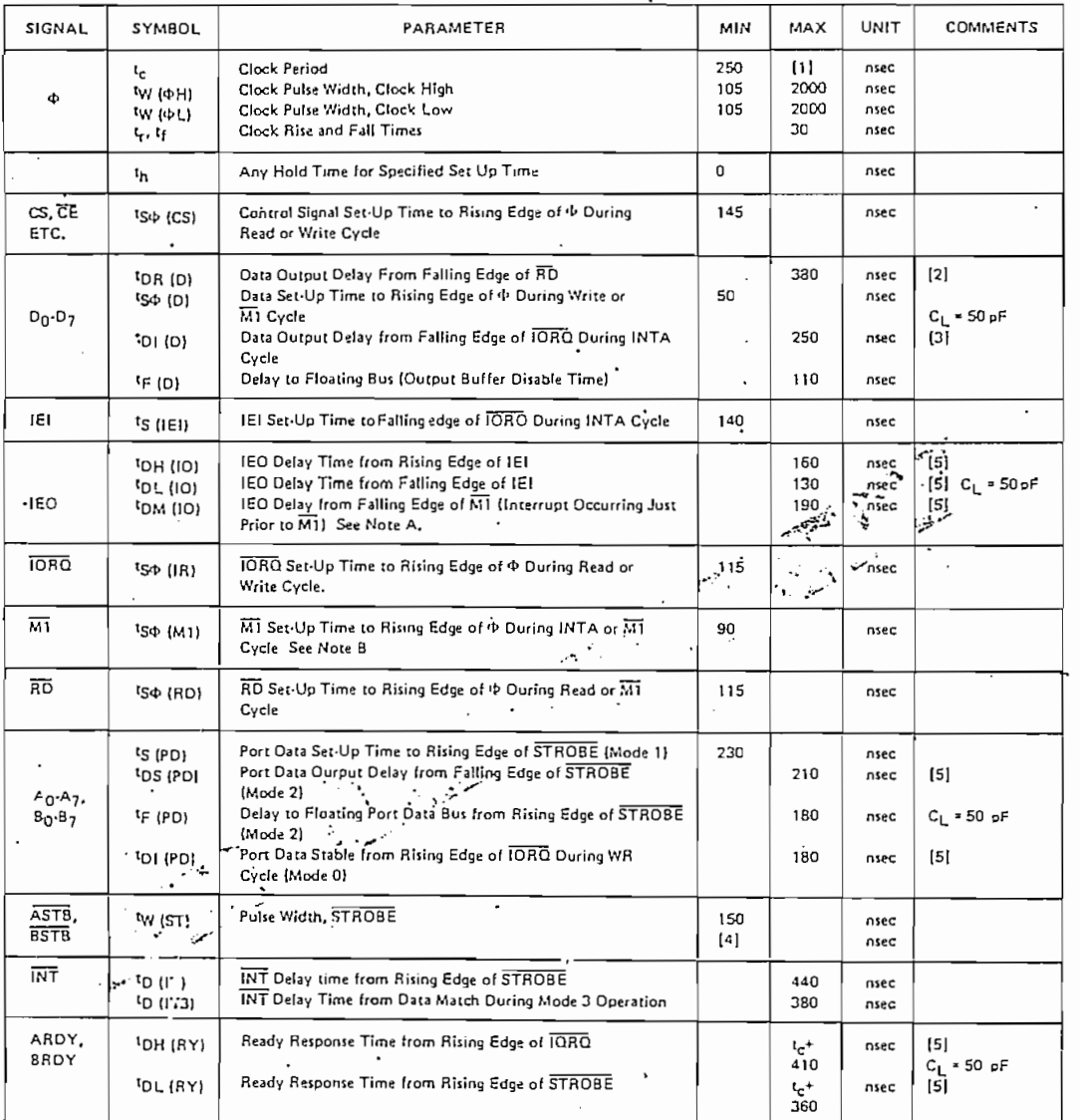

# TA =  $0^{\circ}$  C to 70° C, Vcc = +5 V ± 5%, unless otherwise noted

## NOTES:

A.  $2.5 t_c$  > (N-2)  $t_{\text{DL}}$  (IO) +  $t_{\text{DM}}$  (IO) + ts (IEI) + TTL Buller Delay, if any

 $\overline{10}$ .  $\overline{11}$  must be active for a minimum of 2 clock periods to reset the PIQ.

. [1]  $t_c = t_W (\phi_H) + t_W (\phi_L) + t_r + t_f$ 

[2] Increase t<sub>DR</sub> (D) by 10 nsec for each 50 pFincrease in loading up to 200 pFmax.

[3] Increase tp1 (D) by 10 nsec for each 50 pF increase in loading up to 200 pFmax.

[4] For Mode 2: tw (ST) > 'S (PD)

[5] Increase these values by 2 nted for each 10 of increase in loading up to 100 of max

A.2.7. CONDICIONES INICIALES DE PIO AL MOMENTO DEL ENCENDIDO

- Registros de salida encerados;
- puesta la máscara a interrupciones;
- seleccionado el modo 1 en ambas puertas;
- Tíneas de entrada/salida de las puertas en alta impedancia;  $y$ ,
- las señales para el handshake inactivas.

A.3.1. UN EJEMPLO DE CONFIGURACION FUNDAMENTAL DE UN MICROCOM PUTADOR BASADO EN Z80-CPU CON ALGUNOS SOPORTES EN HARD WARE

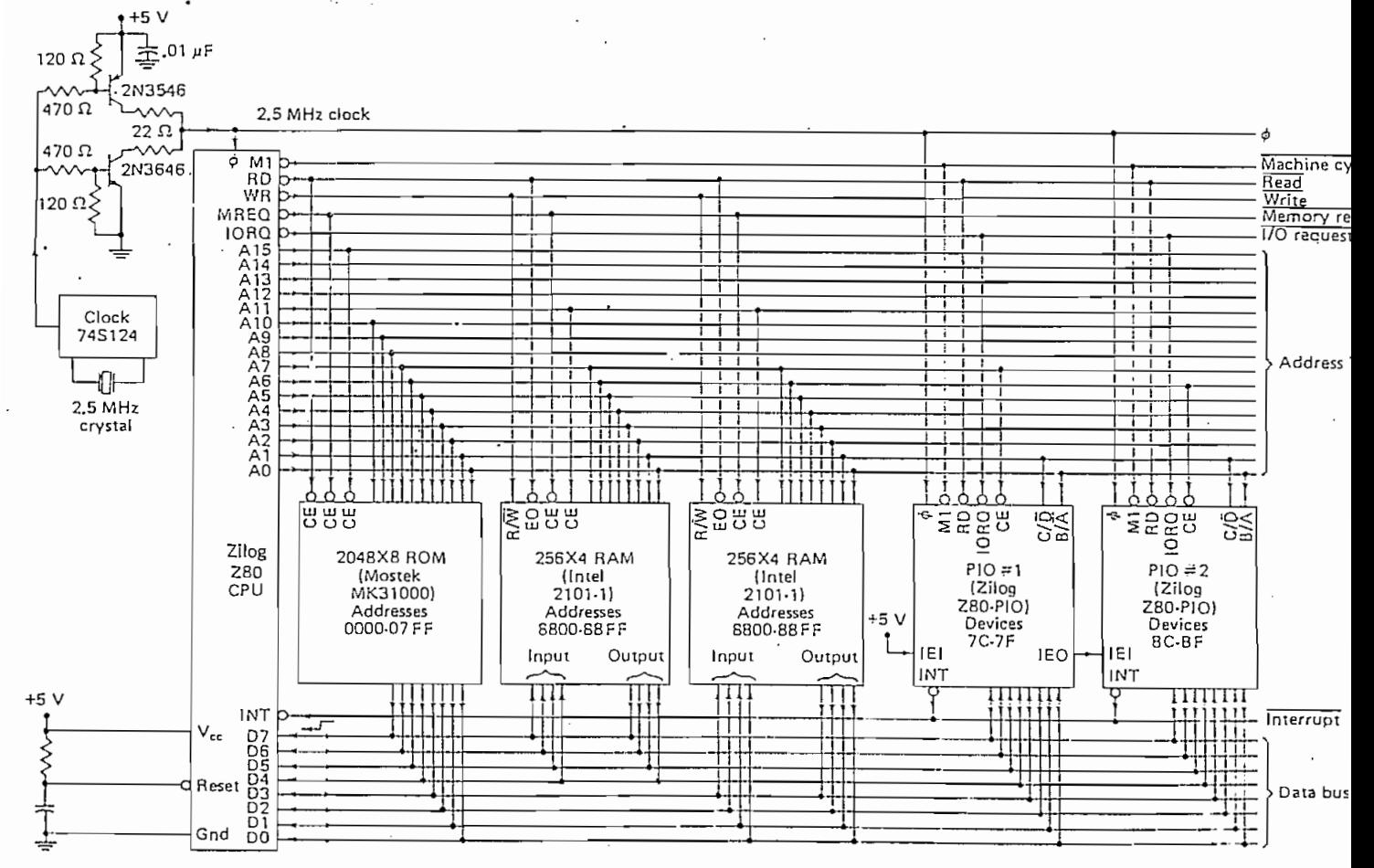

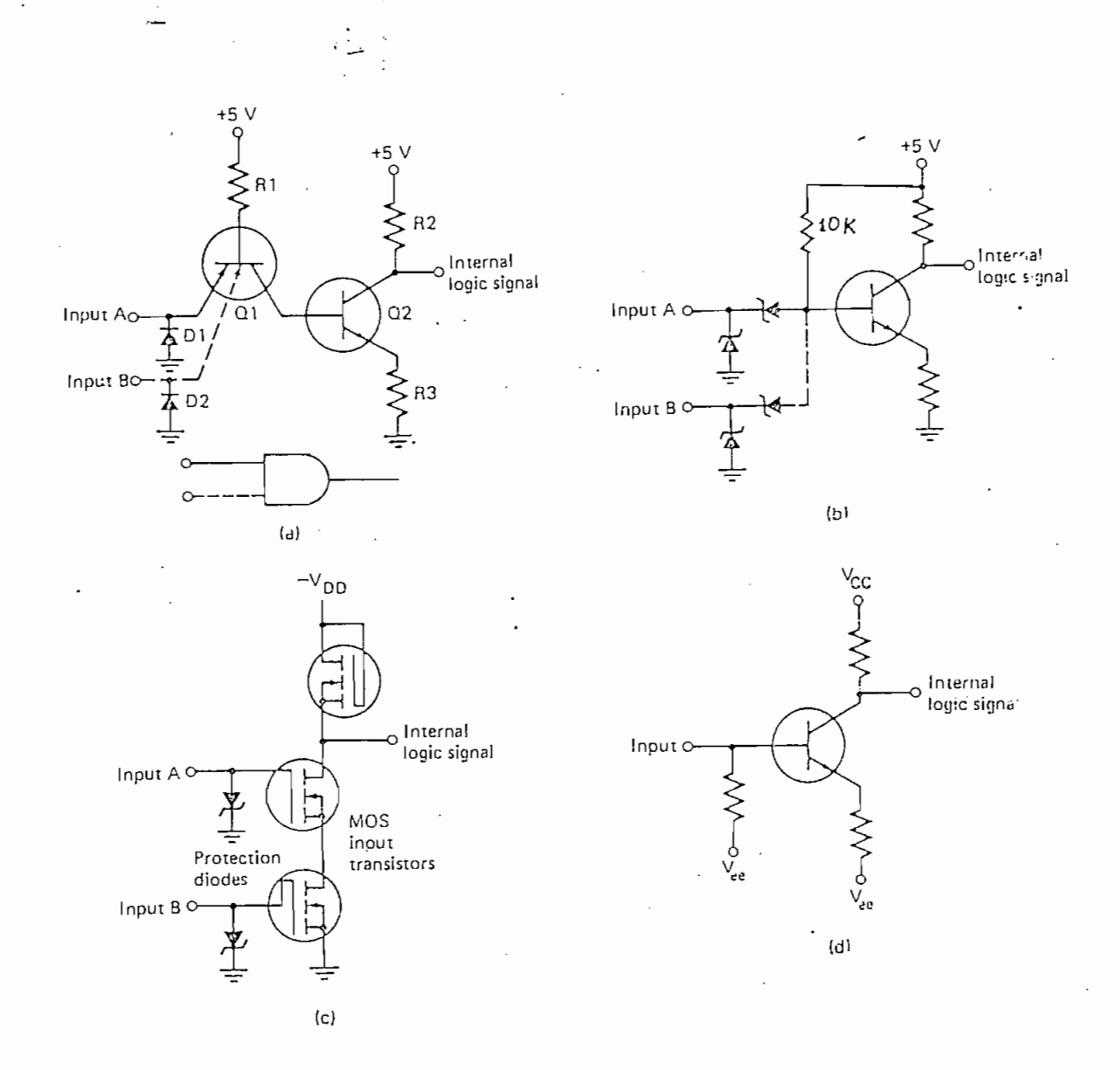

Figura A.3.2.a. Circuitos equivalentes de entrada típicos:

- a) Familia TTL,
- b) LSTTL,
- c) MOS,
- d) ECL

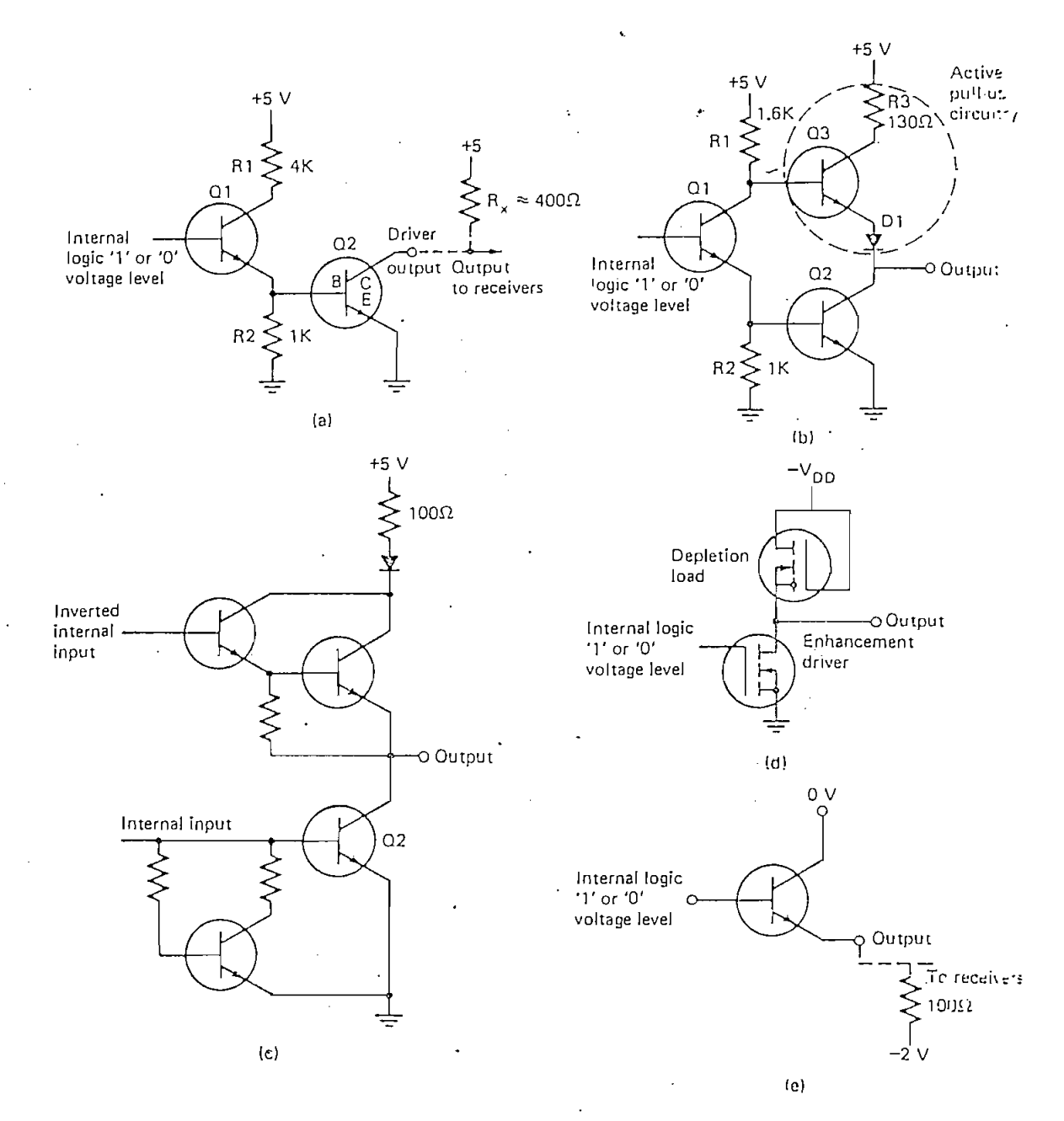

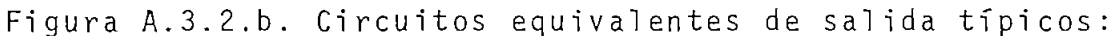

- a) familia TTL Open Collector,
- TTL Totem Pole,  $b)$
- c) TTL Tristate,
- $MOS$ ,  $\mathsf{d}$ )
- e) ECL

CARACTERISTICAS VOLTAMPERIMETRICAS DE LA FAMILIA LSTTL  $A.3.3.$ 

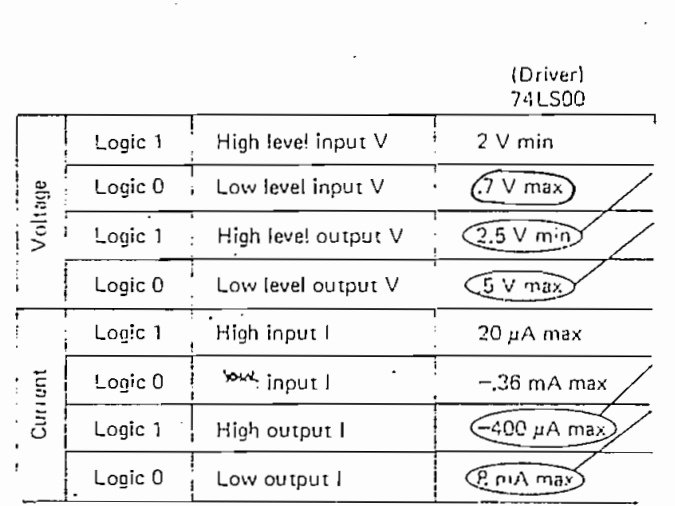

A.3.4. INTERFASE EN UNIVAC -DATOS-

En el diagrama siguiente se encuentran representadas las ไ ว์ neas que corresponden a los datos 2 y 3. Las demás líneas de datos  $(0, 1, 4, 5, 6, 7, 8, 9, 11, y, 12)$  tienen diagramas muy simila res.

Los grupos de números que se observan en la parte inferior de las líneas de salida de los flip-flops significan, por ejem $p \mid o:$ 

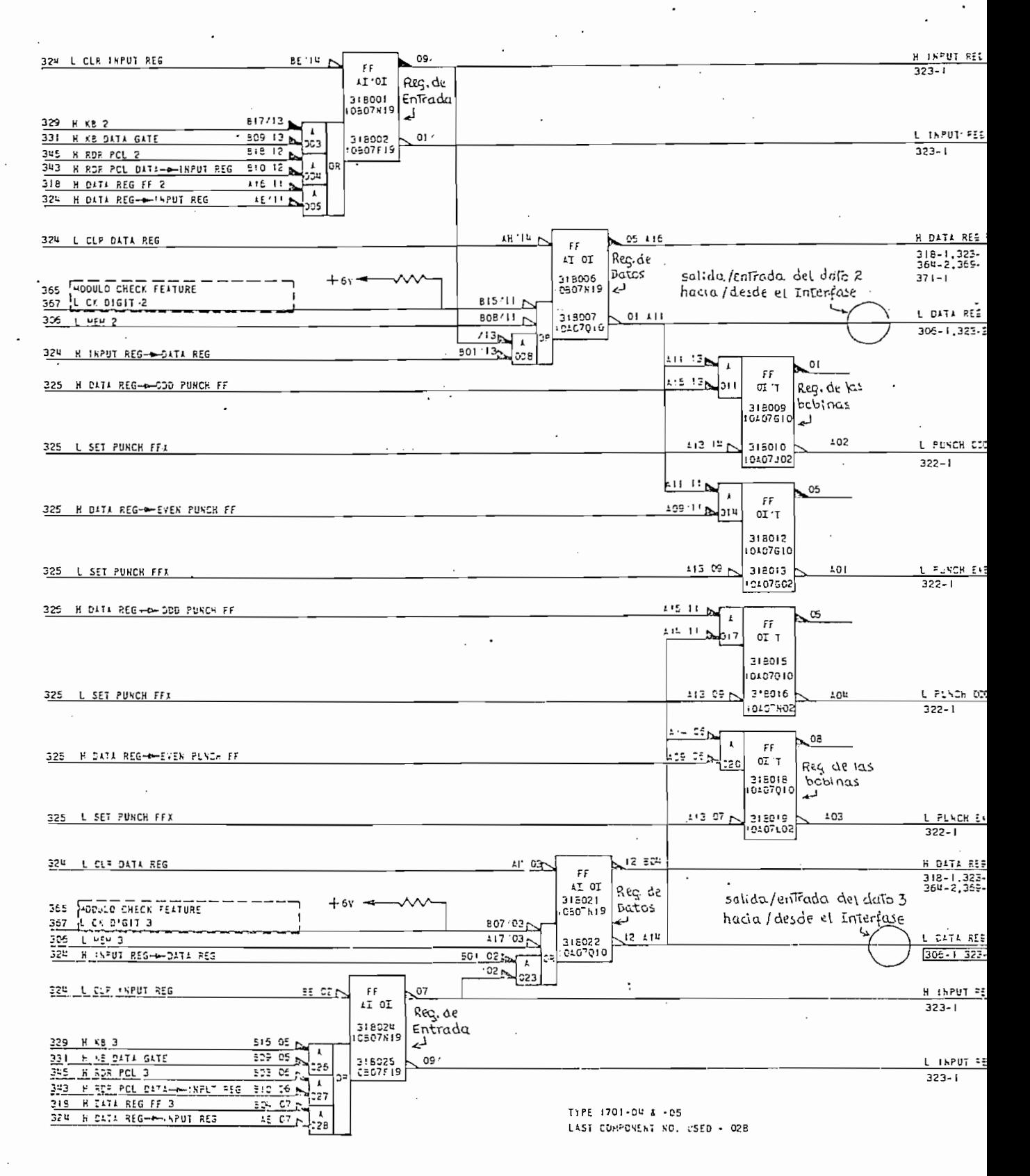

Figura A.3.4.

REGISTROS DE DATOS, ENTRADA Y PERFORACION 2 Y 3 DE UNIVAC

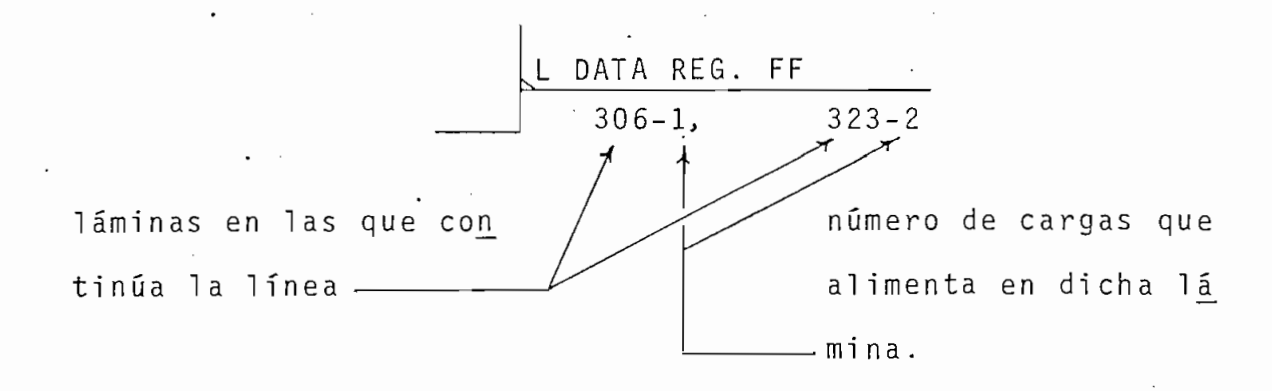

Es necesario hacer el análisis del máximo requerimiento de conniente que pueda tener cualquiera de las 12 líneas de da tos. En tal virtud, se ha realizado este análisis basándose en las láminas del Manual de Servicio de UNIVAC y se han sa cado los siguientes resultados:

CARGAS EN LAS 12 LINEAS DE DATOS

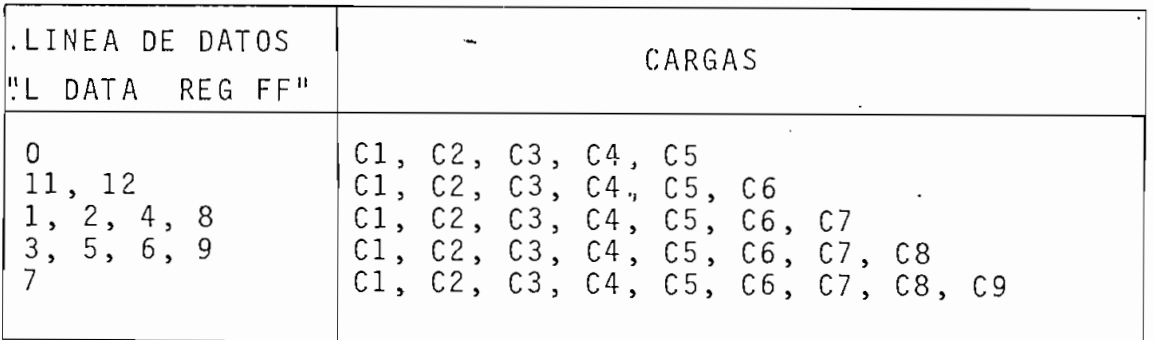

Tabla A. 3. 4.

En donde  $C1$ ,  $C2$ ,...,  $C9$  son nueve tipos de cargas que se plican a continuación.

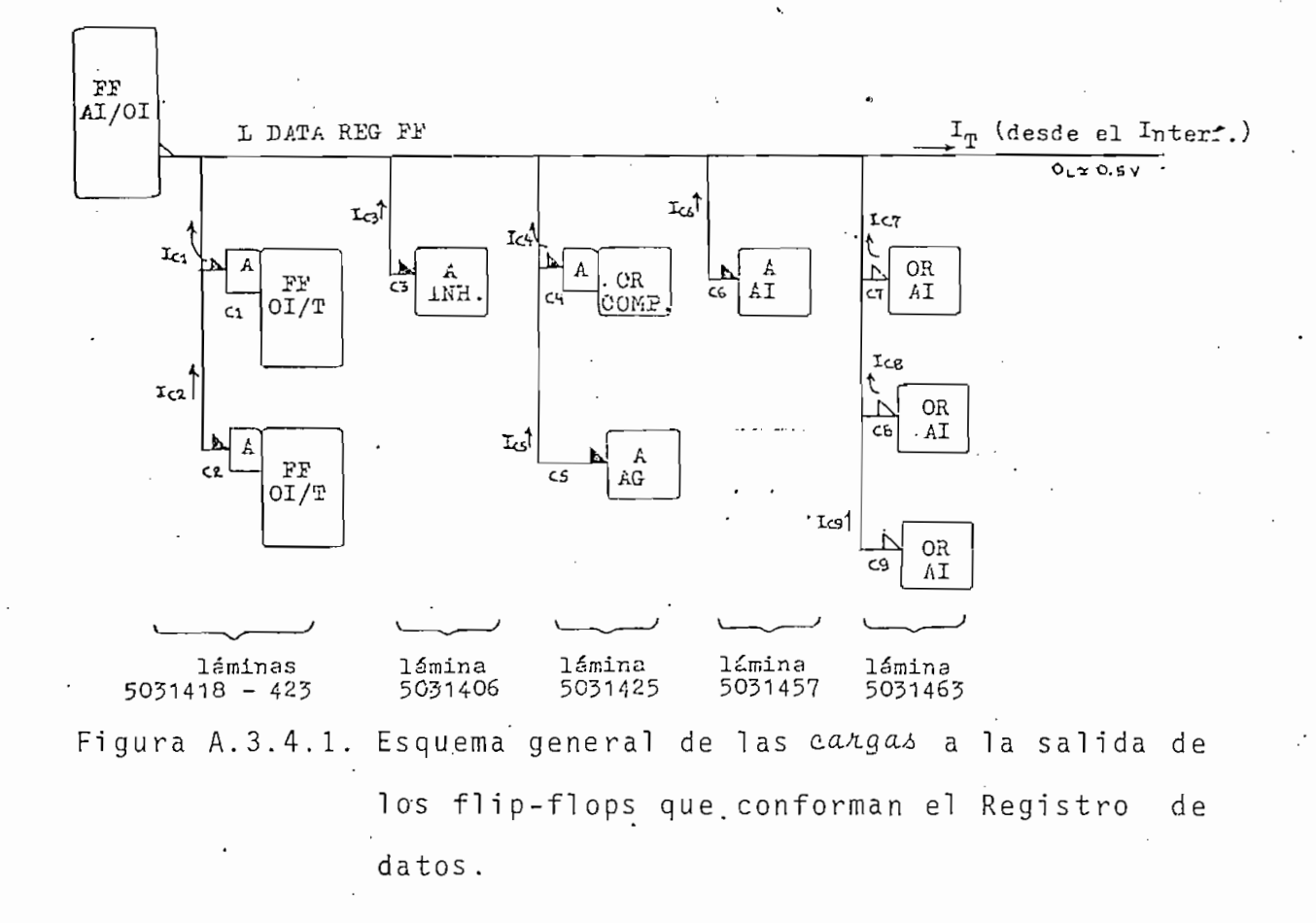

Interesa solamente el análisis para L DATA REG FF =  $0$ 

- Flip-flop de Dato:

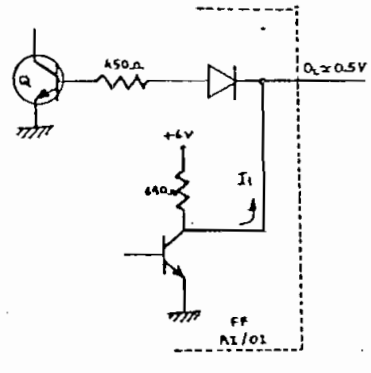

$$
I \approx \frac{6V - 0.5V}{640a}
$$

I 8.6 mA  $\approx$ 

Figura A.3.4.2. Circuito equivalente del bloque "FF AI/OI"

- Cargas C1 y C2:

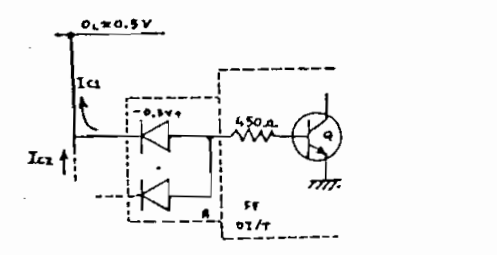

 $I_{C1} \approx 0$  mA  $I_{C2} \approx 0$  mA

Figura A.3.4.3. Circuito equivalente del bloque "A + FF 01/T"

- Carga C3:

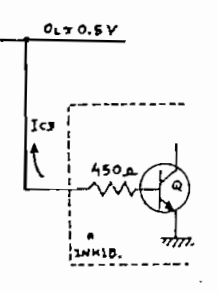

 $I_{C3} \approx 0$  mA

Figura A.2.4.4. Circuito equivalente del bloque "A INHIBIT"

- Carga C4:

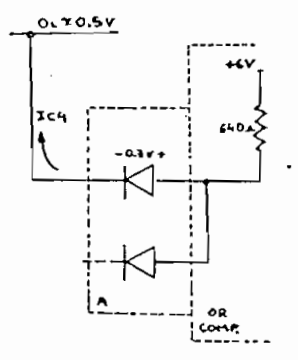

 $I_{C4} \approx \frac{6V - 0.5V - 0.3V}{640 \Omega}$ 

 $I_{C4} \approx 8.1$  mA

Figura A.3.4.5. Circuito equivalente del bloque "A + OR COMP"

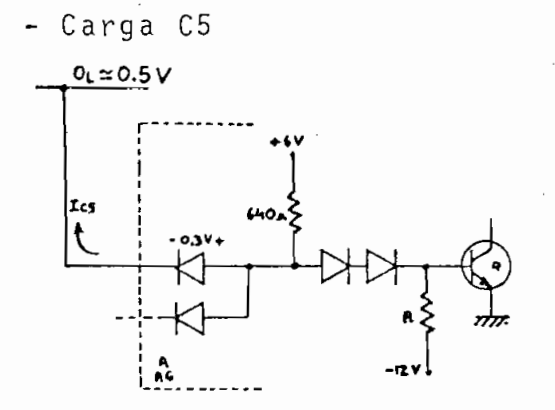

 $I_{C5}$   $\approx$  8.1 mA

Figura A.3.4.6. Circuito equivalente del bloque "A AG"

- Carga C6

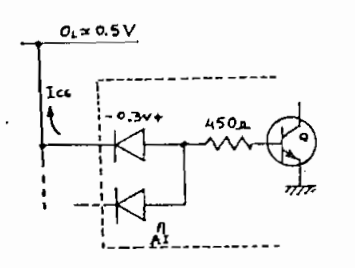

 $I_{C6} \approx 0$  mA

Figura A.3.4.7. Circuito equivalente del bloque "A AI"

- Cargas  $C7$ ,  $C8$ ,  $C9$ 

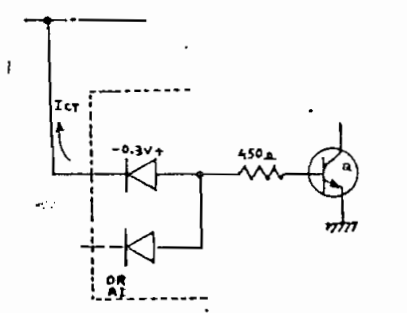

 $1_{C}T = 1_{C}g = 1_{C}g \approx 0$  mA

Figura A.3.4.8. Circuito equivalente del bloque "OR AI"

Así pues, tomando la línea de mayor número de cargas (7), la corriente requerida sería:

 $I_T = I_{C1} + I_{C2} + I_{C3} + I_{C4} + I_{C5} + I_{C6} + I_{C7} + I_{C8} + I_{C9} + I_{FF}$  $I_T = 16.2$  mA + 8.6 mA  $\cdot$  I<sub>T</sub>  $\approx$  24.8 mA

a tal corriente se sumará la producida en el mismo Bloque de. Compatibilidad de la PLACA-INTFASE (figuras 3.3.1.3-4):

 $I_{R1} = 0,4$  mA  $I_{R2} = 0,6$  mA  $i_{0L}$  = 0,2 mA

por tanto, la corriente total que debería "chupar" cada Buffer-Driver SN74LS244, es:

 $I_{IL}$  =  $I_T$  +  $I_{R1}$  +  $I_{R2}$  +  $i_{OL}$  $I_{II} \approx 24,8$  mA + 0,4 mA + 0,6 mA + 0,2 mA  $I_{\text{I}} \approx 26 \text{ mA}$ 

# A.3.5. BUS S-100

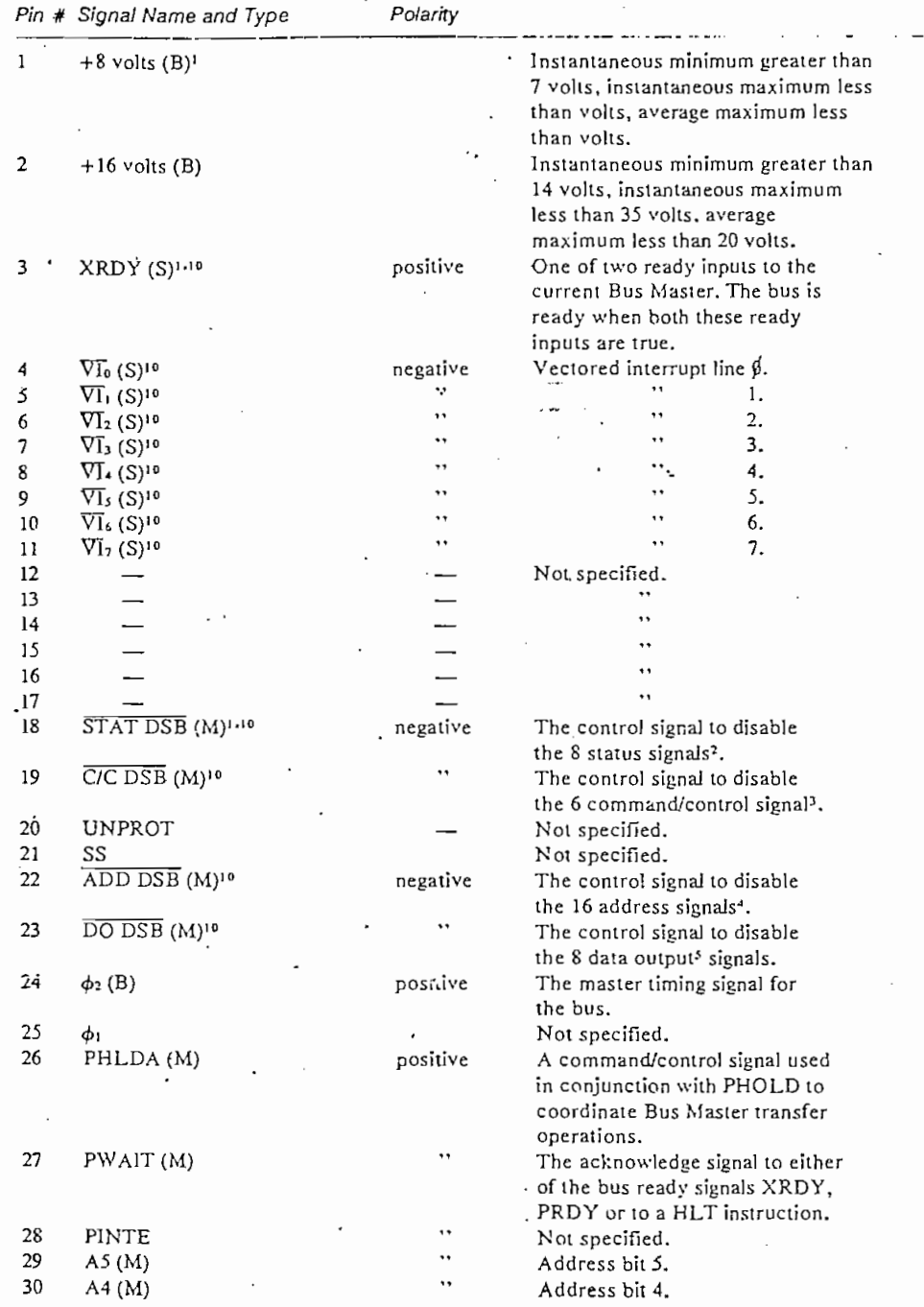

Tabla A.3.5.a. Las 100 líneas del BUS S-100

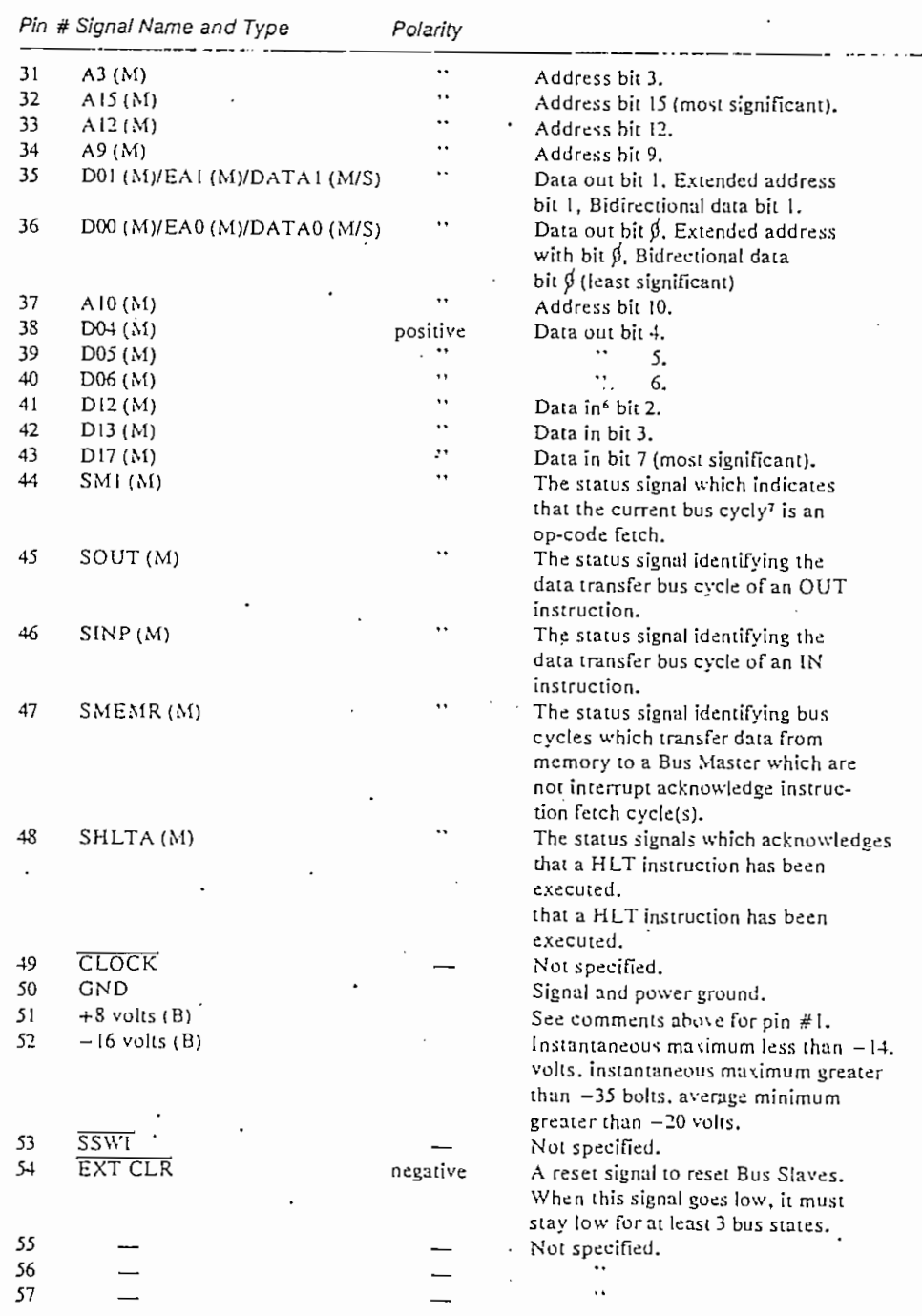

Tabla A.3.5.b. Las 100 líneas del Bus S-100

 $\ddot{\phantom{a}}$ 

Pin # Signal Name and Type Polarity 58 Not specified.  $\overline{SXTRQ}$  (M) 59 negative Master signal which requests 16 bit wide slaves to respond by asserting SXTN.  $60$ Not specified.  $\overline{S}\overline{X}$ TN $(S)$ negative 61 The signal generated by 16 bit slaves in response to the 16 bit request signal SXTRQ. 62 Not specified. .. 63  $\ddot{\phantom{a}}$ 64  $\ddot{\phantom{a}}$ 65  $\ddotsc$ 66  $.67$  $PHANTOM(B)$ negative A bus signal which disables normal slave devices and enables phantom slaves - primarily used for bootstrapping systems without hardware front panels. The logical negation of PWR and 68 MWRITE (B) positive SOUT: this signal must follow PWR by not more than 30 ns.  $\overline{PS}$ 69 Not specified. PORT 70  $\overline{a}$ 71 RUN  $72$ PRDY (S)<sup>10</sup> positive See comments above for pin  $#3$ . 73  $\overline{PINT}$  (S)<sup>10</sup> The primary interrupt request negative bus signal.  $\ddot{\phantom{a}}$ PHOLD<sub>(M)</sub><sup>10</sup> The command control signal used 74 in conjunction with PHLDA to coordinate Bus Master transfer operations.  $\ddotsc$ 75 PRESET<sub>(B)10</sub> The reset signal to reset Bus Master devices. When this signal goes low.  $\ddot{\phantom{0}}$ it must stay low for at least 3 bus states. 76 PSYNC(M) positive The command/control signal identifying BS<sub>1</sub>. (See bus states comments.) 77  $\overline{\text{PWR}}$  (M) The command control signal signinegative fying the presence of valid data on the DO bus<sup>8</sup>.  $78\,$ PDBIN(M) positive The command control signal that requests data on the DI bus' from the currently addressed slave.  $\ddotsc$ 79  $\overline{AB}(M)$ Address bit B (least significant).  $\ddotsc$ 80  $AI(M)$ Address bit 1.  $\ddot{\phantom{0}}$  $\cdots$  2. 81  $A2(M)$  $\ddotsc$  $\ddotsc$ 82  $A6(M)$  $6.$  $\ddot{\phantom{a}}$ 83  $A7(M)$  $\ddotsc$ 7.  $\ddot{\phantom{a}}$  $\ddot{\phantom{a}}$ 84  $A8. (M)$ 8.

Tabla A.3.5.c. Las 100 líneas del Bus S-100

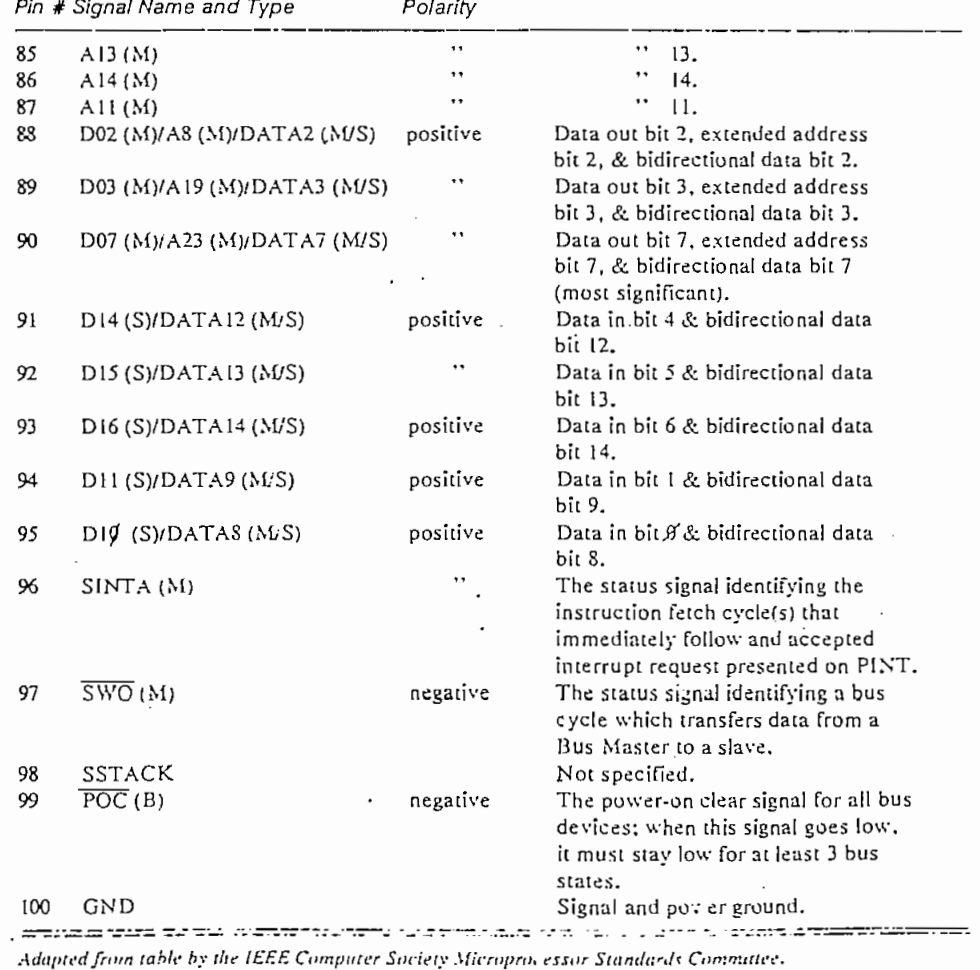

# Tabla A.3.5.d. Las 100 líneas del Bus S-100

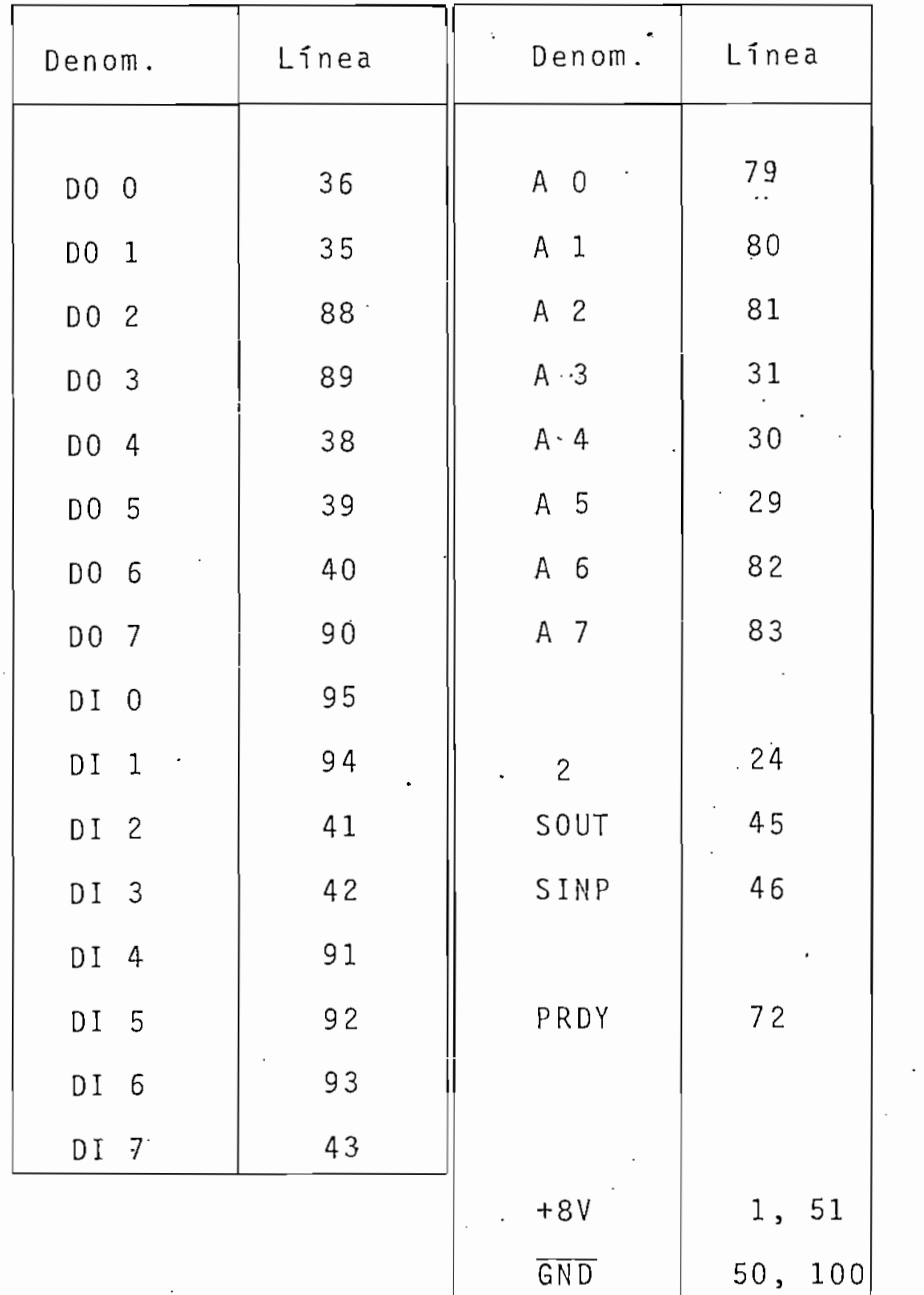

Tabla A.3.5.e. Lineas del Bus S-100 utilizadas en el Interfa s e

Del bus S-100 cabe indicar que el microcomputador utiliza

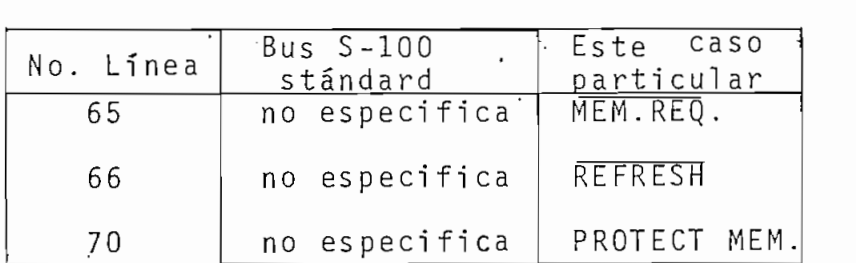

(Referirse al diagrama de la figura A.4.1).

A.3.6. DESARROLLO DE LA PROGRAMACIÓ N DE EPROM

La tabla A.3.6 muestra la forma cómo son transformados los c\_a\_ racteres 0, 1, 2, 3, 4, 5, 6, 7, 8, 9, A, B, C, J, R, Y,  $>$ , ? /, y SPACE desde el Código IBM Hollerith al Código ASCII. De manera similar se ha procedido con el resto de caracteres.

El uso de las figuras indicadas ahí, así como de la tabl a  $A \sim 3.7$ .7.6, facilitará mucho la comprensió n desarroll o ( en desarroll o  $($  en desarroll o  $($ binario ) de esta parte-de l programa de EPROM.

P or otra parte,la programació n requerid a para la codificació n de ASCII a Hollerit h sigui e la misma tónica, aunque e aquí inte $\mathcal{L}_\text{c}$ vienen el "DECODER" (ya no el "ENCODER") y no existe inversión de los datos. No se ha hecho constar su desarrollo pa

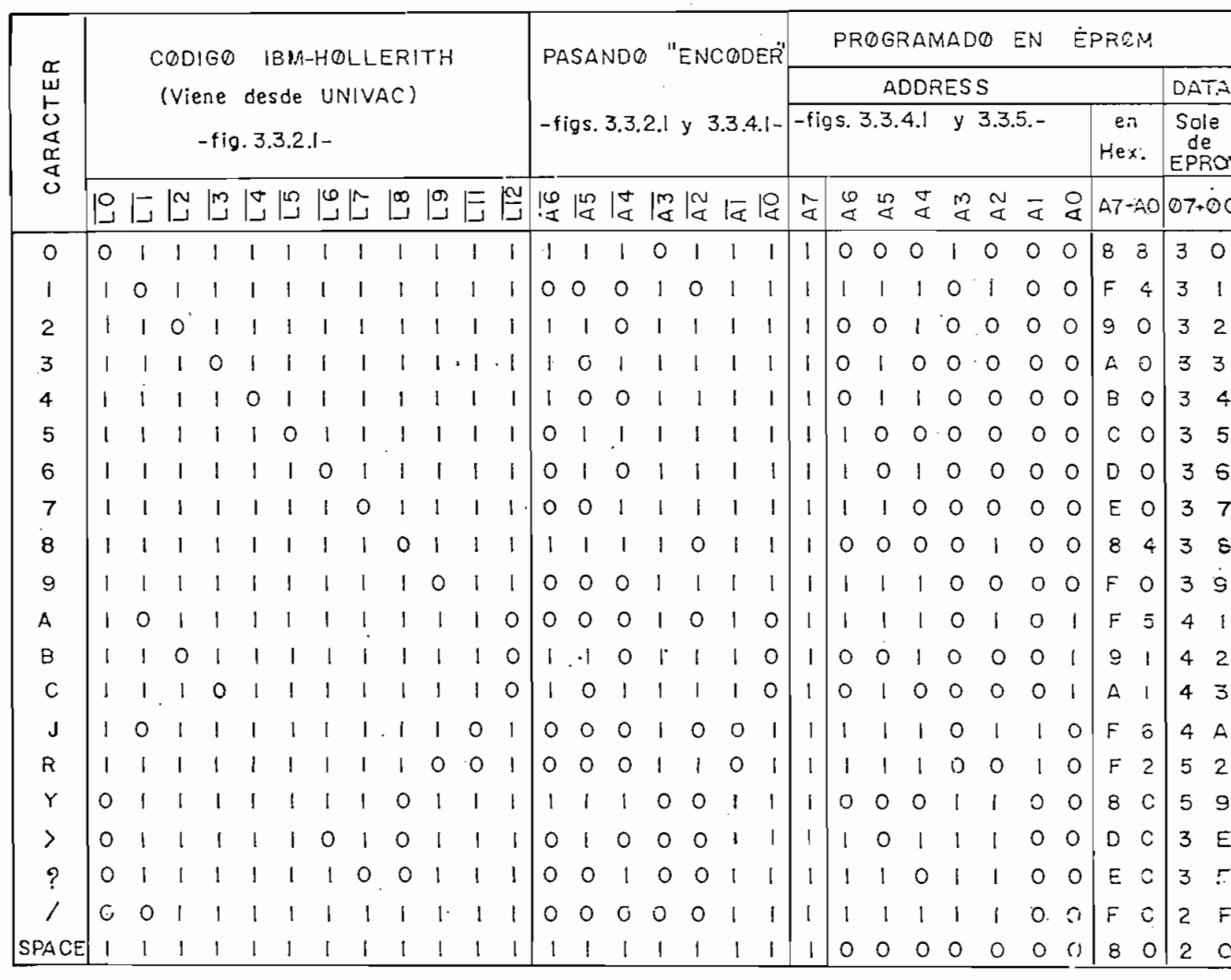

K

Tabla A.3.6.a. Camino que siguen los bits de datos codificados en IBM Hollerith, para ser cambiados al códiço ASCII.

Se ha creído conveniente que algunos símbolos se hagan equiva lentes por la programación; éstos son:

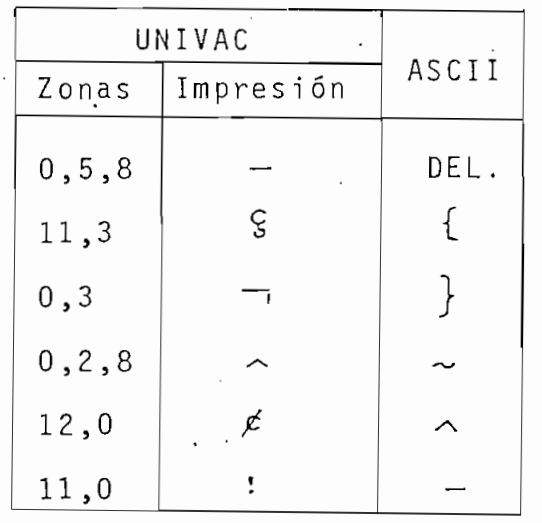

Tabla A.3.6.b. Símbolos que se han hecho equivalentes.

En el punto A.5.3. se ha mencionado que existió un error en el programa inicial. En efecto, EPROM tuvo que ser borrada y . reprogramada. El borrado se lo hizo por la exposición de 0,8 horas a luz ultravioleta de 4 Watt de potencia.

A.3.7. CIRCUITOS INTEGRADOS UTILIZADOS

A.3.7.1. SN74LS04 Hex Inverter

**HEX INVERTERS** 04

positive logic:  $Y - \overline{A}$ .

**SN5404 (J)** SN7404 (J. N) **SN54H04 (J)** SN74H04 (J, N) SN54L04 (J) SN54LS04 (J, W) SN54504 (J, W)

SN74L04 (J. N) SN74LS04 (J, N) SN74504 (J, N)

Figura A.3.7.1.

213

recommended operating conditions

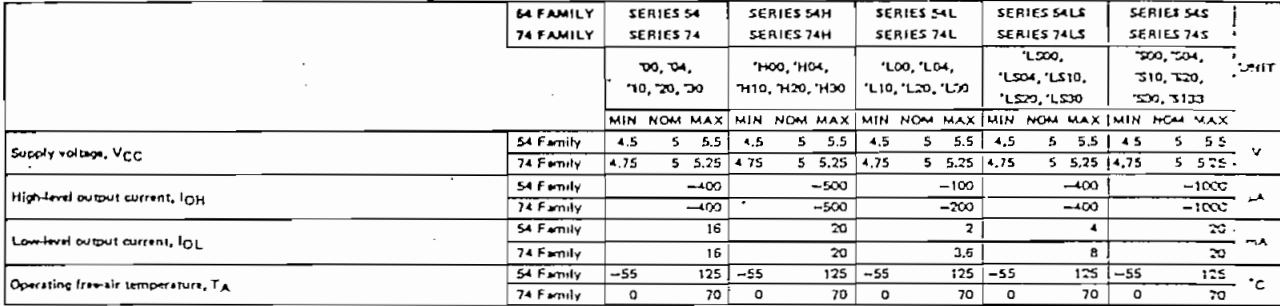

electrical characteristics over recommended operating free-air temperature range (unless otherwise noted)

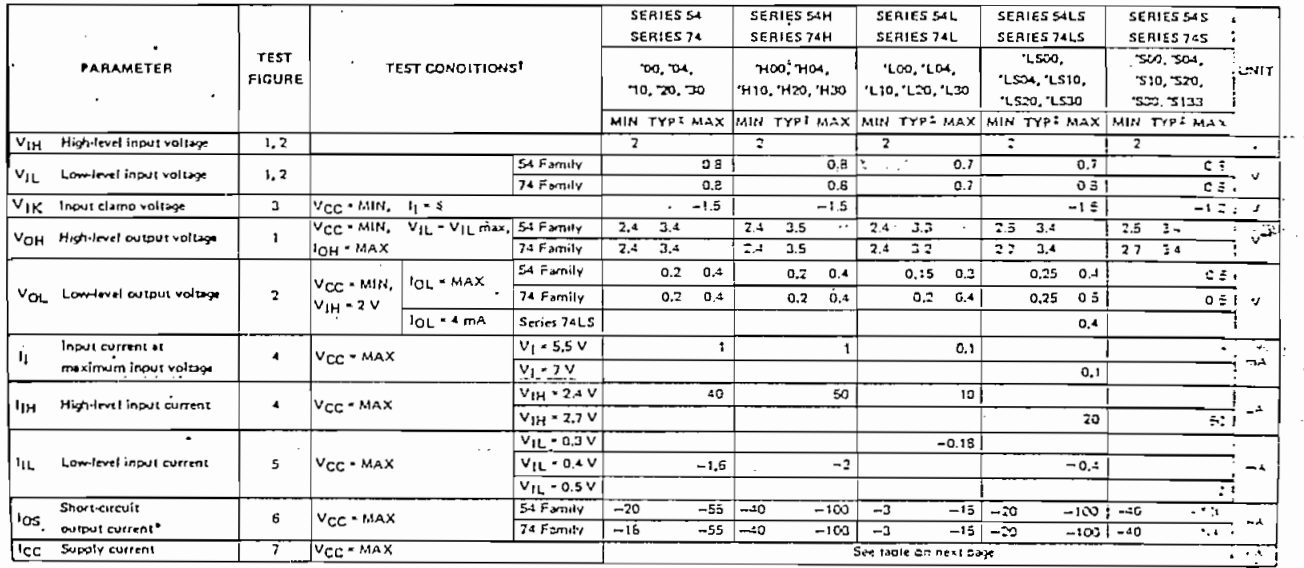

بردود والأ

e output should be shorted at a time, and for SNS4H'/SN74H', SNS4LS'/SN74LS', and SNS4S'/SN74S', duration of sh **ort-circult showld** 

 $\mathbf{a}$ 

switching characteristics at Vec = 5 V

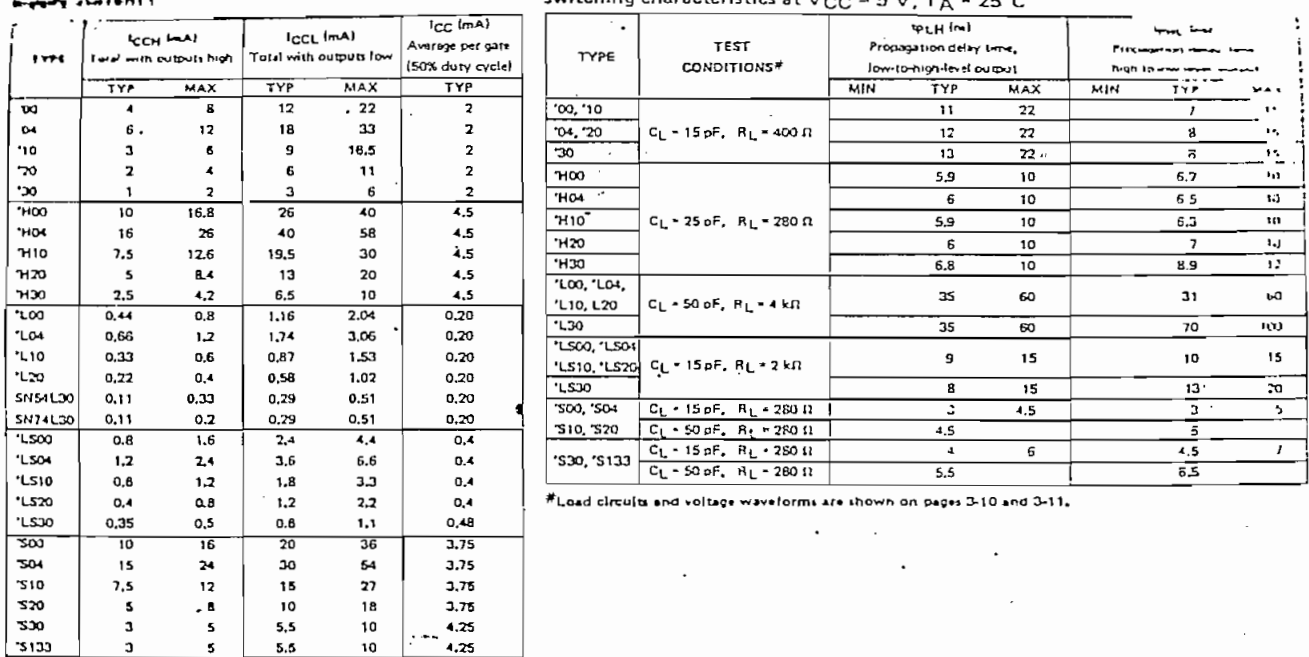

**I** Meximum values of  $c_0$  ere over the recommended operating ranges of  $v_{cc}$  and  $\tau_A$ ; typical values are et  $v_{cc}$  =  $5v$ ,  $r_A$  =  $25^{\circ}c$ .<br>  $Tab$  a  $A$ ,  $3$ ,  $7$ ,  $1$ ,  $C$  a  $r$  a  $c$   $t$   $\tau$   $\tau_A$  =  $25^{\circ}c$ .

# A.3.7.2. SN74LS08 QUAD 2 INPUT AND GATE

**QUADRUPLE 2-INPUT** POSITIVE-AND GATES

08

positive logic:  $Y - AB$ 

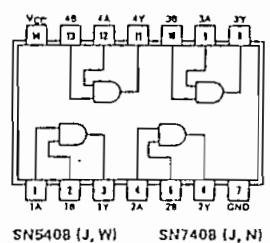

SN54LS08 (J, W) SN54S08 (J, W)

SN7408 (J, N) SN74LS08 (J.N) SN74508 (J, N)

# Figura A.3.7.2.

# A.3.7.3. SN74LS09 QUAD 2 INPUT AND GATE OPEN COLLECTOR

**QUADRUPLE 2-INPUT** POSITIVE-AND GATES WITH OPEN-COLLECTOR OUTPUTS

positive logic:  $Y - AB$ 

09

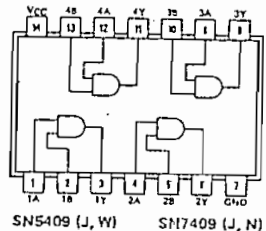

SM7409 (J, N) SN54LS09 (J, W) SN74LS09 (J. N) SN54509 (J, W) SN74S09 (J, N)

Figura A.3.7.3.

# A.3.7.4. SN74LS32 QUAD 2 INPUT OR GATE

**QUADRUPLE 2-INPUT** POSITIVE-OR GATES  $32$ 

positive logic;  $Y - A+B$ 

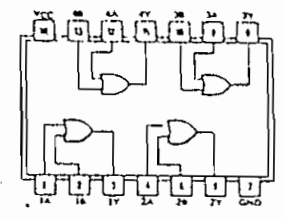

**SN5432 (J, W)** SN7432 (J, N) ENDALESS (J. WI ENJALESS (J. HI **EN54532 (J, W)** 3N74S32 (J. N)

# Fig. A.3.7.4.

# A.3.7.5. SN74LS138 3-TO-8 LINE DECODER

- Designed Specifically for High-Speed: Memory Decoders Data Transmission Systems
- 'S138 and 'LS138 3-to-8-Line Decoders Incorporate 3 Enable Inputs to Simplify Cascading and/or Data Reception
- 'S139 and 'LS139 Contain Two Fully Independent 2-to-4-Line Decoders/ Demultiplexers
- Schottky Clamped for High Performance

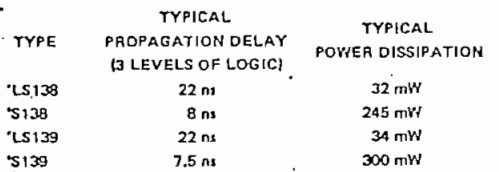

### description

These Schottky-clamped TTL MSI circuits are designed to be used in high-performance memorydecoding or data-routing applications requiring very short propagation delay times. In high-performance memory systems these decoders can be used to minimize the effects of system decoding. When employed with high-speed memories utilizing a fastenable circuit the delay times of these decoders and the enable time of the memory are usually less than the typical access time of the memory. This means that the effective system delay introduced by the Schottky-clamped system decoder is negligible.

The 'LS138 and 'S138 decode one-of-eight lines dependent on the conditions at the three binary select inputs and the three enable inputs. Two active-low and one active-high enable inputs reduce the need for external gates or inverters when expanding, A 24-line decoder can be implemented without external inverters and a 32-line decoder requires only one inverter. An enable input can be used as a data input for demultiplexing applications.

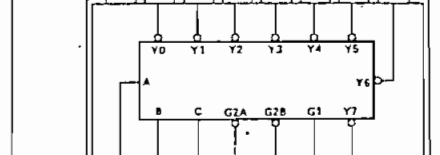

Ĩĥ **15**  $\mathbf{14}$ 

SN54LS138, SN54S138...JOR WPACKAGE

SN74LS138, SN74S138...JOR N PACKAGE

**ITOP VIEWI** 

 $\mathbf{v}$ YJ  $13 \sqrt{12}$ 

**DATA DUTFUTS** 

 $\overline{\mathbb{R}}$ **10** 

 $\overline{c}$ 

ENABLE

positive logic: see function table

 $\overline{GNC}$ ้องเกียน

### schematics of inputs and outputs

 $\overline{z}$ 

 $s$ <sub>L</sub> $c$ 

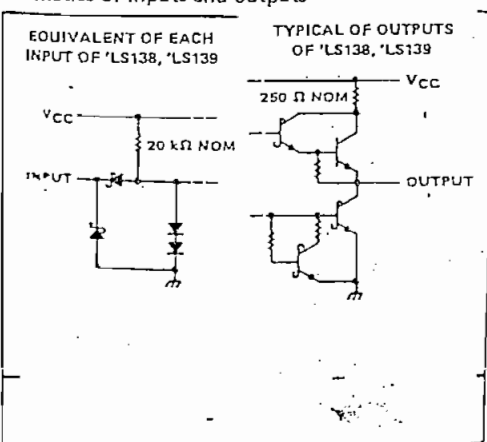

The 'LS139 and 'S139 comprise two individual two-line-to-four-line decoders in a single package. The active-low enable input can be used as a data line in demultiplexing applications.

All of these decoders/demultiplexers feature fully buffered inputs each of which represents only one normalized Ser 54LS/74LS load ('LS138, 'LS139) or one normalized Series 54S/74S load ('S138, 'S139) to its driving circuit Al inputs are clamped with high-performance Schottky diodes to suppress line-ringing and simplify system design Ser 54LS and 54S devices are characterized for operation over the full military temperature range of -55°C to 1.75 . Series 74LS and 74S devices are characterized for 0°C to 70°C industrial systems.

$$
Figure A.3.7.5.
$$

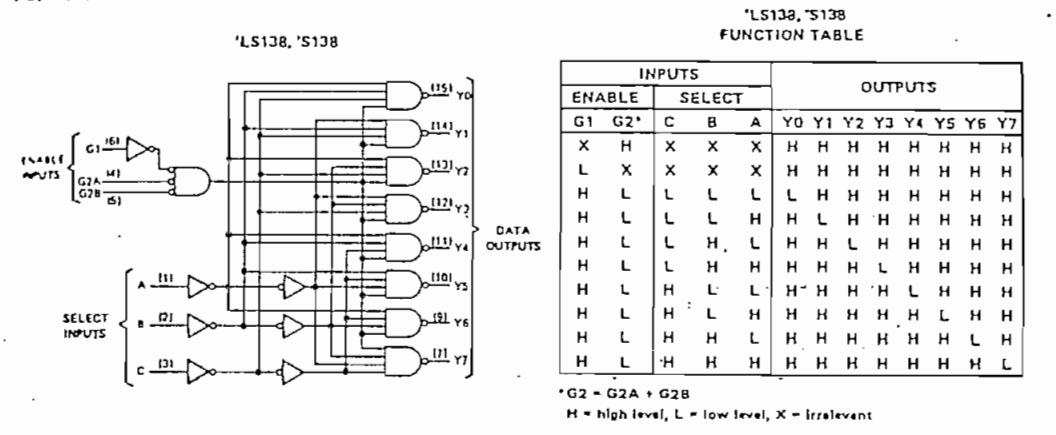

## Tabla A.3.7.5. Tabla de verdad del DECODER

# .A.3.7.6. SN74LS148 8-T0-3 LINE PRIORITY ENCODER

- Encodes 8 Data Lines to 3-Line Binary (Octal)
- Applications Include:

N-Bit Encoding **Code Converters and Generators** 

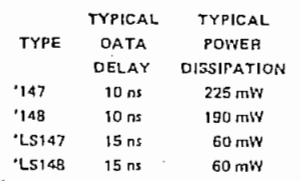

### description

These TTL encoders feature priority decoding of the inputs to ensure that only the highest-order data line is encoded. The '147 and 'LS147 encode nine data lines to four-line (8-4-2-1) BCD. The implied decimal zero condition requires no input condition as zero is encoded when all nine data lines are at a high logic level. The '148 and 'LS148 encode eight data lines to three-line (4-2-1) binary (octal). Cascading circuitry (enable input El and enable output EO) has been provided to allow octal expansion without the need for external circuitry. For all types, data inputs and outputs are active at the low logic level. All inputs are buffered to represent one normalized Series 54/74 or 54LS/74LS load, respectively.

'148, 'LS148

|               |   |   |   |   | <b>FUNCTION TABLE</b> |   |   |   |         |    |           |    |    |
|---------------|---|---|---|---|-----------------------|---|---|---|---------|----|-----------|----|----|
| <b>INPUTS</b> |   |   |   |   |                       |   |   |   | OUTPUTS |    |           |    |    |
| Et            | O | ١ | 2 | з | 4                     | 5 | 6 | 7 | A2      | A1 | <b>AO</b> | GS | EO |
| н             | × | x | × | x | x                     | x | × | x | н       | н  | н         | н  | н  |
| L             | н | н | н | н | н                     | н | н | н | Н       | н  | н         | н  |    |
| L             | × | × | x | x | ×                     | × | x |   |         |    |           |    | н  |
| L             | x | x | x | x | X                     | X |   | н |         |    | н         |    | н  |
| L             | x | x | × | × | ×                     |   | н | н |         | н  | υ         |    | н  |
| L             | x | × | x | x | ٠                     | н | н | н |         | н  | н         |    | н  |
| L             | x | x | × | L | н                     | н | н | н | н       |    |           |    | н  |
| L             | x | × | L | н | н                     | н | н | н | н       |    | н         |    | н  |
| L             | × |   | н | н | н                     | н | н | н | н       | н  |           |    | н  |
|               |   | н | н | н | н                     | н | н | н | н       | н  | н         |    | н  |

SN54148, SN54LS14B... JOR W PACKAGE SN74148, SN74LS148...J GR N PACKAGE (TOP VIEW)

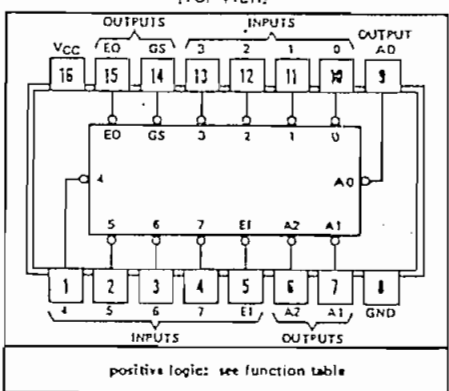

Figura A.3.7.6.

A.3.7.7. SN74LS244 OCTAL BUFFER-DRIVER 3-STATE

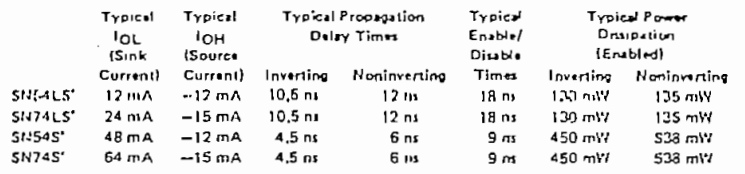

 $\ddot{\phantom{0}}$ 

 $1.11 \times 10^{-12}$ 

- 3-State Outputs Drive Bus Lines or Buffer Memory Address Registers
- P-N-P Inpu's Reduce D-C Loading
- Hysteresis at Inputs Improves Noise Margins

description

These octal buffers and line drivers are designed specifically to improve both the performance and density of three-state memory address drivers, clock drivers, and bus-oriented receivers and transmitters, The designer has a choice of selected combinations of inverting and noninverting outputs, symmetrical G (active low output control) inputs, and complementary G and G inputs. These devices feature high fan out, improved fan in, and 400 mV noise margin. The SN74LS' and SN74S' can be used to drive terminated lines down to 133 obms.

schematics of inputs and outputs

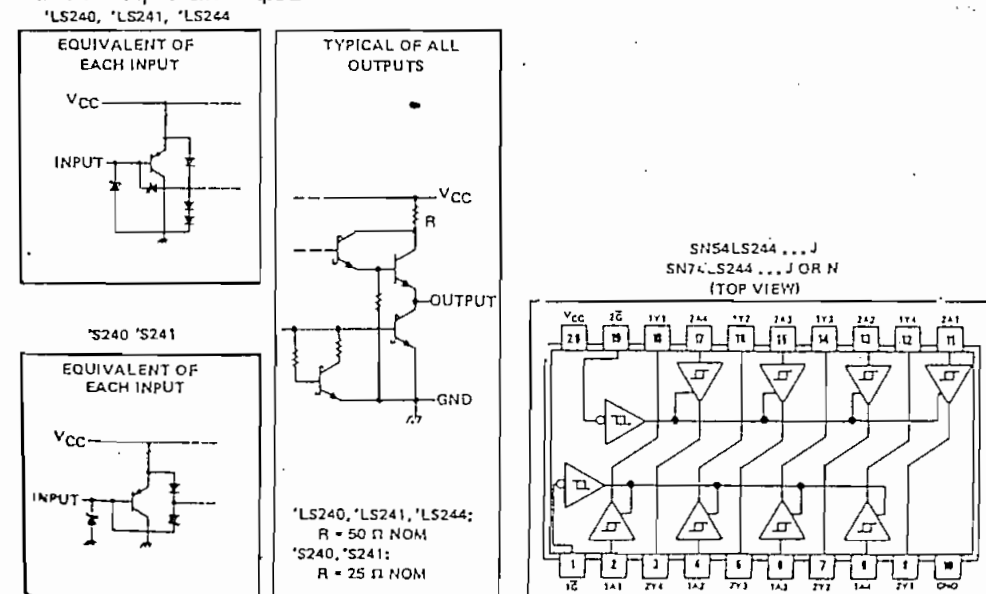

Figura A.3.7.7.
# A.3.7.8. SN74LS365 HEX DRIVERS 3-STATE

#### **HEX BUS DRIVERS**

 $365$ 3-STATE OUTPUTS NONINVERTED DATA OUTPUTS **GATED ENABLE INPUTS** 

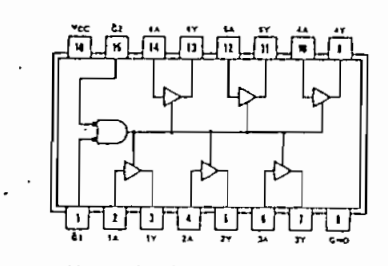

SN54365A (J, W) SN74365A (J, N) SN54LS365A (J, W) SN74LS365A (J, N)

## Figura A.3.7.8.

## A.3.7.9. SN74LS367 HEX (2-4) DRIVER 3-STATE

**HIT PLE DRIVERS** 

 $\overline{\mathscr{L}}$ 

367 NONINVERTED DATA OUTPUTS 4-LINE AND 2-LINE ENABLE INPUTS 3-STATE OUTPUTS

 $\sim$   $\sim$ 

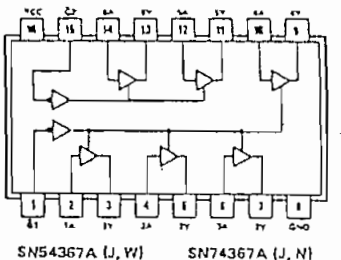

SN54LS357A (J, W) SN74LS367A (J, N)

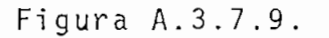

## A.3.7.10. SN74LS368 HEX (2-4) INVERTER DRIVER 3-STATE

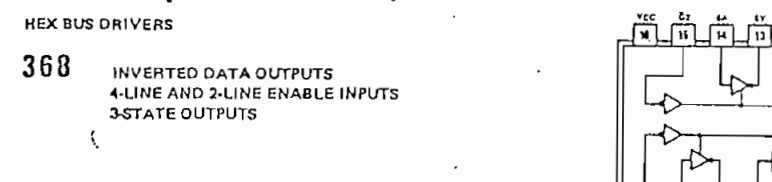

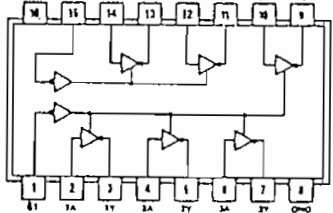

SN54368A (J, W) SN74368A (J, N) **SN54LS368A (J, W)** SN74LS368A (J, N)

Figura A.3.7.10

A 3.7.11

# 2758\* 8K (1K x 8) UV ERASABLE LOW POWER PROM

- Single +5V Power Supply
- Simple Programming Requirements Single Location Programming Programs with One 50 ms Pulse
- Low Power Dissipation 525 mW Max. Active Power 132 mW Max. Standby Power
- Fast Access Time: 450 ns Max. in **Active and Standby Power Modes**
- Inputs and Outputs TTL Compatible during Read and Program
- **Completely Static**
- Three-State Outputs for OR-Ties

The Intel<sup>®</sup> 2758 is a 8192-bit ultraviolet erasable and electrically programmable read-only memory (EPROM). The 2758 werates from a single 5-volt power supply, has a static standby mode, and features fast single address location programming. It makes designing with EPROMs faster, easier and more economical. The total programming time for all 8192 bits is 50 seconds.

The 2758 has a static standby mode which reduces the power dissipation without increasing access time. The maximum stive power dissipation is 525 mW, while the maximum standby power dissipation is only 132 mW, a 75% savines. Powerdown is achieved by applying a TTL-high signal to the  $\overline{CE}$  input.

A 2758 system may be designed for total upwards compatibility with Intel's 16K 2716 EPROM (see Applications Note 30). The 2758 maintains the simplest and fastest method yet devised for programming EPROMs - single pulse TTL-level programming, There is no need for high voltage pulsing because all programming controls are handled by TTL signals, Now it is possible to program on-board, in the system, in the field. Program any location at any time  $-$  either individually, sequentially, or at random, with the single address location programming.

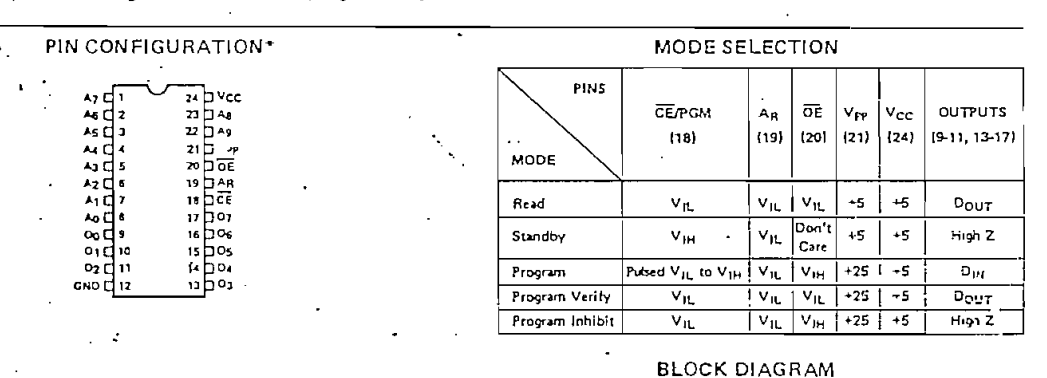

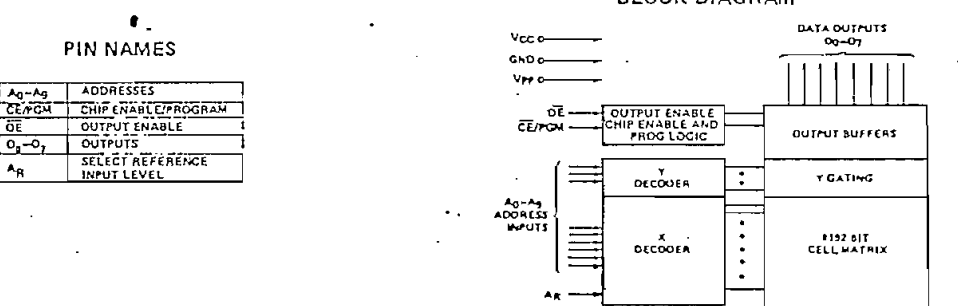

Pin 18 and pin 20 have been renamed to conform with the entire family of 16K, 32K, and 64K EPROMs and ROMs. The die, fabrication process, and specifications remain the same and are totally uneffected by this change.

Tabla A.3.7.11.a

## PROGRAMMING

The programming specifications are described in the Data Catalog PROM/ROM Programming Instructions on page 4-83,

Absolute Maximum Ratings\* 1

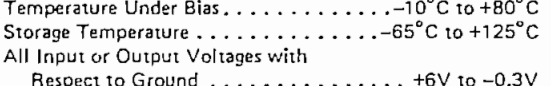

V<sub>PP</sub> Supply Voltage with Respect

to Ground During Programming..... +26.5V to -0.3V

\*COMMENT: Stresses above those listed under "Absolute Maximum Ratings" may cause permanent damage to the device. This is a stress rating only and functional operation of the device at these or any other conditions above those indicated in the operational sections of this specification is not implied. Exposure to absolute maximum rating conditions for extended periods may affect device reliability.

### **READ OPERATION**

## D.C. and Operating Characteristics

 $T_A = 0^{\circ}C$  to 70°C,  $V_{CC}$ [1,2] = +5V ±5%,  $V_{PP}$ [2] =  $V_{CC}$  ±0.6V[3]

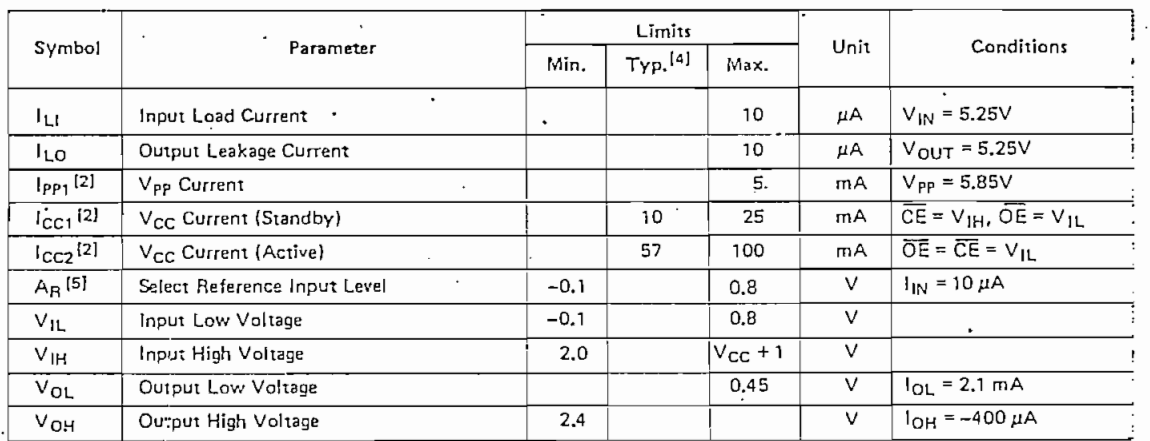

1. Vcc must be applied simultaneously or before Vpp and removed simultaneously or after Vpp.

2. Vpp may be connected directly to VCC except during programming. The supply current would then be the sum of ICC and Ipat 3. The tolerance of 0.6V allows the use of a driver circuit for switching the Vpp supoly pin from V<sub>CC</sub> in read to 25V for programmins 4. Typical values are for  $T_A = 25^{\circ}$ C and nominal supply voltages,

5. Ap is a reference voltage level which requires an input current of only 10 µA. The 2758 S1865 is also available which has a referent voltage level of V<sub>IH</sub> instead of V<sub>IL</sub>.

#### **Typical Characteristics**

NOTES:

じゅうかん あんこう

MARINE REPAIR

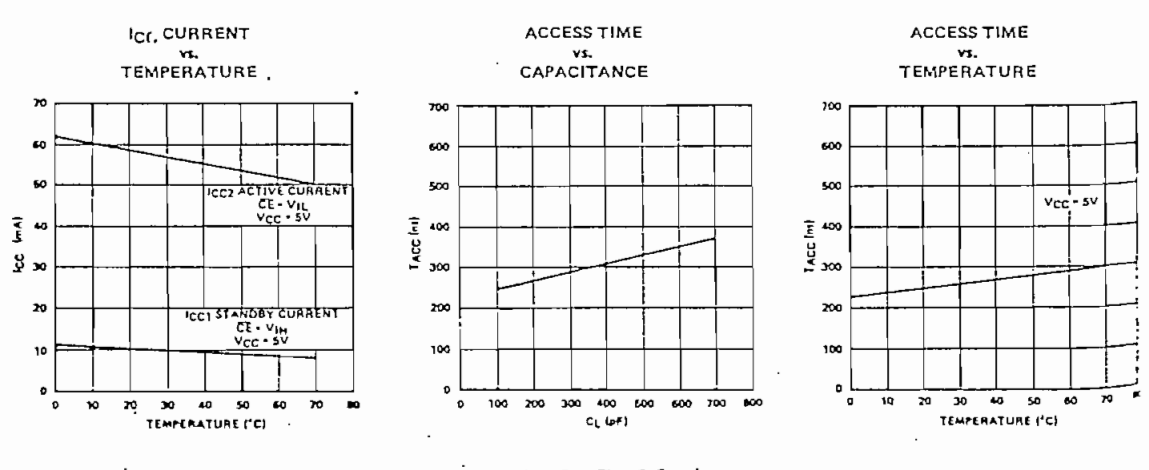

Tabla A.3.7.11.b.

221

## $A.C.$  Characteristics

 $T_A \approx 0^\circ \text{C}$  to 70°C,  $V_{\text{CC}}[1] = +5V \pm 5\%$ ,  $V_{PP}^{[2]} = V_{\text{CC}} \pm 0.6V^{[3]}$ 

ro tages.

| Symbol      | Parameter                          | Limits |                     |      |      |                               |
|-------------|------------------------------------|--------|---------------------|------|------|-------------------------------|
|             |                                    | Min.   | Typ. <sup>[4]</sup> | Max. | Unit | <b>Test Conditions</b>        |
| <b>IACC</b> | Address to Output Delay            |        | 250                 | 450  | 1 DS | $CE = \overline{OE} = V_{IL}$ |
| <b>ICE</b>  | CE to Output Delay                 |        | 280                 | 450  | ns   | $OE = V_{IL}$                 |
| toe         | Output Enable to Output Delay      |        |                     | 120  | ns   | $\overline{CE} = V_{IL}$      |
| tpF         | Output Enable High to Output Float | 0      |                     | 100  | ns   | $\overline{CE} = V_{IL}$      |
| tоH         | Address to Output Hold             | ٥      |                     |      | ns   | $CE = \overline{OE} = V_{11}$ |

Capacitance<sup>[5]</sup>  $T_A = 25^\circ \text{C}$ ,  $f = 1 \text{ MHz}$ 

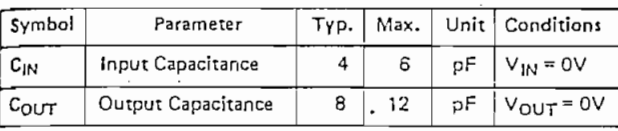

 $\mathbb{R}^{n}$ 

A.C. Test Conditions:

Output Load: 1 TTL gate and CL = 100 pF Input Rise and Fall Times: <20 ns Input Pulse Levels: 0.8V to 2,2V Timing Measurement Reference Level: Inputs 1V and 2V Outputs 0.8V and 2V

NOTE: Please refer to page 2 for notes.  $\ddot{\phantom{1}}$ 

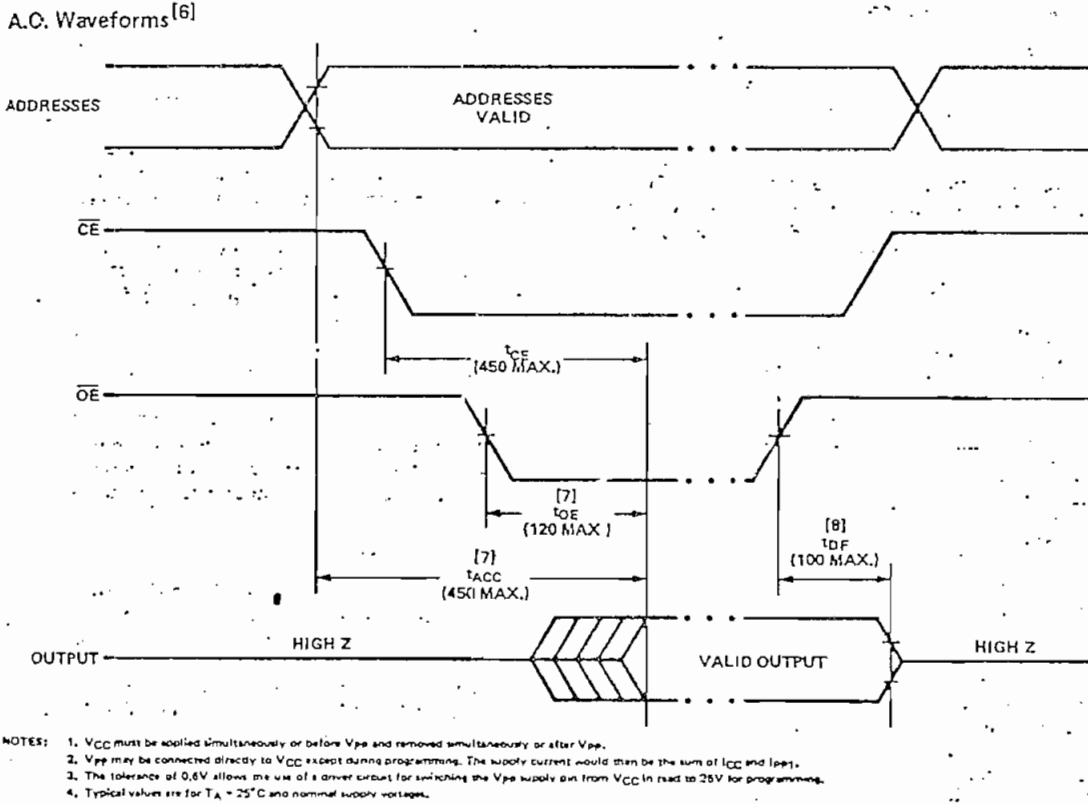

5. This parameter is only sampled and is not 100% tested.

e. This presence is negotiated to an interest of the state and are a state of the state of the state of the state of the state of the state of the state of the state of the state of the state of the state of the state of t

thout impact on fact.

A.3.7.11.c. Tabla

#### **ERASURE CHARACTERISTICS**

The erasure characteristics of the 2758 are such that erasure begins to occur when exposed to light with wavelengths: shorter than approximately 4000 Angstroms (Å). It should be noted that sunlight and certain types of fluorescent lamps have wavelengths in the 3000-4000A range. Data show that constant exposure to room level fluorescent lighting could erase the typical 2758 in approximately 3 years, while it would take approximately 1 week to cause erasure when exposed to direct sunlight. If the 2758 is to be exposed to these types of lighting conditions for extended periods of time, opaque labels are available from Intel which should be placed over the 2758 window to prevent unintentional erasure.

The recommended erasure procedure (see Data Catalog page 4-83) for the 2758 is exposure to shortwave ultraviolet light which has a wavelength of 2537 Angstroms (Å). The integrated does (i.e., UV intensity X exposure time) for erasure should be a minimum of  $15 \text{ W-sec/cm}^2$ . The erasure time with this dosage is approximately 15 to 20 minutes using an ultraviolet lamp with 12,000  $\mu$ W/cm<sup>2</sup> power rating. The 2758 should be place within 1 inch of the lamp tubes during erasure. Some lamps have a filter on their tubes which should be removed before erasure.

#### DEVICE OPERATION

The five modes of operation of the 2758 are listed in Table 1. It should be noted that all inputs for the five modes are at TTL levels. The power supplied required are a +5V  $V_{CC}$ and a Vpp. The Vpp power supply must be at 25V during the two programming modes, and must be at 5V in the other three modes. In all operational modes, AR must be at  $V_{IL}$  (except for the 2758.S1865 which has  $A_{R}$ , at  $V_{IH}$ ).

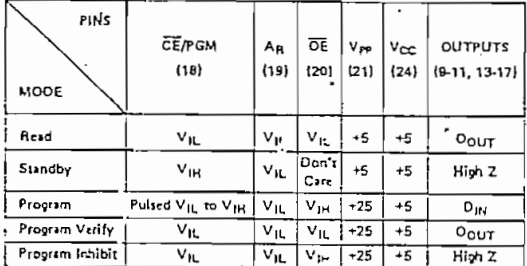

#### TABLE I. MODE SELECTION

#### **READ MODE**

The 2758 has two control functions, both of which must be logically satisfied in order to obtain data at the outputs. Chip Enable (CE) is the power control and should be used for device selection. Output Enable (OE) is the output control and should be used to gate data to the output pins, independent of device selection. Assuming that addresses are stable, address access time (tACC) is equal to the delay from CE to output (tce). Data is available at the outputs 120 ns (tog) after the falling edge of  $\overline{OE}$ , assuming that CE has been low and addresses have been stable for at least  $t_{ACC} - t_{OE}$ .

#### STANDBY MODE

The 2758 has a standby mode which reduces the active power dissipation by 75%, from 525 mW to 132 mW. The 2758 is placed in the standby mode by applying a TTL high signal to CE input, When in standby mode, the outpub are in a high impedence state, independent of the OE input

#### OUTPUT DESELECTION

The outputs of two or more 2758s may be OR-tied toosther on the same data bus. Only one 2758 should have in output selected (OE low) to prevent data bus contention between 2758s in this configuration. The outputs of the other 2758s should be deselected by raising the  $\overline{OE}$  input to a TTL high level.

#### PROGRAMMING

Initially, and after each erasure, all bits of the 2758 are in the "1" state. Data is introduced by selectively program ming "0's" into the desired bit locations. Although only "0's" will be programmed, both "1's" and "0's" can be presented in the data word. The only way to change a "0" to a "1" is by ultraviolet light erasure.

The 2758 is in the programming mode when the V<sub>FF</sub> power supply is at 25V and OE is at V<sub>IH</sub>. The data to te programmed is applied 8 bits in parallel to the data output pins. The levels required for the address and data inputs are TTL.

When the address and data are stable, a 50 mset active high, TTL program pulse is applied to the CE/PGW input. A program pulse must be applied at each address location to be programmed. You can program any location at any time - either individually, sequentially, or at ran dom. The program pulse has a maximum width of 55 mset. The 2758 must be programmed with a DC signal applied to the CE/PGM input.

Programming of multiple 2758s in parallel with the same data can be easily accomplished due to the simplicity c' the programming requirements. Like inputs of the paralelled 2758s may be connected together when they at: programmed with the same data, A high level TTL pulse applied to the CE/PGM input programs the paralleled 2758s.

#### PROGRAM INHIBIT

Programming of multiple 2758s in parallel with different data is also easily accomplished. Except for CE/PGM, all like inputs including  $\overline{OE}$ ) of the parallel 2758s may be common. A TTL level program pulse applied to a 2758's CE/PGM input with V<sub>PP</sub> at 25V will program that 2758 A low level CE/PGM input inhibits the other 2758 from being programmed.

#### PROGRAM VERIFY

A verify should be performed on the programmed bits to determine that they were correctly programmed. The verily may be performed with Vpp at 25V. Except during programming and program verify, Vpp must be at 5V.

Tabla A.3.7.11.d.

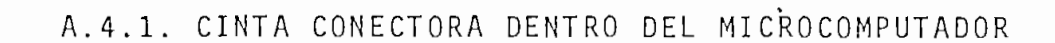

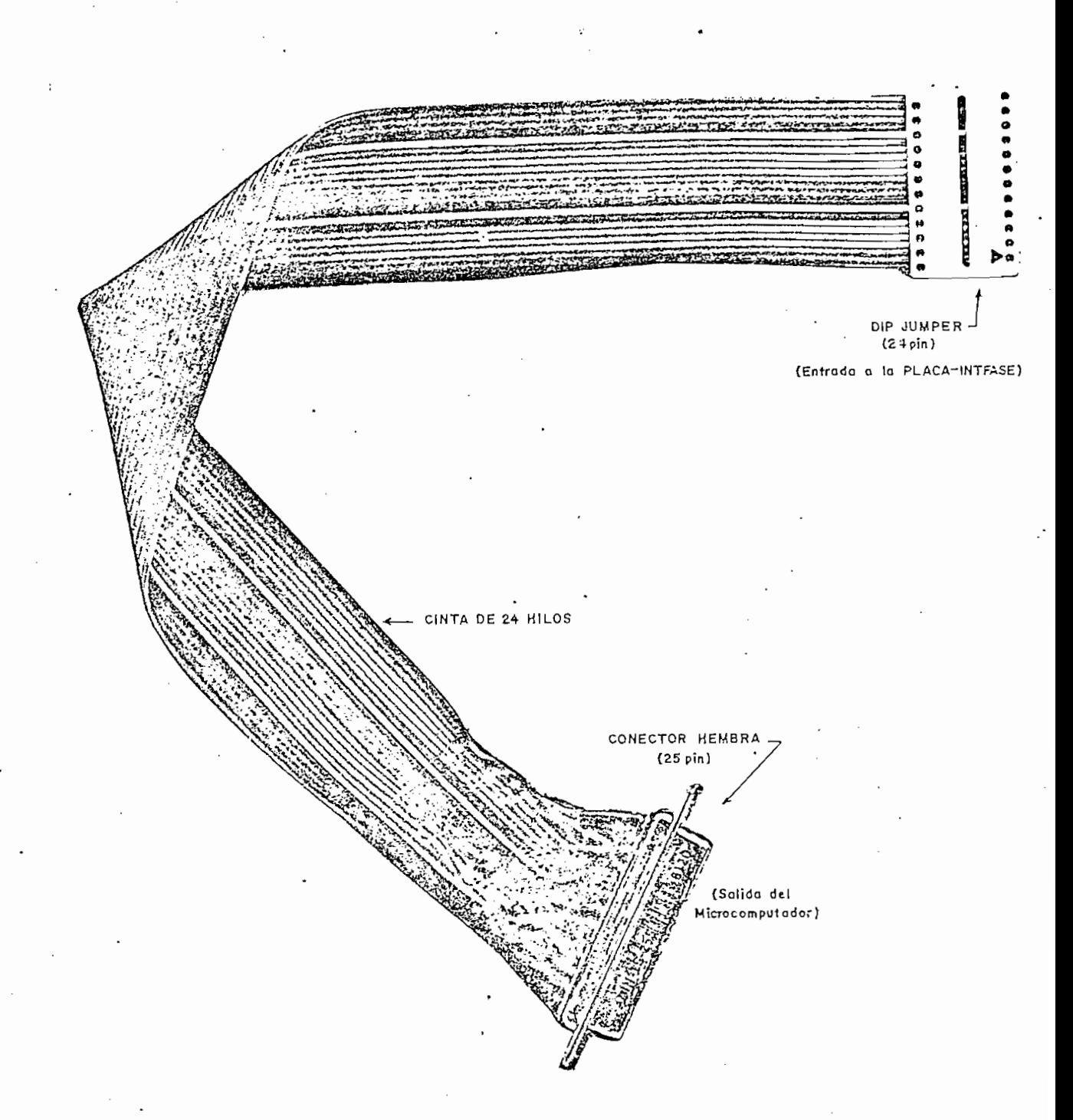

Foto A.4.1. Cinta que transporta las señales desde el cable conector a la PLACA-INTFASE

# $\underline{\mathsf{B}}\ \ \underline{\mathsf{I}}\ \ \underline{\mathsf{B}}\ \ \underline{\mathsf{L}}\ \ \underline{\mathsf{I}}\ \ \underline{\mathsf{O}}\ \ \underline{\mathsf{G}}\ \ \underline{\mathsf{R}}\ \ \underline{\mathsf{A}}\ \ \underline{\mathsf{F}}\ \ \underline{\mathsf{I}}\ \ \underline{\mathsf{A}}$

- UNIVAC Servicing Documents. DPD Utica-Ilion, N.Y. 1968.
- The Z-80 MICROCOMPUTER HANDBOOK. William Barden, Indiana USA 1980.
- MICROCOMPUTER INTERFACING. Bruce A. Artwick, Prentice Hall Inc. N.J. USA 1980.
- INTRODUCCION A LAS MICROCOMPUTADORAS. Alfondo Espinosa.EPN 1981.
- UNIVAC Manual del Operador. Utica-Ilion, N.Y. 1970.
- ZILOG 1981 DATA BOOK. Zilog Inc. California EE.UU.
- MICROCOMPUTER-BASED DESIGN. John B. Peatman. Mc Graw-Hill USA 1977.
- THE GIANT HANDBOOK OF COMPUTER PROJECTS. By the Editors of 73 Magazine, Mc. Graw-Hill USA 1981.
- Digital INTEGRATED ELECTRONICS. H. Taub and D. Schilling. Mc Graw Hill USA 1977.

 $226$ 

- NOISE REDUCTION TECHNIQUES IN ELECTRONIC SYSTEMS. Henry W. OTT. wiley-Interscience' Publication. N.J. USA 1976.
- Z80-CPU ZILOG PRODUCT SPECIFICATION. Zilog Inc. Calif. USA 1977.
- Z80-PIO ZILOG PRODUCT SPECIFICATION. Zilog Inc. Calif. USA 1977.
- INTEL DATA CATALOG, 1977-78.
- THE TTL DATA BOOK for Design Engineers. Texas Instrument Inc. 1978.
- BYTE. Dec. 1977, Vol. 2, No. 12.

-- INTERFACE AGE. May 1977, Vol. 2, Issue 6.

- IEEE. Designing with Microprocessors. USA. 1976.

- JAMECO ELECTRONICS 1981 CATALOG. Belmont, CA, USA.